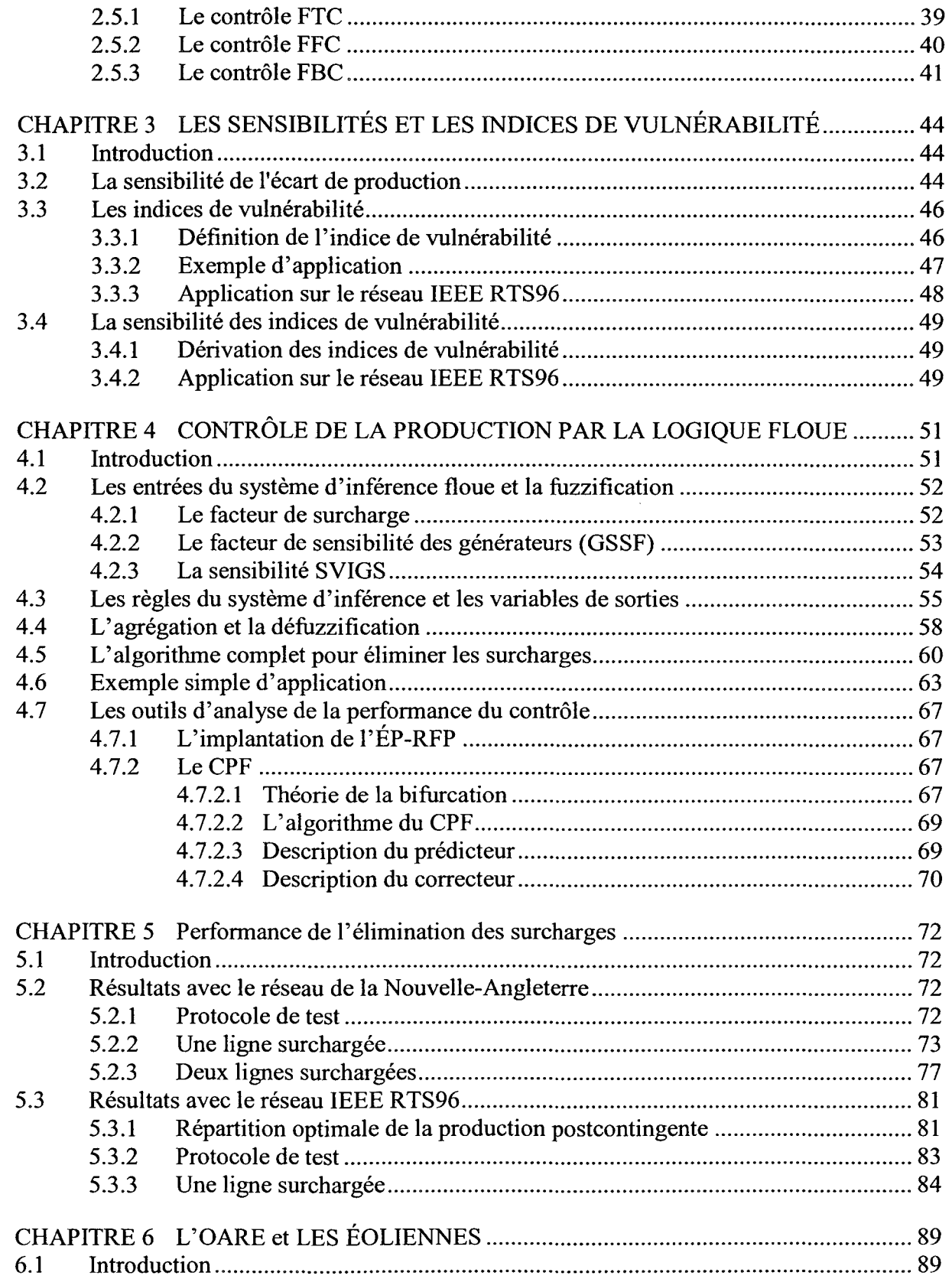

 $\mathcal{A}^{\text{max}}_{\text{max}}$ 

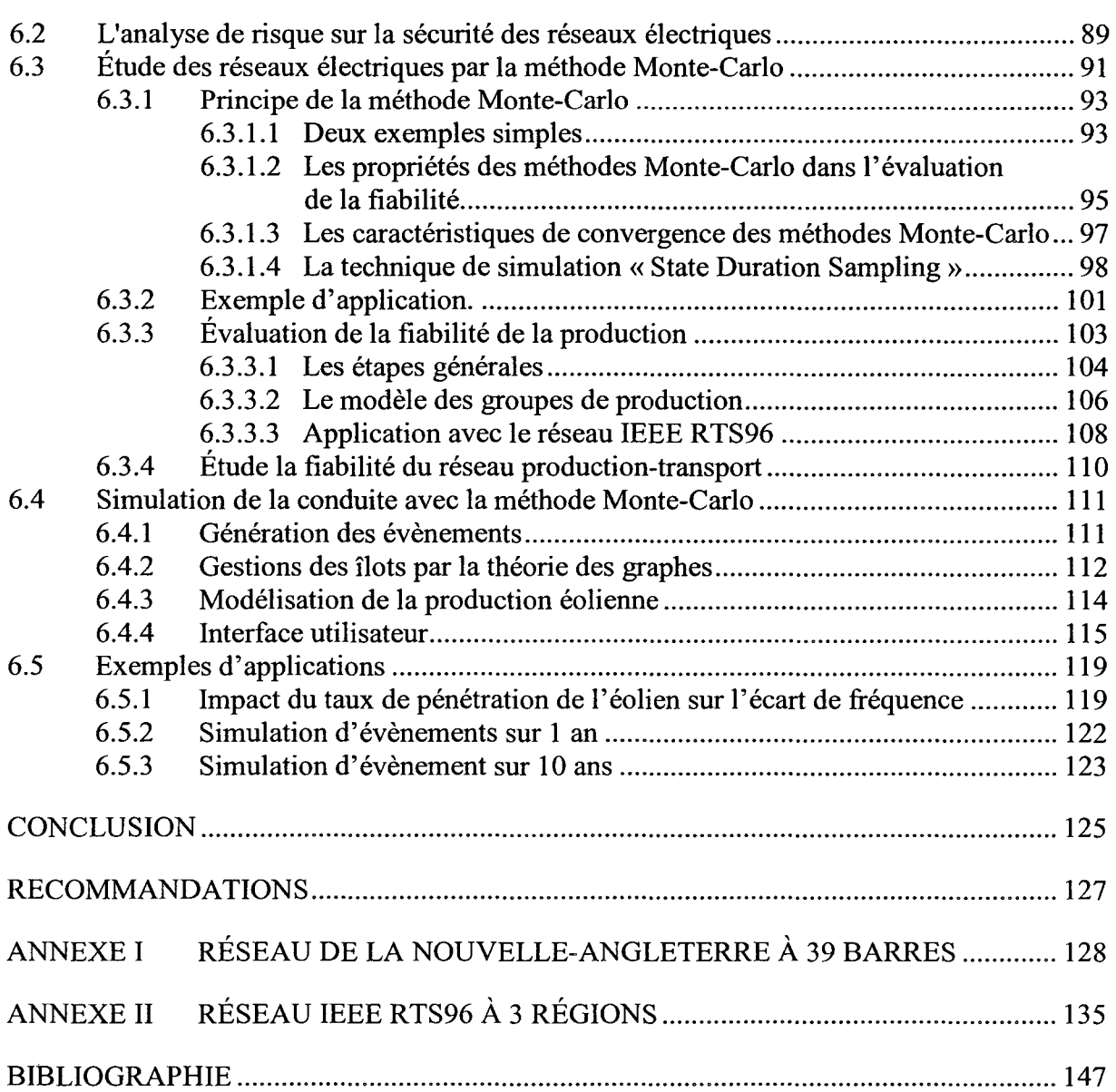

# **LISTE DES TABLEAUX**

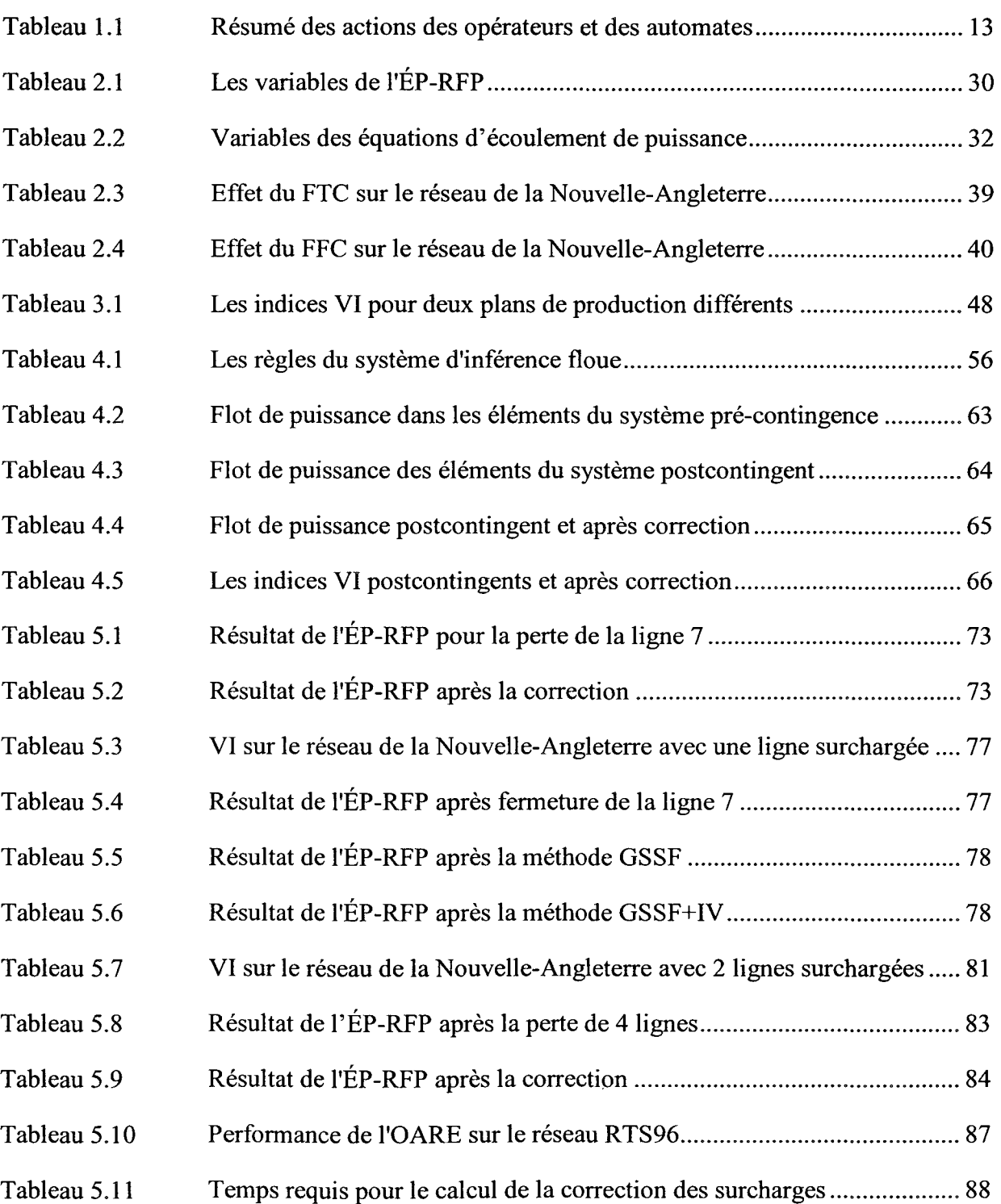

# **LISTE DES FIGURES**

 $\sim$   $\sim$ 

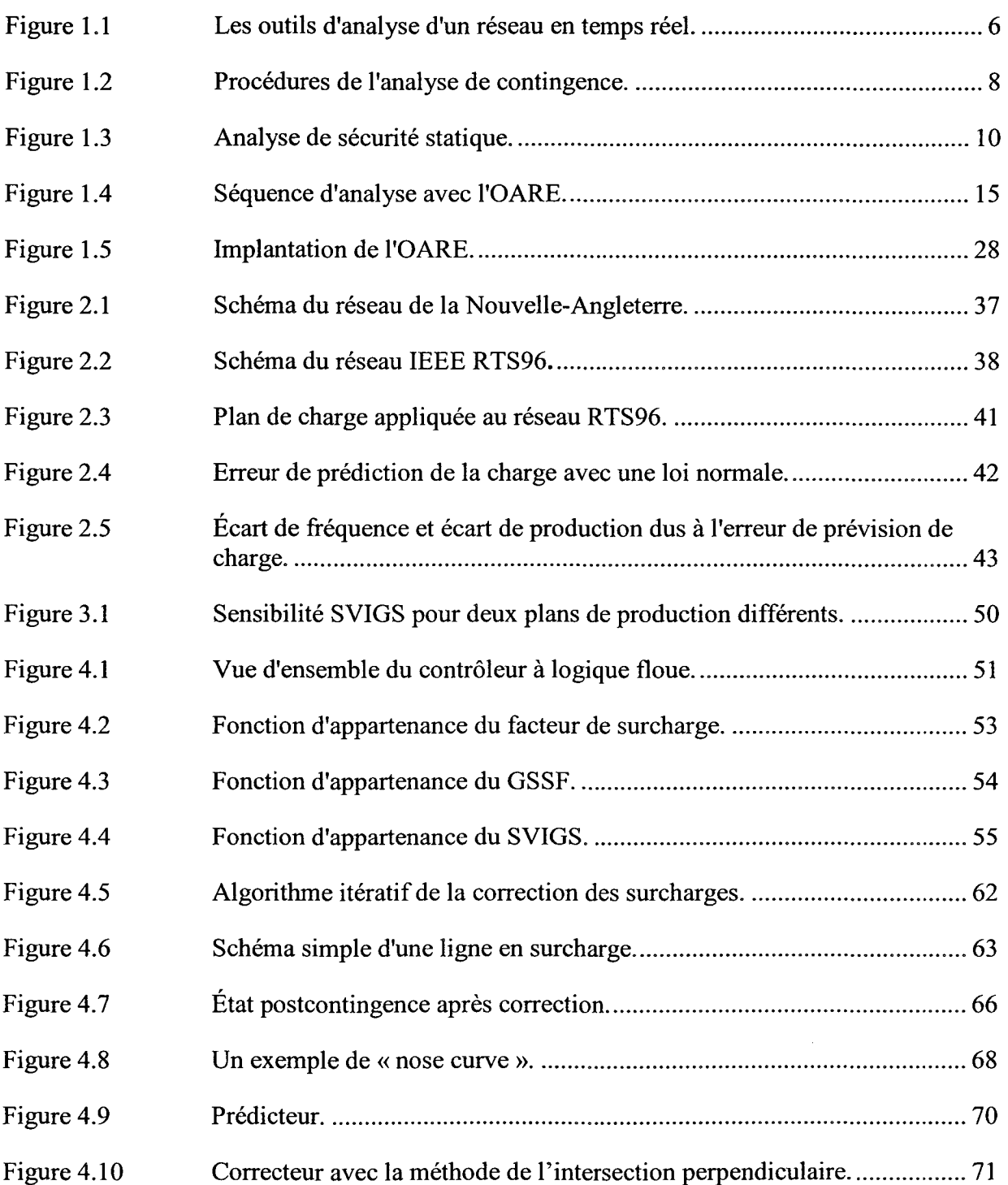

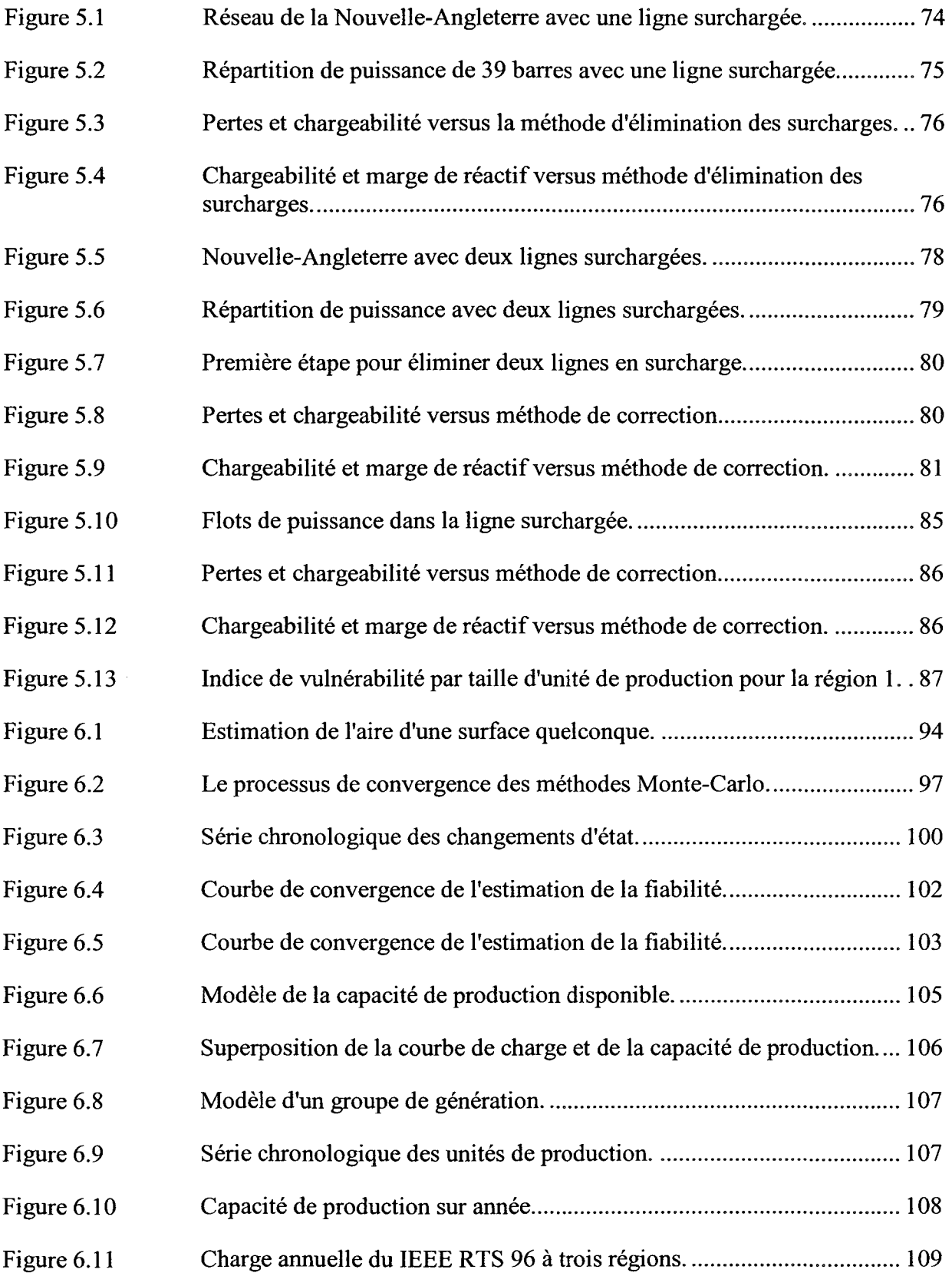

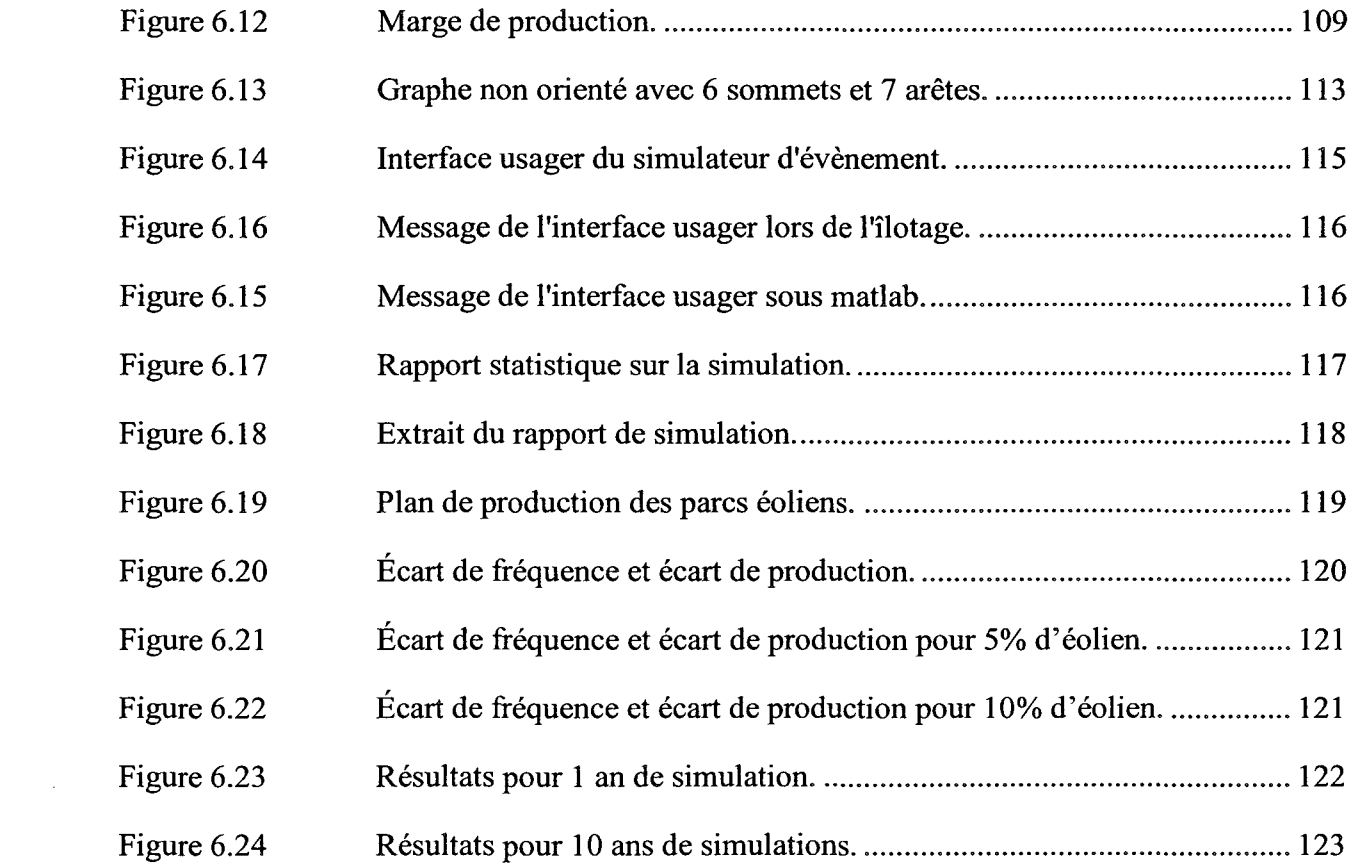

 $\mathcal{L}^{\text{max}}_{\text{max}}$ 

# **LISTE DES ABRÉVIATIONS, SIGLES ET ACRONYMES**

ACE Area Control Area AC-SCOPF Alternative Current - Security Constraint Optimal Power Flow AGC Automatic Generation Control AGC-PF Automatic Generation Control - Power Flow CPF Continuation Power Flow DC-PF Direct Current - Power Flow EDT Eastern Daylight Time ÉP Écoulement de Puissance ÉP-RFP Écoulement de Puissance - Réglage Fréquence Puissance ERCOT Electric Reliability Council Of Texas FBC Frequency Bias Control FDPF Fast Decoupled Power Flow FFC Flat Frequency Control FIS Fuzzy Inference System FTC Flat Tie-line Control GSSF Generator Shift Sensitivity Factor HTCC Haute Tension Courant Continu LOEE Loss Of Energy Expectation LOLE Loss Of Load Expectation LOLF Loss Of Load Frequency NERC North American Electric Reliability Council NPCC Northeast Power Coordinating Council

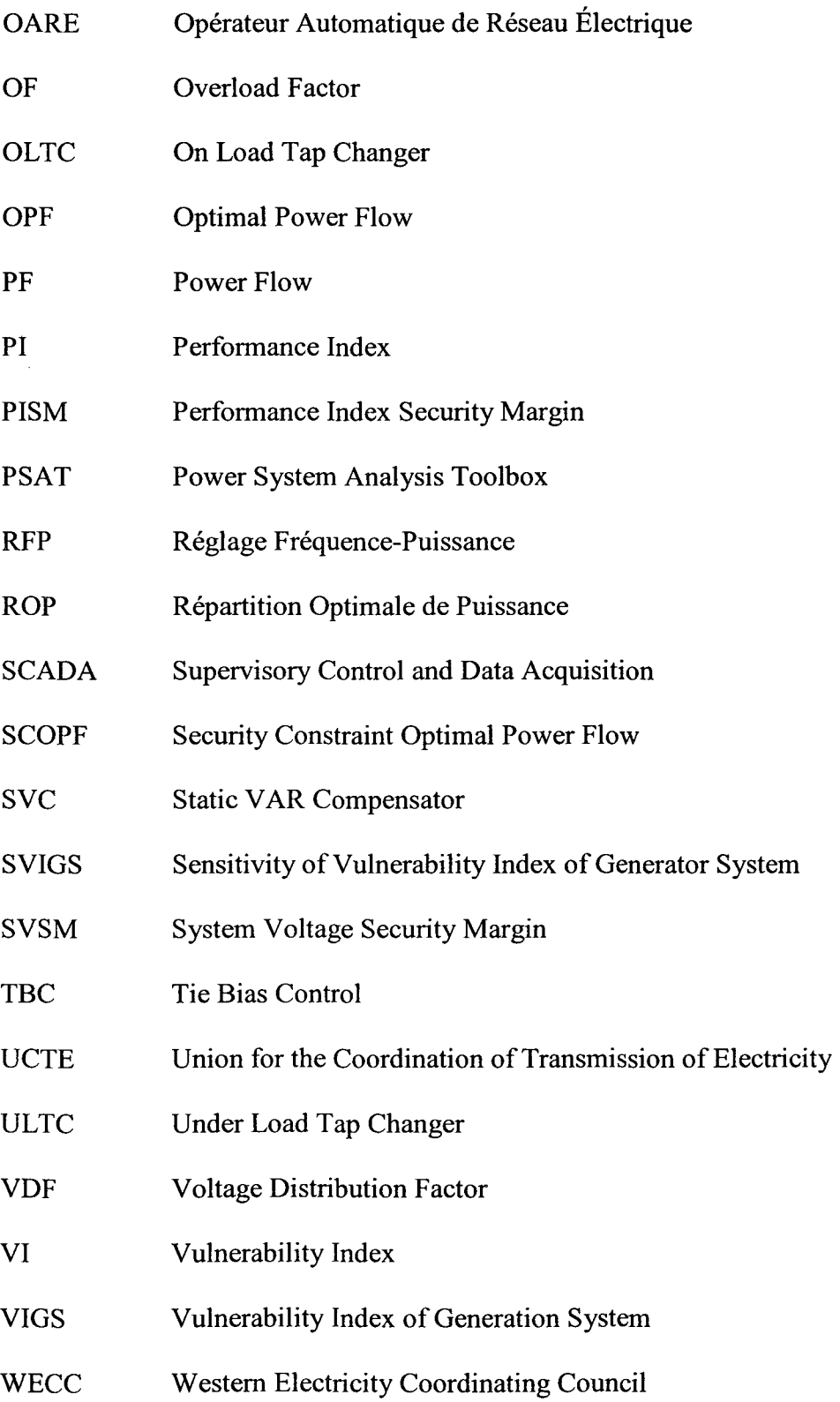

#### **INTRODUCTION**

L'électricité est un bien de consommation banal, mais derrière la « prise de courant », il y a un processus industriel complexe. Le réseau d'énergie électrique fait partie des plus grands systèmes construits par l'homme. Ces grands systèmes sont soumis à des perturbations de toutes sortes (variations de charge, pertes de ligne, conditions atmosphériques, etc.). La sécurité consiste à faire face à toutes ces perturbations. En moyenne les réseaux électriques sont très fiables en revanche les conséquences des pannes peuvent être catastrophiques pour la société.

Récemment, il y a eu deux grandes pannes, une dans le Nord-est américain et l'autre en Italie. Le 14 août 2003, une panne d'électricité a frappé le nord-est des États-Unis, ainsi qu'une partie de l'Ontario, au Canada. La panne a touché environ 50 millions de personnes et entraîné la perte de 61 800 MW d'électricité. La perturbation a débuté quelques minutes après 16 heures, heure avancée de l'Est (EDT) mais certains événements préalables en sont à l'origine. Le courant n'a été rétabli que quatre jours plus tard dans certaines parties des États-Unis. Certaines zones de l'Ontario ont connu des pannes consécutives pendant plus d'une semaine avant que la situation revienne entièrement à la normale. La panne a coûté entre 4 et 10 milliards de dollars américains aux États-Unis. Durant cette même année 2003, d'autres blackouts se produisirent par le monde. Ce fut notamment le cas en Italie, au Danemark/Suède, en Algérie ou encore à Londres.

Un groupe de travail est arrivé à la conclusion que la panne du 14 août 2003 était évitable. Plusieurs causes directes et facteurs déterminants ont été mis en évidence, à savoir :

- $\triangleright$  le défaut de maintenir un soutien en puissance réactive adéquat;
- $\triangleright$  le dépassement des limites de sécurité d'exploitation prescrites;
- $\triangleright$  un entretien déficient des couloirs de transport de l'électricité;
- $\blacktriangleright$  le manque de formation des opérateurs;
- $\triangleright$  le défaut de reconnaître l'urgence de la situation et de communiquer cette information aux réseaux voisins:

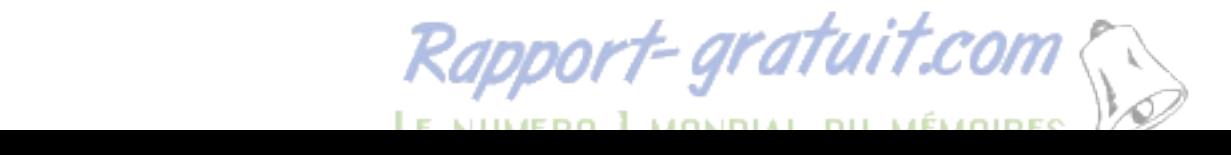

 $\geq$  l'impossibilité d'obtenir une représentation du réseau de production-transport d'électricité à l'échelle régionale.

Un autre blackout a eu lieu en Italie. Dans la nuit du 28 au 29 septembre, à environ 3h du matin, l'Italie importe 6600 MW de l'étranger, dont 3600 depuis la Suisse. Cela représente à ce moment-là environ 1/3 de la puissance consommée. En effet, l'Italie, ne souhaitant pas investir dans le nucléaire, est devenue dépendante des pays producteurs et doit importer une bonne part de son électricité. De plus, elle utilise elle-même des centrales hydrauliques avec pompage : elle vide ses barrages le jour et remonte l'eau la nuit, d'où une importation importante la nuit. Là-haut, dans les montagnes suisses, une ligne à haute tension fait transiter une partie des 3600 MW vers l'Italie. Cette ligne est très chargée, et dégage donc beaucoup de chaleur. La géométrie s'en voit changée: elle s'allonge, et la courbure augmente: elle se rapproche dangereusement des branches d'un arbre mal élagué. Et là, c'est le drame. Un arc se crée entre la ligne et l'arbre. Elle se trouve immédiatement coupée. Les tentatives de rebranchement à distance échouent. Les autres lignes entre la Suisse et l'Italie doivent donc compenser: l'une d'elles se trouve alors en surcharge, et claque. Ainsi de suite, et c'est tour à tour les lignes Suisse-Italie, France-Italie, Autriche-Italie, Slovénie-Italie qui disjonctent: finie l'importation en Italie. C'est alors une île électrique. Celle-ci ne peut subvenir à ses propres besoins, et le système s'effondre: 56 millions d'habitants sont dans le noir.

Les conséquences des deux grandes pannes montrent qu'il faut améliorer la gestion postcontingence et aussi la gestion précontingence, car il « vaut mieux prévenir que guérir ». L'autre constatation concerne les origines qui ont entraîné ces pannes majeures: une ligne de transport surchargée, dépassant ces limites thermiques, touchant un arbre à cause de l'allongement de ligne provoquant ainsi un court-circuit à la terre. Ce qui démontre une faiblesse de la part des centres de conduites pour gérer les limites thermiques sur un réseau stressé qui est pourtant un phénomène lent et prévisible. Si on ajoute à cela une pénétration croissante de l'énergie éolienne, l'opérateur va lui aussi atteindre ses limites.

Les opérateurs ont donc besoin d'un outil pour alléger leur tâche en cas de contingence et surtout pour les aider à faire face à des situations inattendues et inhabituelles. Pour les aider, on se propose de développer un outil d'aide à la décision en cas de surcharge thermique des lignes de transport, ainsi qu'un outil d'analyse de l'implication d'un parc éolien sur la conduite de réseau.

La première partie des contributions de cette thèse concerne un simulateur de conduite de réseau électrique avec la dépendance de la fréquence sur les groupes de production, sur les modèles de charge et la gestion des parcs éoliens. La deuxième partie des contributions concerne la conception d'un noyau décisionnel à logique floue permettant l'élimination des surcharges des lignes de transport. La troisième partie des contributions concernent l'intégration et l'interaction de plusieurs outils d'analyse permettant de l'analyse de risque avec la méthode Monte-Carlo.

Cette thèse se compose de 6 chapitres :

- Le premier chapitre présente la problématique, en utilisant une revue de littérature non exhaustive pour démontrer les besoins d'un opérateur automatique.
- Le deuxième chapitre présente un simulateur de conduite basé sur la résolution des équations de l'écoulement de puissance en tenant compte du réglage fréquencepuissance.
- Le troisième chapitre présente les différentes sensibilités utilisées par l'opérateur automatique pour éliminer les surcharges thermiques.
- Le quatrième chapitre présente le noyau décisionnel de l'opérateur automatique pour aider à 1' élimination des surcharges thermiques.
- Le cinquième chapitre présente les performances de l'opérateur automatique pour éliminer les surcharges sur deux réseaux tests.
- Le sixième chapitre présente un outil pour analyser l'impact de la production éolienne sur la conduite d'un réseau et la charge journalière des opérateurs.

## CHAPITRE 1

# **PRÉSENTATION DU PROBLÈME**

### **1.1 Motivations du sujet de recherche**

#### **1.1.1 Définition de la conduite de réseau électrique**

Trois objectifs majeurs gouvernent l'exploitation des réseaux électriques : il faut garantir la sécurité de fonctionnement, favoriser la performance économique et l'ouverture du marché électrique, satisfaire les engagements contractuels vis-à-vis des clients raccordés au réseau de transport. La conduite de réseau électrique doit garantir le maintien de la sécurité de fonctionnement, c'est-à-dire la maîtrise de l'évolution et des réactions du système électrique face aux différents aléas dont il est l'objet (courts-circuits, évolution imprévue de la consommation, indisponibilités fortuites d'ouvrages de production ou de transport...), en réduisant autant que possible le risque d'incidents pouvant conduire à une coupure de l'alimentation électrique généralisée à l'ensemble du pays ou à de vastes zones. Elle doit aussi assurer la meilleure utilisation du réseau, au service de la performance économique de l'ensemble des acteurs du système électrique; ceci demande d'utiliser et d'exploiter au mieux les offres de services proposées par les acteurs opérant au sein du système électrique. En outre, elle doit garantir les engagements contractuels pris auprès des clients, notamment en matière de qualité de fourniture.

Les principales activités de la conduite de réseau sont d'équilibrer la demande de charge avec la génération d'énergie, interdire la violation des limites de sécurité des équipements et du bon fonctionnement du réseau, minimiser le coût de la génération et du transport d'énergie, maintenir un niveau acceptable de fiabilité et contrôler la fréquence et la tension selon les normes en vigueur par l'industrie d'électricité. Le NERC (North American Electric Reliability Council) est l'organisme qui établit les règles pour assurer que le réseau électrique nordaméricain soit fiable et sécuritaire.

De nos jours, presque tous les réseaux électriques sont interconnectés. Cette interconnexion améliore la fiabilité de la conduite, car les pertes de la génération dans une région peuvent être compensées par les unités de génération des autres régions. En outre, elle diminue l'effet d'un changement de charge, car celui-ci est compensé par toutes les unités de génération de l'interconnexion. De plus, la conduite devient plus économique, car on peut utiliser de manière avantageuse des unités de génération moins coûteuses des autres régions. Pour la partie« Est» de l'Amérique du Nord, c'est le NPCC (Northeast Power Coordinating Council) qui est le régisseur de l'exploitation des réseaux interconnectés.

### **1.1.2 Les activités de la conduite pour assurer la sécurité du réseau**

La conduite de réseau doit faire face à des évènements qui dégradent la sécurité comme les surcharges en cascades, l'effondrement de tension, l'écroulement de fréquence et la rupture de synchronisme. Ces dégradations résultent des aléas comme la variation de la charge, la défaillance d'un équipement, la foudre tombant sur une ligne de transport, une grue qui accroche une ligne. Pour minimiser l'effet des évènements difficilement prévisibles, il faut que le réseau reste sécuritaire face aux perturbations crédibles qu'il peut subir.

Dans la plupart des centres de conduite, il y a des systèmes de gestion d'énergie qui permettent au personnel de la conduite de surveiller et d'exploiter le réseau avec un bon degré de fiabilité. Le personnel d'un centre de conduite est composé d'opérateurs qui peuvent modifier l'état du réseau pour assurer sa sécurité. Pour corriger l'état du réseau lors d'une perturbation, les opérateurs peuvent activer manuellement ou automatiquement des dispositifs pour que le réseau reste à un niveau de sécurité acceptable. Pour trouver des remèdes efficaces à l'élimination d'une perturbation, les centres de conduite de réseau utilisent divers outils d'analyse qui sont actuellement opérationnels en temps réel. La Figure 1.1 résume les différents outils utilisés par les centres de conduite pour observer l'état du réseau et trouver les meilleures alternatives pour garantir la sécurité du réseau en tout temps. Les différentes fonctions sont décrites en dessous de la Figure 1.1.

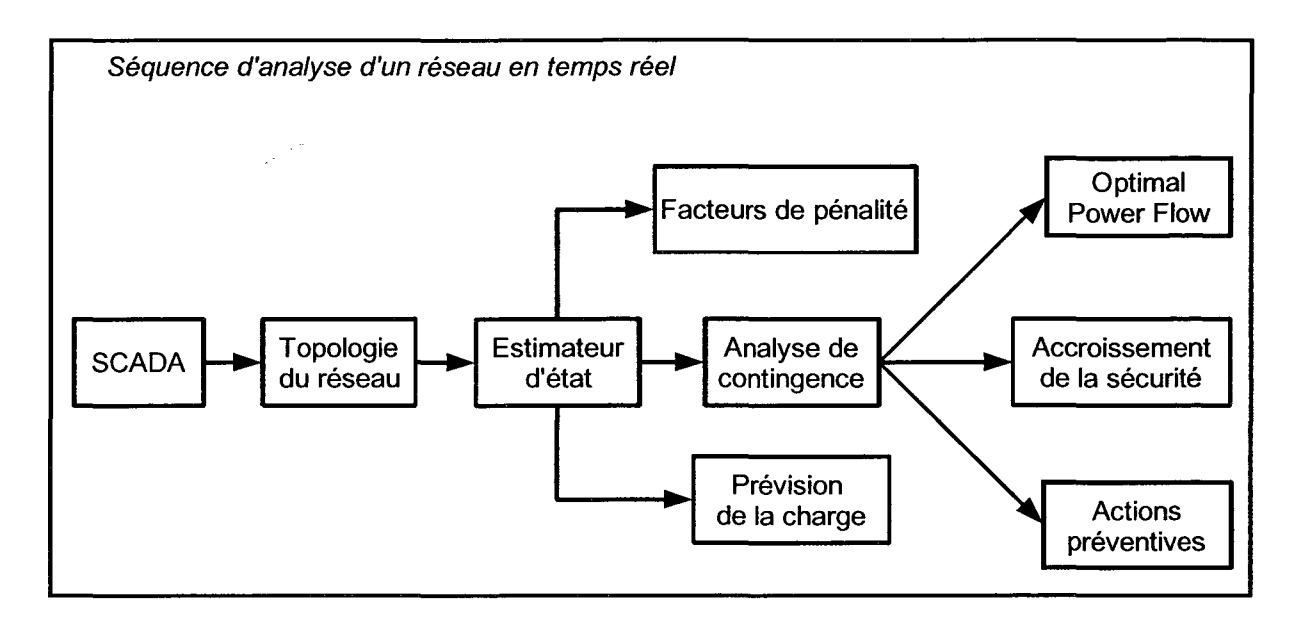

Figure 1.1 Les outils d'analyse **d'un** réseau en temps réel.

SCADA signifie Supervisory Control And Data Acquisition. C'est une station de surveillance qui communique avec des systèmes de mesures pour permettre aux opérateurs de contrôler des équipements et d'observer leur état. L'opérateur l'utilise pour contrôler des appareils télécommandés et commander des disjoncteurs. Avant toute manœuvre, l'opérateur doit suivre une procédure préétablie pour une meilleure sécurité. Le SCADA peut identifier un appareil comme sujet à des restrictions d'opération et empêcher une action non autorisée. En plus, il a des alarmes pour avertir l'opérateur d'un évènement non planifié et des conditions d'exploitation indésirables. Ces alertes sont classées par sévérité, responsabilité et chronologie. Il fournit aussi le plan de délestage de charge pour l'opérateur et les automates en réponse à un état d'urgence.

Le bloc «topologie du réseau» est un traitement en temps réel des états des appareils de mesure pour déterminer un modèle de la connectivité des barres d'un réseau.

L'estimateur d'état utilise en temps réel tous les types de mesures pour déterminer le meilleur état d'un réseau. Il utilise des mesures redondantes pour calculer des tensions, des angles, des écoulements de puissances pour tous les composants du système. Il donne la meilleure estimation possible des conditions du réseau.

L'analyse de contingence évalue l'impact d'un ensemble de contingences sur l'état du système. Elle utilise les données de l'estimateur d'état pour modéliser le réseau. Elle permet d'identifier les contingences les plus dangereuses qui pourraient causer des violations de limites. À la suite d'une analyse de contingence, les opérateurs doivent déterminer les actions à effectuer pour éliminer les violations des limites de sécurité. Pour cela, ils ont trois outils pour aider à prendre une décision.

Le bloc « Optimal Power Flow » est un outil qui recommande les actions des contrôleurs pour optimiser une fonction objectif spécifique (tel que le coût ou les pertes d'exploitation) sujette à des contraintes d'opération. Cet outil permet de donner les actions à effectuer par l'opérateur pour garder le réseau sécuritaire.

Le bloc «amélioration de la sécurité» recommande les actions de contrôle correctives à prendre pour éliminer une surcharge existante ou potentielle dans le réseau tout en assurant un coût minimal d'exploitation.

Le bloc « action préventive » recommande les actions de contrôle à prendre en mode préventif avant qu'une contingence apparaisse pour écarter une situation de surcharge. Ainsi, on anticipe les actions correctrices avant l'arrivée de la contingence.

Le bloc « prévision de la charge » utilise les mesures en temps réel pour prévoir la charge de manière adaptative pour le modèle de connectivité du réseau.

Le bloc « facteurs de pénalités » détermine les sensibilités face aux pertes pour les unités de génération et calcule l'impact sur les pertes si la génération de l'unité augmente de 1 MW.

On note que les opérateurs doivent effectuer beaucoup de démarches pour analyser l'état d'un réseau dans le seul but de maintenir le niveau de sécurité. La difficulté pour les opérateurs c'est de prendre des décisions en temps réel pour faire suite à l'analyse de contingence. Cette analyse va être détaillée dans le prochain paragraphe pour montrer ce que doit faire un opérateur pour le maintien de la sécurité pour donner suite à une analyse de contingence.

## **1.1.3 L'analyse de contingence**

Sur une base régulière, l'exploitation d'un réseau électrique est planifiée à l'avance. Dans cette planification, on s'occupe essentiellement de la répartition de puissance et de la fiabilité de l'équilibre entre la demande d'énergie et la capacité de production. Néanmoins, entre la planification et la conduite du réseau, il peut s'écouler plusieurs années. Donc, les incertitudes sur la sécurité du réseau deviennent significatives et il faut compléter l'analyse de fiabilité faite par la planification par une analyse de contingence. Dans le centre de conduite, c'est l'opérateur qui doit continuellement contrôler et exploiter économiquement son système pour que la sécurité soit préservée. Avec les outils actuels, l'analyse de contingence peut se faire en temps réel, elle est décrite dans la Figure 1.2.

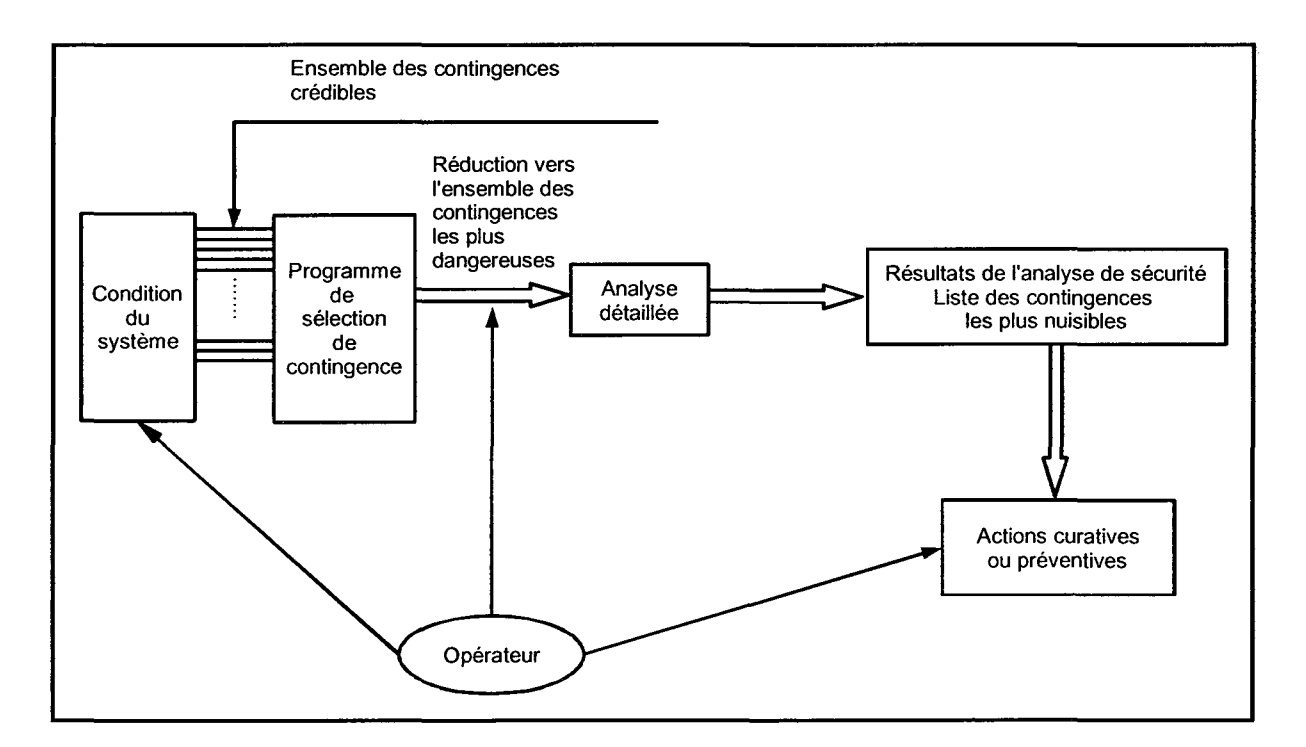

**Figure 1.2 Procédures de l'analyse de contingence.** 

Le but de l'analyse de contingence, c'est de trouver les violations de sécurité que le réseau va subir à la suite d'un événement. Une fois que les violations sont déterminées, l'opérateur en est informé. Une violation peut être un dépassement de limite de transit de puissance dans une ligne de transport, une tension de barre trop faible, un générateur fournissant trop

d'énergie réactive. Une fois que l'opérateur est averti, il doit prendre des décisions pour éliminer les violations et maintenir la sécurité de son réseau ou ramener le réseau dans sa zone de sécurité. Dans beaucoup de centres de conduite, la contingence à analyser est la perte d'un élément comme une source, une ligne de transport : c'est le critère N-1.

### **1.1.4 Le critère N-1**

Le critère N-1 est indiqué dans le livre (Wood et Wollenberg, 1996) «Power System Operation» et illustré dans la Figure 1.3. L'analyse de sécurité statique N-1 consiste à effectuer des "AC Power-Flow" après la perte d'un groupe de génération, d'une ligne de transport, d'un transformateur.

Le "AC Power-Flow" est un calcul d'écoulement de puissance qui permet de connaître pour chaque barre du réseau, l'amplitude de la tension, l'angle de la tension, la puissance active et la puissance réactive. Les équations découlent des lois de Kirchoff à fréquence fixe. C'est-àdire que les grandeurs calculées ne dépendent pas du temps et se résument à un calcul algébrique de matrice. L'écoulement de puissance permet ensuite de déterminer les puissances qui transitent dans les lignes de transport et les transformateurs. Une fois que toutes les grandeurs utiles pour l'analyse de sécurité statique sont calculées, on les compare aux valeurs qu'elles doivent respecter pour garder le réseau sécuritaire. Ensuite, on récupère un fichier qui contient les violations de tension, les dépassements des limites thermiques des lignes, des violations des limites de puissance réactive des génératrices. Lorsqu'il y a des dépassements de limites, il est impératif de trouver des remèdes.

Pour les violations de tensions, l'opérateur peut activer des condensateurs et des inductances shunts. Lorsqu'il y a des dépassements de limites thermiques, on peut redistribuer la génération de la puissance active ou faire un changement de topologie en commutant des lignes et des barres. Pour certaines contingences, il y a des règles préétablies que l'opérateur doit appliquer sans se poser de question. En revanche, dans d'autres situations il doit faire appel à son intuition et à sa connaissance du réseau pour prendre des décisions et choisir les actions de manières adéquates. Le critère N-1 peut être élargi au critère N-2 dans certains cas

jugés nécessaires. Dans le critère N-2, on fait la même chose que le critère N-1 en retirant deux éléments (transformateurs, groupe de production ou lignes de transport).

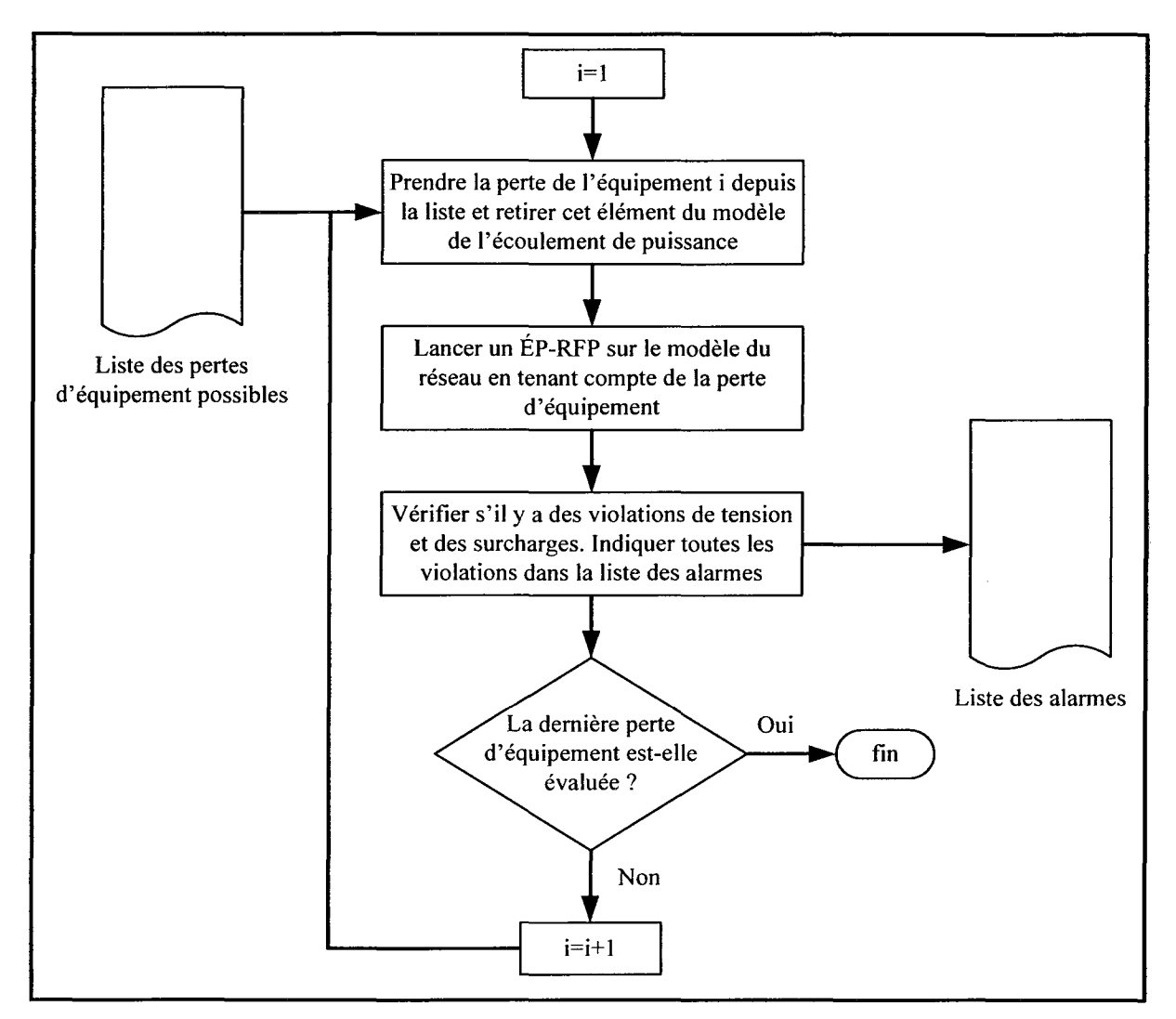

**Figure 1.3 Analyse de sécurité statique.** 

En pratique, le temps total considéré pour cette tâche est entre 10 et 30 minutes. Cela signifie qu'on néglige les changements dans la génération ou dans la consommation. Pour les grands réseaux, cette échelle de temps est trop courte pour faire l'analyse de contingence et déterminer les corrections à apporter sur le réseau même avec des ordinateurs puissants. Puisqu'on sait que seulement un petit nombre de contingences peut réellement causer des violations, on peut donc réduire le nombre de contingences à analyser. Pour cela, l'opérateur doit utiliser son jugement et son expérience pour sélectionner les contingences qui sont les

plus susceptibles de provoquer des violations, il existe des méthodes plus rigoureuses basées sur les probabilités d'évènements. Cependant, les conditions du système sont aussi caractérisées par de nombreuses incertitudes, cette approche ne peut pas être efficace surtout pour les grands réseaux. Dans la conduite, la contrainte principale est le temps requis pour l'analyse de l'état du système et pour obtenir la décision requise suivant les résultats d'une analyse de sécurité. Le programme d'analyse de sécurité doit être capable de manipuler toutes les contingences possibles, habituellement le critère N-1 est utilisé dans les cas de base et on utilise le critère N-2 dans des cas spécifiques.

### 1.1.5 Les activités de l'opérateur

L'avènement de la déréglementation du marché de l'électricité a rendu plus difficile l'exploitation du réseau à cause de l'augmentation de l'ampleur et de la vitesse de réalisation des échanges d'énergie. Comme on s'intéresse aussi aux grands réseaux interconnectés, le tarif de l'énergie fait partie des éléments perturbateurs au même titre que les conditions climatiques. La demande en énergie électrique augmente d'année en année et la complexité des réseaux électriques aussi. De plus, l'augmentation de la pénétration des parcs éoliens va introduire une source de variation additionnelle en conduite de réseau. Il convient donc de porter une attention particulière à la fiabilité et à la sécurité de ce système afin de lui garantir sa pérennité.

#### 1.1.5.1 Les actions de l'opérateur

Les décisions prises à la suite de l'analyse de contingence peuvent être divisées en deux catégories : les actions curatives et préventives. Les actions curatives regroupent l'ensemble des actions, automatiques (réglage primaire de la fréquence, par exemple) ou manuelles (comme les actions de conduite des opérateurs), qui permettent de détecter les écarts sur certaines grandeurs caractéristiques du bon fonctionnement du réseau et de déclencher le cas échéant les actions correctives appropriées visant à assurer la protection des matériels et la sécurité du réseau. L'objectif est avant tout d'éviter la dégénérescence d'incidents et/ou de défaillances, prises en compte dans le dimensionnement du réseau, en incident de grande ampleur.

Rapport-gratuit.com Reproduced with permission of the copyright owner. Further reproduction prohibited without permission.

Les actions préventives visent à s'assurer du maintien du niveau de fiabilité, de disponibilité et de performance des composants, de façon à ce qu'ils rendent le service attendu et que le nombre d'événements initiateurs soit minimisé; c'est tout le sens de la maintenance préventive sur les différents composants. En outre, les actions préventives doivent garantir une permanence quasi absolue de certaines fonctions vitales même en cas de défaillance des équipements qui les remplissent. D'autre part, il s'agit de rendre le réseau robuste face aux pertes de certains ouvrages consécutives à des défaillances et/ou à des aléas jugés probables et pris en compte dans le dimensionnement de l'exploitation du réseau.

Pour éliminer les violations trouvées par l'analyse de contingence, l'opérateur de réseau a des moyens d'action. Ses possibilités de démarche sont résumées dans le Tableau 1.1. Les actions de l'opérateur agissent sur les phénomènes dont la dynamique est compatible avec le délai de réponse d'un être humain stressé. L'opérateur peut « réagir » aux défauts suivants : les surcharges thermiques et certaines instabilités de tension à long terme.

Pour faire face à une violation de sécurité, l'opérateur peut : enclencher et déclencher des inductances et des condensateurs shunts, modifier le schéma de production, démarrer un groupe de génération à démarrage rapide, modifier la topologie du réseau, délester des charges, bloquer des régleurs en charge et diminuer la consigne de tension des régleurs en charge. À chaque manœuvre sur le réseau et à chaque instant, l'opérateur doit s'interroger sur l'état du réseau. Tout d'abord, il doit vérifier que toutes les fonctions d'observations de l'état du réseau sont disponibles. Ensuite, il doit observer l'état de son système et vérifier les critères de sécurité et de fiabilité. De plus, si l'état du réseau est sécuritaire, il faut connaître les marges valides pour rester sur un état de sécurité, sinon il faut appliquer une action préventive. Et pour terminer, il faut s'assurer que l'état du réseau est sécuritaire dans un avenir proche. En effet, à la suite d'un dépassement de limite, si l'opérateur applique une action qui élimine ce dépassement il faut se protéger vis-à-vis d'un autre évènement pour éviter des perturbations en cascade (Force, 2004).

| <b>Action curative</b>                                                     | Type de problème                             | <b>OR</b>         | <b>AR</b>        |
|----------------------------------------------------------------------------|----------------------------------------------|-------------------|------------------|
| Enclenchement - Déclenchement<br><b>Condensateurs - Inductances Shunts</b> | Instabilité angulaire<br>Instabilité tension | X                 | $\mathbf X$<br>X |
| Modification rapide schéma de production<br>(hydraulique, HTCC)            | Surcharges<br>Instabilité tension            | $\mathbf{X}$<br>X |                  |
| Démarrage unité rapide<br>(turbine à gaz)                                  | Surcharges<br>Instabilité tension            | $\mathbf{X}$<br>X |                  |
| Modification topologie                                                     | Surcharges                                   | X                 |                  |
| Délestage manuel                                                           | Surcharges<br>Instabilité tension            | X<br>$\mathbf X$  |                  |
| Délestage en sous-fréquence                                                | Instabilité<br>fréquence                     |                   | X                |
| Délestage en sous-tension                                                  | Instabilité tension                          |                   | X                |
| Blocage des régleurs en charge                                             | Instabilité tension                          | $\mathbf X$       | $\mathbf X$      |
| Diminution de la consigne de tension des régleurs en<br>charge             | Instabilité tension                          | X                 | X                |
| Fermeture rapide des vannes des turbines à vapeur                          | Instabilité angulaire                        |                   | X                |
| Rejet de la production                                                     | Instabilité angulaire                        |                   | $\mathbf X$      |
| Séparation des zones sur la rupture de synchronisme                        | Instabilité angulaire                        |                   | X                |

Tableau 1.1 Résumé des actions des opérateurs et des automates

*NB : OR : Opérateur de Réseau; AR : Automate de Réseau. Une perturbation sur un réseau peut provoquer un déséquilibre entre le couple électromagnétique de la machine et le couple mécanique fourni par la turbine. Lorsque cet équilibre n'est pas rétabli, on perd le synchronisme entre les machines. On appelle cela l'instabilité angulaire.* 

# **1.1.5.2 L'influence de l'énergie éolienne sur la conduite**

Cette méthode de production d'énergie électrique est complètement différente des moyens de productions conventionnelles (UCTE, 2003). Elle dépend de trois facteurs principaux qui sont le vent, la localisation des ressources et les machines électriques. Le contrôle et la disponibilité de la puissance éolienne diffèrent des centrales thermiques et hydrauliques, car la source d'énergie primaire ne peut être ni stockée et ni commandée. La puissance éolienne complique peu l'équilibre des puissances à court terme et n'importe quel type de turbine éolienne peut-être utilisé pour cela. En revanche, l'équilibre sur le long terme devient problématique. La puissance générée par les turbines éoliennes dépend de la vitesse actuelle du vent. Quand il n'y a pas de vent, il n'y a pas de puissance disponible venant de la turbine éolienne. À cause de cette inconstance, l'équilibre de transit de puissance sur le long terme sera toujours compliqué particulièrement pour les parcs éoliens à forte pénétration.

Suite au mouvement écologique pour les énergies renouvelables et le protocole de Kyoto, l'énergie éolienne est montrée comme une excellente alternative. Cependant, l'accroissement de la pénétration des parcs éoliens va compliquer les transits de puissance de manière locale et comme la plupart des réseaux électriques sont aujourd'hui interconnectés, elle va aussi augmenter les variations des échanges d'énergie. Pour conserver la qualité et la fiabilité des réseaux, il faut donc développer des procédures adéquates qui harmoniseront les besoins techniques et les règles du marché.

#### 1.1.6 Les besoins **d'un** opérateur automatique

Comme on l'a vu avec le Tableau 1.1, l'opérateur ne peut agir que sur la stabilité en tension à long terme et sur l'élimination des surcharges. Pour agir sur ces violations de la sécurité du réseau, l'opérateur doit effectuer une analyse de contingence en temps réel. À partir de cette analyse, il doit décider des actions qu'il doit effectuer pour que le réseau reste sécuritaire après l'élimination de la violation et à long terme. Dans le but d'aider l'opérateur dans ses tâches qui se compliquent au fil du temps, ce travail de recherche s'intéresse essentiellement à l'élaboration d'une technique intelligente pour automatiser l'élimination des violations de tensions et des surcharges thermiques.

Pour aider l'opérateur à trouver des actions préventives et curatives, on désire « automatiser » les décisions à prendre lors des violations sans que l'opérateur ait à faire une analyse de contingence et utiliser son intuition pour diminuer le stress et augmenter le niveau de sécurité du réseau. Cette automatisation des prises de décision doit s'effectuer en temps réel pour permettre à l'opérateur de réagir. De plus, il devient nécessaire de penser à l'impact des parcs éoliens sur le travail de l'opérateur qui devra gérer le comportement aléatoire de ce type de génération. Donc, l'OARE (Opérateur Automatique de Réseau Électrique) sera un système intelligent qui permettra à l'opérateur d'affronter la rapidité d'évolution de son réseau et à l'implantation des parcs éoliens.

Pour clore cette section, on a modifié la Figure 1.1 pour montrer comment l'OARE s'implanterait dans une architecture moderne de conduite de réseau, le résultat est représenté par la Figure 1.4.

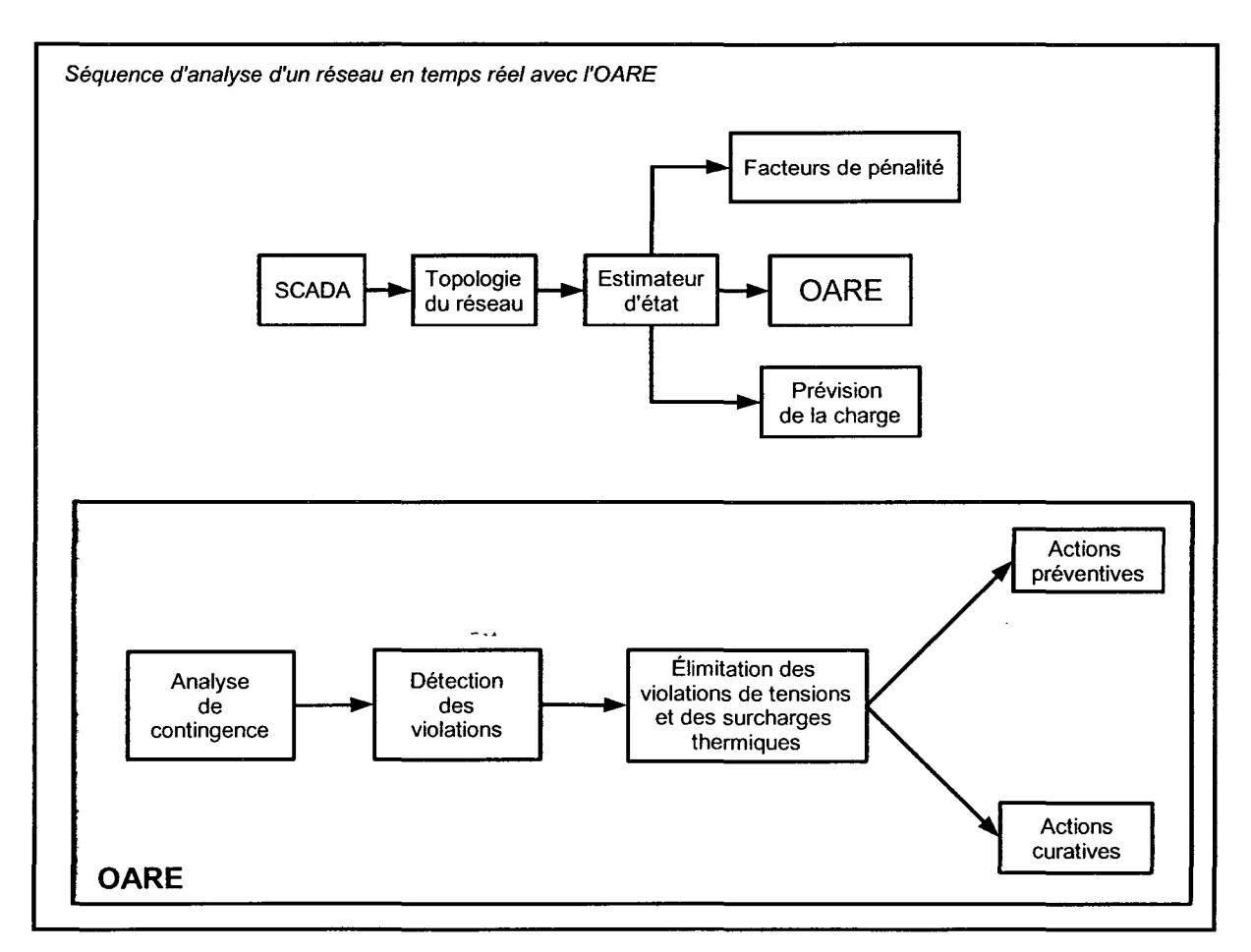

Figure 1.4 Séquence d'analyse avec l'OARE.

# 1.2 Revue de littérature

### 1.2.1 Les outils pour l'étude en statique

## 1.2.1.1 Les PF et ÉP

Les « PF » (Power Flow) ou ÉP (Écoulement de Puissance) (Wood et Wollenberg, 1996) permettent d'étudier les transits de puissance entre les sources et les charges et le niveau de tension à un nœud. Il existe plusieurs types de PF comme le DC-PF, le FDPF (Fast Decoupled Power Flow) et le AC-PF. Avec cet outil, on analyse la sécurité statique vue précédemment. Il est complété par deux autres outils qui sont les OPF et les CPF.

# 1.2.1.2 Les CPF

Il existe un autre outil qui complète la panoplie des outils d'analyse de sécurité statique c'est le « CPF » (Continuation Power Flow) (Canizares et Alvarado, 1993). Il peut être considéré comme un complément des « OPF » et « PF » car il permet d'étudier la stabilité de la tension par étude des singularités de la matrice jacobienne d'un « load flow ». Le problème du calcul de l'écoulement de puissance classique, c'est qu'il devient divergent lorsque le point de fonctionnement s'approche d'un point critique. Le CPF permet d'étudier ce genre de point. À l'université de Waterloo, il y a un« CPF »utilisable qui est nommée« UWPFLOW ». C'est donc un outil de recherche développé par le professeur Claudio Canizarès. On peut y accéder par ce site : http://www.power.uwaterloo.cal-claudio/claudio.htm/ . Il permet d'obtenir les courbes P-V (la puissance active versus la tension) et Q-V (la puissance réactive versus la tension) pour chaque barre.

### 1.2.1.3 Les OPF et les SCOPF

Les « OPF » (Optimal Power Flow) (Milano, 2005; Milano, Canizares et Conejo, 2005; Milano, 2003) permettent d'étudier les flots de puissance en fonction de contraintes comme le prix de l'énergie, les limites thermiques des lignes, les variations de tension, les variations de

charges. Pour la conduite et la planification, on utilise la version de l'OPF avec des contraintes de sécurité qu'on appelle SCOPF (Security Contraint Optimal Power Flow).

Le problème de l'OPF c'est l'assurance et la vitesse de convergence. Le principe de l'optimisation est de minimiser une fonction objectif. Il existe plusieurs méthodes pour résoudre ce problème. La méthode classique est celle de Newton. Une méthode plus efficace est la méthode des points intérieurs (lnterior Point Method en anglais). On utilise une fonction « multiobjectifs » qui est minimisée pour respecter les contraintes. Pour les grands réseaux, c'est tout un défi d'obtenir le résultat d'un OPF et qu'il soit exploitable en temps réel.

Un SCOPF avec un indice de sécurité comme fonction objectif est utilisé par (Bijwe, Kothari et Arya, 1993; Canizares et al., 2004), l'outil AC-SCOPF (équation avec les puissances actives et réactives) semble maintenant plutôt robuste pour être utilisé pour la prévision du marché du réseau de la Californie (CaiSO) (Priee, 2007). Malgré les progrès des dernières années dans le domaine (Azmy, 2007; Hongye et al., 2007), le DC SCOPF (équation avec les puissances actives) est toujours le standard dans ce genre d'application (Li et Bo, 2007) et à présent, il n'est pas clair que l'assurance de la convergence et la vitesse d'exécution requise par la sécurité d'un système minute par minute peuvent-être atteint par un AC-SCOPF.

### 1.2.2 Les études sur la conduite

Ce qui nous intéresse en particulier, ce sont les méthodes utilisées pour aider l'opérateur à faire ses choix appropriés d'actions dans l'ensemble de ce qu'il peut choisir pour éliminer les surcharges thermiques des lignes et des transformateurs, assurer la stabilité en tension de toutes les barres du réseau. Pour ce type d'application, on trouve dans la littérature essentiellement des articles utilisant des systèmes experts et des méthodes d'optimisation.

### 1.2.2.1 La réorganisation de la répartition de puissance

L'article de Bell (Bell, Daniels et Dunn, 1999; Bell et Kirschen, 2000) montre un système expert flou gérant la répartition de puissance. Il distingue la répartition de la puissance active et réactive. Pour maintenir l'équilibre de la puissance active et éliminer les surcharges, Bell

utilise un changement de génération de MW et la consigne des transformateurs déphaseurs. Pour maintenir le niveau de tension, il y a les générateurs, la tension de références des SVC, les consignes des transformateurs avec changeur de prises et les bancs de condensateur shunt. L'analyse de sensibilité fournit une approximation linéaire des effets des mouvements de contrôles sur les variables à contrôler. On fait aussi l'hypothèse que le réseau est découplé en une composante active et réactive, pour le maintien de l'équilibre il faut :

$$
G_{Q}\left(x_{Q},u_{Q}\right)=0
$$
  

$$
G_{P}\left(0,u_{P}\right)=0
$$

 $G<sub>o</sub>$  est l'ensemble des équations de l'injection de la puissance réactive et  $G<sub>p</sub>$  celui de la puissance active.  $x_Q$  est le vecteur des variables qui dépend de la puissance réactive comme l'amplitude de la tension des barres de charge, l'injection de puissance réactive dans les barres des générateurs et des compensateurs.  $\theta$  est le vecteur d'angle de la tension,  $u_0$  est le vecteur des variables de contrôle du réactif qui sont indépendantes comme la tension des générateurs, le rapport de transformation des transformateurs, la consigne des compensateurs.  $u_p$  est le vecteur des injections de puissance active comme les générateurs et les transformateurs déphaseurs.

Pour établir ses règles d'inférence, il tient compte de quatre variables : le niveau de tension à la barre de la charge, de la sensibilité de la tension à la barre de la charge face à une plage de variation d'un régulateur, la marge de manœuvre du contrôleur et le coût de la manœuvre.

On peut critiquer le fait que dans la définition de la sensibilité, on suppose un découplage entre la puissance active et la puissance réactive. De plus, il ne tient pas compte de la marge de stabilité de tension. Il n'y pas d'indice de sévérité pour juger si la nouvelle répartition est meilleure au niveau de la stabilité de tension. En outre, on ne tient pas compte de toutes les manœuvres possibles d'un opérateur (inductance shunt, changement de topologie, transformateur changeur de prise (OLTC ou ULTC), délestage de charge).

#### **1.2.2.2 La stabilité en tension**

Des travaux avaient été effectués par S. Lefebvre et C. Belhadj sur un système expert (Belhadj et al., 1996) pour le contrôle de la stabilité en tension. Celui-ci était basé sur CLISP qui est un moteur d'inférence libre du langage d'intelligence artificielle LISP. Ce système expert a été conçu pour assister l'opérateur dans le contrôle des V ARs en temps réel surnommé VSIE (Voltage Stability Intelligent Engine). Ici, les actions possibles sont le déclenchement des inductances et des condensateurs shunts. La sensibilité d'un indicateur rapide de stabilité en tension des barres de charge est utilisée pour assurer la stabilité en tension. Cet indicateur s'appelle l'indice L. Cela utilise la tension de la barre et l'information sur le réseau fournie par le programme d'écoulement de puissance. L'indice L varie entre 0 (absence de charge) et 1, ce qui correspond à un effondrement de la tension. Il est évalué à chaque barre du réseau. À mesure que la valeur L augmente, la barre s'approche d'un état d'instabilité de la tension. Pour évaluer le comportement du réseau par cet indice on prend la valeur d'indice la plus grande et celle-ci doit être supérieure à 1. Le calcul de cet indice se fait simplement et rapidement. Après avoir calculé l'indice L pour chaque barre de charge, il faut déterminer sa sensibilité vis-à-vis la variation de tension de la barre de charge. Ensuite, il faut calculer la sensibilité de la tension envers les organes de contrôle. À partir de l'écoulement de puissance et après le calcul d'indice d'instabilité, VSIE détecte des barres en perte de tension. Ensuite, il fait une comparaison avec un seuil d'indice critique prédéterminé et sélectionne les barres dont l'indice dépasse le seuil critique. Après, VSIE fait une identification des zones avec des barres faibles en tension. Ensuite, il évalue la marge de stabilité de la tension par l'indice L par rapport au seuil critique. Ce seuil critique est déterminé de manière intuitive. Puis, on détermine la quantité de puissance réactive pour diminuer l'indice en dessous du seuil critique. C'est la sensibilité de la tension à chaque organe de réglage qui détermine le niveau de réglage nécessaire pour éliminer la perte de tension. Si la quantité de puissance réactive disponible n'est pas suffisante pour la correction le VSIE avertit l'opérateur, qu'il doit prendre une mesure d'urgence non élaborée par le système expert. Dans cet article, on présente aussi un nouveau modèle de génératrice qui atteint ses limites de puissance réactive. Ici, on ne fait pas de réorganisation de répartition de puissance, ni de délestage de charge. De

plus, le programme d'écoulement de puissance ne tient pas compte des AGC et des charges sensibles à la fréquence. Le point faible de l'indice L est qu'on ne tient pas compte du transit de puissance pour évaluer cet indice. De plus, on traite l'exemple des phénomènes de faible tension, mais pas de surtension comme lors d'un réseau faiblement chargé.

Udupa et al. (Udupa, Thukaram et Parthasarathy, 1999) présente aussi un système expert pour la stabilité en tension. L'indice L est aussi utilisé. Ici, on commande des transformateurs changeur de prise (OLTC), l'excitation des générateurs et les SVC. Il utilise un AGC-PF (Automatic Generator Control-Power Flow). Le problème de l'écoulement de puissance classique c'est que l'équilibre des puissances se fait par la barre d'équilibre. Ceci n'est pas un modèle réaliste des générateurs, car on ne tient pas compte de l'effet de correction de l'AGC. En fait, la barre d'équilibre doit aussi être limitée en génération de puissance active et réactive. Sous certaines contingences, si tout le déséquilibre de puissance entre la demande et la génération est assigné à la barre d'équilibre alors on obtiendra une mauvaise image de la puissance transitant dans les lignes. L'AGC-PF est un écoulement de puissance pour tenir compte des caractéristiques de charge et des caractéristiques de contrôle de génération. Le déséquilibre entre la génération et la demande est redistribué à tous les générateurs participant à l'AGC, qui répondra sur la base du facteur de distribution de la charge. Ici, on calcule la sensibilité de l'indice L envers les organes de contrôle et on l'utilise comme entrée au système expert avec l'indice L et la marge des variables de contrôle.

L'approche analytique de Wang et al. (Wang et al., 1998) permet aussi d'obtenir les contrôles correctifs et préventifs pour maintenir la stabilité en tension en utilisant un OPF. Quand le système est instable en tension, on applique un contrôle correctif pour ramener le système à un point d'opération sécuritaire en tension. Quand le système est stable en tension, mais que la marge est trop petite, un contrôle préventif est appliqué pour obtenir des marges plus adéquates. Par conséquent, la fiabilité de l'exploitation du système est garantie après le contrôle préventif et correctif. Ici, le problème de contrôle est formulé comme un problème d'optimisation avec trois composants : la fonction objectif, les contrôles et les contraintes. La fonction objectif est exprimée de la manière suivante :

$$
f(x) = \sum_{i=1, UNAGE} \left[ W_{iammw} \cdot (PG_i - PG_i^0)^2 \right] + \sum_{i=1, UNAVR} \left[ W_{iimmwar} \cdot (QG_i - QG_i^0)^2 \right]
$$
  
+ 
$$
\sum_{i=1, TP} \left[ W_{iip} \cdot (T_i - T_i^0)^2 \right] + \sum_{i=1, PS} \left[ W_{ips} \cdot (A_i - A_i^0)^2 \right]
$$
  
+ 
$$
\sum_{i=1, CP} \left[ W_{icp} \cdot (B_i - B_i^0)^2 \right] + \sum_{i=1, LD} \left[ W_{ild} \cdot (PL_i - PL_i^0)^2 \right]
$$

Où UNAGC, UNA VR, TP, PS, CP et LD représentent respectivement l'ensemble des unités AGC, des unités A VR, des transformateurs changeur de prise (ULTC), des transformateurs déphaseurs (phase shifters), des condensateurs et des inductances shunts, et des délestages de charge. PG, QG, T, A, B, PL représentent respectivement la sortie des unités de puissance active, la sortie des unités de puissance réactive, la prise des transformateurs, l'angle des transformateurs déphaseurs, la susceptance des condensateurs et des inductances et les charges délestées. Les termes en  $W_i$  sont des poids associés à chaque élément. L'exposant « 0 » indique le cas de base. Les poids sont établis en fonction des priorités. Par exemple, le délestage de charge doit se faire si les autres contrôles ne corrigent pas le problème alors les poids associés au délestage vont être très élevés. Donc, les éléments à activer en priorité auront les valeurs de poids les plus faibles. Résoudre le problème revient à l'exprimer ainsi :

> min  $f(x)$ sous les contraintes  $g(x) = 0$  $l \leq h(x) \leq u$

Notes e la

Où  $f(x)$  est la fonction objectif,  $g(x)$  sont les équations de l'écoulement de puissance et  $h(x)$  sont les contraintes d'inégalité incluant les limites de stabilité de tension, les limites de génération, de puissance dans les lignes, etc. Le problème de ce type d'application est la convergence, car il faut souvent alléger les contraintes pour obtenir une solution optimale, même si la convergence est rapide lorsqu'on a une bonne initialisation, les manipulations à effectuer peuvent être longues, fastidieuses et demander une certaine expertise.

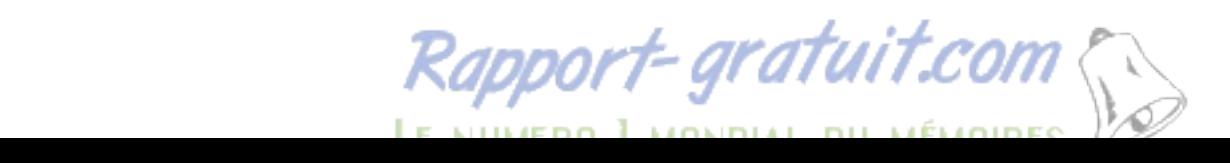

### 1.2.3 L'élimination des surcharges thermiques

Il y a des systèmes experts qui ont été développés pour l'élimination des surcharges comme tels que (Udupa et al., 2001). Dans le cas-ci, l'action de l'opérateur se limite à une nouvelle répartition de la génération de la puissance active. La sensibilité utilisée ici est celle de la sensibilité de l'écart de production surnommé GSSF (Generation Shift Sensitivity Factor). Celle-ci donne le changement de flot de puissance dans une ligne suite à un écart de production d'une barre de génération. Les variables d'entrées pour les inférences sont la proximité de la pleine charge, la surcharge, la sensibilité de la ligne de charge vers la puissance active générée. La variable de sortie est donc la nouvelle répartition de la puissance active. La sensibilité GSSF est défini comme suit :

$$
a_{li} = \frac{\left(S_{f,l}^{new} - S_{f,l}^{0}\right)}{\Delta P_{G_{i}}}
$$

 $S<sup>0</sup><sub>f,l</sub>$  est la puissance dans la ligne avec l'écoulement de puissance de base. On fait un écoulement de puissance pour une perturbation  $\Delta P_{C_i}$  sur un générateur et on obtient  $S_{f,l}^{new}$ . L'écoulement de puissance est un PF classique amélioré pour tenir compte des caractéristiques de charge et des contrôleurs de génération, c'est l'AGC-PF vu dans les sections précédentes. Ici, on n'a pas d'indice pour les marges de stabilité.

#### 1.2.4 Changement de topologie

Par l'approche analytique de Shao, Wei et Vittal (Shao et Vittal, 2004; Wei et Vittal, 2005), un algorithme a été développé pour éliminer les surcharges et corriger le niveau de tension par modification topologique et par commutation d'éléments shunt. Pour appliquer l'algorithme, on utilise un écoulement de puissance découplé appelé FDPF (Fast Decoupled Power Flow). L'utilisation du FDPF est justifiée par le fait que les équations d'écoulement de puissance sont plus simples à résoudre. L'avantage de la méthode est sa simplicité d'application et le coût, en revanche on trouve ses limites si la contingence est sévère et si le réseau contient peu de marge de manœuvre sur les possibilités de commutations. De plus, le nombre d'itérations du FDPF est limité. L'indice de marge de sécurité utilisé est le PISM ( Performance Index Security Margin) il est défini comme suit :

$$
PISM = \min\left\{\min_{i}\left(\frac{|S_{i_{\max}}|-|S_{i}|}{S_{\text{BASE}}}\right), 50 \times \min_{j}\left[\min_{j}\left(V_{j_{\max}}-|V_{j}|,|V_{j}|-V_{j_{\min}}\right)\right]\right\}
$$

Cet indice montre la marge de manœuvre par rapport aux limites de sécurité pour commuter des lignes et des barres. L'origine du PISM vient d'une approximation du facteur de puissance d'une branche qui est proche de 1, que le module de la tension d'une barre est proche de 1 et que l'impédance de ligne vaut entre 0,01 et 0,04 p.u. Pour la commutation des impédances shunts, il utilise le SVSM (System Voltage Security Margin) qui est défini comme suit:

$$
\min_{j} \left[ \min \left( V_{j_{\max}} - \left| V_{j} \right|, \left| V_{j} \right| - V_{j_{\min}} \right) \right]
$$

Ici, on ne l'applique pas à un FDPF mais à un VDF (Voltage Distribution Factor). Le VDF consiste en un calcul de tension d'une barre sans faire de calcul d'écoulement de puissance complet. Ici, on l'applique pour calculer la tension après commuter un banc d'impédance shunt. Malgré toutes les approximations, cela donne des résultats intéressants dans les contingences peu complexes. En outre, les actions sont validées avec une simulation en temporelle du réseau WECC à 179 barres.

# 1.2.5 L'influence des parcs éoliens

L'augmentation de l'intégration de l'énergie éolienne (Ahlstrom et al., 2005; Eriksen et al., 2005) dans l'exploitation des réseaux accroît les nouveaux défis à relever pour le réseau au complet et pour les activités de l'opérateur en particulier. Avec un faible taux de pénétration, le parc éolien peut être vu comme une charge négative, c'est-à-dire qu'il peut soulager la demande générale en ayant ainsi peu d'impact sur la conduite. En revanche, lorsque le taux de pénétration est très élevé, la conduite doit être repensée, car les parcs éoliens ne peuvent pas être planifiés comme les parcs de génération conventionnels. Les fortes fluctuations des parcs éoliens sur la conduite sont principalement causées par le comportement météorologique journalier comme les zones de faibles pressions à travers une région.

L'activité qui aidera l'opérateur est la prédiction du vent. Cette activité s'occupe principalement de la prédiction de la puissance de sortie des parcs éoliens dans un horizon temporel de 1 à 48 heures. Pour se protéger face à une erreur de prédiction, il faut donc prévoir des réserves de production.

Dans cet article (Feijoo, Cidras et Domelas, 1999), on présente deux méthodes pour étudier la sécurité statique d'un réseau électrique avec des parcs éoliens. Les deux méthodes utilisent la simulation Monte-Carlo de la vitesse du vent de chaque parc éolien en tenant compte des valeurs moyennes et des corrélations. La première méthode utilise la distribution du vent par la loi de Rayleigh et la matrice de corrélation obtenue antérieurement des séries de vitesse de vent simultanées. La seconde méthode est basée sur l'application de la simulation des séries de vitesse du vent en tenant compte de la probabilité conditionnelle de vitesse du vent comme reliée à la vitesse du vent des autres parcs éoliens. Le modèle d'un parc éolien avec des machines asynchrones est fondé sur le modèle PQ avec la puissance réactive qui dépend de la puissance active.

#### **1.2.6 Bilan de la littérature**

Les techniques d'analyse en régime permanent visent à reproduire le phénomène de stabilité et de sécurité le plus fidèlement possible, sans recourir à la complexité numérique et aux problèmes de calcul connexes de la simulation non linéaire dans le domaine du temps. En s'intéressant à la marge et au mécanisme de la sécurité des réseaux, les méthodes publiées sur l'automatisation de la conduite par un système expert ou une méthode analytique présentent cependant des lacunes:

1. Dans tous les cas sauf les articles d'Udupa (Udupa et al., 2001; Udupa, Thukaram et Parthasarathy, 1999), on utilise un écoulement de puissance classique pour trouver des actions. Aujourd'hui, pour un système expert moderne il paraît tout à fait concevable d'utiliser un écoulement de puissance tenant compte des transitoires lents de la fréquence et des charges qui dépendent de cette fréquence. On pourrait aussi valider les actions par une simulation en fonction du temps (étude de stabilité transitoire), cela permettrait de vérifier que le changement de point d'équilibre du réseau suite à une contingence est faisable.

- 2. Le système expert de Bell (Bell, Daniels et Dunn, 1999; Bell et Kirschen, 2000) ne tient pas compte du couplage entre la puissance active et l'amplitude de la tension ainsi qu'entre l'angle de la tension et la puissance réactive. Il n'utilise pas d'indice de stabilité pour justifier ces actions. L'indice L utilisé par Beladj (Belhadj et al., 1996) et Udupa (Belhadj et al., 1996) est très intéressant néanmoins cet indice ne tient pas compte des trajectoires de transfert de puissance dans les lignes. En outre, cet indice peut indiquer qu'une barre est loin de la zone d'instabilité alors que la tension à la barre vaut moins de 0,9 p.u. Dans les systèmes experts, on traite soit la tension soit la surcharge et pas les deux ensembles sauf pour Bell (Bell, Daniels et Dunn, 1999; Bell et Kirschen, 2000). Donc, il faudrait développer un nouvel indice de sensibilité pour extraire des actions pour aussi bien éliminer les surcharges thermiques, les écarts de tension et aussi maintenir la stabilité en tension du système.
- 3. Shao,Wei et Vittal (Shao et Vittal, 2004; Wei et Vittal, 2005), proposent un algorithme intéressant pour obtenir les actions qui consistent en la commutation des lignes, des barres et des impédances shunts. En revanche, celui-ci fait suite à des approximations pour simplifier les calculs donc on perd en précision. Néanmoins, on gagne en rapidité sur les grands réseaux. Cela dit, il serait très intéressant d'appliquer cet algorithme dans les cas de violations non sévères.
- 4. Pour traiter le problème de l'opérateur, il y a deux approches : l'approche analytique et l'approche système expert. L'approche analytique est l'utilisation de la théorie d'optimisation qui consiste à utiliser les formules d'écoulement de puissance et la minimalisation d'une fonction de coût. L'approche système expert est moins systématique et utilise des règles linguistiques pour modéliser le comportement heuristique du raisonnement d'analyse de l'opérateur. Le problème du système expert c'est qu'il faut accéder à une base de connaissance à laquelle on n'a pas forcément accès et il faut déterminer des valeurs par sa propre intuition ou celle d'un expert. La faiblesse de la théorie d'optimisation c'est la convergence, en outre dans le cas pratique on désire une situation viable, mais elle n'a pas besoin d'être optimale. En revanche, son point fort c'est

de ne pas dépendre de l'expérience d'un expert. Il faut donc trouver le moyen de combiner les avantages des systèmes experts à ceux de la théorie de l'optimisation.

5. Pour faire intervenir les parcs éoliens dans l'écoulement de puissance et la conduite et voir son influence, il faudrait développer un modèle de parc éolien en régime statique qui tiendrait compte des variations aléatoires et obtenir une distribution des nouvelles limites obtenues par une simulation Monte-Carlo.

### 1.3 Les objectifs du sujet de recherche

La Figure 1.5 schématise notre vision sur le problème du contrôle de la sécurité et notre contribution dans le domaine de la conduite de réseau. C'est fondamentalement un nouveau regard à la vision de l' «opérateur automatique» de Di-Lyacco (Dy-Liacco, 1997) pour des analyses de contingence rapides et une prise de décision éveillée et intelligente minute par minute.

D'après l'état de l'art, les méthodes basées sur la sensibilité GSSF sont efficaces pour éliminer les surcharges. Cependant, la marge de sécurité de la génération résultante et du système global n'est pas garantie. En conséquence, pour augmenter les marges de sécurité, l'indice de vulnérabilité VI et sa sensibilité sont associés avec la sensibilité GSSF. Ces deux sensibilités ajoutées à un facteur qualifiant l'importance de la surcharge sont les grandeurs d'entrée d'un noyau décisionnel construit avec un contrôleur à logique floue. Ainsi, on détermine l' élimination curative d'une surcharge de ligne (ou plusieurs) par une correction de la répartition de la puissance de génération. La validation et la qualité du contrôle sont assurées par un écoulement de puissance tenant compte du réglage fréquence-puissance et par un écoulement de puissance continu (CPF) évaluant la chargeabilité maximale du système corrigé.

Comme décrit dans la Figure 1.5, l'opérateur automatique des réseaux électriques (OARE) calcule l'indice global de vulnérabilité et la marge de sécurité à chaque fois que l'estimateur d'état met à jour les données du réseau. Si la marge de sécurité n'est pas suffisante, l'GARE est en mode préventif. Si le système est surchargé, l'OARE est en mode curatif. Dans les deux cas, l'OARE analyse la sensibilité VI d'abord et suggère des actions exigées pour augmenter les marges de sécurité. Alors, il valide les actions en exécutant un ÉP-RFP, suivi d'une évaluation de sécurité sans contrainte pour déterminer la chargeabilité maximale en utilisant l'écoulement de puissance continu (Canizares et al., 2004). Bien que l'OARE soit automatisé, la décision finale à cette partie du développement est prise par les opérateurs humains.

La dernière contribution est l'étude de l'impact de la production éolienne avec l'OARE complètement automatisé (sans intervention) en appliquant l'analyse par simulation Monte-Carlo. On y introduit un générateur d'évènements aléatoires comme l'erreur de la prévision de la charge, la perte d'unités de production et les pertes de lignes. L'impact des évènements et 1' ajout de la production éolienne sont évalués par un écoulement de puissance tenant compte de l'écart de fréquence du réseau. Pour chaque évènement, les surcharges sont éliminées par l'OARE. De plus, chaque perte de ligne peut entraîner des îlots et ils sont donc traités par la théorie des graphes pour éviter une divergence de 1' écoulement de puissance. La méthode Monte-Carlo demandant énormément de simulations, l'OARE se doit être robuste vis-à-vis de la topologie du réseau et des conditions d'exploitation. Le défi à relever est de faire travailler ensemble l'ÉP-RFP, le noyau décisionnel à logique floue, le CPF et l'analyse de risque qui sont quatre disciplines éloignées des une des autres.

### **1.4 Plan** de la thèse

La présentation de cette thèse est directement inspirée de la Figure 1.5. Le chapitre 2 sera essentiellement consacré à l'élaboration d'un simulateur de conduite basé l' AGC-PF ou ÉP-RFP en français, elle sera illustrée par des exemples sur deux réseaux tests. Le chapitre 3 définit les indices de vulnérabilité et les variables de sensibilité qui vont permettre de concevoir un noyau décisionnel pour éliminer les surcharges thermiques. Quant au chapitre 4, il détaillera le noyau décisionnel à logique floue appelé OARE (Opérateur Automatique de Réseau Électrique) pour réorganiser la répartition de la production pour éliminer les surcharges et rendre le réseau plus sécuritaire même après une contingence sévère. Le chapitre 5 propose une illustration des performances de l'OARE. Le chapitre 6 montrera comment utiliser l'OARE pour étudier l'impact de la production d'énergie éolienne sur la conduite de réseau.

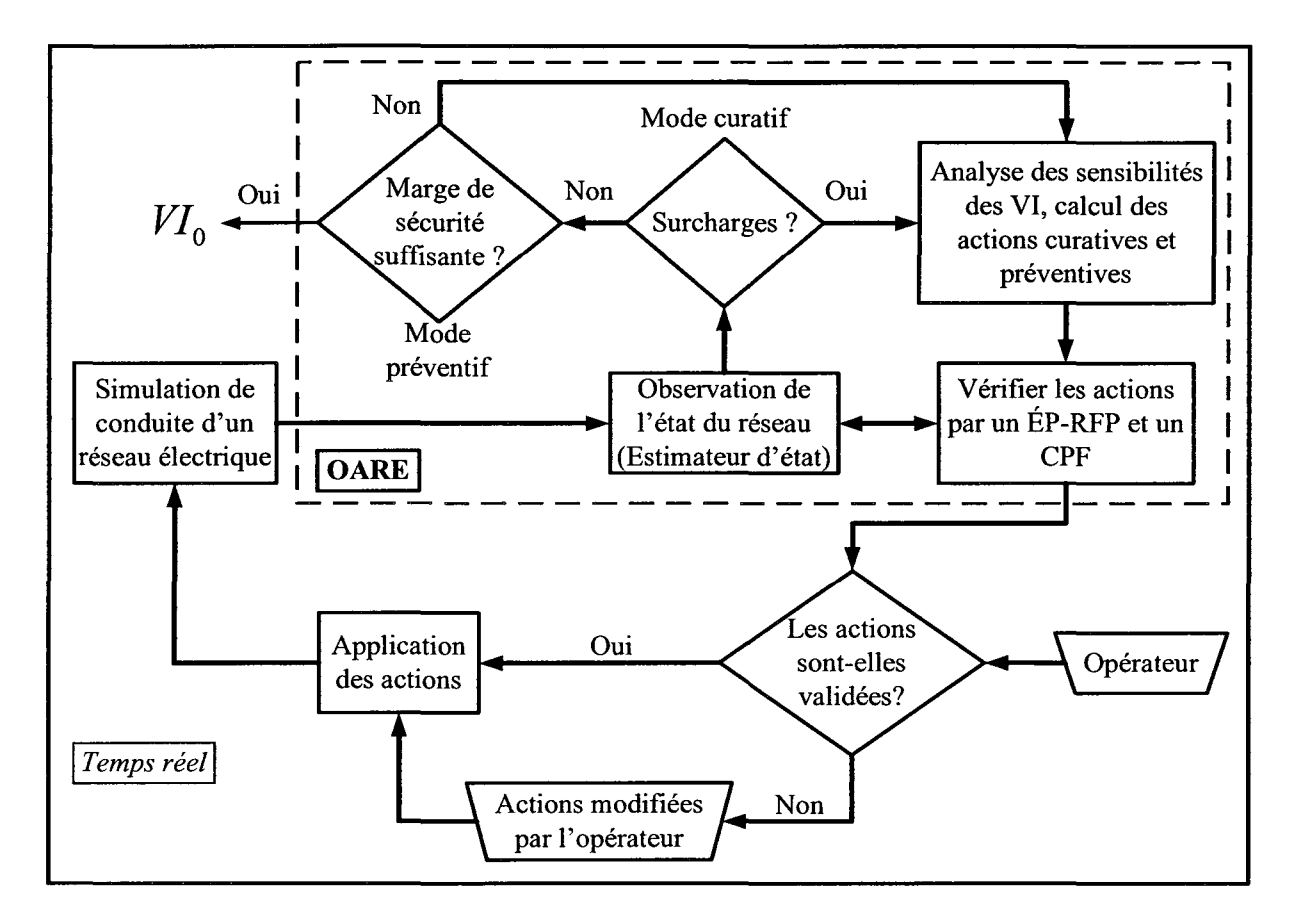

**Figure 1.5 Implantation de l'OARE.**
# CHAPITRE2

# SIMULATION DE LA CONDUITE DE RÉSEAU ÉLECTRIQUE

## 2.1 Introduction

Dans ce chapitre, un simulateur de conduite de réseau électrique va être présenté et il constituera le premier bloc fonctionnel important de l'OARE. Tout est basé sur l'écoulement de puissance avec le réglage fréquence-puissance renommé ÉP-RFP pour simplifier le texte. Les deux premières sections décrivent l'implémentation de l'ÉP-RFP. Ensuite, il y une section pour présenter les deux réseaux tests utilisés pour valider les concepts.

# 2.2 Écoulement de puissance avec le réglage fréquence-puissance

## 2.2.1 Problématique

La méthode classique du calcul de l'écoulement de puissance (ÉP) utilisant le concept de la barre d'équilibre est basée sur les hypothèses suivantes :

- La fréquence du système reste constante.
- La charge reste constante.
- La puissance de sortie des générateurs reste constante sauf pour la barre d'équilibre.
- La totalité du déséquilibre de puissance du système est absorbée seulement par la barre d'équilibre.

Pour une vraie conduite de réseau, ces hypothèses ne sont plus valables. La fréquence du système peut rester relativement constante dans des conditions normales d'exploitation, mais elle peut changer suivant des perturbations comme la perte d'un générateur, la charge prévue différente de la charge réelle. Chaque variation est distribuée sur un ensemble de centrales pour rééquilibrer l'ensemble du réseau, on appelle ce contrôle le réglage fréquence puissance (RFP). Ainsi, l'algorithme de l'Écoulement de Puissance avec le Réglage Fréquence-Puissance (ÉP-RFP) (Okamura et al., 1975) évite ces limitations en incorporant les caractéristiques de charge et les différents contrôles de la génération.

# 2.2.2 Modélisation des générateurs

Dans le modèle des générateurs, la réponse du régulateur de vitesse avec le statisme et les actions correctrices automatisées du RFP sont incluses en tant que réglage primaire et secondaire. Chaque générateur a un facteur de participation spécifique ( $fp$ ), qui est défini par rapport à sa marge réglante qui est définie par  $P_G^{\text{max}} - P_G^{\text{min}}$ . Si la puissance de production d'un générateur reste constante alors le facteur de participation est défini à zéro. Les facteurs de participation sont assignés avec une valeur telle que  $\sum f p_i = 1.0$ . i

La puissance active des générateurs à une barre est définie comme:

$$
P_{G_i} = P_{G_i}^{private} + P_{G_{C_i}}, \quad P_{G_i}^{min} \le P_{G_i} \le P_{G_i}^{max}
$$
 (2.1)

$$
P_{Gc_i} = -\frac{1}{R_i} \Delta F + f p_i \cdot \Delta G \qquad (2.2)
$$

$$
fp_i = \frac{P_{G_i}^{\max} - P_{G_i}^{\min}}{\sum_{j=1}^{g} \left( P_{G_j}^{\max} - P_{G_j}^{\min} \right)}
$$
(2.3)

$$
\Delta F = F - F_0, \quad \Delta G = B\Delta F + \Delta P_T, \quad \Delta P_T = P_T - P_{Ts}
$$
\n(2.4)

où les différentes grandeurs sont définies dans le Tableau 2.1.

# Tableau 2.1 Les variables de l'ÉP-RFP

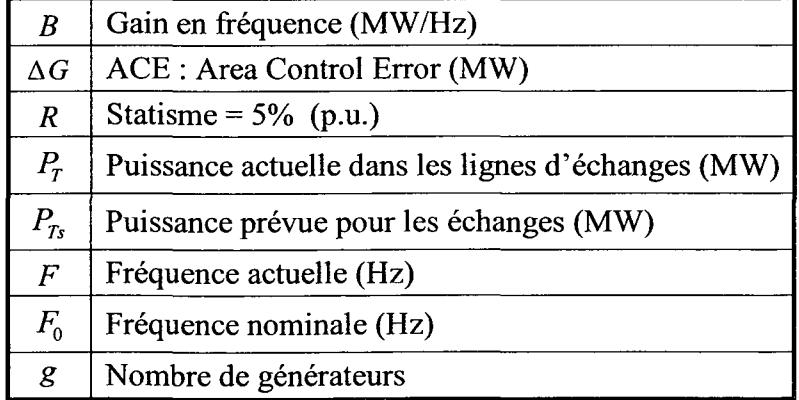

Le modèle des générateurs comporte les quatre types des commandes du RFP:

- Flat frequency control (FFC)  $\Delta F = 0$
- Flat tie-line control (FTC)  $\Delta G = \Delta P_r$
- Tie-line frequency bias control (TBC)  $\Delta P_T \wedge \Delta F \neq 0$
- Frequency bias control (FBC)  $\Delta F \neq 0$

Dans un réseau isolé ou avec une interconnexion à ses voisins par des liens asynchrones, le contrôle de 1' écart de fréquence « frequency bias control » (FBC) est le seul mode significatif du RFP. Pour chaque type de contrôle, l'expression de la matrice jacobienne doit être adaptée (Okamura et al., 1975).

# 2.2.3 Modélisation de la charge

La charge change normalement avec la tension et la fréquence, par convention cette dépendance est représentée comme:

$$
P_{L_i} = P_{0,i} V^{\alpha_p} \left( 1 + P_F \frac{\Delta F}{F_0} \right)
$$
 (2.5)

$$
Q_{L_i} = Q_{0,i} V^{\alpha_q} \left( 1 + Q_F \frac{\Delta F}{F_0} \right)
$$
 (2.6)

Où  $P_F$  et  $Q_F$  sont les facteurs de correction de la fréquence tandis que  $\alpha_p$  et  $\alpha_q$  sont les constantes d'exposant de tension. Ces quantités devraient être égales à 0 pour que les charges soient de puissance constante.

# 2.3 Résolution des équations de l'ÉP-RFP

Dans le but d'étudier les écoulements de puissance en tenant compte de l'écart de fréquence du système, il est nécessaire d'introduire les caractéristiques de la fréquence dans les équations d'écoulement de puissance classiques. La traditionnelle méthode de Newton-Raphson sera utilisée pour résoudre les équations.

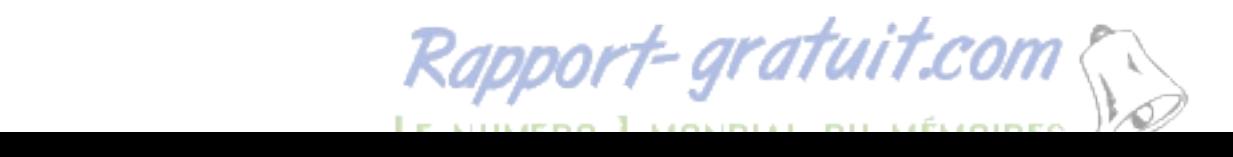

# 2.3.1 Système d'équations

En considérant le bilan de puissance à une barre i, on obtient les équations suivantes :

$$
f_{P_i} = P_i - P_{G_i} + P_{L_i} = 0 \tag{2.7}
$$

$$
f_{Q_i} = Q_i - Q_{G_i} + Q_{L_i} = 0
$$
\n(2.8)

Où,

$$
\overline{I}_i = \sum_{j=1}^n \overline{Y}_{ij} \,\overline{V}_j \tag{2.9}
$$

$$
P_i + jQ_i = \overline{V}_i \overline{I}_i^* = \overline{V}_i \sum_{j=1}^n \overline{Y}_j^* \overline{V}_j^*
$$
\n(2.10)

Avec,

$$
\overline{V_i} = V_i \angle \delta
$$
\n
$$
\overline{Y_j} = G + jB = Y_j \angle \theta
$$
\n(2.11)

#### Tableau 2.2 Variables des équations d'écoulement de puissance

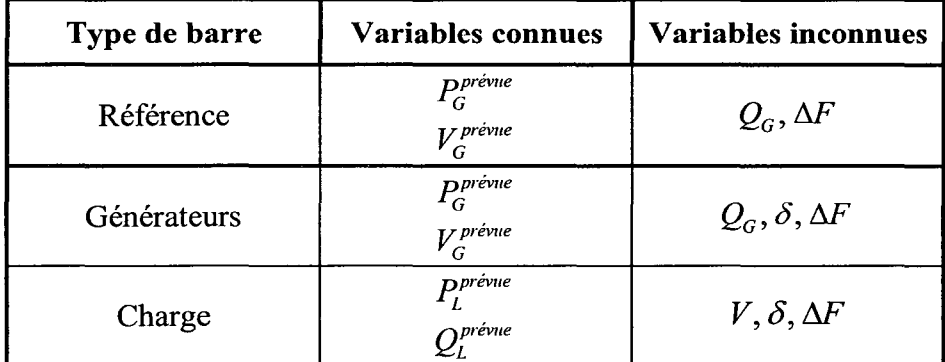

Dans l'étude d'un écoulement de puissance, il est nécessaire de résoudre l'ensemble des équations non linéaires représenté par les équations (2.7) et (2.8) pour les variables inconnues dans le Tableau 2.2 à chaque barre. ΔF est une variable qui représente l'écart de fréquence du système. La modélisation de la charge et du contrôle de la production utilise cette variable.

Dans un écoulement de puissance classique, une seule barre est considérée comme la barre d'équilibre pour effacer la différence entre la charge prévisionnelle et le plan de production. Avec l'ÉP-RFP, malgré le fait que la fréquence du système change en fonction de la différence entre la production et la demande, l'équilibre entre la charge, la production, les pertes est obtenu automatiquement, et il n'y a donc pas besoin de barre d'équilibre. Cependant, il est nécessaire de spécifier un angle d'une tension d'une barre comme référence pour trouver les angles des tensions des autres barres.

## **2.3.2 La méthode Newton-Raphson**

La tension à la barre du nœud i  $(\bar{V}_i)$  peut être exprimée de façon exponentielle:

$$
\overline{V}_i = V_i e^{j\delta_i} \tag{2.12}
$$

L'équation  $(2.10)$  devient :

$$
P_i + jQ_i = \sum_{j=1}^{n} \bar{Y}_{ij}^* V_i V_j e^{j(\delta_i - \delta_j)}
$$
 (2.13)

Les équations (2.7) et (2.8) peuvent être représentées comme des fonctions de  $V_1, \delta_1, V_2, \delta_2, \cdots, V_n, \delta_n$ ,  $\Delta f$  c'est-à-dire que :

$$
f_{P} = f_{P}(V_{1}, \delta_{1}, V_{2}, \delta_{2}, \cdots, V_{n}, \delta_{n}, \Delta f)
$$
  
\n
$$
f_{Q} = f_{Q}(V_{1}, \delta_{1}, V_{2}, \delta_{2}, \cdots, V_{n}, \delta_{n}, \Delta f)
$$
\n(2.14)

Les nouvelles équations de l'ÉP-RFP à résoudre sont représentées comme deux ensembles d'équations non linéaires :

1. Pour les barres dont la puissance active et réactive est spécifiée :

$$
f_{P_1}(V_1, \delta_1, V_2, \delta_2, \cdots, V_n, \delta_n, \Delta f) = 0
$$
  
\n
$$
f_{Q_1}(V_1, \delta_1, V_2, \delta_2, \cdots, V_n, \delta_n, \Delta f) = 0
$$
\n(2.15)

2. Pour les barres dont la puissance active et l'amplitude de la tension sont spécifiées:

$$
f_{P_m}(V_1, \delta_1, V_2, \delta_2, \cdots, V_n, \delta_n, \Delta f) = 0
$$
\n(2.16)

Où l est le numéro de la barre pour laquelle la puissance active et réactive est spécifiée et *m*  est le numéro de la barre dont la puissance active et **1'** amplitude de la tension sont spécifiées. Maintenant, on peut appliquer, la méthode de Newton-Raphson pour résoudre les équations (2.15) et (2.16). Les résultats approchés pour les variables inconnues  $\delta^{(k)}$ ,  $V^{(k)}$  et  $\Delta f^{(k)}$ 

utilisés dans les équations (2.15) et (2.16) et les valeurs corrigées  $\Delta\delta$ ,  $\Delta V$  et  $\Delta(\Delta f)$  peuvent être obtenus par la matrice :

$$
\begin{bmatrix} f_{R} \\ \vdots \\ f_{P_{n-1}} \\ f_{P_{n}} \\ \vdots \\ f_{Q_{i}} \\ f_{Q_{i}} \end{bmatrix} = \begin{bmatrix} H_{ij} & F_{i} & N_{ij} \\ \vdots & \vdots \\ \vdots & \vdots \\ J_{ij} & G_{i} & L_{ij} \end{bmatrix} \begin{bmatrix} \Delta \delta_{1} \\ \vdots \\ \Delta \delta_{n-1} \\ \Delta (\Delta f) \\ \Delta V_{i} \\ \vdots \\ \Delta V_{i} \end{bmatrix}
$$
 (2.17)

Où  $l_1, \dots, l_t$  sont les numéros des barres pour lesquelles la tension n'est pas spécifiée, et  $\delta_n$ est réservée pour la phase de la barre de référence.

Le nombre de variables dans l'équation (2.17) est :

- 1. Une variable pour la fréquence du système *4f,* elle est la même pour tout le système.
- 2.  $(n-m)$  variables pour la tension, le reste est fixé soit *m* barres.
- 3.  $(n-1)$  variables pour l'angle  $\delta_i$  car il y a une barre de référence. Donc, le nombre total de variables dans l'équation (2.17) est  $(2n-m)$ .

Les valeurs pour  $f_p$ ,  $f_q$ , et la matrice jacobienne de l'équation (2.17) peuvent-être obtenues en substituant les valeurs approchées  $\delta^{(k)}$ ,  $V^{(k)}$  et  $\Delta f^{(k)}$ , les solutions peuvent être obtenues en résolvant un système d'équations linéarisées. Les nouvelles valeurs pour  $\delta^{(k+1)}$ ,  $V^{(k+1)}$  et  $\Delta f^{(k+1)}$  sont calculées avec :

$$
\delta^{(k+1)} = \delta^{(k)} + \Delta \delta^{(k)}
$$
  
\n
$$
V^{(k+1)} = V^{(k)} + \Delta V^{(k)}
$$
  
\n
$$
\Delta f^{(k+1)} = \Delta f^{(k)} + \Delta (\Delta f)^{(k)}
$$
\n(2.18)

Le procédé est répété jusqu'à ce que deux solutions successives diffèrent seulement d'une tolérance donnée.

Les éléments de l'équation (2.17) sont ainsi définis :

$$
H_{ij} = \partial f_{P_i} / \partial \delta_j, J_{ij} = \partial f_{Q_i} / \partial \delta_j
$$
  
\n
$$
N_{ij} = \partial f_{P_i} / \partial V_j, L_{ij} = \partial f_{Q_i} / \partial V_j
$$
  
\n
$$
F_i = \partial f_{P_i} / \partial \Delta f, G_i = \partial f_{Q_i} / \partial \Delta f
$$
\n(2.19)

# **2.3.3 Algorithme d'implantation**

Cette section présente les étapes algorithmiques à suivre dans le programme pour obtenir la solution des équations de l'écoulement de puissance.

- Étape 1: Entrer les données concernant
	- a) Le réseau
	- b) La charge prévisionnelle et sa caractéristique
	- c) Le plan de production et les caractéristiques du réglage primaire et secondaire
- Étape 2: Définir le type de contrôle, i) FFC, ii) FTC, iii) TBC, iv) FBC
- Étape 3: Déterminer et former la matrice admittance
- Étape 4: Initialiser le compteur d'itération à zéro
- Étape 5: Calculer les erreurs résiduelles  $[f_p]$  et  $[f_o]$
- Étape 6: Vérifier que les erreurs résiduelles sont plus faibles que la valeur de tolérance définie, si c'est vérifié aller à l'étape 12.
- Étape 7: Calculer la matrice jacobienne de l'équation (2.17) reliant les erreurs résiduelles et le vecteur des inconnues  $\begin{bmatrix} \Delta \delta \\ \Delta(\Delta f) \\ \Delta V \end{bmatrix}$ .

# Étape 8: Résoudre l'équation (2.17) pour le vecteur des inconnues  $\begin{bmatrix} \Delta \delta \\ \Delta(\Delta f) \\ \Delta V \end{bmatrix}$ . Et

rafraichir les valeurs estimées 
$$
\begin{bmatrix} \delta \\ \Delta f \\ V \end{bmatrix}
$$

- Étape 9: Vérifier que les contraintes de limite des groupes de production, des échanges et éventuellement les contraintes de la puissance réactive.
- Étape 10: Si les erreurs résiduelles  $[f_p]$  et  $[f_q]$  sont plus petites que la tolérance définie, aller à l'étape 12.
- Étape 11: Avancez le compte d'itération de l'ÉP-RFP et allez à l'étape 5.
- Étape 12: Calcul de la puissance générée à toutes les barres de génération, les flots des puissances dans les lignes d'attache, les charges réelles à toutes les barres, les écoulements de puissance dans tous les éléments du réseau et aux pertes dans les lignes du réseau.

# 2.4 Les réseaux tests

Les techniques proposées dans cette thèse sont appliquées à des réseaux tests qui sont souvent très utilisés pour illustrer les problèmes de conduite de réseau. Tout d'abord, nous avons utilisé le réseau de la Nouvelle-Angleterre avec 39 barres et 10 générateurs. Ainsi, ce réseau est suffisamment petit pour analyser facilement les résultats. Pour plus de généralité, nous avons utilisé le réseau IEEE RTS96 avec 73 barres, 96 générateurs et 3 compensateurs synchrones. Comme il y a plusieurs générateurs sur une barre de génération et que l'écoulement de puissance implanté ne permet pas cette gestion, les 96 générateurs ont été désagrégés en barres fictives ainsi le réseau IEEE RTS96 aura 172 barres.

## 2.4.1 Réseau de la Nouvelle-Angleterre à 39 barres

La Figure 2.1 décrit le réseau test de la Nouvelle-Angleterre, qui est extrait de (Pai, 1989). Celui-ci a été séparé en deux régions pour illustrer les différents types de contrôle du RFP. Les données complètes de ce réseau sont détaillées dans la section ANNEXE I.

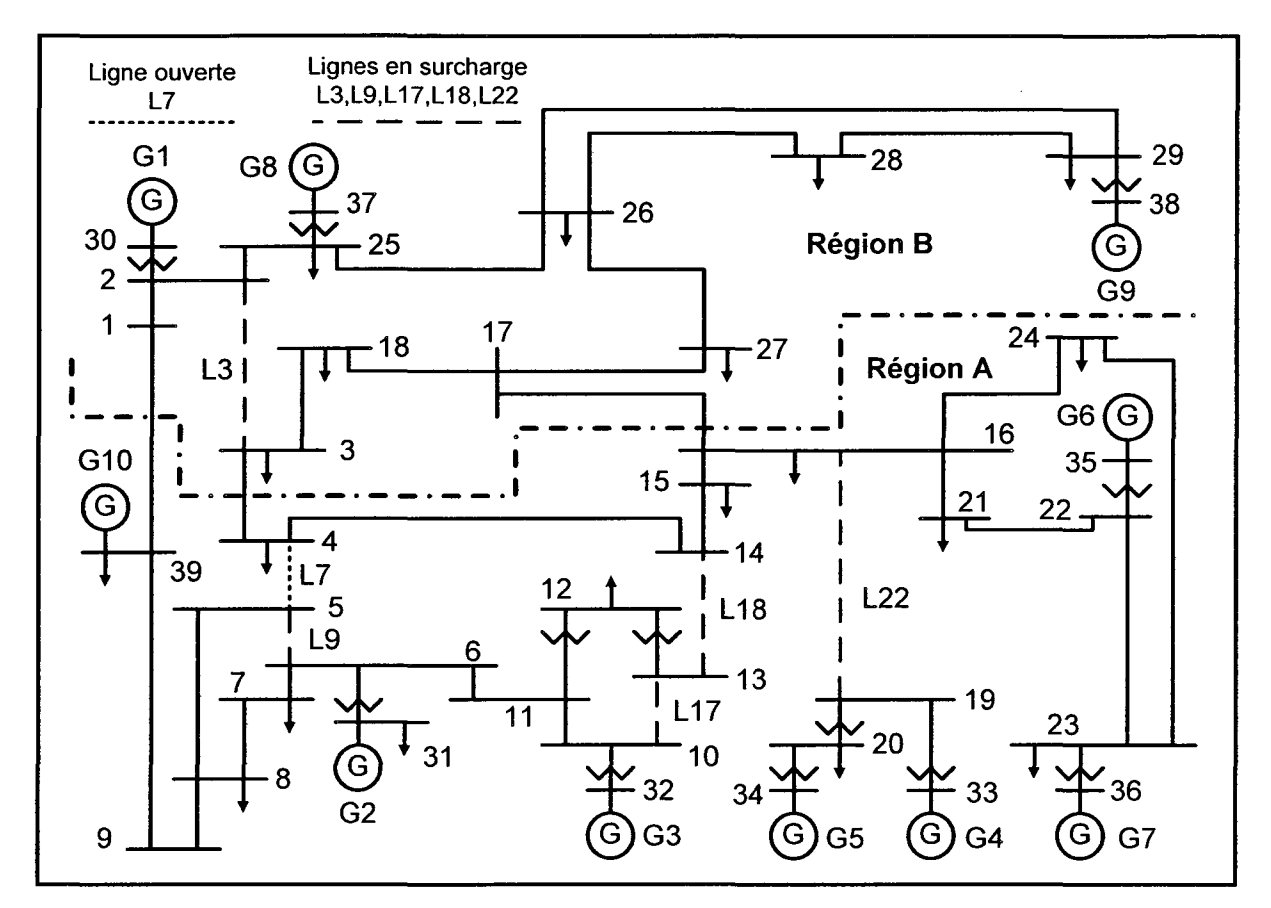

Figure 2.1 Schéma du réseau de la Nouvelle-Angleterre.

# 2.4.2 Réseau IEEE RTS96 à 3 régions

La Figure 2.2 décrit le réseau test IEEE RTS96, qui est extrait de (Reliability Test System Task Force of the Application of Probability Methods Subcommittee, 1999). Bien que celuici soit divisé en trois régions ayant une topologie identique, dans cette thèse il est utilisé comme un seul et unique réseau. L'intérêt de ce réseau c'est qu'il contient 96 groupes de génération permettant de montrer la rapidité d'exécution de la méthodologie utilisée dans cette thèse. Les données complètes de ce réseau sont détaillées dans la section ANNEXE II.

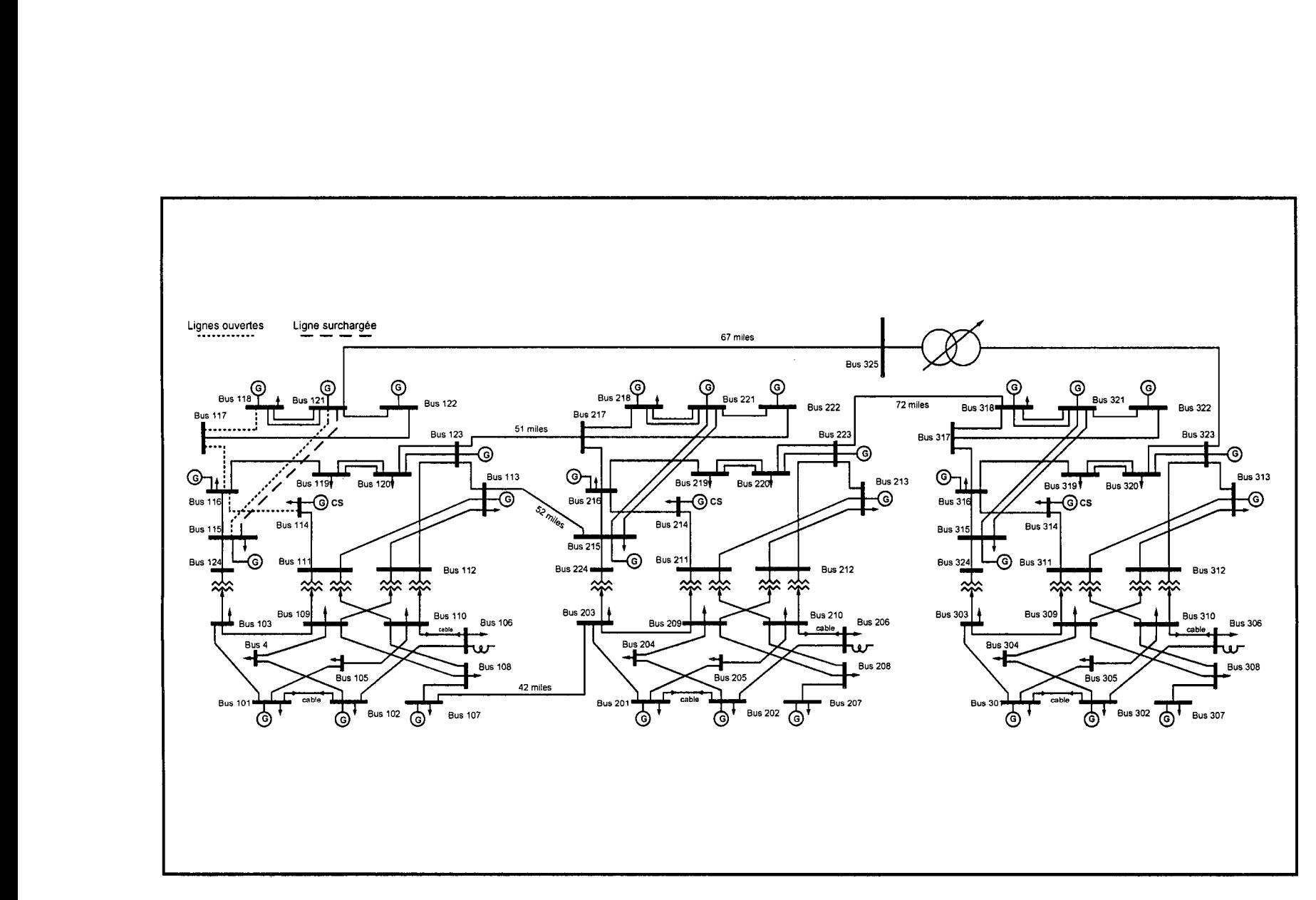

Figure 2.2 Schéma du réseau IEEE RTS96.

# 2.5 Simulation des différents modes du réglage fréquence-puissance

#### 2.5.1 Le contrôle FTC

Le réseau IEEE 39 bus de la Nouvelle-Angleterre de la Figure 2.1 a été analysé pour montrer les différents modes de commande du RFP. L'application de chaque mode ne dépend que de la stratégie d'exploitation du centre de conduite. Les données nominales du système sont: Sbase=100MVA, Vbase=345kV avec Vmin et Vmax définis à 0.94 p.u et 1.06 p.u respectivement. Les barres de génération 30 à 38 sont à 10 kV. La longueur des lignes est obtenue en considérant que  $X=0.32\Omega/km$ . Le réseau (Pai, 1989; Wei et Vittal, 2005) a été divisé en deux régions dans le but de simuler une interconnexion et d'étudier le RFP dans les modes FTC et FFC. Seule la région A participe à l' AGC. La variation de charge est appliquée à tout le réseau.

Les résultats du mode FTC sont montrés dans le Tableau 2.3. La valeur du  $\Delta P_T = P_T - P_T$ reste proche de zéro, lorsque la charge est sujette à une variation aléatoire. En plus,  $\Delta F \neq 0$ car, en donnant  $P_{Gc_i} = -\frac{1}{R} \Delta F + pf_i \cdot \Delta P_{T}$ , la constante de statisme du régulateur de vitesse l

des groupes de génération déterminera l'écart de fréquence quand  $\Delta P_r \approx 0$ .

| $N^{\circ}$    | $\sum \Delta P_{L}$ | $\Delta F$ (Hz) | $P_T$  | $P_{Ts}$ | $\sum P_G^{\text{set}}$ | $\sum P_{\scriptscriptstyle GC}$ |
|----------------|---------------------|-----------------|--------|----------|-------------------------|----------------------------------|
|                | 0.0679              | $-0.0018$       | 1.4038 | 1.4036   | 61.4445                 | 0.0683                           |
| $\overline{2}$ | $-1.2609$           | 0.0333          | 1.4034 | 1.4036   | 61.4445                 | $-1.2639$                        |
| 3              | 0.3782              | $-0.0102$       | 1.4041 | 1.4036   | 61.4445                 | 0.3818                           |
| 4              | 0.5974              | $-0.0162$       | 1.4041 | 1.4036   | 61.4445                 | 0.6034                           |
| 5              | 1.1964              | $-0.0325$       | 1.4040 | 1.4036   | 61.4445                 | 1.2088                           |
| 6              | $-0.1835$           | 0.0049          | 1.4034 | 1.4036   | 61.4445                 | $-0.1842$                        |
| 7              | 0.9912              | $-0.0269$       | 1.4040 | 1.4036   | 61.4445                 | 1.0014                           |
| 8              | $-0.7663$           | 0.0203          | 1.4034 | 1.4036   | 61.4445                 | $-0.7682$                        |
| 9              | $-1.0027$           | 0.0265          | 1.4034 | 1.4036   | 61.4445                 | $-1.0051$                        |
| 10             | $-0.0699$           | 0.0018          | 1.4033 | 1.4036   | 61.4445                 | $-0.0704$                        |

Tableau 2.3 Effet du FTC sur le réseau de la Nouvelle-Angleterre

# **2.5.2 Le contrôle FFC**

Le Tableau 2.4 présente les résultats du mode FFC en répondant à la même variation de charge que le Tableau 2.3.

| N <sup>o</sup> | $\sum \Delta P_{L}$ | $P_T$  | $P_{Ts}$ | $\sum P_G^{\text{set}}$ | $\sum P_{Gc}$ |
|----------------|---------------------|--------|----------|-------------------------|---------------|
| 1              | 0.0679              | 1.4186 | 1.4036   | 61.4445                 | 0.0680        |
| 2              | $-1.2609$           | 1.1262 | 1.4036   | 61.4445                 | $-1.2606$     |
| 3              | 0.3782              | 1.4876 | 1.4036   | 61.4445                 | 0.3792        |
| 4              | 0.5974              | 1.5364 | 1.4036   | 61.4445                 | 0.5993        |
| 5              | 1.1964              | 1.6699 | 1.4036   | 61.4445                 | 1.2007        |
| 6              | $-0.1835$           | 1.3630 | 1.4036   | 61.4445                 | $-0.1837$     |
| 7              | 0.9912              | 1.6242 | 1.4036   | 61.4445                 | 0.9946        |
| 8              | $-0.7663$           | 1.2349 | 1.4036   | 61.4445                 | $-0.7663$     |
| 9              | $-1.0027$           | 1.1830 | 1.4036   | 61.4445                 | $-1.0025$     |
| 10             | $-0.0699$           | 1.3881 | 1.4036   | 61.4445                 | $-0.0700$     |

Tableau 2.4 Effet du FFC sur le réseau de la Nouvelle-Angleterre

Les générateurs sont sous contrôle du RFP pour maintenir la fréquence du système. La puissance de sortie des générateurs est de la forme:

$$
P_{G_i} = P_{G_i}^{set} + f p_i \cdot P_{RQ} \tag{2.20}
$$

Où  $P_{RQ}$  est simplement le déficit d'alimentation pour une région donnée en tenant compte de la variation de charge. L'implantation de l'ÉP-RFP a été évaluée avec succès en le comparant à un outil pour former les opérateurs (Van Cutsem et al., 2004).

Dans la suite, sauf indication contraire, le mode du RFP sera le FFC, alors que le modèle de charge sera le type de puissance constante, afin de faciliter **1'** étude de 1' élimination des surcharges.

#### **2.5.3 Le contrôle FBC**

Lorsqu'un réseau électrique est considéré comme isolé, le centre de conduite ne peut que gérer la variation de l'écart de fréquence c'est le contrôle FBC (Frequency Bias Control). L'écart de fréquence est converti en une puissance en MW ( Bias en anglais ou gain en fréquence) permettant ainsi d'ajuster les consignes de puissances de références de centrales utilisées pour le réglage de fréquence-puissance. La Figure 2.3 présente le plan de charge annuel du réseau RTS96 dans lequel une erreur suivant une distribution d'une loi normale à été ajoutée et représentée par la Figure 2.4. L'ensemble du contrôle appliqué au groupe de production et la variation de l'écart de fréquence sont illustrés par la Figure 2.5. On note que l'écart de fréquence reste faible montrant ainsi la qualité du contrôle.

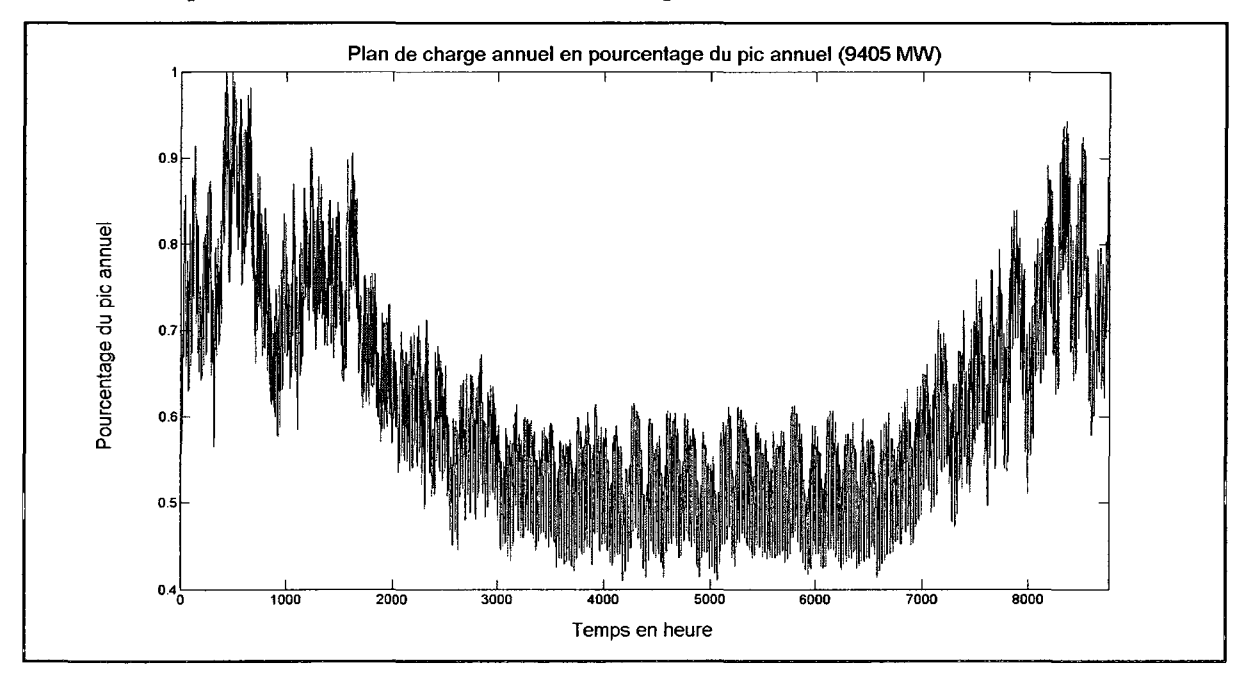

**Figure 2.3 Plan de charge appliquée au réseau RTS96.** 

Rapport-gratuit.com Reproduced with permission of the copyright owner. Further reproduction prohibited without permission.

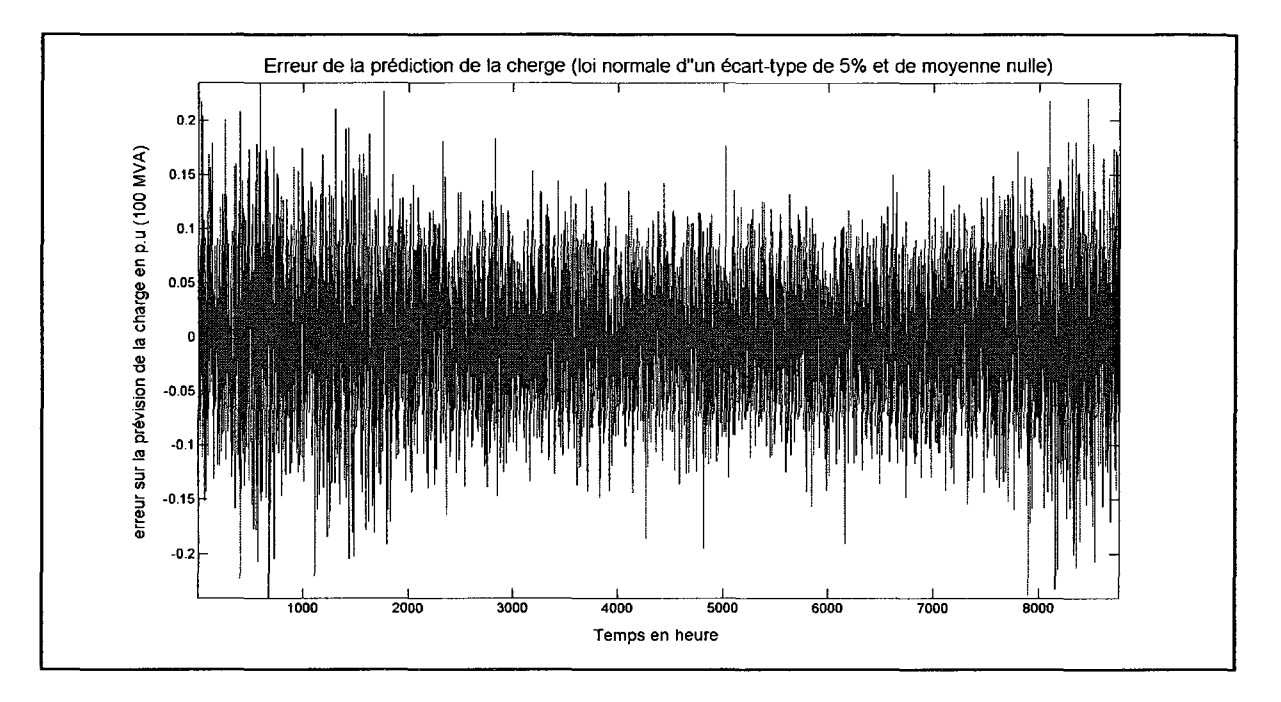

**Figure 2.4 Erreur de prédiction de la charge avec une loi normale.** 

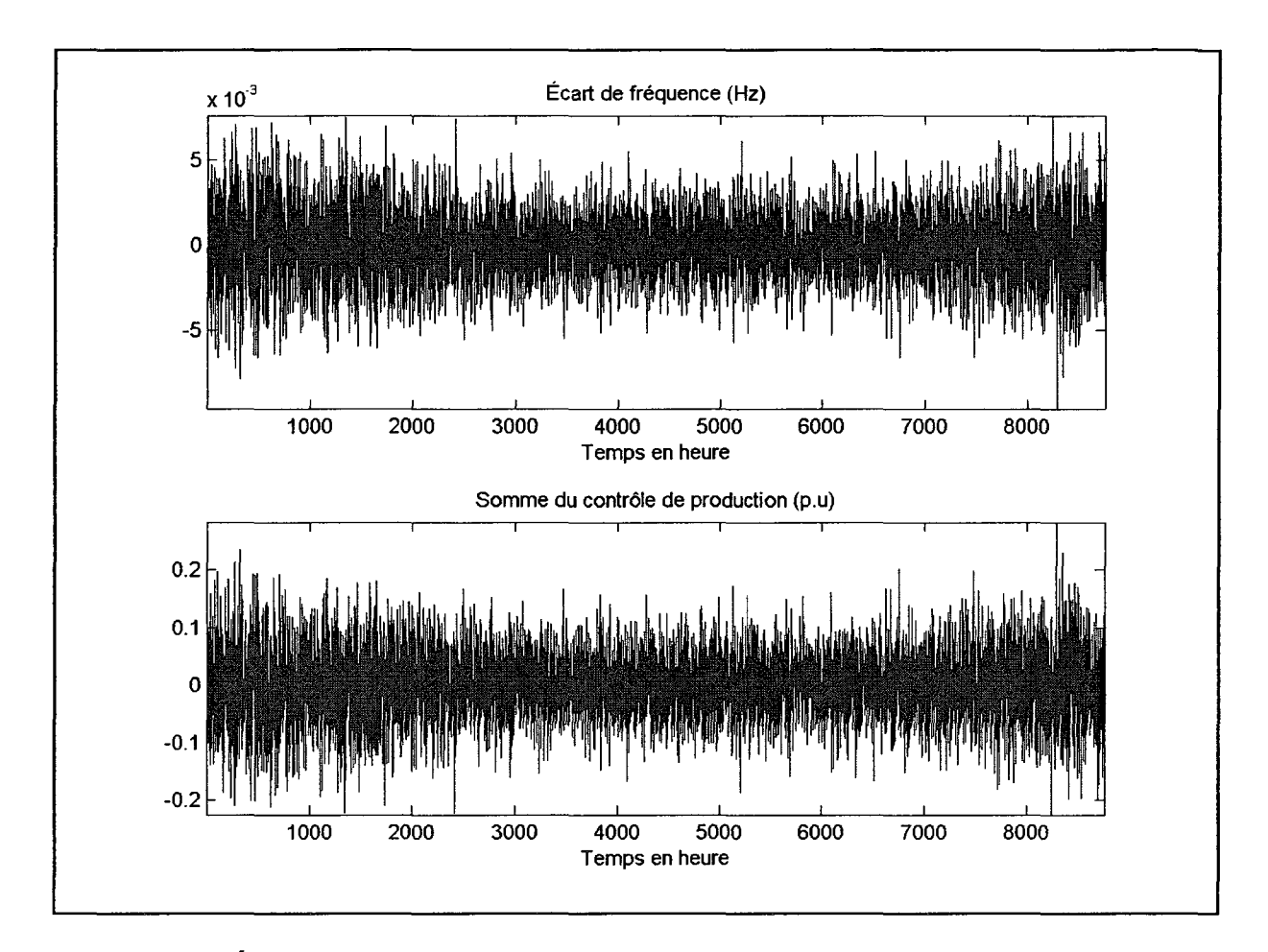

**Figure 2.5 Écart de fréquence et écart de production dus à l'erreur de prévision de charge.** 

#### CHAPITRE3

# **LES SENSIBILITÉS ET LES INDICES DE VULNÉRABILITÉ**

#### **3.1 Introduction**

Dans ce chapitre, les différentes grandeurs d'entrées utilisées par l'OARE pour déterminer le contrôle de la génération à effectuer pour éliminer les surcharges thermiques des lignes sont présentées. Dans la première section, la sensibilité du changement de production sur le flot de puissance dans une ligne y est détaillée

## 3.2 **La sensibilité de l'écart de production**

La sensibilité de l'écart de production communément appelé « Generator Sensitivity Shift Factor » est notée  $a_{li}$  et a la définition basique suivante :

$$
a_{li} = \frac{\Delta P_{f,l}}{\Delta P_{g}}
$$
 (3.1)

où

 $l =$ numéro de l'indice de la ligne *i* = numéro de l'indice du générateur  $\Delta P_{f,l}$  = changement en MW du flot de puissance sur la ligne l quand le générateur i subit un-changement  $\Delta P_{G_i}$  $\Delta P_{G_i}$  = changement du générateur *i* 

Le problème de cette formulation c'est qu'elle est valable lorsqu'il y a un découplage entre les puissances actives et réactives autrement dit lorsque la résolution des équations de **1'** écoulement de puissance se fait par un écoulement de puissance en courant continu (DC Power Flow) ou par un écoulement de puissance découplé rapide (Fast Decoupled Power Flow). Or, la résolution des équations de l'écoulement de puissance se fait de manière complète et sans découplage donc pour profiter de la précision de cette méthode on va utiliser le flot de puissance apparente de la ligne en MV A plutôt que le flot de puissance active en MW. La définition du GSSF devient:

$$
a_{li} = \frac{\left(S_{f,l}^{new} - S_{f,l}^{0}\right)}{\Delta P_{G_{i}}}
$$
\n(3.2)

où

$$
l \in [1, ..., tl] \text{ et } i \in [1, ..., g]
$$
  
\n
$$
(S_{f,l}^{0}) = \text{flot de puissance apparente initial dans la ligne } l
$$
  
\n
$$
(S_{f,l}^{new}) = \text{flot de puissance apparente après le changement } \Delta P_{G_i}
$$
  
\n
$$
\Delta P_{G_i} = \text{changement du générateur } i
$$

Le rapport du changement du flot de puissance dans une ligne et le changement de puissance d'un générateur donne la nouvelle définition GSSF  $a_i$  qui est en MVA/MW.

Dans un premier temps, on applique un basique algorithme ÉP-RFP pour obtenir  $(S_{f,l}^0)$ . Ensuite, on recommence l'algorithme EP-RFP en perturbant un générateur *i* par  $(\Delta P_{G_i})$  pour obtenir le flot de puissance apparente  $(S_{f,l}^{new})$  pour chaque ligne l et on met les sensibilités  $a_{li}$ dans un vecteur colonne  $\left[a_{i_1}, a_{i_2},..., a_{i_l,i}\right]^T$ . En répétant l'algorithme ÉP-RFP pour tous les générateurs on crée une matrice (la matrice GSSF) de dimension *(tl* x *g* ), où *tl* est le nombre de lignes de transmission et *g* , le nombre de générateurs du réseau.

Dans la mesure où l'ÉP-RFP est utilisé pour déterminer l'écoulement de puissance cela signifie que chaque changement de  $\Delta P_i$  dans un générateur est exactement compensé par l'ensemble des générateurs utilisant un réglage primaire (statisme) et ou un réglage secondaire (RFP). Si le RFP est en mode FFC (Flat Frequency Control) alors seuls les générateurs ayant un facteur de participation non nul  $(p_i \neq 0)$  absorberont le déséquilibre ainsi créé.

#### 3.3 Les indices de vulnérabilité

Les opérateurs des systèmes de production doivent savoir avec autant de précision que possible la condition de sécurité de l'exploitation du réseau. Ainsi, ils peuvent prendre quelques mesures de contrôle quand la sécurité de système est ou a été menacée. D'après (Hongbiao et Kezunovic, 2006), la sécurité d'un réseau électrique réfère au degré de risque dans sa capacité à survivre à des contingences sans interruption de service aux clients alors que la stabilité réfère à la continuité de l'exploitation suivant une perturbation. La vulnérabilité peut être prise comme mesure vis-à-vis la sécurité. Le système est vulnérable si les contingences mènent à une interruption de service à une partie ou du réseau. L'élément est vulnérable si les contingences ou les conditions variables mènent à la violation de la limite, de la panne ou du défaut de fonctionnement d'un élément.

Beaucoup de fonctions ou d'indices statiques de vulnérabilité ont été proposés et plusieurs ont pu servir comme base pour accroître la sécurité. Néanmoins, leur expression analytique est non continue et il est difficile d'insérer leurs fonctions dérivées dans un contrôleur basé sur la sensibilité. Cette thèse utilisera l'indice de vulnérabilité : Vulnerability Index (VI) (Hongbiao et Kezunovic, 2006) pour indiquer le facteur d'allocation de sûreté des différents composants du système de production et du système de production entier au repos. L'expression de l'indice VI est fondée sur de l'indice Performance Index (Pl) (Sidhu et Lan, 2000) utilisé par le passé pour évaluer la sécurité et faire la sélection des pires contingences lors de l'étude d'un réseau.

#### 3.3.1 Définition de l'indice de vulnérabilité

Pour le *ième* générateur, l'indice VI est défini de la manière suivante:

$$
VI_{Pg,i} = \frac{1}{2} \left( \frac{P_{g,i}}{P_{gmax,i}} \right)^2, \quad i = 1, ..., g
$$
 (3.3)

où g est le nombre de générateur. De manière similaire, l'indice VI de la *}ème* ligne de transmission est défini comme suit:

$$
VI_{S_f,i} = \frac{1}{2} \left( \frac{S_{f,i}}{S_{fmax,i}} \right)^2 et S_{f,i}^2 = P_{f,i}^2 + Q_{f,i}^2
$$
 (3.4)

où  $i = 1, \ldots, t$  et  $t \in \mathbb{R}$  est le nombre de lignes.

À partir des dernières équations, on détermine la valeur agrégée pour évaluer l'indice VI du système au complet:

$$
VI_{gen} = \sum_{i=1}^{g} VI_{Pg,i} \quad et \quad VI_{line} = \sum_{i=1}^{d} VI_{S_f,i} \tag{3.5}
$$

Plus la valeur de l'indice VI est grande, plus le système est vulnérable. En outre, car l'indice VI est une fonction quadratique, il est relativement facile de trouver ses formules dérivées analytiquement et de les employer comme facteurs de sensibilité. Pour renforcer la signification physique du concept d'indice VI, nous utiliserons un exemple basé sur un système très simple avec deux générateurs et une charge. Le but est de calculer VI dans des états changeants de répartition de la production des générateurs et d'évaluer l'impact sur l'indice VI au niveau des équipements et du système.

## 3.3.2 Exemple d'application

Soit deux générateurs produisant les puissances  $P_{g1}$  and  $P_{g2}$  pour alimenter une charge de 2 MW. Chaque générateur contribue à la hauteur de 1 MW:

$$
P_{g1} = P_{g2} = 1 \text{MW} \text{ et } P_{g1} + P_{g2} = 2 \text{MW} \tag{3.6}
$$

La puissance maximale de sortie de chaque de générateur est définie comme suit:

$$
P_{\text{gmax1}} = 2 \text{MW} \text{ and } P_{\text{gmax2}} = 4 \text{MW} \tag{3.7}
$$

Les équations (3.3) et (3.5) permettent de calculer les indices VI correspondants:

$$
VI_{Pg1} = 0.125 \text{ et } VI_{Pg2} = 0.03125
$$
  

$$
VI_{gen} = 0.15625 \tag{3.8}
$$

Nous remarquons que la valeur des indices VI dépend beaucoup de la valeur de  $P_{\text{gmax}}$ , montrant une grosse unité de production et moins vulnérable qu'une petite unité produisant la même quantité de puissance. Si on réduit la puissance de la petite machine de moitié, on obtient:

$$
P_{g1} = 0.5 \text{ MW} \text{ and } P_{g2} = 1.5 \text{ MW} \tag{3.9}
$$

Avec les nouveaux indices VI suivants:

$$
VI_{Pg1} = 0.03125 \text{ and } VI_{Pg2} = 0.07031
$$
  

$$
VI_{gen} = 0.10156
$$
 (3.10)

Nous voyons maintenant que  $VI_{Pg1}$  est maintenant plus petit, signifiant que  $P_{g1}$  a une meilleure marge de production et est moins vulnérable.  $VI_{P_{g2}}$  est plus grand, signifiant que *Pg <sup>2</sup>*a une marge de production plus petite et est plus vulnérable. Pourtant, l'indice *VIgen* du système complet est plus petit. Un raisonnement similaire peut-être maintenu l'indice VI des lignes de transport  $VI_{sf}$ : si  $VI_{sf}$  est faible (respectivement élevé), la marge de sécurité de la ligne sera élevée (respectivement faible).

#### 3.3.3 Application sur le réseau IEEE RTS96

Pour montrer l'influence d'un plan de production sur la valeur des différents indices VI, des calculs ont été appliqués sur le réseau IEEE RTS96. Dans le Tableau 3.1, les valeurs des différents indices VI sont répertoriées pour deux plans de productions différents, mais en gardant la même charge nominale prévisionnelle soit 8550 MW. La capacité totale de production est de 10215 MW.

Tableau 3.1 Les indices VI pour deux plans de production différents

| Scénario                                                                                                    | $VI_{all}$ | $VI_{gen}$ |  |
|----------------------------------------------------------------------------------------------------|------------|------------|--|
| RTS96 plan production 1 $ 61,6213 32,7341 4,9355 $                                                                                                    |            |            |  |
| $\left \right. \!\! {\rm RTS96} \left.\right. \!\! {\rm plan} \left.\right. \!\! {\rm production} \left. 2\right  \!\! 51,\!1731\! \left 23,\!9012\right  \!\! 4,\!6589 \right $ |            |            |  |

Mais d'après le Tableau 3.1, on note que le changement de plan de production peut permettre de diminuer l'indice VI global, l'indice VI de la génération et l'indice VI des lignes de transport en gardant la même quantité de charges à alimenter.

## **3.4 La sensibilité des indices de vulnérabilité**

## **3.4.1 Dérivation des indices de vulnérabilité**

L'équation (3.11) définit la sensibilité de l'indice de la vulnérabilité du système de génération SVIGS:

$$
SVIGS_i = \frac{\partial VI_{gen}}{\partial Pg_i} = \frac{1}{2} \frac{\partial}{\partial Pg_i} \left( \left( \frac{P_{g,i}}{P_{gmax,i}} \right)^2 \right) = \frac{Pg_i}{Pg_{i,max}^2}
$$
(3.11)

L'équation (3.11) découle de la dérivation de l'indice VI du système de génération par rapport à chaque groupe de production. Elle montre que le générateur avec la plus grande sensibilité est le générateur ayant la plus petite puissance de sortie maximale. Pour des raisons de commodité, le vecteur de SVIGS obtenu doit être normalisé par rapport au générateur ayant la plus petite puissance de sortie maximale min $(P_{gamma,1}, P_{gamma,2}, \dots, P_{gamma,g})$ :

$$
SVIGS_{norm,i} = \frac{Pg_i}{Pg_{i,max}^2 \cdot SVIGS_{max}}
$$
  
avec 
$$
SVIGS_{max} = \frac{1}{\min(P_{gmax,1}, P_{gmax,2}, \cdots, P_{gmax,g})}
$$
(3.12)

#### **3.4.2 Application sur le réseau IEEE RTS96**

Pour montrer l'influence d'un plan de production sur la valeur des différentes valeurs des sensibilités SVIGS, des calculs ont été appliqués sur le réseau IEEE RTS96. Dans la Figure 3.1, les différentes valeurs des sensibilités SVIGS sont répertoriées pour deux plans de productions différents, mais en gardant la même charge nominale prévisionnelle soit 8550 MW. La capacité totale de production est de 10215 MW. Ce sont les mêmes plans de

production qui ont été utilisés pour obtenir le Tableau 3.1. On remarque que dans l'ensemble la sensibilité SVIGS normalisée est plus faible pour le plan de production 2 que le plan de production 1.

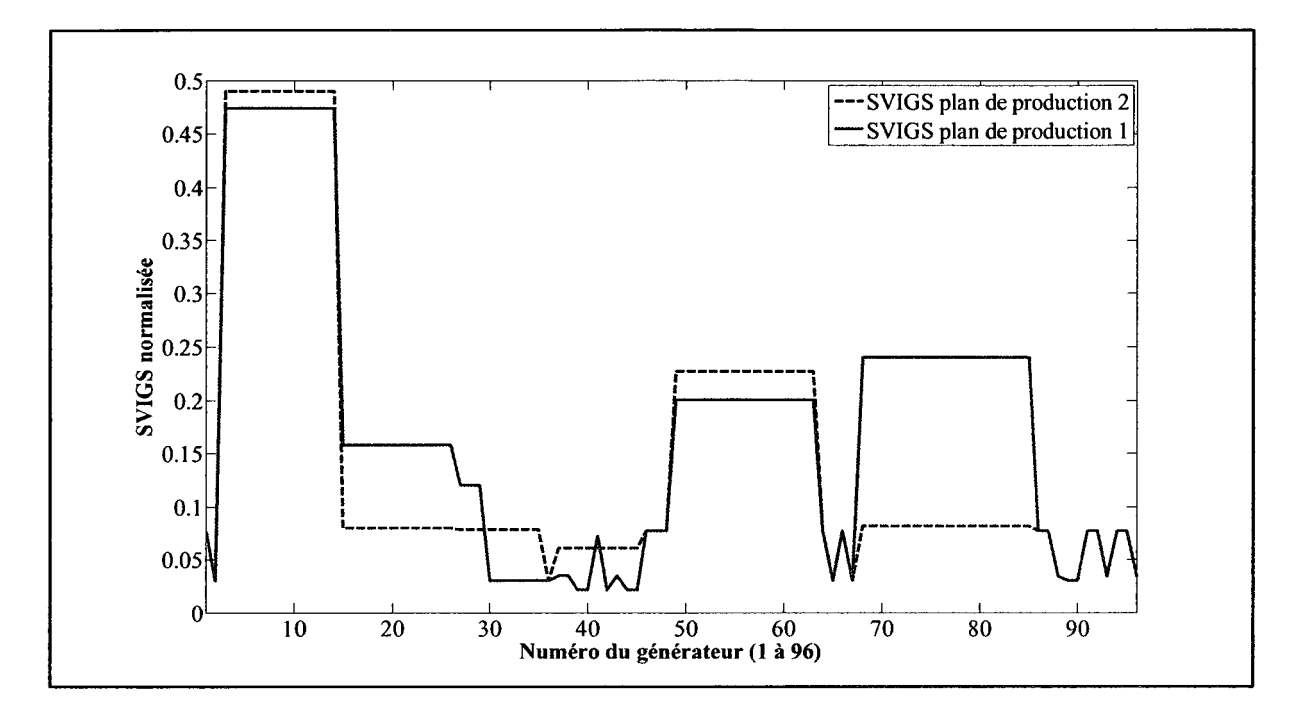

Figure 3.1 Sensibilité SVIGS pour deux plans de production différents.

#### **CHAPITRE 4**

# CONTRÔLE DE LA PRODUCTION PAR LA LOGIQUE FLOUE

## 4.1 Introduction

Dans (Bell, Daniels et Dunn, 1999; Udupa et al., 2001), des contrôleurs à logique floue se servant du "generator shift sensitivity factor" (méthode GSSF (Wood et Wollenberg, 1996)) sur le flot de puissance dans les lignes ont été conçus pour imposer les limites thermiques en contrôlant la puissance de sortie des générateurs. Une de ces méthodes (Bell, Daniels et Dunn, 1999), utilisée dans la suite comme référence, modélise le comportement heuristique de l'opérateur pour éliminer efficacement les surcharges d'équipement, mais la marge de sécurité de la génération résultante et du système global n'est pas garantie. En conséquence, pour augmenter les marges de sécurité, l'indice de vulnérabilité VI et sa sensibilité sont combinés ici avec la méthode de GSSF. D'autres objectifs de sécurité, tels que la marge de stabilité de tension ou l'indice maximal de chargeabilité du système, pourraient être considérés dans le même cadre, en utilisant la redistribution de la répartition de puissance réactive ainsi que la puissance active.

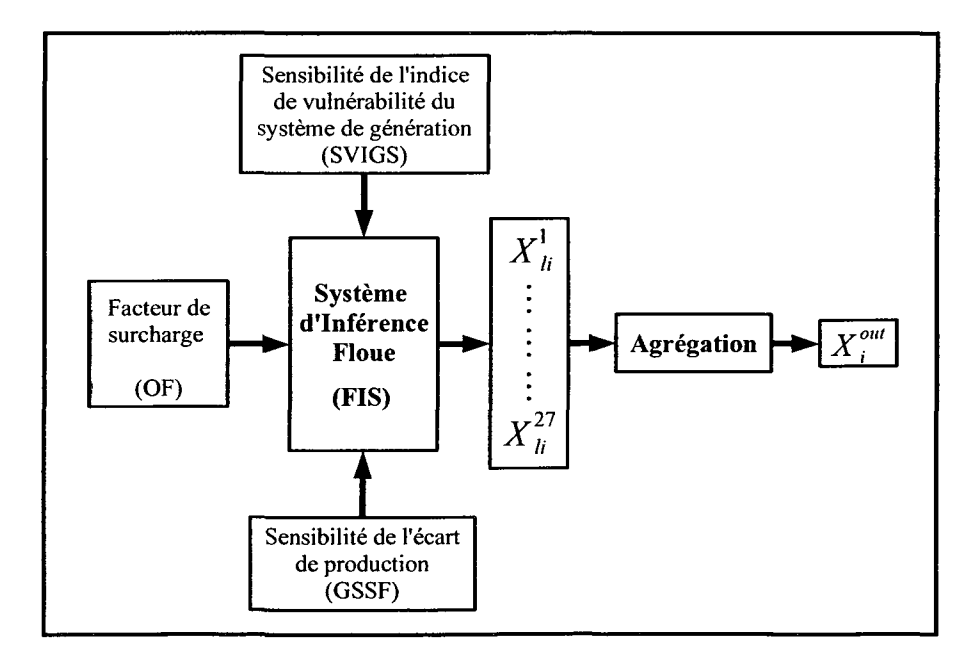

Figure 4.1 Vue d'ensemble du contrôleur à logique floue.

apport-gratuit.com Reproduced with permission of the copyright owner. Further reproduction prohibited without permission.

Pour plus de simplicité, le schéma est seulement valide pour corriger la puissance de sortie d'un générateur dans le but d'éliminer une seule ligne surchargée. La définition des variables d'entrée-sortie et les règles du système d'inférence sont détaillées dans les sections suivantes, en supposant que *i* est l'indice d'un générateur et /l'indice d'une ligne surchargée. Toutes les fonctions d'appartenance ont été choisies comme étant linéaires car une fonction non linéaire telle qu'une fonction gaussienne est plus complexe pour être utilisé en temps réel. Ainsi, les résultats seront plus difficiles à étudier, particulièrement à l'étape de la défuzzyfication.

# 4.2 Les entrées du système d'inférence floue et la fuzzification

#### 4.2.1 Le facteur de surcharge

La première entrée du système d'inférence floue (FIS) est le facteur de surcharge (overload factor OF):

$$
OFi = \frac{S_{f,l}(p.u)}{S_{f,l}^{\max}(p.u)}
$$
\n
$$
l = 1,...,tl \quad N^{\circ} \text{ de ligne}
$$
\n(4.1)

où  $S_{f,l}$  est le flot de puissance de la ligne l (en p.u.) and  $S_{f,l}^{\max}$ , la limite thermique de la ligne l en p.u. Seules les lignes dont les facteurs OF excèdent 0.9 sont sélectionnées pour être corrigées, donc:

$$
\text{Si } OF_l < 0.9 \text{ alors } OF_l = 0 \tag{4.2}
$$

Les ensembles flous associés à cette entrée sont fournis dans la Figure 4.2: NFL (nearly fully loaded), MOL (moderately overloaded) and HOL (heavily overloaded), La gamme des différentes catégories de la fonction d'appartenance est arbitrairement choisie et elle peut être changée avec une stratégie différente d'opération du réseau.

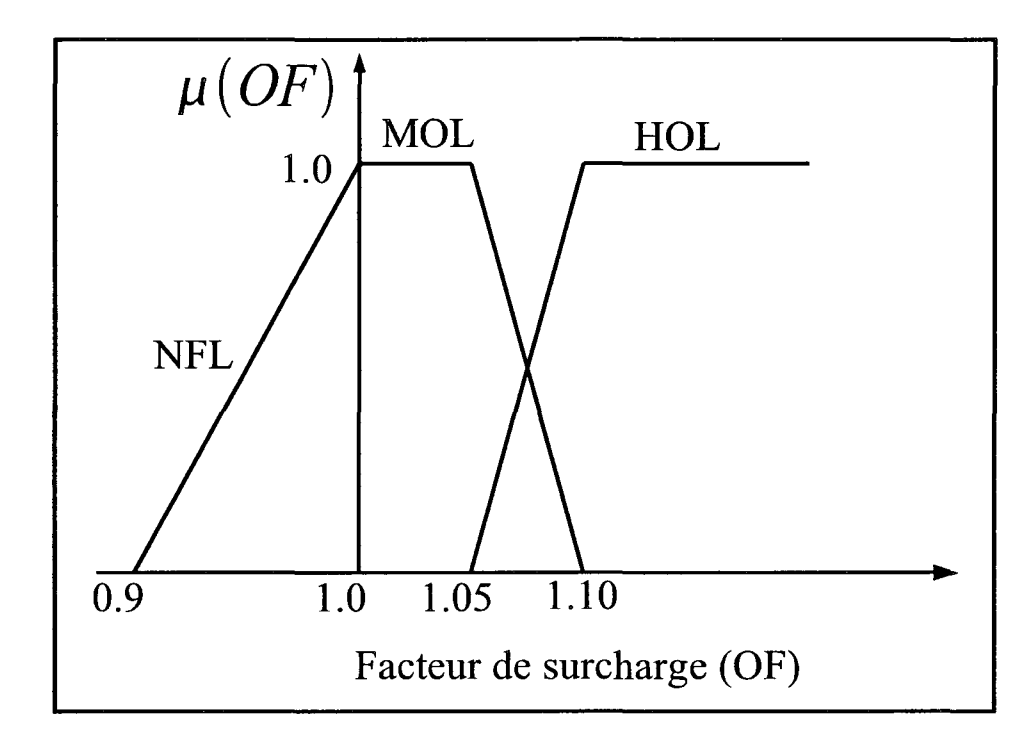

Figure 4.2 Fonction d'appartenance du facteur de surcharge.

## 4.2.2 Le facteur de sensibilité des générateurs (GSSF)

La deuxième entrée est la valeur absolue de la sensibilité GSSF  $|a_{ij}|$  qui donne le changement du flot de puissance de la ligne pour un changement donné de la puissance de sortie d'un générateur. La fonction d'appartenance correspondante est définie dans la Figure 4.3: LS (low sensitivity), MS (medium sensitivity), HS (high sensitivity). Une nouvelle fois encore, les gammes de valeur de la fonction d'appartenance sont choisies de manière arbitraire pour convenir à une stratégie de contrôle de réseau relativement doux.

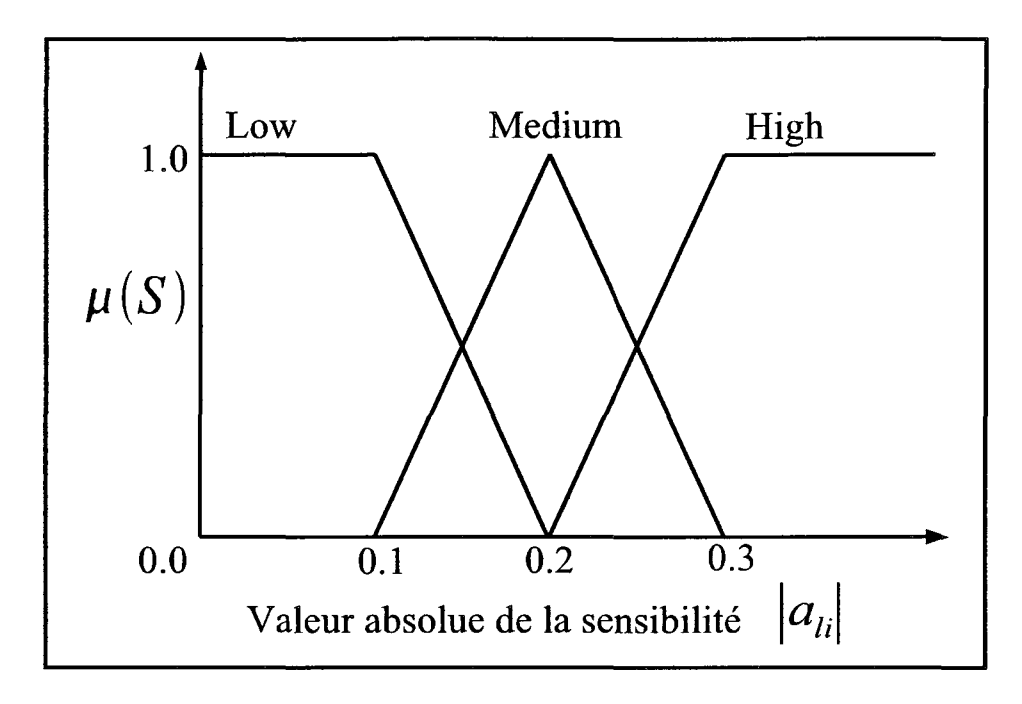

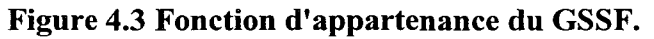

# 4.2.3 La sensibilité SVIGS

La dernière entrée est la sensibilité de l'indice de la vulnérabilité de la génération SVIGS définie dans la section 3.4 et par les équations (3.11) et (3.12).

La sensibilité SVIGS, normalisée par l'équation (3.12), prend des valeurs comprises entre 0 et 1 et les ensembles flous correspondants sont donnés dans la Figure 4.4. Ce choix des gammes de valeur des ensembles permet simplement d'obtenir 3 catégories équilibrées.

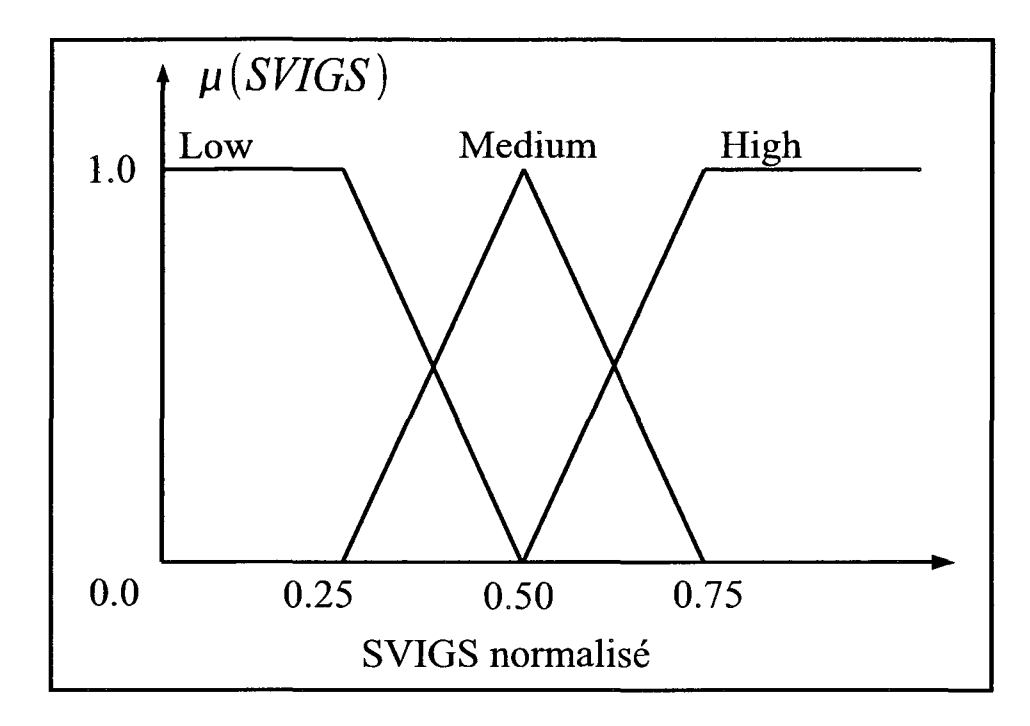

Figure 4.4 Fonction d'appartenance du SVIGS.

## 4.3 Les règles du système d'inférence et les variables de sorties

La variable de sortie $X_{li}^r$  est déduite de la base de règles définie par la matrice d'inférence (voir le bloc FIS dans la Figure 4.1 ). Le nombre de règles dépend du nombre de variables d'entrée et du nombre d'états de chaque variable d'entrée, comme on peut le voir dans le Tableau 4.1. Trois variables d'entrée (OF, GSSF and SVIGS) avec trois états donnent un total de 3\*3\*3=27 règles pour le système d'inférence.

| Numéro de règle         | Niveau de surcharge | $ a_{li} $ | <b>SVIGS</b> | Sortie       |
|-------------------------|---------------------|------------|--------------|--------------|
| $\mathbf{1}$            | <b>NFL</b>          | LS         | <b>LSVI</b>  | S            |
| $\overline{2}$          | <b>NFL</b>          | <b>LS</b>  | <b>MSVI</b>  | S            |
| $\overline{\mathbf{3}}$ | <b>NFL</b>          | LS         | <b>HSVI</b>  | $\mathbf{Z}$ |
| $\overline{\mathbf{4}}$ | <b>NFL</b>          | <b>MS</b>  | <b>LSVI</b>  | S            |
| 5                       | <b>NFL</b>          | <b>MS</b>  | <b>MSVI</b>  | ${\bf S}$    |
| 6                       | <b>NFL</b>          | <b>MS</b>  | <b>HSVI</b>  | $\mathbf{Z}$ |
| $\overline{7}$          | <b>NFL</b>          | <b>HS</b>  | <b>LSVI</b>  | S            |
| 8                       | <b>NFL</b>          | HS         | <b>MSVI</b>  | S            |
| 9                       | <b>NFL</b>          | HS         | <b>HSVI</b>  | $\mathbf{z}$ |
| 10                      | <b>MOL</b>          | LS         | <b>LSVI</b>  | S            |
| 11                      | <b>MOL</b>          | LS         | <b>MSVI</b>  | S            |
| 12                      | <b>MOL</b>          | LS         | <b>HSVI</b>  | $\mathbf{Z}$ |
| 13                      | <b>MOL</b>          | <b>MS</b>  | <b>LSVI</b>  | $\mathbf{M}$ |
| 14                      | <b>MOL</b>          | <b>MS</b>  | <b>MSVI</b>  | S            |
| 15                      | <b>MOL</b>          | <b>MS</b>  | <b>HSVI</b>  | Z            |
| 16                      | <b>MOL</b>          | HS         | <b>LSVI</b>  | $\mathbf{M}$ |
| 17                      | <b>MOL</b>          | <b>HS</b>  | <b>MSVI</b>  | $\mathbf{M}$ |
| 18                      | <b>MOL</b>          | <b>HS</b>  | <b>HSVI</b>  | S            |
| 19                      | HOL                 | LS         | <b>LSVI</b>  | M            |
| 20                      | HOL                 | LS         | <b>MSVI</b>  | ${\bf S}$    |
| 21                      | HOL                 | LS         | <b>HSVI</b>  | Z            |
| 22                      | HOL                 | <b>MS</b>  | <b>LSVI</b>  | L            |
| 23                      | HOL                 | MS         | <b>MSVI</b>  | $\mathbf{M}$ |
| 24                      | HOL                 | MS         | <b>HSVI</b>  | $\mathbf S$  |
| 25                      | HOL                 | <b>HS</b>  | LSVI         | L            |
| 26                      | HOL                 | HS         | <b>MSVI</b>  | M            |
| 27                      | HOL                 | HS         | <b>HSVI</b>  | ${\bf S}$    |

Tableau 4.1 Les règles du système d'inférence floue

La sortie du système d'inférence est définie comme le niveau de la correction de la puissance pour un générateur et une ligne surchargée et est nommée  $X_{i}^{r}$ . Cela représente le résultat de la rième règle, correspondant au comportement du générateur *i* avec la ligne *l*. À l'aide du Tableau 4.1, on observe que la sortie  $X_{li}^r$  peut avoir quatre états: Z (zéro), S (small), M (medium) and L (large). Les valeurs numériques de la sortie correspondent à, 0, 0.5, 1 et 1.5, respectivement, et elles ont été choisies de manière heuristique pour moduler la sortie de sorte que par exemple  $\Delta P_{Gi}$  augmente de 50% si  $X_{li}^r$  est L.

Pour mieux comprendre le Tableau 4.1, considérons les trois premières lignes comme exemple (pour la ligne 1 et le générateur 1):

If 
$$
OF_1
$$
 is  $NFL \wedge if$   $|a_{11}|$  is  $LS \wedge if$   $SVIGS_1$  is  $LSVI$   
then  $X_{11}^1$  is  $S$  (4.3)

If 
$$
OF_1
$$
 is  $NFL \wedge if$   $|a_{11}|$  is  $LS \wedge if$   $SYIGS_1$  is  $MSVI$   
then  $X_{11}^2$  is  $S$  (4.4)

If 
$$
OF_1
$$
 is  $NFL \wedge if$   $|a_{11}|$  is  $LS \wedge if$   $SVIGS_1$  is  $HSVI$   
then  $X_{11}^3$  is  $Z$  (4.5)

Dans (4.3), si la surcharge de la ligne est classée NFL (nearly fully loaded), et si la valeur absolue de la sensibilité GSSF entre la ligne et le générateur est classé LS (low sensitivity) et si la sensibilité SVIGS du générateur est classée LSVI (low sentivity of vulnerability index) alors la correction de la puissance du générateur est classée S (small).

Dans (4.4), si la surcharge de la ligne est classée NFL (nearly fully loaded), et si la valeur absolue de la sensibilité GSSF entre la ligne et le générateur est classé LS (low sensitivity) et si la sensibilité SVIGS du générateur est classée MSVI (medium sentivity of vulnerability index) alors la correction de la puissance du générateur est classée S (small).

Dans (4.5), si la surcharge de la ligne est classée NFL (nearly fully loaded), et si la valeur absolue de la sensibilité GSSF entre la ligne et le générateur est classé LS (low sensitivity) et si la sensibilité SVIGS du générateur est classée HSVI (high sensitivity of vulnerability index) alors la correction de la puissance du générateur est classée Z (zéro).

Les règles de base pour la prise de décision ont été décrites dans l'espace flou. Il faut maintenant traduire ces règles pour les exploiter dans un système réel.

# **4.4 L'agrégation et la défuzzification**

Le résultat  $X_{ii}^r$  de chaque évaluation des règles d'inférence doit d'abord être converti en une valeur qui se prête à la défuzzification, on appelle cela l'étape d'agrégation,. Dans notre système,  $X_i^{out}$  est défini comme :

$$
X_i^{out} = \max\left(\begin{bmatrix} X_i^1 \\ \vdots \\ X_i^{27} \end{bmatrix}\right) \in [0, 0.5, 1, 1.5]
$$
\n
$$
(4.6)
$$

De cette valeur globale, applicable à chaque générateur, une répartition complète est établie afin de maintenir l'équilibre demande-production tout en imposant les limites de production des générateurs et les contraintes du RFP. À cette fin, considérons l'expression suivante de  $\Delta P_{G_i}$  depuis l'équation (3.2):

$$
\Delta P_{G_i} = \frac{S_{f,l}^{new} - S_{f,l}^0}{a_{j_i}} \tag{4.7}
$$

Si  $S_{f,l}^0$  est considéré comme le flot de puissance de la ligne surchargée, il en résulte avec l'équation (4.1) que:

$$
OF_{l} = \frac{S_{f,l}^{0}}{S_{f,l}^{\max}} \Rightarrow S_{f,l}^{0} = OF_{l} \times S_{f,l}^{\max}
$$
\n(4.8)

Si  $S_{f,l}^{new}$  est considéré comme le flot de puissance de la ligne corrigée, alors depuis l'équation (4.2):

$$
OF1,corrected = \frac{S_{f,l}^{new}}{S_{f,l}^{max}} < 0.9
$$
 (4.9)

Dans le cas limite:

$$
OF_{l,corrected} = 0.9 \Longrightarrow S_{f,l}^{new} = 0.9 \times S_{f,l}^{max}
$$
\n(4.10)

Si les équations (4.8) et (4.10) sont réinjectées dans l'équation (4.7), on obtient:

$$
\Delta P_{G_i} = \frac{0.9 \cdot S_{f,l}^{\max} - OF_l \cdot S_{f,l}^{\max}}{a_{li}} = \frac{(0.9 - OF_l) S_{f,l}^{\max}}{a_{li}} = \frac{OL_l}{a_{li}}
$$
\n(4.11)\n
$$
avec \quad OL_l = (0.9 - OF_l) S_{f,l}^{\max}
$$

Par conséquent,  $X_i^{out}$  doit être converti en  $\Delta P_{G_i}$  qui peut alternativement être classé par catégorie dans deux ensembles séparés en correction incrémentale  $\Delta P_i^{inc}$  et correction décrémentale ΔP<sup>dec</sup> pour chaque générateur:

$$
\Delta P_i^{inc} = \min\left(\Delta P^{\max}, -W_i^r \frac{OL_i}{a_{li}} X_i^{out}\right) \tag{4.12}
$$

$$
\Delta P_i^{dec} = \max\left(\Delta P^{\min}, W_i^r \frac{OL_i}{a_{li}} X_i^{out}\right) \tag{4.13}
$$

Avec le facteur de poids  $W_{li}$  défini comme:

av

$$
W_{li} = mfa_{li}^{rmax} \times mfoF_{l}^{rmax} \times mfSVIGS_{i}^{rmax}
$$
  
ec 
$$
\begin{cases} mf : \text{fonction d'appartenance "membership function" \\ rmax : rmaxi\text{ème règle qui donne } X_{li}^{out} \\ \text{et } X_{li}^{out} = \text{sortie suggérée par rmaxi\text{ème règle} \end{cases} (4.14)
$$

 $\Delta P^{\text{max}}$  et  $\Delta P^{\text{min}}$  sont respectivement les changements maximum et minimum qu'un générateur peut subir:

$$
\Delta P^{\max,i} = P g_{i,\max} - P g_i \tag{4.15}
$$

$$
\Delta P^{\min,i} = P g_i - P g_{i,\min} \tag{4.16}
$$

#### 4.5 L'algorithme complet pour éliminer les surcharges

L'algorithme pour éliminer les surcharges est synthétisé dans la Figure 4.5. Il s'exécute aussitôt que l'estimateur d'état est rafraîchi ou que la topologie du réseau a été modifiée. Premièrement, en utilisant l'ÉP-RFP et pour une configuration de fonctionnement donnée, tous les indices de vulnérabilité sont calculés ( $VI_{Pg}$ ,  $VI_{gen}$  and  $VI_{line}$ ). Ensuite, la matrice de sensibilité GSSF est déterminée en perturbant tous les générateurs par une faible variation de puissance. Le réseau est alors ausculté pour trouver une ligne surchargée. S'il n'y en a pas, 1' algorithme est arrêté; sinon il continue en cherchant la correction la plus appropriée.

En prenant la ligne 1 dans la matrice de sensibilité GSSF pour la ligne surchargée /, le facteur de sensibilité est donné pour tous les générateurs. La sensibilité GSSF  $a_{li}$  peut être positive ou négative. S'il y a plusieurs termes  $a_{li} > 0$ , les mettre dans une liste appelée la liste GD (Générateur à Décrémenter) . S'il y a plusieurs termes  $a_{li} < 0$ , les mettre dans une liste GI (Générateur à Incrémenter). Pour chaque liste, les données doivent être triées de sorte que le générateur le plus sensible soit classé en première position. Maintenant, on peut calculer  $\Delta P_i^{inc}$  pour tous les générateurs dans la liste GI fondée sur l'équation (4.12). Si on appliquait la correction  $\Delta P_i^{inc}$  directement dans les équations d'écoulement de puissance, on aurait une disparité qui se produirait cassant ainsi 1' équilibre charge-production, donc la correction  $\Delta P_i^{inc}$  doit être équilibrée par un équivalent  $\Delta P_i^{dec}$  fourni par les générateurs de la liste GD. Ceci est fait selon l'équation (4.13), afin d'obtenir:

$$
\sum_{i=1}^{g_{dec}} \Delta P_i^{dec} = \sum_{i=1}^{g_{inc}} \Delta P_i^{inc}
$$
\n(4.17)

où  $g_{inc}$  and  $g_{dec}$  sont respectivement le nombre de générateurs dont la puissance de sortie a été augmentée et le nombre de générateurs dont la puissance de sortie a été diminuée. Dans le but d'obtenir la plus petite valeur de l'indice *VIgen,* les générateurs avec la plus grande valeur de sensibilité SVIGS seront choisis de manière systématique.

Pour limiter le nombre de corrections des puissances de sortie des générateurs, on utilise la sensibilité GSSF pour calculer le flot de puissance dans la ligne surchargée, en reformulant l'équation (3.2) de la manière suivante:

$$
S_{f, lcorr}^{new} = S_{f, lcorr}^{0} + \sum_{i=1}^{g_{\text{lim}}} a_{lcorr, i} \Delta P_{i}^{inc}
$$
 (4.18)

où *l<sub>corr</sub>* est la ligne surchargée et  $g_{\text{lim}}$  est le nombre de générateurs à être corrigé. Ce dernier est défini tel que:

$$
\left| S_{f, \text{lcorr}}^{\text{new}} - S_{f, \text{lcorr}}^0 \right| = \left| \sum_{i=1}^{g_{\text{lim}}} a_{\text{lcorr}, i} \Delta P_i^{\text{inc}} \right| \ge 0.8 \cdot S_{f, \text{lcorr}}^{\text{max}} \tag{4.19}
$$

La valeur de seuil  $0.8 \cdot S_{f,loor}^{\text{max}}$ , dont  $S_{f,loor}^{\text{max}}$  est la limite thermique de la ligne surchargée, est la marge entre le flot de puissance transmis avant et après la correction. Pour calculer  $g_{\text{lim}}$ , une boucle "while" incrémentale est exécutée tant que la condition sur  $0.8 \cdot S_{f,loor}^{\text{max}}$  est satisfaite.

Si plusieurs surcharges de ligne sont détectées, un tri dans 1 'ordre décroissant du facteur de surcharge *OF* (Overload Factor est défini dans l'équation (4.1)) est créé. Dans la première étape, la plus grande surcharge est éliminée et validée par un ÉP-RFP. Alors, la nouvelle configuration est utilisée pour recalculer tous les indices *VI* et le vecteur des sensibilités SVIGS, pour vérifier l'état de la sécurité du nouveau réseau. Cette boucle se termine quand toutes les surcharges de ligne sont éliminées.

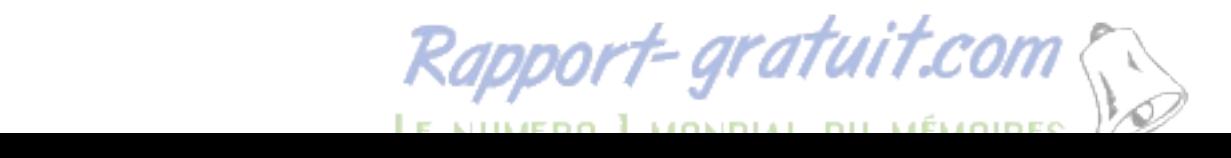

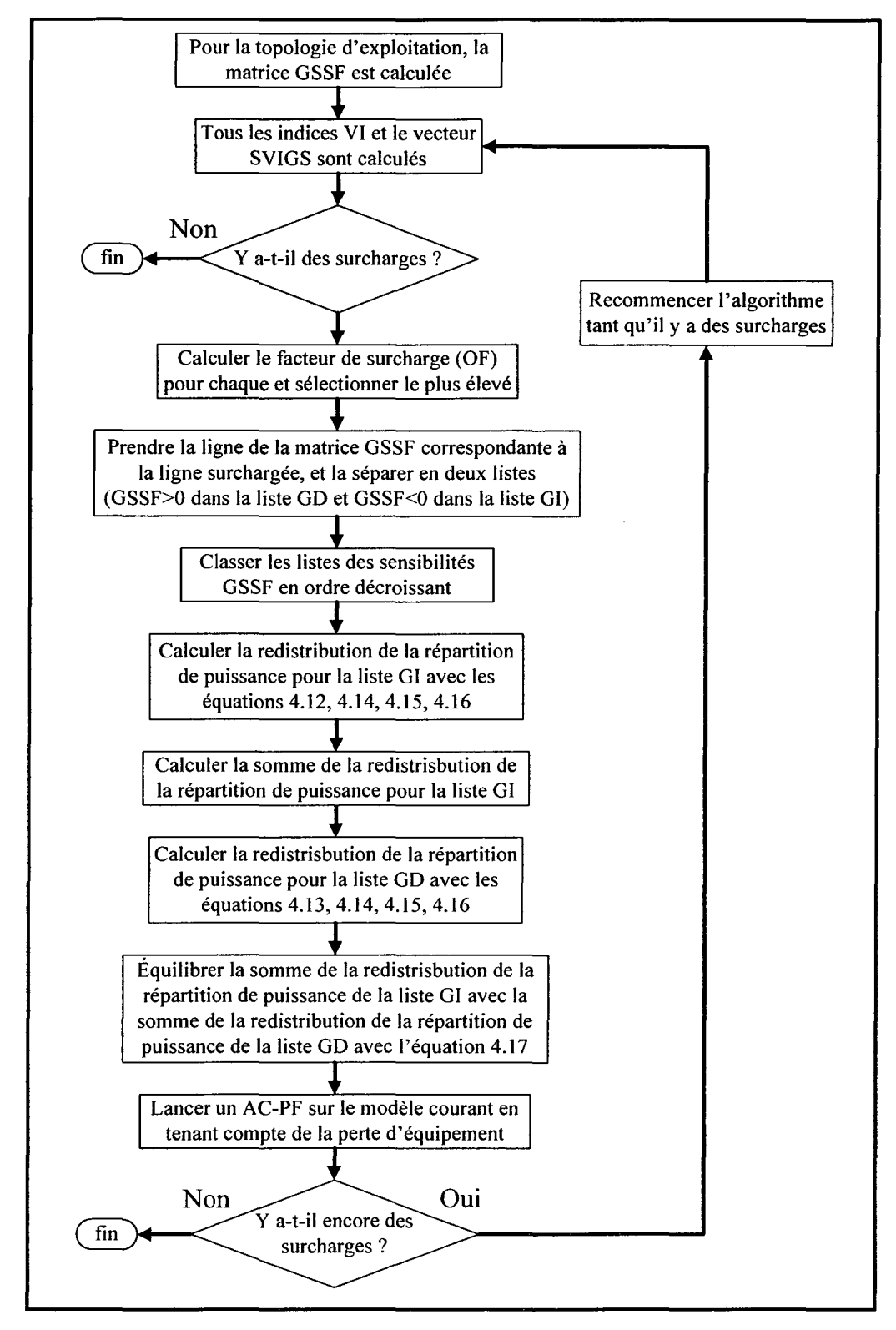

**Figure 4.5 Algorithme itératif de la correction des surcharges.** 

# **4.6 Exemple simple d'application**

Considérons le système suivant de la Figure 4.6, il y a deux générateurs  $G<sub>1</sub>$  et  $G<sub>2</sub>$ , une charge et deux lignes de transport (les pertes des lignes sont négligées, le modèle du système est idéal).

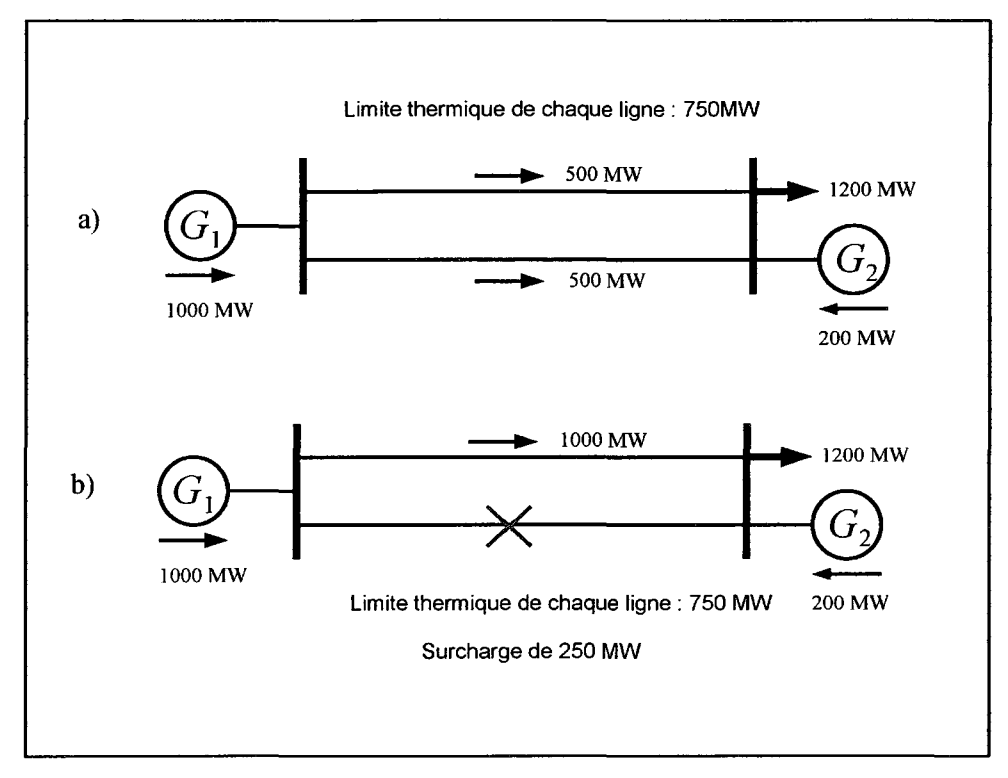

**Figure 4.6 Schéma simple d'une ligne en surcharge.** 

Les données de puissance sur le système initial sont indiquées en p.u (1 p.u = 100 MW) dans le tableau ci-dessous.

Tableau 4.2 Flot de puissance dans les éléments du système pré-contingence

|          | G. | $G_{2}$ |                                    | Ligne 1   Ligne 2   Charge |  |
|----------|----|---------|------------------------------------|----------------------------|--|
| Nominale | 10 |         |                                    |                            |  |
| Maximale | 10 |         | 7.5                                | 7.5                        |  |
|          |    |         | $0.5 \mid 0.0408 \mid 0.2222 \mid$ | 0.2222                     |  |

Avec les différentes expressions des indices VI, on obtient :

$$
VI_{gen} = 0.5408 \quad \land \quad VI_{line} = 0.4444
$$
\n
$$
W_{line} = 0.8835 \quad \Rightarrow \quad VI_{all} = 0.9334
$$
\nLa matrice de sensibilité GSSF : 
$$
\begin{bmatrix} a_{11} & a_{12} \\ a_{21} & a_{22} \end{bmatrix} = \begin{bmatrix} 0.5 & -0.5 \\ 0.5 & -0.5 \end{bmatrix}
$$

\nLe vecteur de sensibilité SVIGS : 
$$
\begin{bmatrix} 0.1 \\ 0.0408 \end{bmatrix}
$$

Les données du système en défaut sont indiquées en p.u dans le tableau ci-dessous.

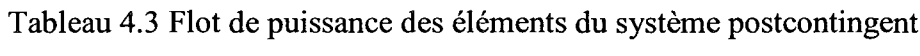

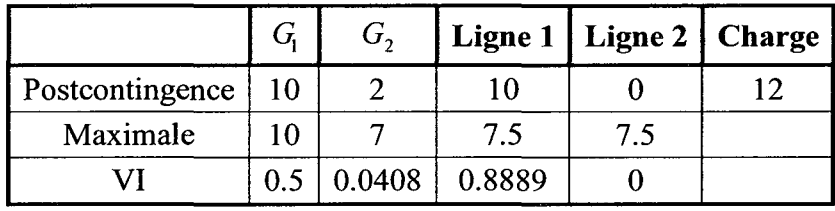

Avec les différentes expressions des indices VI, on obtient :

$$
VI_{gen} = 0.5408 \quad \land \quad VI_{line} = 0.8889
$$
\n
$$
W_{line} = 0.4412 \quad \Rightarrow \quad VI_{all} = 0.9330
$$
\nLa matrice de sensibilité GSSF : 
$$
\begin{bmatrix} a_{11} & a_{12} \\ a_{21} & a_{22} \end{bmatrix} = \begin{bmatrix} 1 & -1 \\ 0 & 0 \end{bmatrix}
$$

\nLe vecteur de sensibilité SVIGS : 
$$
\begin{bmatrix} 0.1 \\ 0.0408 \end{bmatrix}
$$

Le facteur de surcharge de la ligne:  $OF<sub>1</sub> = 1.3333$ 

Dans la liste GI, le coefficient avec le signe négatif est  $a_{12}$ , alors que  $a_{11}$  est dans la liste GD. Le facteur de surcharge  $OF<sub>1</sub>$  est utilisé comme entrée du système d'inférence:

$$
OF_1 = 1.3333 \Rightarrow OF_1
$$
 est *HOL*
En appliquant, l'algorithme sur le générateur  $i=2$ , nous obtenons pour l'entrée GSSF:

$$
|a_{12}|=1 \Longrightarrow |a_{12}| \mathit{est HS}
$$

Pour l'entrée SVIGS, la fonction d'appartenance donne deux résultats:

$$
SVIGS_2 = 0.0408 \Rightarrow SVIGS_2 \text{ est } SS \text{ et } SVIGS_2 \text{ est } MS
$$

Avec les valeurs des trois entrées, la 25iéme et 26iéme règle du Tableau 4.1 permettent d'obtenir:

$$
X_{12}^{25} \text{ est } L = 1.5 \quad \text{et} \quad X_{12}^{26} \text{ est } M = 1
$$

Puisque la valeur finale de  $X_2^{out}$  est la valeur maximum, nous avons:  $X_2^{out} = X_{12}^{25} = 1.5$ .

À partir de l'équation (4.12) et de la définition des fonctions d'appartenance (Figure 4.2, Figure 4.3, Figure 4.4):  $W_{12}^{25} = 0.8576 \Rightarrow \Delta P_2^{\text{inc}} = 3.9$  and  $\Delta P_2^{\text{dec}} = -3.9$ .

En éliminant la surcharge seulement en utilisant les deux entrées (Facteur de surcharge OF et la sensibilité GSSF) nous obtenons  $W_{12}^{25} = 1$ ,  $\Delta P_2^{inc} = 4.55$  and  $\Delta P_2^{dec} = -4.55$ .

Le flot de puissance postcontingence et l'écoulement de puissance dû aux diverses corrections sont fournis en p.u. (1 p.u=lOO MW) dans le tableau ci-dessous:

|                 | $P_{G_1}$ | $P_{G_2}$ | $P_{\rm line 1}$ |
|-----------------|-----------|-----------|------------------|
| Postcontingence | 10        | 2         | 10               |
| <b>OARE</b>     | 6.1       | 5.9       | 6.1              |
| <b>GSSF</b>     | 5.45      | 6.55      | 5.45             |
| Flot maximal    | 10        |           | 7.5              |

Tableau 4.4 Flot de puissance postcontingent et après correction

À partir du Tableau 4.4, nous observons que la correction de la surcharge par la méthode GSSF seule est plus efficace pour diminuer le flot dans la ligne surchargée qu'avec la méthode de l'OARE. Malgré cet avantage, le Tableau 4.5 montre que l'indice *VIau* est marginalement plus faible pour l'OARE que la méthode GSSF seule grâce à une meilleure gestion du plan de production.

|                 | $VI_{G}$ | $VI_{G_2}$                                            | $V$ $V$ $_{line1}$ | $V_{\text{gen}}$                    | $VI_{all}$ |
|-----------------|----------|-------------------------------------------------------|--------------------|-------------------------------------|------------|
| Postcontingence | 0.5      |                                                       |                    | $0.0408$   0.8889   0.5408   0.9330 |            |
| <b>OARE</b>     | 0.1861   | $\vert 0.3552 \vert 0.3308 \vert 0.5413 \vert 0.6872$ |                    |                                     |            |
| <b>GSSF</b>     |          | $0.1485 \mid 0.4378$                                  | 0.264              | $0.5863 \mid 0.7028$                |            |

Tableau 4.5 Les indices VI postcontingents et après correction

Ici, l'exemple est trivial, mais il permet déjà de s'apercevoir que l'OARE sera plus efficace dans la gestion de la marge production et qu'il évite de saturer inutilement des générateurs en voulant trop éliminer la surcharge. La Figure 4.7 résume les flots de puissance après les corrections des plans de production.

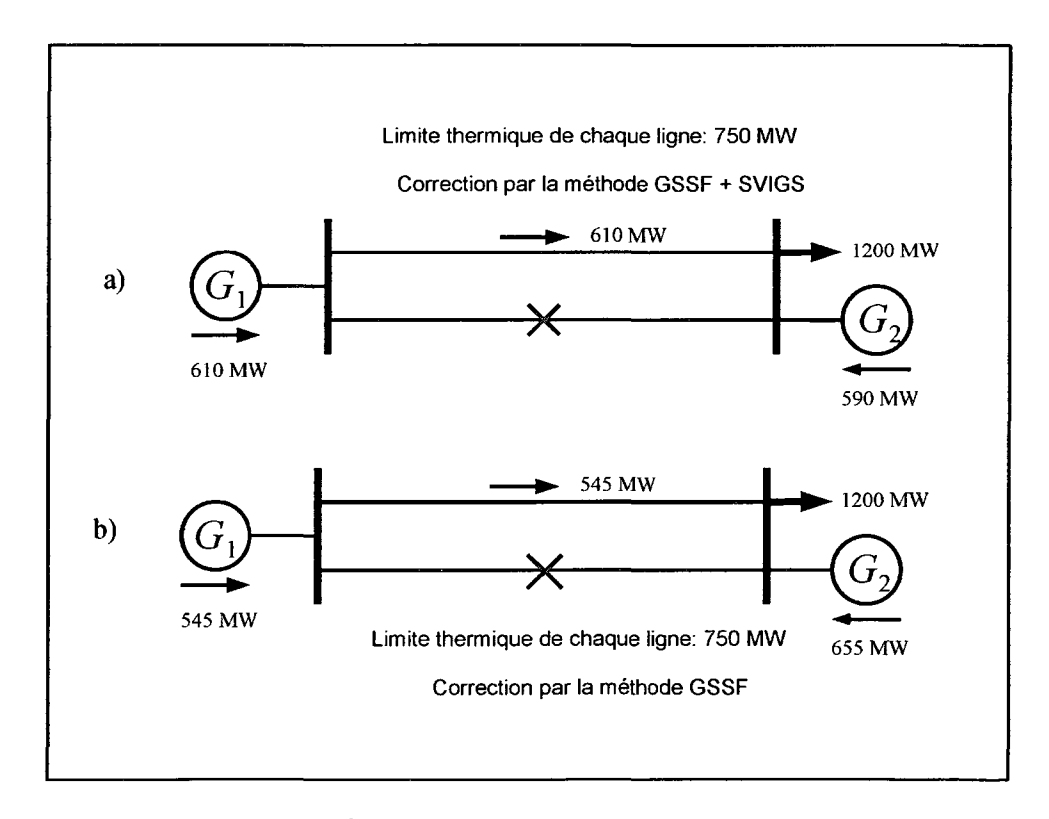

Figure 4.7 État postcontingence après correction.

## **4.7** Les **outils d'analyse de la performance du contrôle**

# **4.7.1 L'implantation de l'ÉP-RFP**

L'implantation proposée de l'ÉP-RFP a été testée et évaluée avec succès avec des comparaisons d'un modèle de RFP en quasi statique incorporé dans un simulateur de formation d'opérateur (Van Cutsem et al., 2004). Par la suite, le mode du RFP sera le contrôle FFC, c'est-à-dire que le vrai déséquilibre de puissance sera expédié sur chaque générateur régi pas le RFP proportionnellement à son estimation.

### **4.7.2 LeCPF**

### **4.7.2.1 Théorie de la bifurcation**

L'outil analytique le plus utilisé pour étudier des phénomènes d'effondrement de tension est la théorie de bifurcation, qui est une théorie mathématique générale capable de classifier les instabilités, en étudiant le comportement du système dans le voisinage de l'effondrement de tension ou sur les points instables. Cet outil fournit une information quantitative sur les actions curatives pour éviter les conditions critiques de fonctionnement (Seydel, 1994). Dans la théorie de bifurcation, on suppose que les équations du système dépendent des variables d'état et d'un paramètre, comme suit:

$$
f(z,\lambda) = 0 \tag{4.20}
$$

où  $f$  est l'ensemble des équations de l'écoulement de puissance, z représentent les variables algébriques (les amplitudes et les angles de tension) et  $\lambda$  est le paramètre à faire varier. Les propriétés de stabilité/instabilité sont évaluées en changeant « lentement » le paramètre de charge  $\lambda$   $(\lambda \in \mathbb{D})$ . Ce paramètre étudie la proximité du système à l'effondrement de tension en modifiant des puissances de générateur et de charge comme suit:

$$
Pgen = Pgen,init + \lambda PS
$$
  
\n
$$
Pload = Pload,init + \lambda PD
$$
  
\n
$$
Qload = Qload,init + \lambda QD
$$
 (4.21)

Les puissances qui sont multipliées par  $\lambda$  s'appellent les directions de puissance. Dans les diagrammes typiques de bifurcations, 1' amplitude des tensions est tracée en fonction du paramètre À qui est la mesure de la chargeabilité de système. C'est ainsi qu'on obtient les courbes P-V ou les « nose curves » en anglais. La valeur maximale de À correspond au point de bifurcation et à la capacité maximale de charge du réseau avant l'effrondrement de tension.

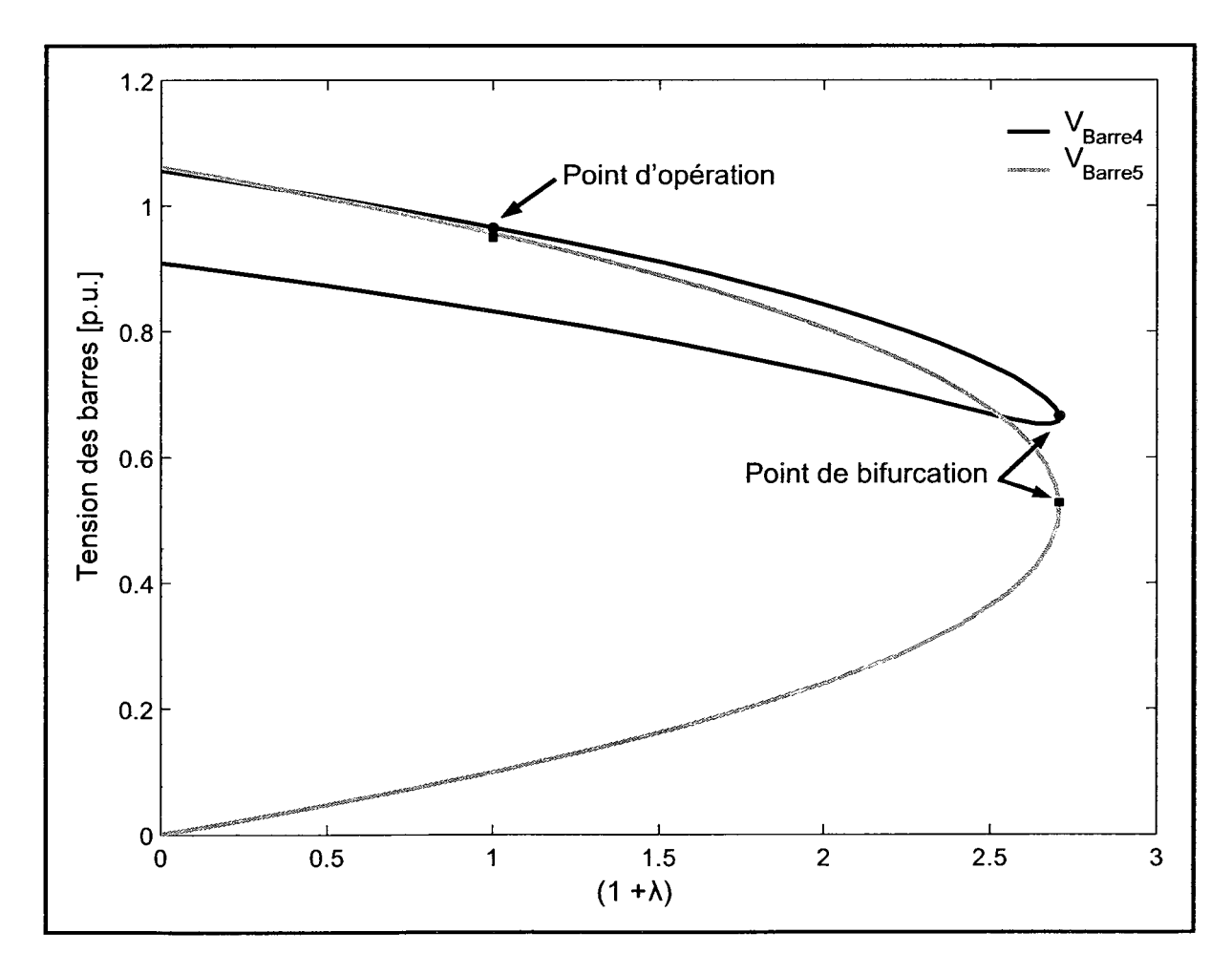

Figure 4.8 Un exemple de« nose curve ».

### **4.7.2.2 L'algorithme du CPF**

Les techniques du Continuation Power Flow sont largement reconnues comme étant un très bon outil pour déterminer les « nose curves » d'un réseau électrique et pour estimer les conditions de charge maximale et les solutions« critiques». Bien que le CPF soit exigeant en calcul pour les grands réseaux (Canizares, 2002; Ilié et Zaborszky, 2000; Kundur, Balu et Lauby, 1994), il n'est pas affecté par les instabilités numériques (en fait, il peut déterminer les points de fonctionnement stable et instable des courbes P-V) et peut fournir aussi la chargeabilité maximale  $\lambda_{\text{max}}$  qui permet de calculer la capacité de charge maximale d'un réseau avant que celui-ci subisse un effondrement de tension. D'un point de vue mathématique, le CPF est une technique d'homotopie (déformation continue) (Ilié et Zaborszky, 2000) et permet d'explorer la stabilité des équations des réseaux électriques en changeant un paramètre de système, qui, dans la stabilité statique, est le paramètre de charge À (Ajjarapu et Christy, 1992; Canizares, 2002; Canizares et Alvarado, 1993). D'une manière générale, le CPF consiste en une étape prédictive réalisée par le calcul du vecteur d'une tangente et une étape correctrice qui peut être obtenue au moyen d'une intersection perpendiculaire.

## **4.** 7 .2.3 **Description du prédicteur**

À un point d'équilibre général *p* , les relations suivantes sont appliquées :

$$
f(z_p, \lambda_p) = 0 \Longrightarrow \frac{df}{d\lambda}\bigg|_p = 0 = \nabla_z f\bigg|_p \cdot \frac{dz}{d\lambda}\bigg|_p + \frac{\partial f}{\partial \lambda}\bigg|_p \tag{4.22}
$$

Ainsi, le vecteur de la tangente peut-être approximé par:

$$
\tau_p = \frac{dz}{d\lambda}\bigg|_p \approx \frac{\Delta z_p}{\Delta \lambda_p} \tag{4.23}
$$

 $\dot{A}$  partir des équations (4.22) et (4.23), on obtient :

$$
\tau_{p} = -\nabla_{z} f \Big|_{p}^{-1} \cdot \frac{\partial f}{\partial \lambda} \Big|_{p}
$$
\n
$$
\Delta z_{p} = \tau_{p} \Delta \lambda_{p}
$$
\n(4.24)

Un paramètre de contrôle k doit être choisi pour déterminer l'incrément  $\Delta z$  et  $\Delta \lambda$ , avec une normalisation pour un incrément trop grand si  $|r<sub>p</sub>|$  a une valeur élevée:

$$
\Delta \lambda_p \Box \frac{k}{|\tau_p|} \quad \Delta z_p \Box \frac{k \cdot \tau_p}{|\tau_p|} \tag{4.25}
$$

où  $k = \pm 1$  et son signe détermine l'augmentation ou la diminution du paramètre  $\lambda$ .

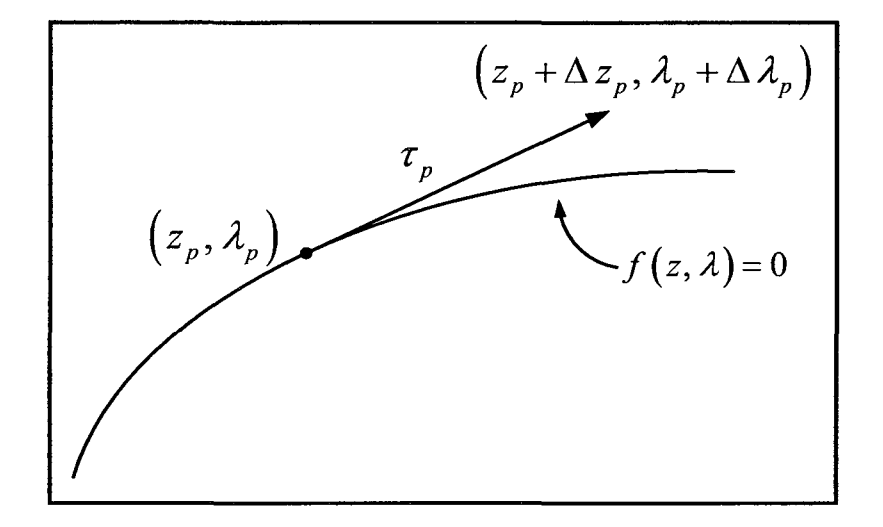

**Figure 4.9 Prédicteur.** 

### **4. 7 .2.4 Description du correcteur**

Dans la première étape du correcteur, un ensemble de  $n+1$  équations est résolu de la manière suivante:

$$
f(z, \lambda) = 0
$$
  
 
$$
\rho(z, \lambda) = 0
$$
 (4.26)

où la solution de l'ensemble des équations de l'écoulement de puissance  $f$  doit être dans la tubulure de bifurcation et  $\rho$  est une équation additionnelle pour garantir un ensemble de valeurs non singulières au point de bifurcation. Il existe plusieurs méthodes pour déterminer l'expression de l'équation  $\rho$  et c'est celle avec l'intersection perpendiculaire qui a été choisie. Ainsi,  $\rho$  devient :

$$
\rho(z,\lambda) = \begin{bmatrix} \Delta z_p \\ \Delta \lambda_p \end{bmatrix}^T \begin{bmatrix} z_c - (z_p + \Delta z_p) \\ \lambda_c - (\lambda_p + \Delta \lambda_p) \end{bmatrix} = 0
$$
\n(4.27)

où *Àc* et *zc* sont les valeurs corrigées de *Â.* et de *z* . La Figure 4.10 montre graphiquement comment le point corrigé est calculé. À partir du point obtenu par le prédicteur et l'extrémité du vecteur de la tangente au point d'équilibre, on détermine un vecteur orthogonal dont la longueur va annuler l'équation  $\rho$ .

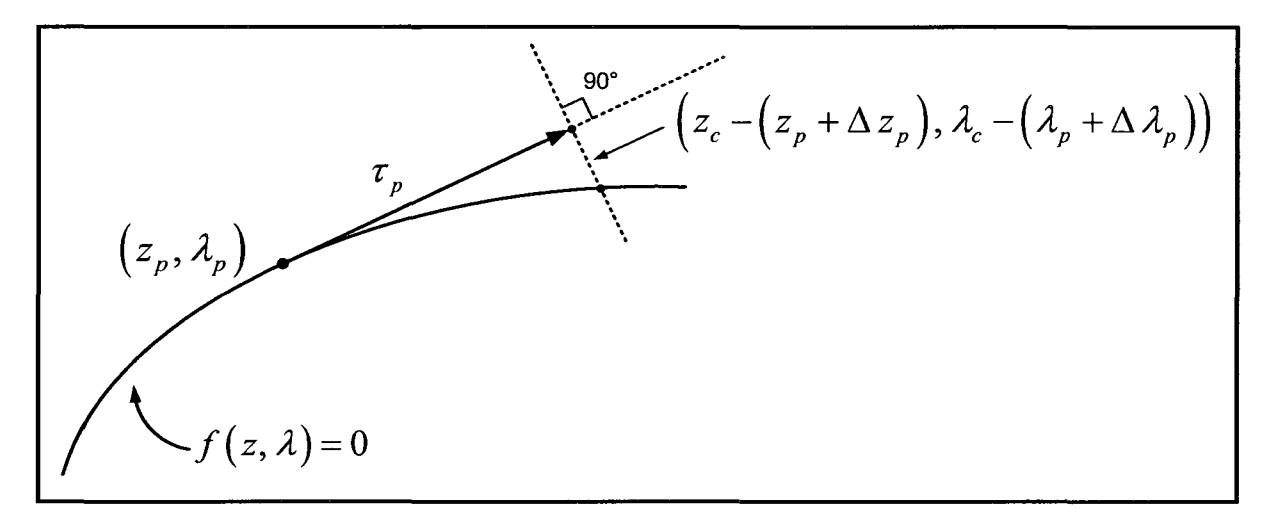

**Figure 4.10 Correcteur** avec **la méthode de l'intersection perpendiculaire.** 

On applique cette théorie sur les différents réseaux-tests afin d'obtenir la chargeabilité maximal du réseau qui correspond au sommet des « noses curve » de la Figure 4.8.

Rapport-gratuit.com

Reproduced with permission of the copyright owner. Further reproduction prohibited without permission.

### CHAPITRE 5

# **PERFORMANCE DE L'ÉLIMINATION DES SURCHARGES**

## **5.1 Introduction**

Dans ce chapitre, la performance de **1'** OARE pour éliminer les surcharges est évaluée sur le réseau test de la Nouvelle-Angleterre avec une ligne surchargée et deux lignes surchargées. Ensuite, l'OARE sera testé avec le réseau IEEE RTS96 très stressé avec la charge maximale, 4lignes ouvertes et une ligne surchargée. Dans le cas de l'IEEE RTS96, comme il est stressé, un calcul de plan de production optimal en minimisant l'indice VI de la génération a été défini et ajouté à l'OARE.

# **5.2 Résultats avec le réseau de la Nouvelle-Angleterre**

### **5.2.1 Protocole de test**

Une configuration stressée du réseau de la Nouvelle-Angleterre a été établie en augmentant la charge du système de 20% et en perdant de la ligne 7 (ligne pointillée dans la Figure 2.1 ). Cette configuration produit une surcharge sur la ligne 22 (L22 ligne pleine dans la Figure 2.1). Selon (Shao et Vittal, 2004) en refermant la ligne 7 avec la charge à 20% au-dessus de la valeur nominale, on provoquait la surcharge de deux lignes (L9 et L22), cependant une seule des lignes était marginalement surchargée.

La nouvelle méthode (GSSF+VI) est testée, évaluée et illustrée dans différents tableaux et différentes figures. Elle est comparée à la méthode GSSF conventionnelle (Udupa et al., 2001) et à l'état du réseau en postcontingence (P-C). Pour chaque configuration étudiée, les indices de vulnérabilités (VI), les pertes dans les lignes de transport, la chargeabilité *Âmax*  obtenue sans contrainte et la réserve de puissance réactive *Qmax* - *Q* sont calculés à partir des résultats de l'ÉP-RFP.

### **5.2.2 Une ligne surchargée**

Le

Tableau **5.1** récapitule le flot de puissance dans la ligne surchargée 22 (L22 à ligne pleine dans. Figure 2.1) tandis que le

Tableau **5.2** récapitule le flot de puissance dans la ligne en défaut (L22) après l'application des algorithmes de correction. La Figure 5.1 et la Figure 5.2 illustrent, respectivement, le changement du flot de puissance dans la ligne de transmission et les modifications de la répartition de la production avant et après correction par le GSSF ou le GSSF combiné avec les méthodes de SVIGS. Tandis que dans la Figure 5.1, les deux méthodes allègent la surcharge dans la ligne 22, la correction de GSSF induit trois nouvelles lignes surchargées (lignes tirées L3, L17 et L18 dans la Figure 2.1 ).

Tableau 5.1 Résultat de l'ÉP-RFP pour la perte de la ligne 7

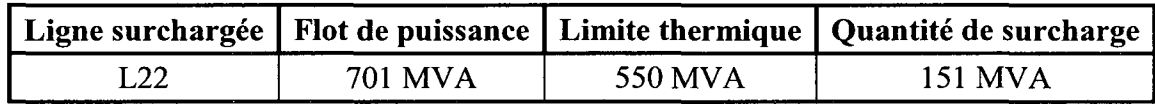

Tableau 5.2 Résultat de l'ÉP-RFP après la correction

| Méthode de<br>correction | Ligne<br>surchargée | <b>Flot de</b><br>puissance | Limite<br>thermique | Marge de<br>sécurité |
|--------------------------|---------------------|-----------------------------|---------------------|----------------------|
| <b>GSSF</b>              | L22                 | 175 MVA                     | 550 MVA             | 375 MVA              |
| GSSF+VI                  | L22                 | <b>480 MVA</b>              | 550 MVA             | <b>70 MVA</b>        |

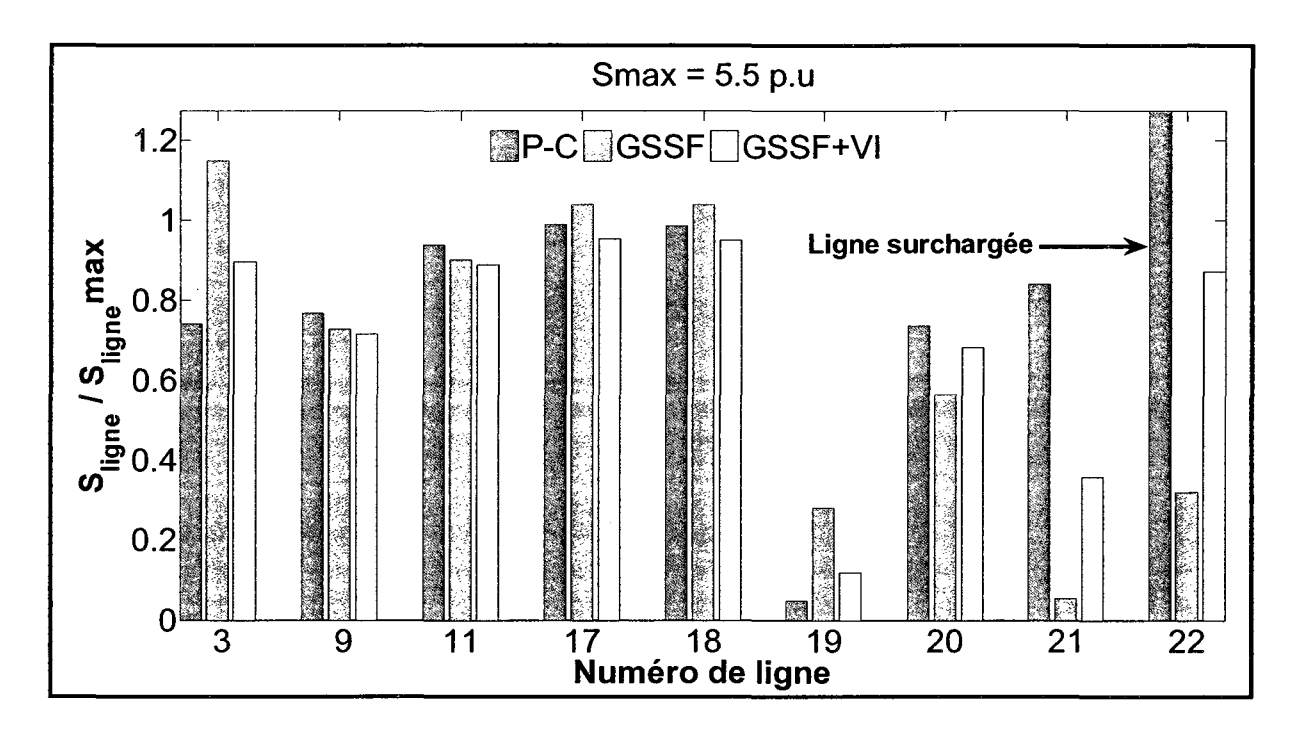

**Figure 5.1 Réseau de la Nouvelle-Angleterre avec une ligne surchargée.** 

La Figure 5.3 et la Figure 5.4 démontrent que, comparativement à l'algorithme standard GSSF, la nouvelle méthode GSSF+VI diminue les pertes de 7.5 MW et augmente la chargeabilité de 446 MW et la réserve de puissance réactive augmente de 119 MVAR. D'ailleurs, le Tableau 5.3 montre que les indices de vulnérabilité  $VI_{gen}$  et  $VI_{line}$  sont réduits respectivement de 7% et 6.14%.

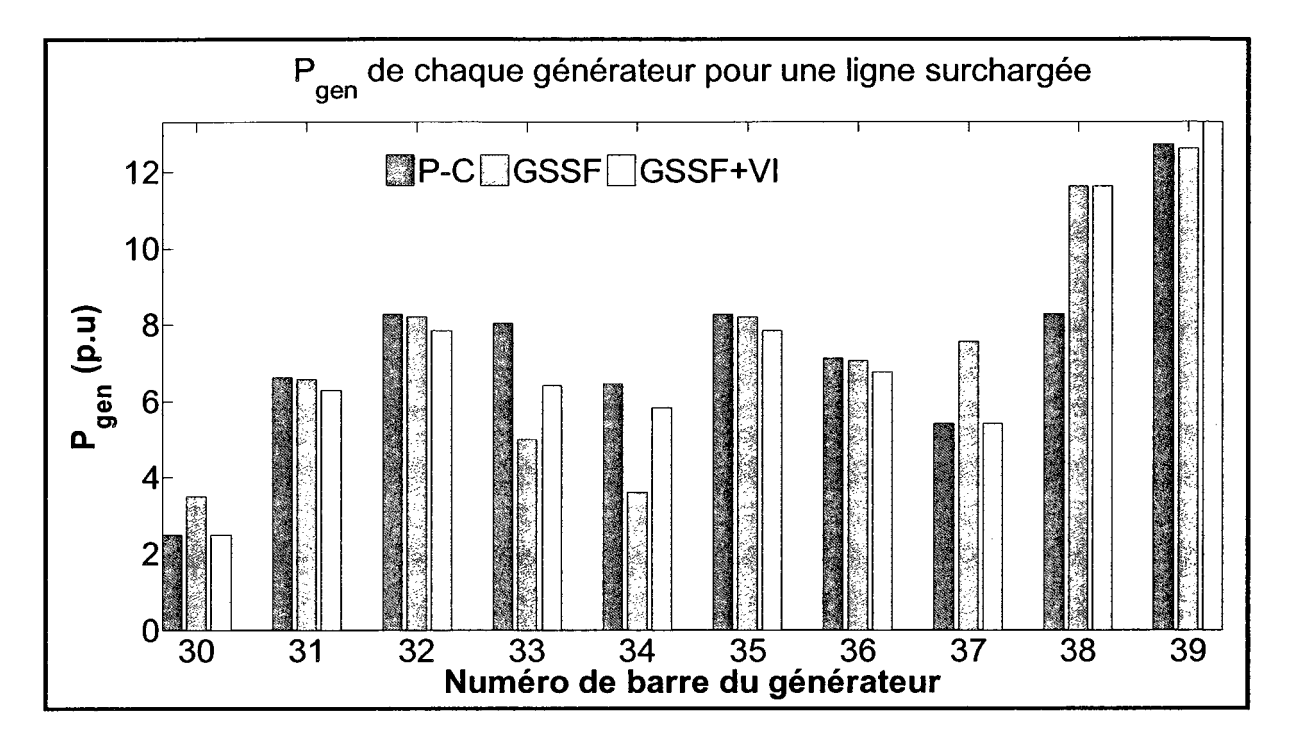

Figure 5.2 Répartition de puissance de 39 barres avec une ligne surchargée.

En comparant avec l'état postcontingence sans correction, on peut voir qu'en éliminant la surcharge avec la méthode GSSF+VI on améliore les indices  $VI_{gen}$  and  $VI_{line}$  respectivement 3.13% et 6.91 %. Les pertes et la chargeabilité ont augmenté respectivement de 8 MW et 286 MW, mais la réserve de puissance réactive se maintient près de la même valeur.

Ainsi, la méthode GSSF+VI allège la ligne surchargée du réseau de la Nouvelle-Angleterre tout en augmentant la marge de sécurité seulement en termes de chargeabilité accrue. Puisque ce réseau est déjà fortement chargé, il y a encore moins de place pour le perfectionnement additionnel en ce qui concerne les pertes et la marge de puissance réactive.

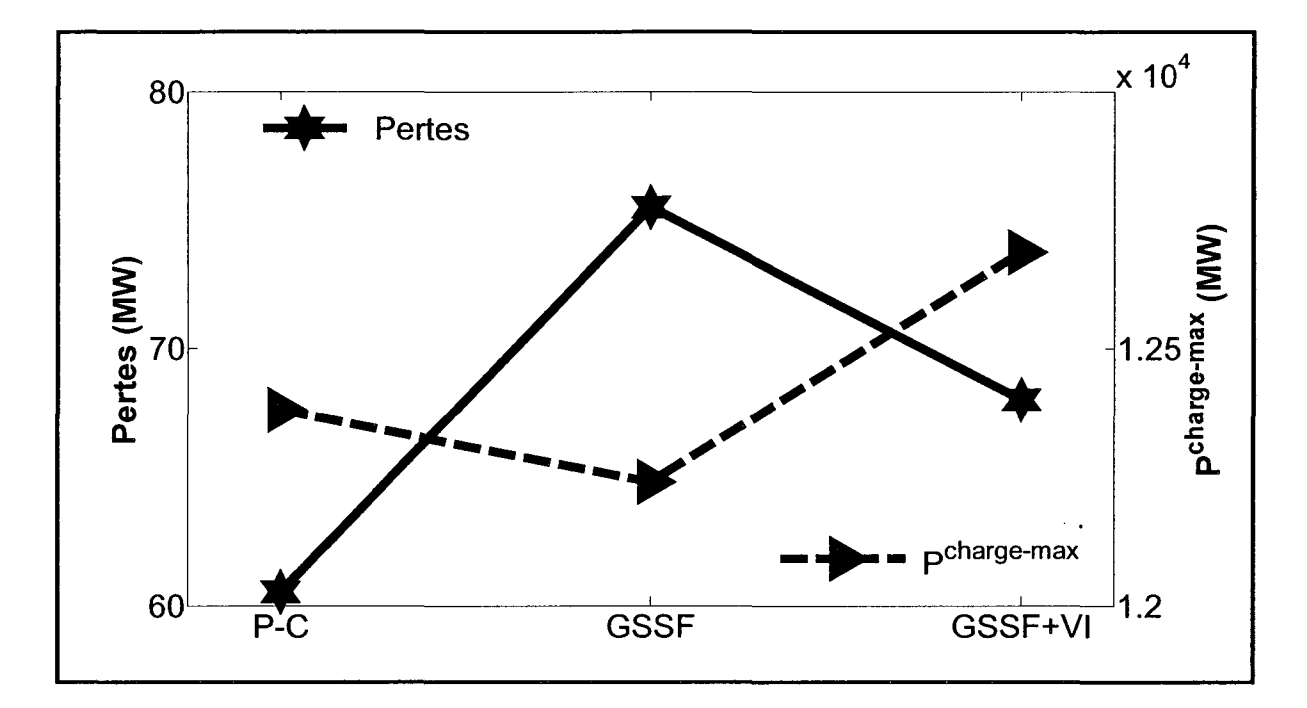

Figure 5.3 Pertes et chargeabilité versus la méthode d'élimination des surcharges.

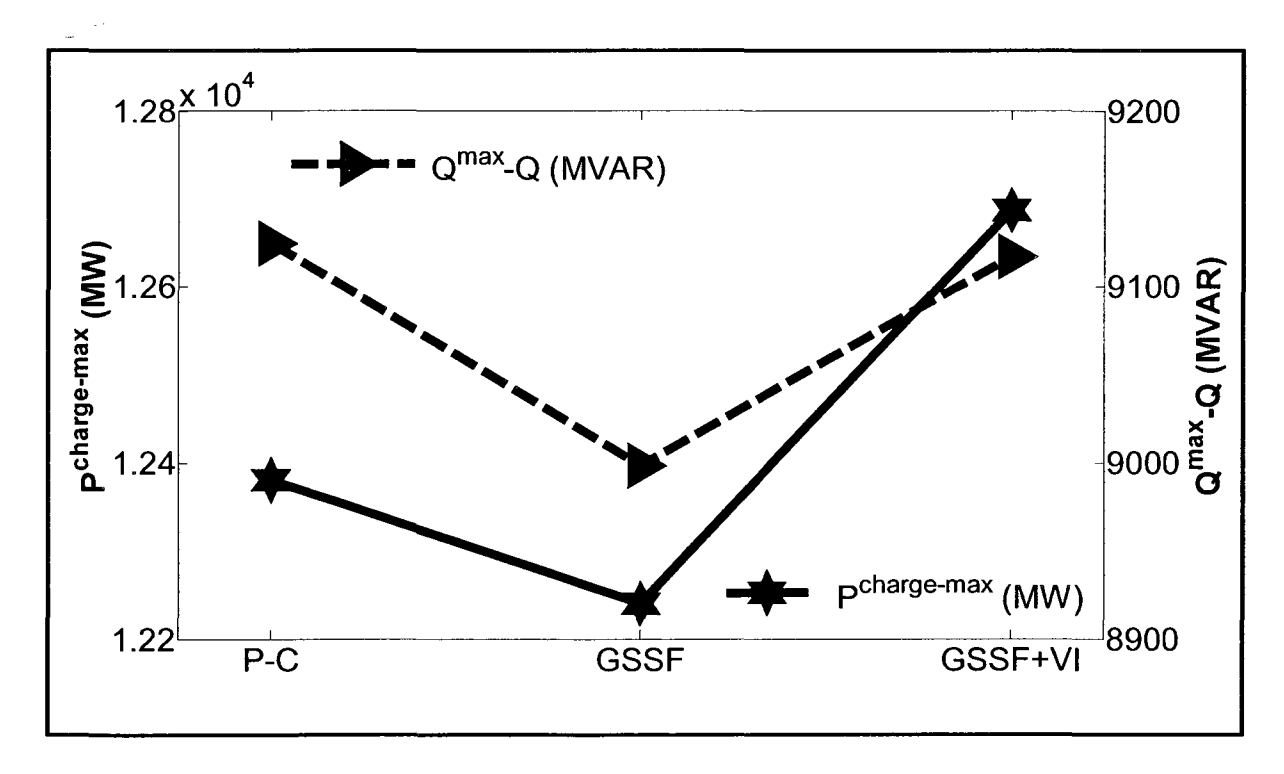

Figure 5.4 Chargeabilité et marge de réactif versus méthode d'élimination des surcharges.

|                           | <b>Post-Contingence</b> | <b>GSSF</b> | GSSF+VI |
|---------------------------|-------------------------|-------------|---------|
| $VI_{gen}$                | 3.6612                  | 3.8170      | 3.5502  |
| $max$ $VI$ <sub>gen</sub> | 0.4137                  | 0.5         | 0.5     |
| $V\!I_{line}$             | 8.4721                  | 8.4406      | 7.9248  |
| max $V\!I_{line}$         | 0.8116                  | 0.6601      | 0.4606  |

Tableau 5.3 VI sur le réseau de la Nouvelle-Angleterre avec une ligne surchargée

# **5.2.3 Deux lignes surchargées**

Le Tableau 5.4 récapitule les flots de puissance sur les lignes surchargées 22 et 9 (L9 et L22 à ligne pleine dans Figure 2.1) tandis que le Tableau 5.5 et le Tableau 5.6 récapitulent le flot de puissance sur les lignes *9* et 22 après la correction de la répartition de production. La Figure 5.5 et la Figure 5.6 illustrent, respectivement, le changement de flot de puissance de la ligne de transmission et la correction de la répartition de la production avant et après correction par la méthode GSSF ou la méthode GSSF combinée avec la méthode SVIGS. Dans la Figure 5.5, seule la nouvelle méthode peut faire respecter les limites thermiques tandis que la méthode GSSF ne peut pas trouver une solution même pour la ligne fortement surchargée 22.

Tableau 5.4 Résultat de l'ÉP-RFP après fermeture de la ligne 7

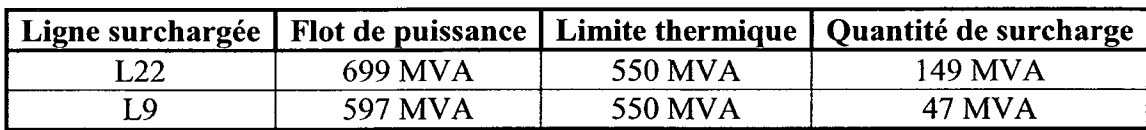

|     |         | Ligne surchargée   Flot de puissance   Limite thermique   Marge de sécurité |          |
|-----|---------|-----------------------------------------------------------------------------|----------|
| L22 | 715 MVA | 550 MVA                                                                     | -165 MVA |
| ιQ  | 596 MVA | 550 MVA                                                                     | -46 MVA  |

Tableau 5.5 Résultat de l'ÉP-RFP après la méthode GSSF

Tableau 5.6 Résultat de l'ÉP-RFP après la méthode GSSF+IV

|      |         | Ligne surchargée   Flot de puissance   Limite thermique   Marge de sécurité |        |
|------|---------|-----------------------------------------------------------------------------|--------|
| I.22 | 473 MVA | 550 MVA                                                                     | 77 MVA |
| Γ9   | 537 MVA | 550 MVA                                                                     | 13 MVA |

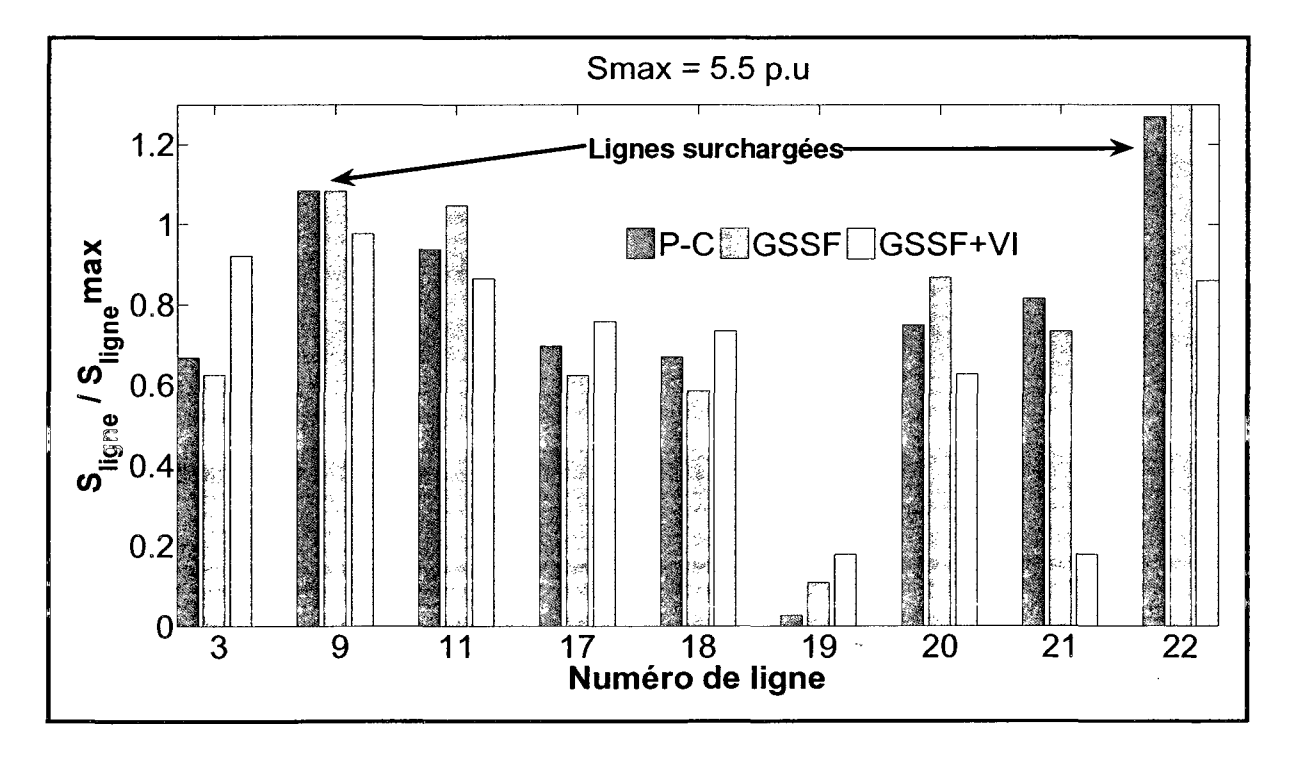

Figure 5.5 Nouvelle-Angleterre avec deux lignes surchargées.

Fondamentalement, c'est confirmé par la Figure 5.7, puisque la méthode GSSF conventionnelle s'effondre complètement, étant incapable de fournir une solution significative. Pour alléger les deux surcharges, l'algorithme GSSF procède avec une boucle.

Dans la première étape, l'algorithme essaye d'alléger la surcharge la plus élevée, c.-à-d. sur la ligne 22 (L22 à ligne pleine dans la Figure 2.1). La Figure 5.7 prouve que la ligne 22 surchargée était en effet fixée après la première étape. En conséquence, l'algorithme était réussi à cet égard, mais il crée une autre surcharge sur la ligne 3 (L3 à ligne pleine dans la Figure 2.1 ). Ceci apporte le nombre de surcharges à deux, avec la ligne 3 devenant la plus surchargée. Dans la tentative d'alléger la ligne 3, l'algorithme calcule le flot de puissance dans les lignes de la Figure 5.5 et la répartition de la production de la Figure 5.6, où la méthode GSSF a recréé la surcharge de la ligne 22. En revanche, la méthode proposée de GSSF+SVIGS se généralise bien, prouvant sa capacité d'enlever les deux surcharges aux dépens d'une légère augmentation des pertes de transmission totales. Le Tableau 5.7 récapitule les valeurs des indices VI et confirme que la méthode de GSSF+VI est meilleure que la méthode de GSSF et améliore les valeurs des indices VI en postcontingence.

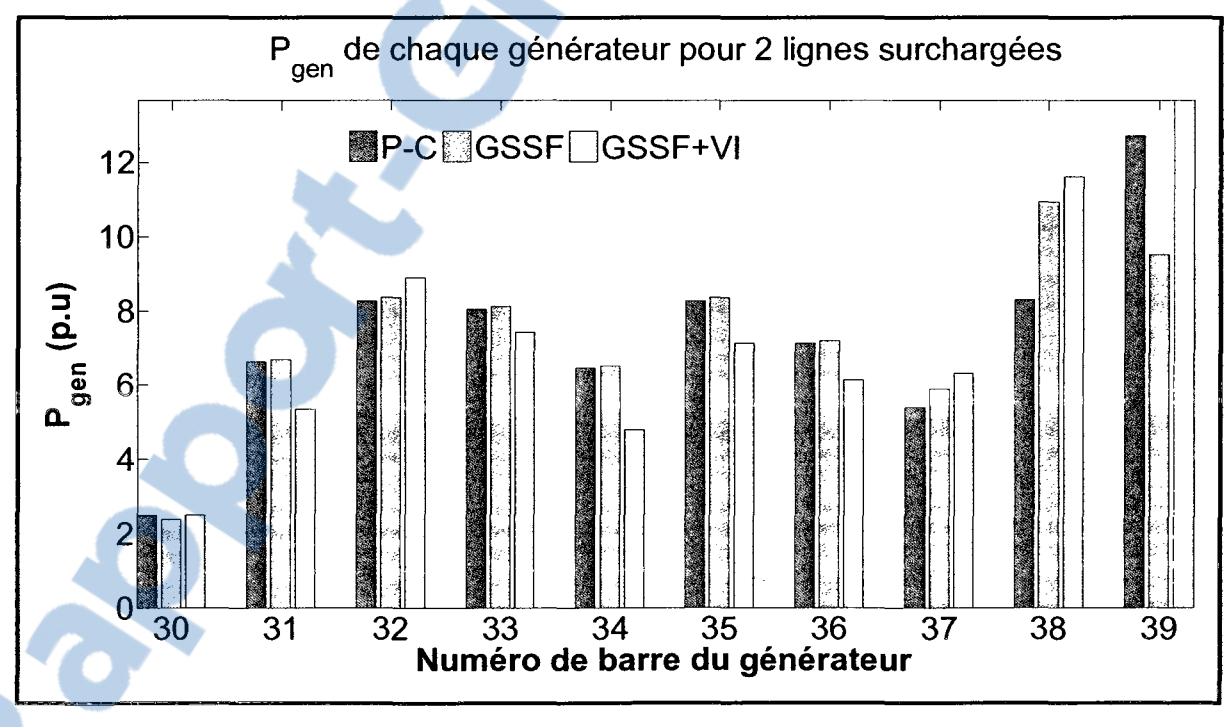

Figure 5.6 Répartition de puissance avec deux lignes surchargées.

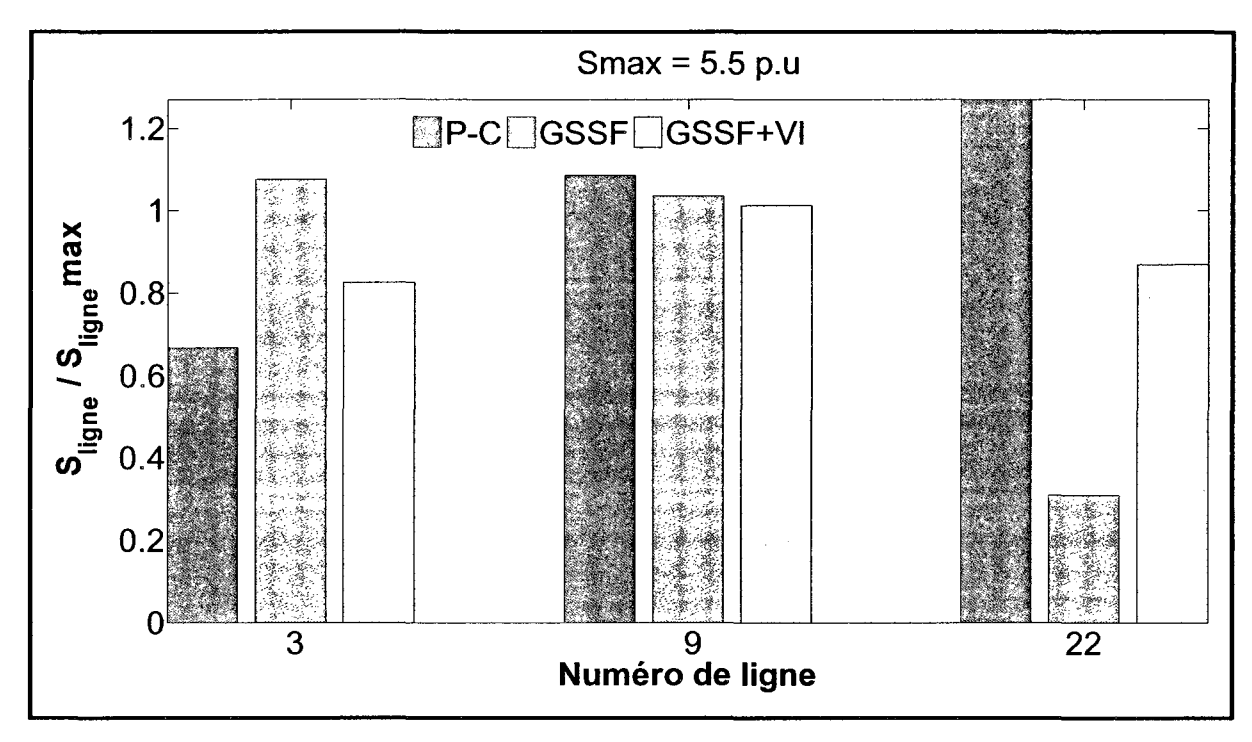

Figure 5.7 Première étape pour éliminer deux lignes en surcharge.

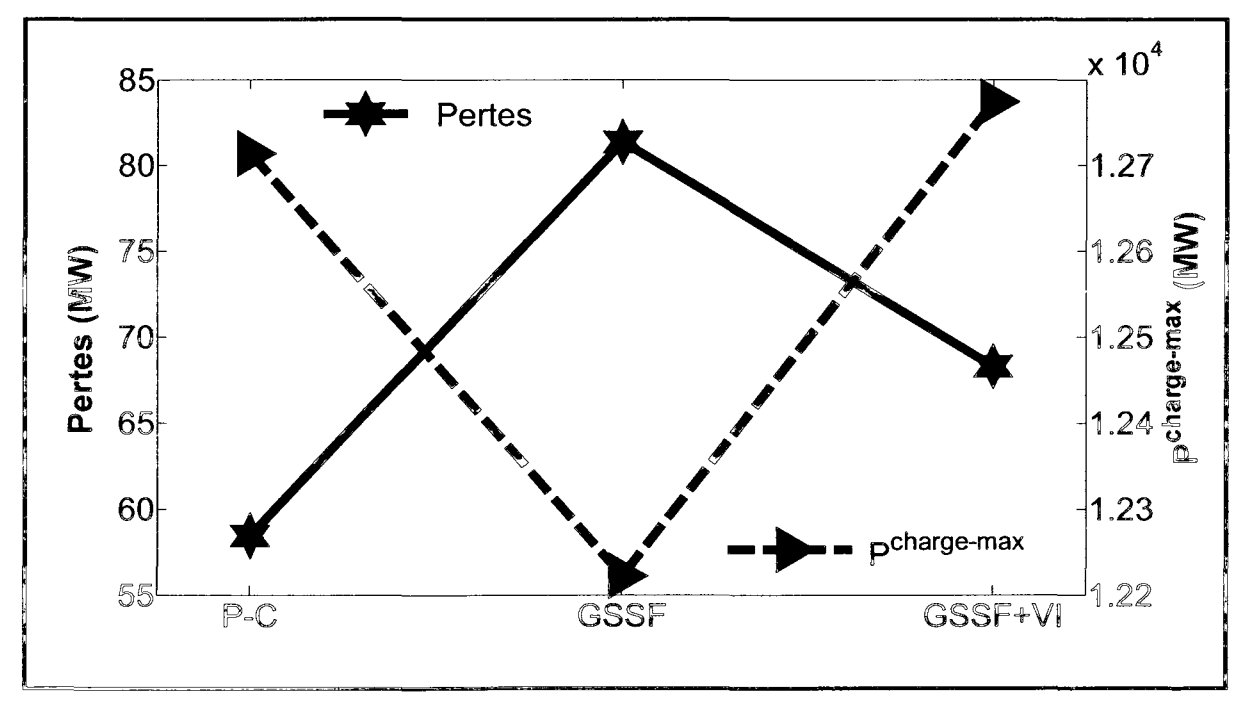

Figure 5.8 Pertes et chargeabilité versus méthode de correction.

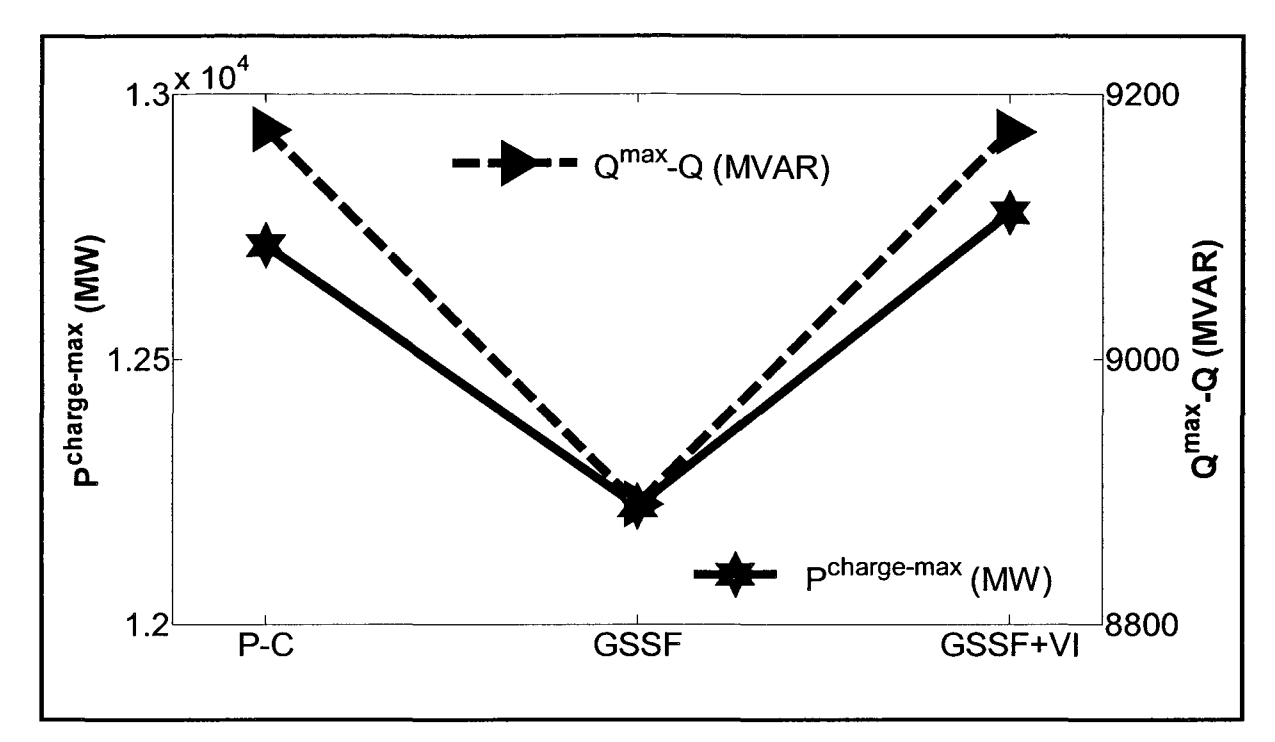

Figure 5.9 Chargeabilité et marge de réactif versus méthode de correction.

Tableau 5.7 VI sur le réseau de la Nouvelle-Angleterre avec 2 lignes surchargées

|                            | Postcontingence | <b>GSSF</b> | GSSF+VI |
|----------------------------|-----------------|-------------|---------|
| $VI_{gen}$                 | 3.6591          | 3.7377      | 3.5210  |
| $max$ $VI$ <sub>gen</sub>  | 0.4134          | 0.4422      | 0.5     |
| $V\!I_{line}$              | 8.3504          | 9.8839      | 7.9529  |
| $max$ $V1$ <sub>line</sub> | 0.8068          | 0.8447      | 0.4765  |

# 5.3 Résultats avec le réseau IEEE RTS96

# 5.3.1 Répartition optimale de la production postcontingente

La répartition initiale de la production utilisée pour créer le scénario de surcharge vient d'une utilisation du réseau RTS96 pour concevoir un simulateur de conduite avec des agents intelligents (Smathers et al., 2003). Pour faire cette répartition, on utilise un ordre de mérite

Rapport-gratuit.com Reproduced with permission of the copyright owner. Further reproduction prohibited without permission.

selon des critères d'exploitation (coût, taille des groupes, rendement, etc.). Cependant, lorsque le réseau est en état d'alerte les critères d'exploitation changent pour satisfaire les conditions de sécurité des équipements. Pour faire ce changement, nous allons utiliser un calcul de R.O.P ou O.D (Répartition optimale de Puissance ou Optimal Dispatch) en état postcontingence en minimisant l'indice VIGS, ce qui va optimiser les marges de production de chaque groupe.

Ainsi, la répartition optimale de la production avec les indices VIGS est un problème d'optimisation quadratique avec des contraintes et se compose d'une fonction objectif et d'un ensemble de contraintes d'égalité et d'inégalité, comme suit:

Minimiser 
$$
q(P_g)
$$

\ntel que  $h(P_g) = 0$  (5.1)

\n
$$
P_{gmin} \leq P_g \leq P_{gmax}
$$

Où le vecteur  $P_g \in \mathbb{D}^g$  est le vecteur des variables de contrôle (i.e. la production de puissance active) et les vecteurs  $P_{gmin}$  et  $P_{gmax}$  sont les limites inférieures et supérieures de la production des unités de génération. La fonction objectif  $q: \Box^g \to \Box$  est définie comme suit:

$$
q = \sum_{i} VI_{P_{g,i}} = \sum_{i} \frac{1}{2} \left( \frac{P_{g,i}}{P_{gmax,i}} \right)^2
$$
 (5.2)

Où l'équation (5.2) représente la somme quadratique de la marge de la production de la puissance active des unités de génération. Minimiser q permet de garder une marge de production optimale pour toutes les unités de production.

L'ensemble des contraintes d'égalité  $h:\Box^g \to \Box$  représente l'équilibre entre la production et la charge sans les pertes les lignes de transport:

$$
h(P_g) = \sum_{i} P_{g,i} - P_{load} = 0
$$
\n(5.3)

où *P*<sub>load</sub> est la somme de toutes les charges du réseau.

L' O.D, par sa conception, a tendance à utiliser de manière plus intensive des générateurs avec le plus de marge de génération. Le cas du réseau RTS96 est singulier parce que l'augmentation exigée de charge est telle que les générateurs sont soumis à une forte contrainte. Dans ce contexte, les gros générateurs seront utilisés plus intensivement en raison des contraintes de limites. Contrairement au réseau de la Nouvelle-Angleterre, les centrales électriques du réseau RTS96 sont divisées en plusieurs unités de génération et beaucoup d'unités ont une petite puissance de sortie. L'O.D permettra d'étudier l'impact de l'indice VI sur la correction de la répartition de la production après une contingence en ajoutant son effet à la méthode classique GSSF et la nouvelle méthode GSSF+VI.

# 5.3.2 Protocole de test

Des études similaires comme dans les sections précédentes ont été entreprises avec le réseau IEEE RTS96 afin de vérifier la généralité des résultats obtenus sur le réseau de la Nouvelle-Angleterre. Un réseau modifié d'IEEE RTS96 (Smathers et al., 2003) avec trois régions (Figure 2.2) est employé comme cas initial. Pour créer une ligne surchargée, nous avons dû augmenter la charge dans le système de base de 10% et ensuite ouvrir quatre lignes (dans la ligne pointillée dans la Figure 2.2). Le Tableau 5.8 récapitule l'état de postcontingence de la ligne surchargée (barre 115 - barre 121). Le tableau 6 dans l'annexe présente les unités de génération du réseau RTS96 pour chaque région. Il y a un total de 96 unités de production pour les trois régions. Pour achever l'étude, nous employons la répartition optimale avec le VIGS (O.D) en plus de la méthode de GSSF+VI déjà examinée sur le réseau de la Nouvelle-Angleterre. Le problème de l'O.D est résolu dans l'environnement de GAMS, correctement interfacé à Matlab.

Tableau 5.8 Résultat de 1 'ÉP-RFP après la perte de 4 lignes

|                             |         |         | Ligne surchargée   Flot de puissance   Limite thermique   Quantité de surcharge |
|-----------------------------|---------|---------|---------------------------------------------------------------------------------|
| Bus $115 - \text{Bus } 121$ | 826 MVA | 625 MVA | 201 MVA                                                                         |

## 5.3.3 Une ligne surchargée

Le Tableau 5.9 et la Figure 5.10 montrent le changement du flot de puissance dans la ligne de transmission pour l'état « postcontingence » sans correction, après une correction avec la méthode classique de GSSF, après la correction avec la méthode GSSF combinée avec la méthode SVIGS et la méthode GSSF combinée avec la méthode SVIGS et l'O.D. La ligne surchargée est entre la barre 115 et la barre 121 (à ligne pleine dans Figure 2.2).

On observe dans le Tableau 5.9 que plus on ajoute des méthodes de correction à l'algorithme de redistribution de la répartition de puissance, plus le flot de puissance dans la ligne corrigée augmente, contrairement aux pertes qui diminuent (Figure 5.11). En outre, la Figure 5.12 prouve que la chargeabilité et les marges réactives augmentent sensiblement avec les méthodes de GSSF+VI et de GSSF+VI+OD. Les mêmes observations peuvent être faites avec le Tableau 5.10 qui montrent les indices  $VI_{gen}$  et  $VI_{line}$  diminuer avec l'algorithme devenant de plus en plus complet.

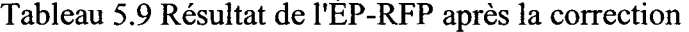

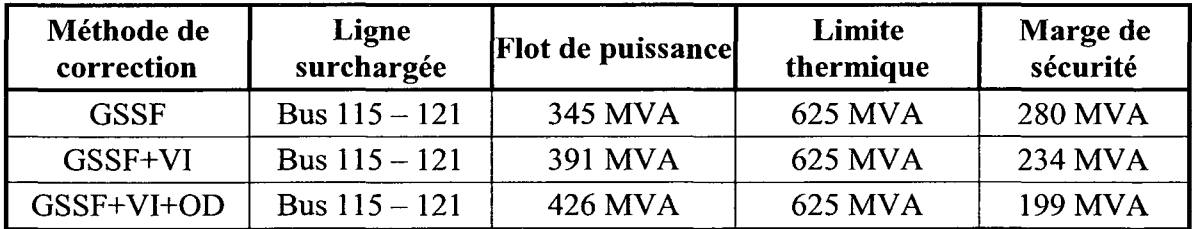

 $\sigma_{\rm{max}}$ 

La Figure 5.13 récapitule le résultat des calculs de la redistribution de la répartition de puissance de la production afin d'alléger la ligne surchargée. Seules les tailles d'unités de 12, 20, 50 et 100MW sont illustrées parce que les autres unités de génération ont  $P_g = P_{g_{\text{max}}}$ . On peut voir que, contrairement à l'arrangement proposé, la méthode de GSSF tire plus de puissance de petits générateurs (dans la gamme de 12 et de 50 MW). Par conséquent, les deux arrangements ont comme conséquence des stratégies opposées d'attribution de génération.

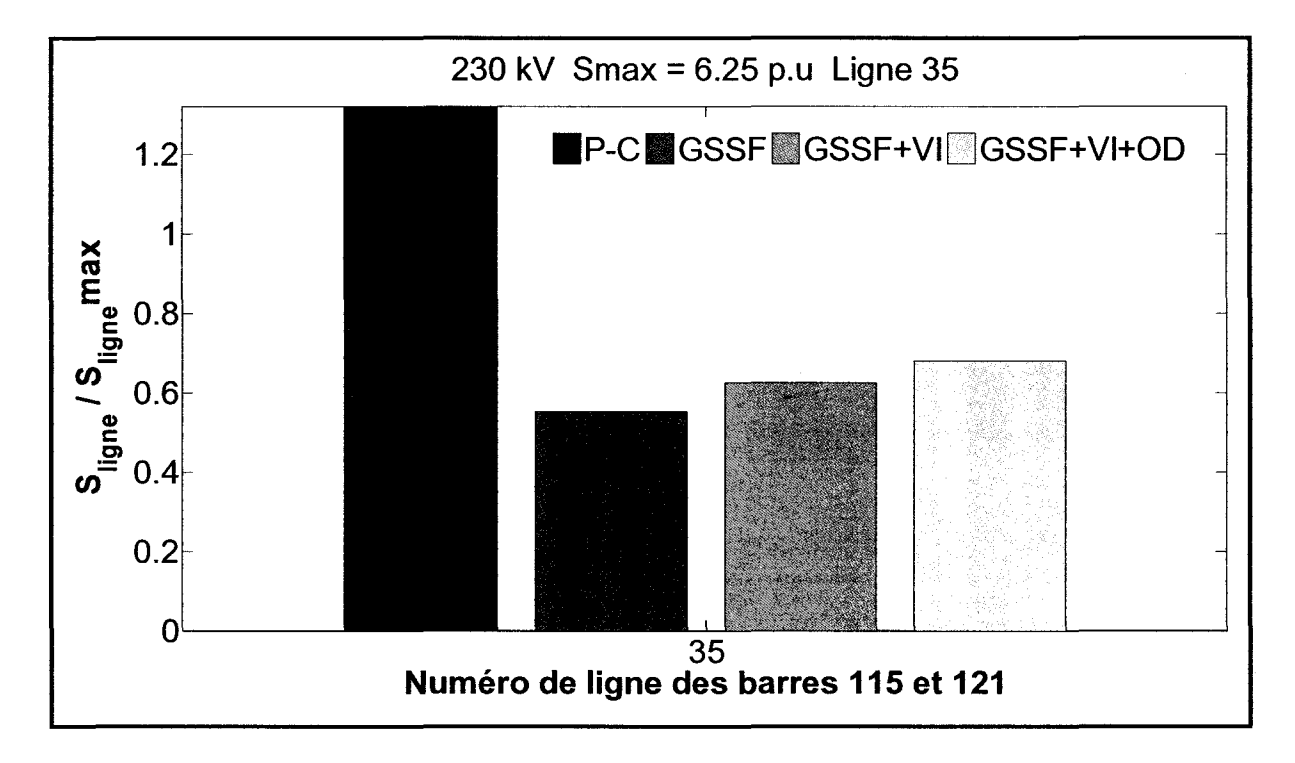

Figure 5.10 Flots de puissance dans la ligne surchargée.

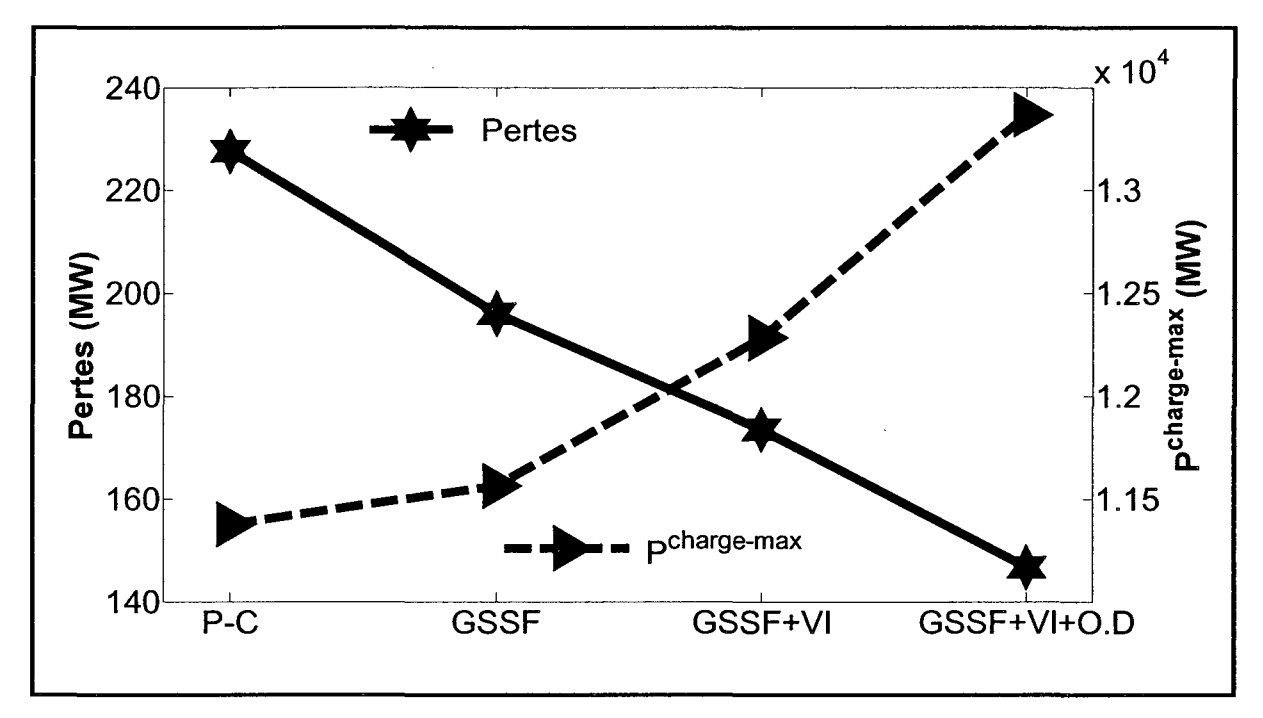

Figure 5.11 Pertes et chargeabilité versus méthode de correction.

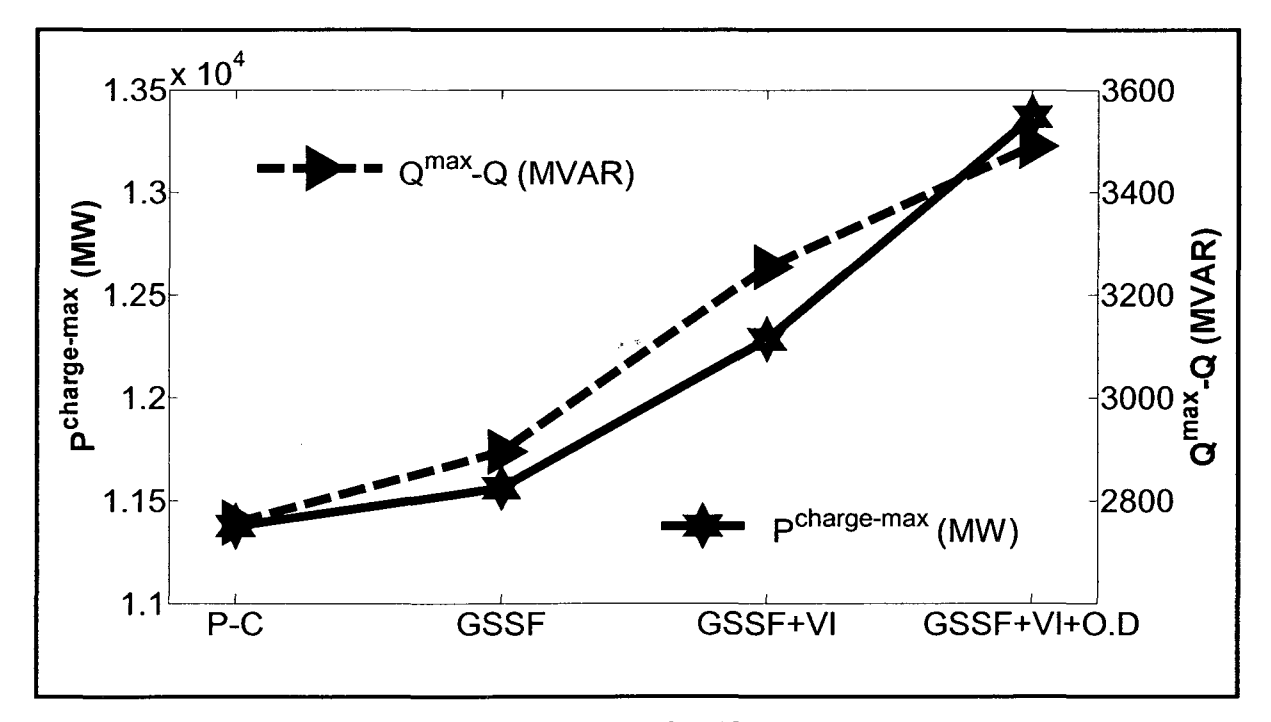

Figure 5.12 Chargeabilité et marge de réactif versus méthode de correction.

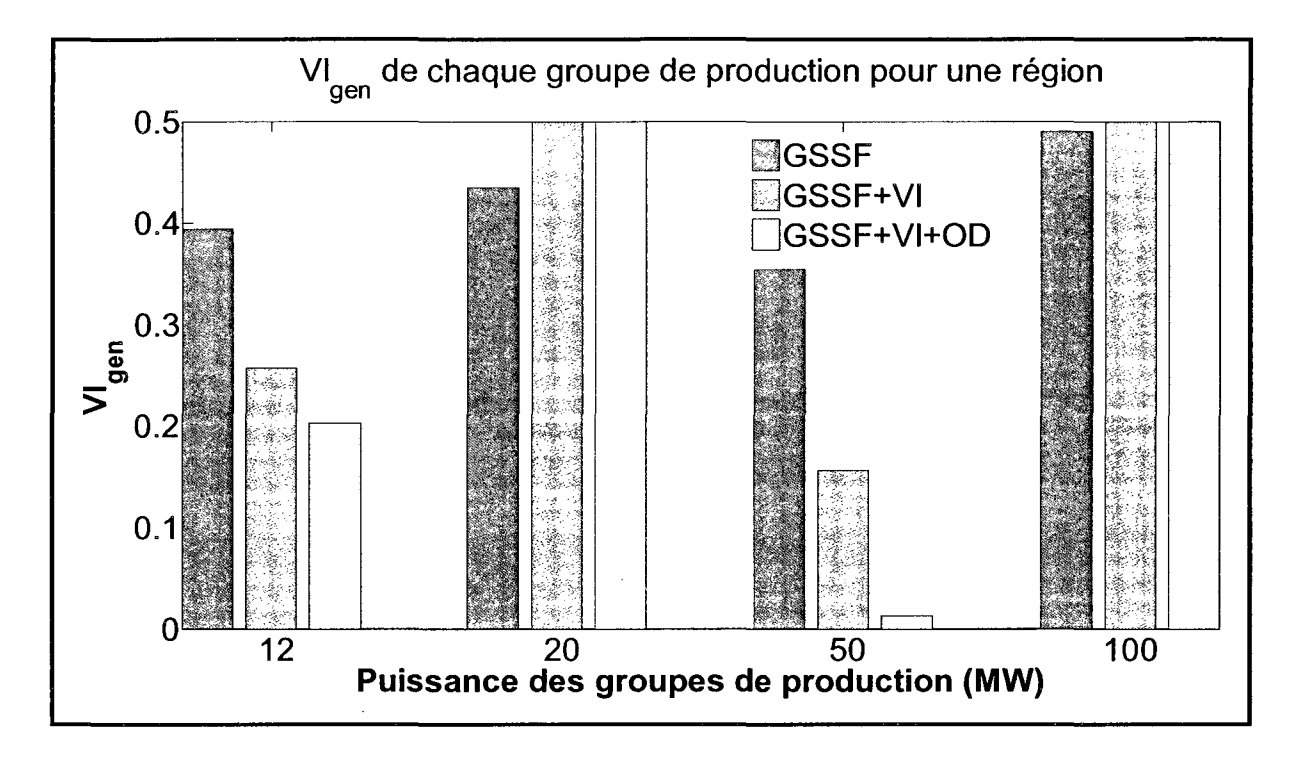

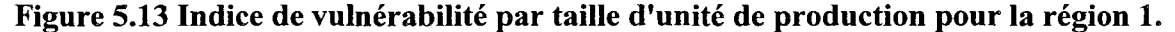

Sur un PC Intel Q6600 Core 2 Quad fonctionnant à 2.4Ghz, le temps de calcul requis pour déterminer la matrice de GSSF et 1' obtention de la répartition de puissance corrigée est très modeste et détaillée dans le Tableau 5.11. Malgré le fait que les algorithmes soient développés dans l'environnement de Matlab qui est connu pour sa lenteur, nous pouvons noter que l'algorithme est rapide avec les trois méthodes examinées et il peut être employé dans la conduite de réseau en temps réel avec peu d'optimisation en se rendant indépendant de l'environnement de Matlab. Ce système basé sur les règles floues conviendra pour l'usage en ligne.

|                            | <b>Post-Contingence</b> | <b>GSSF</b> | $GSSF+VI$ | $GSSF+VI+OD$ |
|----------------------------|-------------------------|-------------|-----------|--------------|
| $VI_{gen}$                 | 38.4019                 | 37.6492     | 36.5938   | 34.4043      |
| $max$ $VI$ <sub>gen</sub>  | 0.5                     | 0.5         | 0.5       | 0.5          |
| $V\!I_{line}$              | 6.6355                  | 5.9353      | 5.4939    | 5.1649       |
| $max$ $V1$ <sub>line</sub> | 0.8736                  | 0.3183      | 0.3147    | 0.3753       |

Tableau 5.10 Performance de l'OARE sur le réseau RTS96

|                      |        | GSSF   GSSF+VI   GSSF+VI+OD |
|----------------------|--------|-----------------------------|
| Temps (s)   $1.8188$ | 1.9998 | 2.2451                      |

Tableau 5.11 Temps requis pour le calcul de la correction des surcharges

En se basant sur les résultats décrits dans cette section, nous pouvons sans risque conclure que le trio proposé de GSSF+VI+OD est la meilleure combinaison pour alléger une surcharge tout en augmentant la marge de sécurité en termes de réductions de pertes, de chargeabilité accrue et marge de réserve de puissance réactive. La répartition optimale de puissance a comme conséquence une marge optimale de production au niveau système. La production de puissance active étant mieux répartie, chaque générateur peut finalement produire plus de puissance réactive sous des contingences, qui est l'une des raisons principales des marges améliorées de sécurité après un O.D.

## CHAPITRE 6

# L'OARE ET LES ÉOLIENNES

## 6.1 Introduction

Dans ce chapitre, on présente l'apport de l'analyse de risque sur l'évaluation de la sécurité des réseaux électriques. L'OARE est utilisé pour étudier l'impact de la production éolienne sur la conduite de réseau électrique en appliquant l'analyse stochastique par la méthode Monte-Carlo.

## 6.2 L'analyse de risque sur la sécurité des réseaux électriques

Dans un marché de l'électricité ouvert, avec de nombreuses transactions journalières entre différents acteurs, les conditions d'exploitation du système électrique deviennent très difficiles à prévoir de manière déterministe. Les outils développés pour maîtriser ces incertitudes utilisent une approche statistique basé sur l'analyse de risque. Par exemple, l'analyse des données d'anciennes grandes pannes d'électricité (Carreras et al., 2000) montre que les coupures de courant et les perturbations suivent une distribution de loi de puissance avec une queue qui montre que la fréquence des grandes pannes d'électricité diminue comme une fonction de puissance de leur taille. C'est contraire à la première croyance stipulant que la fréquence des pannes d'électricité majeures diminue exponentiellement. En analysant les données des coupures de courant du NERC qui datent de 1984 (Chen, Thorp et Parashar, 2001), la distribution et sa queue sont confirmées. Un autre travail (Carreras et al., 2002) examine plus en profondeur cette distribution des tailles de panne d'électricité en cherchant des points de charge critiques dans des réseaux électriques. Il présente un modèle de transport d'énergie électrique qui représente des charges et des générateurs comme des nœuds d'un réseau et utilise la programmation linéaire pour analyser le réseau. Le délestage de charge est observé lorsque la demande de charge du système augmente et lorsque la capacité de production demeure constante. Cette étude marque la présence de deux transitions qui définissent une charge critique qui augmente énormément le risque de pannes d'électricité

majeures. La première transition arrive quand la demande de charge dépasse la capacité totale de production. La deuxième transition provient de la demande de charge provoquant la surcharge des lignes de transport. La criticité du réseau de transport d'énergie électrique a été vérifiée par Nedic et al. (Nedic et al., 2006) en utilisant un écoulement de puissance complet.

Des travaux regardent aussi les effets des attaques terroristes sur les réseaux électriques (Salmeron, Wood et Baldick, 2004) et utilisent la programmation non linéaire pour construire un modèle de flot de puissance qui établit le flot de puissance des charges d'un réseau électrique. Les lignes sont alors attaquées, ou enlevées du service et le modèle de flot de puissance est utilisé pour rétablir une configuration stable avec les parties de la charge du système non desservies. Les effets sur le réseau sont suivis à la trace comme des lignes multiples sont enlevées du service. Ces résultats sont utilisés pour trouver les demandes optimales de ressources disponibles pour renforcer le réseau et réduire au minimum les effets des actions terroristes. Un autre groupe (Bier et al., 2007) a présenté un algorithme de programmation linéaire qui résout aussi ce problème d'optimisation appliqué sur des ressources disponibles au réseau électrique avec des résultats semblables comme l'article de Salmeron.

Les ingénieurs de la Duke Power Company ont proposé une approche à base de valeur de la planification d'investissement quant aux améliorations du réseau électrique (Dalton, Garrison et Fallon, 1996). Leur méthodologie regarde le coût attendu des améliorations proposées et le coût attendu aux clients des coupures de courant futures sans cette amélioration. Ils combinent le coût du client et le coût des investissements pour déterminer la valeur minimale sur un escompte d'utilisation de période de coûts futurs. La valeur la plus basse du coût combiné détermine le temps approprié pour faire l'amélioration au système de transmission. Pour faire cela, les ingénieurs regardent la probabilité des coupures de courant futures, les effets possibles de ces coupures de courant et le coût imposé sur les clients si ces coupures de courant devaient arriver. Cet article regarde directement l'impact économique sur les clients qui ont subit des coupures de courant, mais il néglige les impacts sociaux, les impacts physiques et les impacts psychologiques.

Pour terminer les exemples d'application d'analyse de risque, voici un travail sur le classement des éléments ayant le plus de risque d'entraîner des impacts importants (Koonce, Apostolakis et Cook, 2008). Cet article propose une méthodologie pour exécuter une analyse de risque sur un réseau de production-transport d'électricité. Un modèle de simulation d'écoulement de puissance est employé pour déterminer la probabilité et l'ampleur des pannes électriques où des équipements du système tombent en panne et ne peuvent exécuter leur fonction primaire. Les conséquences associées à ces pannes sont déterminées en regardant le type et le nombre de clients affectés. La variable d'entrée "dépositaire" est utilisée pour évaluer l'importance relative des conséquences (économiques, santé, etc.) des pannes électriques. Donc, la méthodologie se termine avec le classement de chaque équipement du système par leur signification du risque aux dépositaires. L'analyse est effectuée pour des pannes des éléments d'infrastructure dus aux aléas et aux actes malveillants.

Dans le cadre de cette thèse, l'analyse de risque est centrée sur la sécurité et sur la conduite des réseaux électriques lorsque le taux de pénétration de la production éolienne devient problématique pour les opérateurs. Cette analyse va permettre de quantifier les manœuvres supplémentaires que l'opérateur devra effectuer pour maintenir le réseau dans un état sécuritaire. Pour notre étude, un réseau électrique est considéré comme sécuritaire lorsque les équipements fonctionnent dans leur plage de niveau de tension nominale, la production de puissance active et réactive des générateurs respecte leur spécification, les limites thermiques des lignes transports sont respectées et l'écart de fréquence du réseau respecte les règles d'exploitation.

## 6.3 Étude des réseaux électriques par la méthode Monte-Carlo

Les besoins de l'analyse de risque sur le comportement des réseaux électriques ont été identifiés pendant pratiquement soixante années (Calabrese, 1947; Watchom, 1950) et on peut se demander pourquoi de telles méthodes n'ont pas été employées couramment dans le passé. Les raisons principales ont été le manque de données, les manques de ressources informatiques et de techniques réalistes, l'aversion à l'utilisation des techniques probabilistes

Rapport-gratuit.com Reproduced with permission of the copyright owner. Further reproduction prohibited without permission.

et un malentendu d'importance de la signification des critères et des indices probabilistes. Aucune de ces raisons n'est aujourd'hui valable, car la plupart des gestionnaires de réseaux électriques ont des bases de données appropriées de fiabilité, le nombre de calculateurs a considérablement augmenté, les techniques d'évaluation se sont fortement développées et la plupart des ingénieurs ont une meilleure perception des techniques probabilistes. Donc, de nos jours, il n'y a aucun besoin de restreindre artificiellement la nature probabiliste ou stochastique inhérente d'un réseau électrique dans un cadre déterministe.

Un éventail de techniques probabilistes a été développé. Ceux-ci incluent des techniques pour la fiabilité et l'étude de son coût (Allan et al., 1994; 1999; Allan, Billinton et Lee, 1984; Billinton, 1972; Billinton, Fotuhi-Firuzabad et Bertling, 2001; Power System Engineering, 1978), les écoulements de puissance probabilistes (Hu et Xifan, 2006; Leite da Silva et al., 1990), analyse de panne probabiliste (Germani et al., 1986) la stabilité transitoire probabiliste (Anderson et Bose, 1983; Billinton et Kuruganty, 1980) et la conception de ligne de transport probabiliste (Peyrot et al., 1991). Le concept fondamental derrière chacun de ces développements est la nécessité d'identifier que les systèmes de production et les équipements du système se comportent de manière stochastique et que tous les états des entrées et des sorties et les paramètres d'événement sont des variables probabilistes.

Il existe deux grandes catégories pour les techniques d'évaluation de la fiabilité d'un réseau électrique : la méthode analytique et la simulation. La méthode analytique représente le système par des modèles analytiques et évalue les indices de fiabilité depuis les modèles en utilisant des solutions mathématiques. La simulation Monte-Carlo permet d'estimer les indices de fiabilité en simulant le traitement actuel et le comportement aléatoire du système. En général, si les conditions d'opération du système sont simples et si les équipements sont très robustes (peu de panne) alors la méthode analytique sera plus efficace. En revanche, si les conditions d'opération du système sont complexes et si le nombre d'évènements sévères est relativement large, les méthodes Monte-Carlo sont souvent préférables. Les principaux avantages des méthodes Monte-Carlo sont les suivants :

- Elles peuvent inclure des comportements du système qui ont dû être approximés dans la méthode analytique.
- Le nombre d'échantillons requis pour un niveau de précision donnée est indépendant de la taille du système ce qui est très pratique pour 1' étude des grands systèmes.
- Elles peuvent simuler les distributions de probabilités associées avec les pannes d'équipement et les activités de restauration. Cela n'est pas permis par les méthodes analytiques.
- Non seulement, elles peuvent calculer les indices de fiabilité dans la forme d'une valeur moyenne d'une variable aléatoire, mais aussi les distributions de ces indices ce que les techniques analytiques ne peuvent pas faire.
- L'influence des systèmes non électriques comme les conditions d'opération des réservoirs et les effets météorologiques peuvent aussi être simulés.

Seule la méthode Monte-Carlo sera détaillée, car c'est celle qui est utilisée par l'OARE et c'est celle qui permet de gérer le plus de scénarios possible.

# **6.3.1 Principe de la méthode Monte-Carlo**

### **6.3.1.1 Deux exemples simples**

Deux exemples simples sont donnés dans le but d'illustrer les concepts de bases de la méthode Monte-Carlo.

## *Exemple 1* : Pile ou face

On joue à pile ou face avec une pièce non truquée. C'est un cas trivial, la probabilité d'obtenir« pile» est 1/2. On peut tout aussi bien obtenir cette probabilité par simulation: on prend la pièce et on la jette *N* fois. On compte le nombre de fois qu'on obtient« pile» et on appelle ce nombre p. L'estimation de la probabilité devient p/N. Si N est suffisamment grand alors  $p/N$  va s'approcher de  $1/2$ .

### *Exemple* 2: Calcul d'aire

Cet exemple est un classique de la vulgarisation de la méthode de Monte-Carlo. Soit une zone rectangulaire dont les côtés sont de longueur connue. Au sein de cette aire se trouve un lac dont la superficie est inconnue. Grâce aux mesures des côtés de la zone, on connaît l'aire du rectangle. Pour trouver l'aire du lac, on demande à une armée de tirer X coups de canon de manière aléatoire sur cette zone. On compte ensuite le nombre N de boulets qui sont tombés dans le lac. Il suffit ensuite d'établir un rapport entre les valeurs :

$$
\frac{\text{superficie}_{\text{ternin}}}{\text{superficie}_{\text{lac}}} = \frac{X}{N} \Rightarrow \text{superficie}_{\text{lac}} = \frac{N}{X} \times \text{superficie}_{\text{ternin}}
$$

Par exemple, si le terrain fait 1000 m<sup>2</sup>, que l'armée tire 500 boulets et que 100 projectiles sont tombés dans le lac, alors une estimation de la superficie du plan d'eau est de : 100\*1000/500  $=200 \text{ m}^2$ .

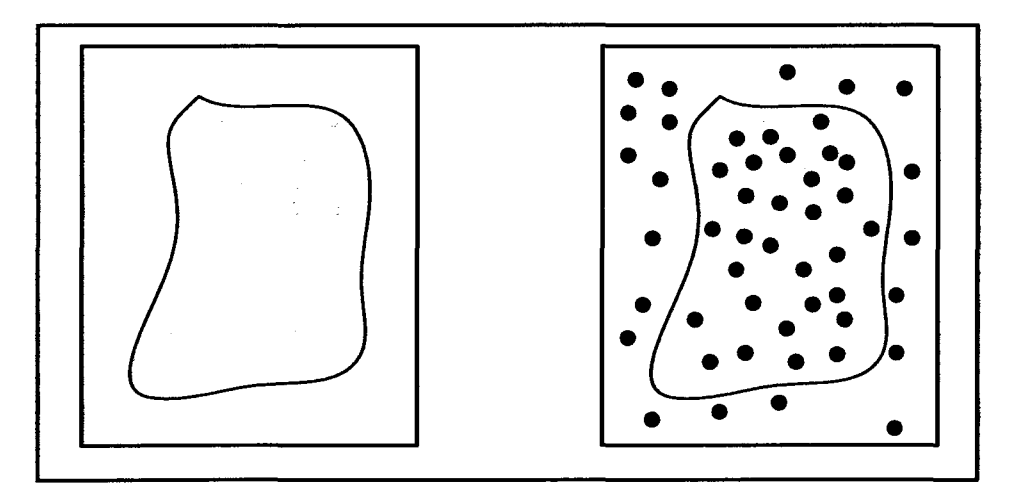

**Figure 6.1 Estimation de l'aire d'une surface quelconque.** 

La qualité de l'estimation s'améliore en augmentant le nombre de tirs et en s'assurant que les artilleurs ne visent pas toujours le même endroit, mais couvrent bien la zone. Cette dernière remarque est à mettre en parallèle avec la qualité du générateur aléatoire qui est primordiale pour avoir de bons résultats dans la méthode de Monte-Carlo. Un générateur biaisé est comme un canon qui tire toujours au même endroit : les informations qu'il apporte sont réduites.

#### 6.3.1.2 Les propriétés des méthodes Monte-Carlo dans l'évaluation de la fiabilité.

Un paramètre fondamental dans l'évaluation de la fiabilité d'un système est l'espérance mathématique d'un indice de fiabilité donnée. Les propriétés importantes de la méthode de Monte-Carlo pour l'évaluation de fiabilité peuvent donc être discutées d'un point de vue de l'espérance (au sens mathématique).

Soit *Q* décrivant l'indisponibilité d'un système (probabilité de panne) et *X;* un indicateur binaire de l'état d'un système tel que:

> $x_i = 0$  $x_i = 1$ si le système fonctionne si le système est en panne

L'estimation de l'indisponibilité du système est donnée par:

$$
\overline{Q} = \frac{1}{N} \sum_{i=1}^{N} x_i \tag{6.1}
$$

Où N est le nombre d'échantillons d'état du système.

La variance non biaisée des échantillons est :

$$
V(x) = \frac{1}{N-1} \sum_{i=1}^{N} (x_i - \overline{Q})^2
$$
 (6.2)

Lorsque le taille de l'échantillon est suffisamment grande, l'équation (6.2) peut-être approximée par :

$$
V(x) = \frac{1}{N} \sum_{i=1}^{N} (x_i - \bar{Q})^2
$$
 (6.3)

Or, *X;* est une variable binaire, donc :

$$
\sum_{i=1}^{N} x_i^2 = \sum_{i=1}^{N} x_i
$$
 (6.4)

En substituant les équations (6.1) et (6.4) dans l'équation (6.3) on obtient:

$$
V(x) = \frac{1}{N} \sum_{i=1}^{N} x_i^2 - \frac{1}{N} \sum_{i=1}^{N} 2x_i \overline{Q} + \frac{1}{N} \sum_{i=1}^{N} \overline{Q}^2
$$
  
=  $\overline{Q} - 2\overline{Q}^2 + \overline{Q}^2$   
=  $\overline{Q} - \overline{Q}^2$  (6.5)

Il est important de noter que l'équation (6.1) donne seulement un estimé de l'indisponibilité du système. Le caractère incertain autour de la valeur estimée peut-être mesuré par la variance de l'espérance de la valeur estimée :

$$
V(\bar{Q}) = \frac{1}{N}V(x)
$$
  
= 
$$
\frac{1}{N}(\bar{Q}-\bar{Q}^2)
$$
 (6.6)

Le niveau de précision de la simulation Monte-Carlo peut être exprimé par le coefficient de variation, qui est défini comme suit :

$$
\alpha = \sqrt{V(\bar{Q})}/\bar{Q}
$$
 (6.7)

En substituant l'équation (6.6) dans l'équation (6.7) on obtient:

$$
\alpha = \sqrt{\frac{1 - \overline{Q}}{N\overline{Q}}}
$$
\n(6.8)

L'équation (6.8) peut-être réécrit de la manière suivante:

$$
N = \frac{1 - \overline{Q}}{\alpha^2 \overline{Q}}
$$
 (6.9)

Cette équation apporte deux points importants :

- 1. Pour un niveau de précision  $\alpha$  voulu, le nombre requis d'échantillon *N* dépend de l'indisponibilité du système, mais est indépendant de la taille du système. Les méthodes Monte-Carlo sont très bien adaptées pour 1' évaluation de la fiabilité des grands systèmes. C'est un avantage important par rapport aux techniques analytiques.
- 2. L'indisponibilité (la probabilité d'une panne) dans l'évaluation d'un système pratique est habituellement plus petite que 1.0. Ainsi,

$$
N \approx \frac{1}{\alpha^2 \overline{Q}} \tag{6.10}
$$

Ceci signifie que le nombre d'échantillons N est approximativement inversement proportionnel à l'indisponibilité du système. En d'autres termes, dans le cas d'un système très fiable, un grand nombre d'échantillons est exigé pour satisfaire le niveau donné d'exactitude.

## 6.3.1.3 Les caractéristiques de convergence des méthodes Monte-Carlo

### 6.3.1.3.1 Processus de convergence

La simulation Monte-Carlo crée un processus de convergence qui fluctue comme dans la Figure 6.2 et il n'y pas de garantie que quelques échantillons supplémentaires mèneront vers une erreur plus petite. En revanche, il est vrai que la plage d'erreur ou l'intervalle de confiance diminue quand le nombre d'échantillons augmente.

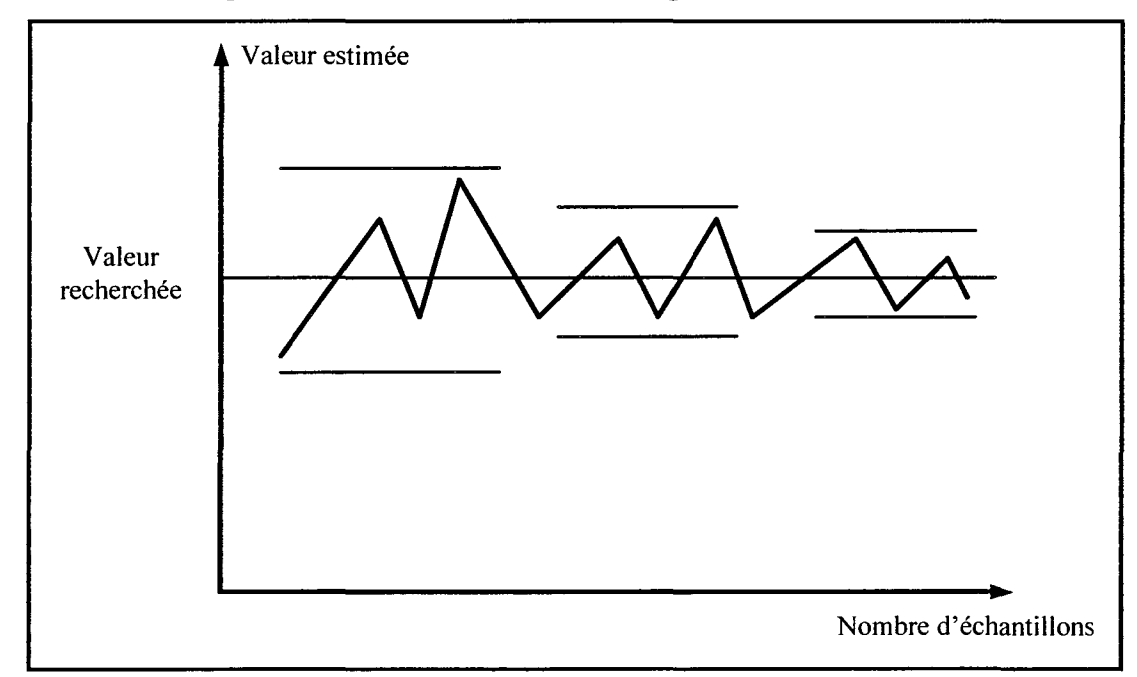

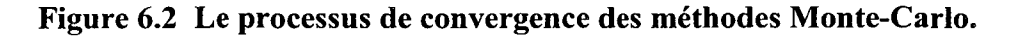

## 6.3.1.3.2 La précision de la convergence

La variance de l'espérance de la valeur estimée est donnée par l'équation (6.6). L'écart-type de la valeur estimée peut être obtenu de la manière suivante :

$$
\sigma = \sqrt{V(\bar{Q})} = \frac{\sqrt{V(x)}}{\sqrt{N}}
$$
\n(6.11)

Cette dernière équation indique que 1' écart type dans une simulation Monte-Carlo peut être réduit de deux manières différentes : en augmentant le nombre d'échantillons ou en diminuant la variance des échantillons.

### 6.3.1.4 La technique de simulation « State Duration Sampling »

Il existe plusieurs approches dans l'étude de fiabilité d'un réseau électrique (Yakowitz, 1977). On va détailler seulement la technique du « State Duration Sampling » car c'est celle qui est utilisée pour l'implémentation du générateur d'évènements qui sera expliqué dans une autre section.

L'approche du « state duration sampling » est basée sur l'échantillonnage de la distribution de probabilité de la durée d'un état d'un composant d'un système. Dans cette approche, on détermine les séries chronologiques du changement d'état pour chaque composant du système. La série chronologique des transitions d'état du système est alors créée par la combinaison des séries chronologiques des transitions d'état des composants du système (Albin, Harris et Applied Probability Technical Section-College of the Operations Research Society of America the Institute of Management Sciences., 1987; Endrenyi, 1979).

Cette approche utilise des fonctions de distribution des durées d'état d'un composant. Dans une représentation d'un composant à deux états on suppose qu'habituellement les fonctions de distribution de la durée d'état de fonctionnement et de réparation sont exponentielles. Cependant, d'autres distributions peuvent être facilement utilisées.

#### Voici les cinq étapes pour exécuter cette technique de simulation :

- 1. Spécifier l'état initial de chaque composant. En général, il est d'usage d'initialiser tous les composants à leur état de fonctionnement.
- 2. Échantillonner la durée de l'état actuel de chaque composant. Par exemple, pour une distribution exponentielle, la valeur de l'échantillon de la durée d'un état est :

$$
T_i = -\frac{1}{\lambda_i} \ln U_i
$$

gas (

Où  $U_i$  est un nombre aléatoire uniformément distribué entre [0,1] correspondant au i-ème composant; si l'état actuel est l'état de fonctionnement alors  $\lambda_i$  est le taux de panne du i-ème composant; si l'état actuel est l'état de réparation, *Â;* est le taux de réparation du i-ème composant.

- 3. Répéter l'étape 2 dans un temps de simulation donné (en année) et sauvegarder les valeurs d'échantillon de chaque durée d'état pour tous les composants. Pour chaque composant, on peut obtenir les changements d'état de manière chronologique sur le temps de recouvrement donné et nous obtenons la forme d'onde de la Figure 6.3.
- 4. La série chronologique des changements d'état du système peut être obtenue en combinant la série chronologique de chaque composant. Pour deux composants on obtient la Figure 6.3.
- 5. Faire l'analyse du système pour chaque état différent pour obtenir des indices de fiabilité et leur espérance.

# Il y a plusieurs avantages à utiliser la technique « state duration sampling » :

- 1. On peut facilement calculer les indices de fréquence actuels.
- 2. Toutes sortes de distribution de durée d'état peuvent être considérées.
- 3. Les distributions de probabilité peuvent être calculées en plus des valeurs d'espérance.

### En revanche, il y a deux points négatifs à cette technique :

- 1. Comparée à d'autres techniques, celle-ci est plutôt gourmande en temps processeurs et en stockage, car il faut générer des valeurs aléatoires d'une distribution donnée pour chaque composant et stocker l'information sur la série chronologique des changements d'état de tous les composants sur la durée de simulation. Néanmoins, le niveau technique de l'informatique d'aujourd'hui est tel que ce point négatif soit moins nuisible qu'il y a 15 ans.
- 2. Cette approche exige des paramètres liés à toutes les distributions de durée d'état des composants. Même dans une distribution exponentielle simple, il y a tous les taux de transition entre les états de chaque composant. Dans certains cas, particulièrement pour une représentation d'un composant avec plusieurs états, il pourrait être tout à fait difficile de fournir toutes les données dans une application sur un système actuel.

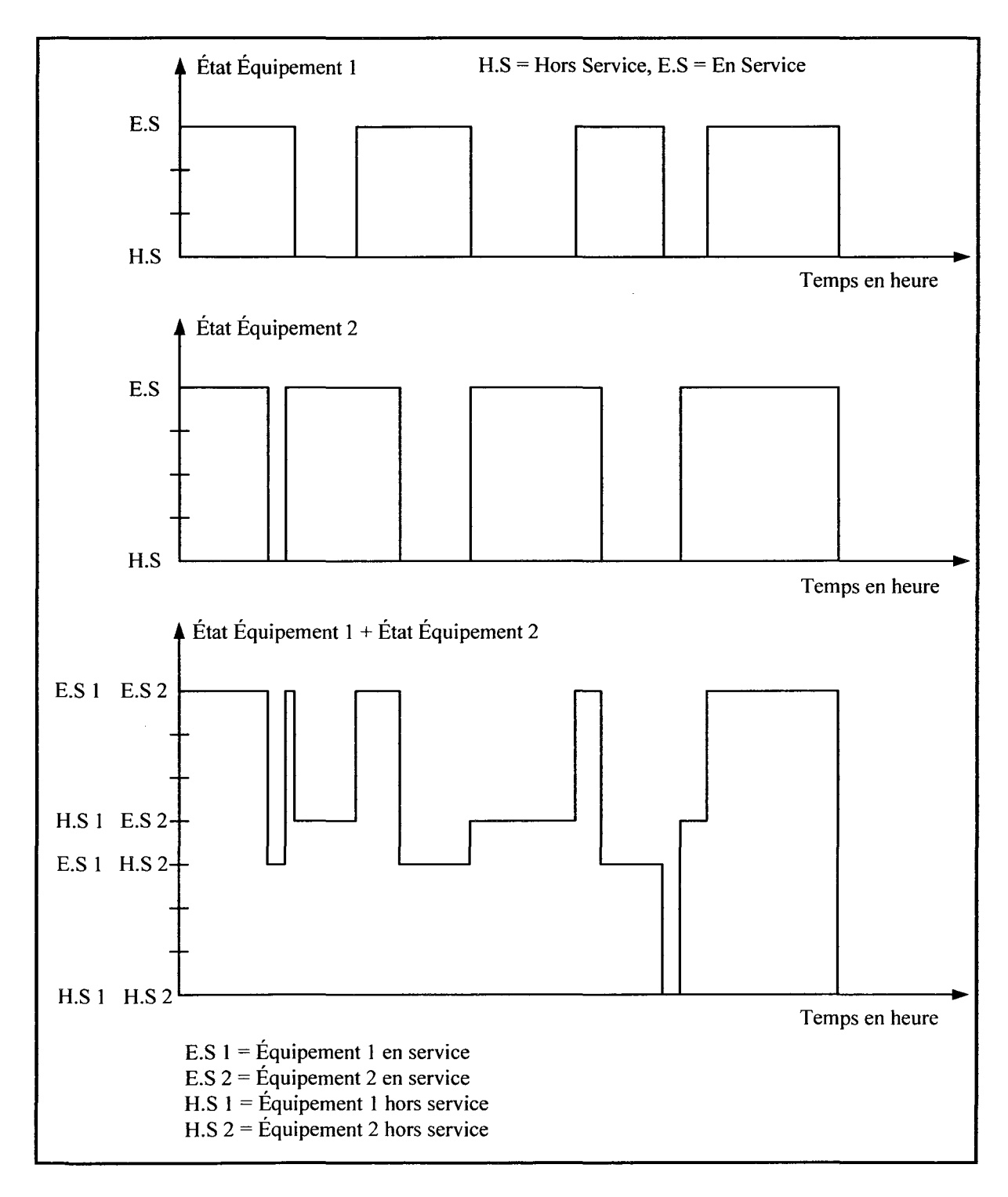

Figure 6.3 Série chronologique des changements d'état.

Dans le but d'illustrer l'utilisation de la technique Monte-Carlo dans l'évaluation de la fiabilité, un exemple simple sera détaillé dans la section suivante.
#### 6.3.2 Exemple d'application.

Deux composants indépendants et réparables, A et B, fonctionnent en parallèle. L'opération du système requiert au moins un des deux composants en service. La durée des états des composants A et B suit une distribution exponentielle. Leurs taux de défaillance sont notés  $\lambda_A$  et  $\lambda_B$  et les taux de réparation sont notés  $\mu_A$  et  $\mu_B$ .

La fiabilité R<sub>s</sub> du système pour un temps de fonctionnement *T* peut être obtenue en utilisant l'expression analytique suivante (définition pour des composants en parallèle):

$$
R_s = 1 - (1 - e^{-\lambda_s T})(1 - e^{-\lambda_s T})
$$
\n(6.12)

Avec  $\lambda_A = 0.001$  panne/heure,  $\lambda_B = 0.0024$  panne/heure et  $T = 1000$  heures, on obtient:

$$
R_s = 0.4252
$$

Donc le système a 42.52% de chance de ne pas connaître de défaillance au bout de 1000 heures de fonctionnement. Dans ce cas précis, on ne tient pas compte des taux de réparation. La convergence est illustrée avec la Figure 6.4.

Si on voulait tenir compte des taux de réparation l'expression (6.12) deviendrait bien plus complexe et devrait être définie avec des équations différentielles, on obtiendrait *Rs* = 0.6117 (fait avec le logiciel Reliasoft) donc le système aurait 61.17% de chance de ne pas connaître de défaillance. On remarque que la réparation d'un composant du système a beaucoup d'influence sur la fiabilité globale d'un système.

Pour appliquer la méthode Monte-Carlo, on va s'inspirer des étapes de la section 6.3.1.4. Nous allons donc simuler le comportement du système avant l'instant T. Pour cela on va générer les séries chronologiques des changements d'état des composants A et B avec

$$
T_A = -\frac{1}{\lambda_A} \ln U_A \quad \text{et} \quad T_B = -\frac{1}{\lambda_B} \ln U_B \quad . \quad T_A \quad \text{et} \quad T_B \quad \text{sort} \quad \text{respectivement} \quad \text{les} \quad \text{durées} \quad \text{de}
$$

fonctionnement des composants A et B. Si sur l'intervalle de temps  $[0, T]$  le temps  $T_A$  ou  $T_B$ est supérieur ou égal à  $T$  alors l'expérience est un succès, si  $T_A$  et  $T_B$  sont strictement inférieurs à T alors 1' expérience est un échec. On définit la variable d'indication :

Reproduced with permission of the copyright owner. Further reproduction prohibited without permission.

$$
X_i = \begin{cases} 0 & \text{si la i-ème expérience est un succès} \\ 1 & \text{si la ième expérience est un échec} \end{cases}
$$

La fiabilité du système pour un intervalle de fonctionnement T peut être obtenue par :

$$
R_{S} = 1 - \frac{\sum_{i=1}^{N} X_{i}}{N}
$$
 (6.13)

avec N le nombre d'expérience.

Dans le cas où on ne tient pas compte des taux de réparations avec  $N = 10^6$ , on obtient  $R_{\rm s} = 0.4255$ .

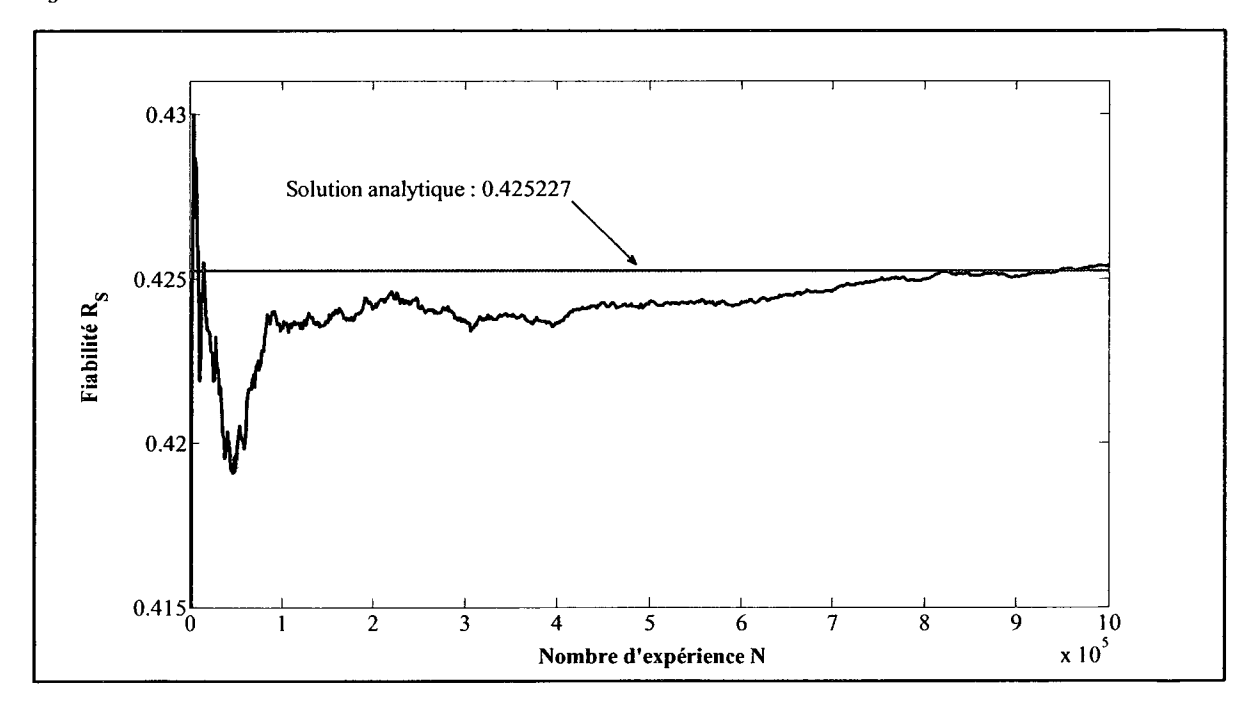

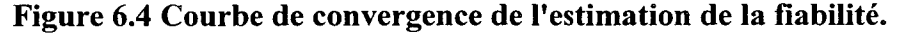

Pour tenir compte des taux de réparation, il faut calculer la durée de la réparation durant l'intervalle [0, T]. Pour cela, on va générer les chronogrammes avec  $TTR_A = -\frac{1}{\mu} \ln U_A$  et  $\mu_{\scriptscriptstyle A}$ 

 $TTR_B = -\frac{1}{m} \ln U_B$  où  $TTR_A$  et  $TTR_B$  sont respectivement les durées de réparation des  $\mu_{_B}$ composants A et B. Avec  $N = 10^6$ , on obtient  $R_s = 0.6117$ . La Figure 6.5 illustre la convergence du calcul de la fiabilité  $R<sub>s</sub>$ .

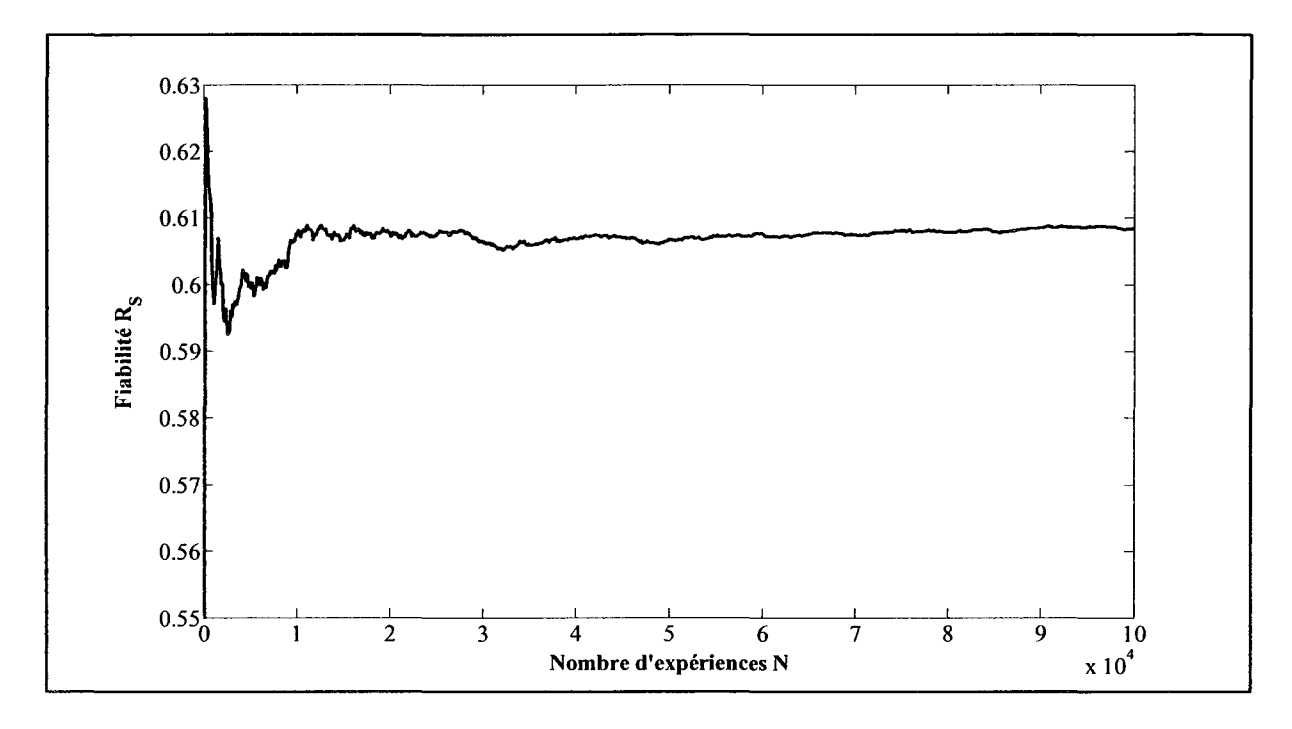

Figure 6.5 Courbe de convergence de l'estimation de la fiabilité.

Ce chapitre décrit les éléments de base de la simulation de Monte-Carlo. Les techniques de génération des nombres généralement aléatoires et de réduction de la variance sont les aspects les plus fondamentaux et les plus importants de la méthode de simulation de Monte-Carlo. Cette section n'est pas prévue pour être une description approfondie de ces concepts, mais suffisante pour servir d'introduction. Les principes fondamentaux théoriques exigés pour appliquer les méthodes Monte-Carlo à l'évaluation de fiabilité ont été décrits et illustrés. Dans la section suivante, l'utilisation de la méthode Monte-Carlo sera appliquée pour évaluer la capacité de la production à satisfaire la demande.

## 6.3.3 Évaluation de la fiabilité de la production

Dans l'étude d'un système de production, la totalité du système doit être examinée pour déterminer sa capacité à satisfaire l'exigence de la totalité de la charge à alimenter. Cette activité s'appelle «l'évaluation de la fiabilité de la capacité de génération». Le terme en anglais est : Generating System Adequacy Assessment. Dans ce type d'étude, les lignes de transport qui conduisent l'énergie électrique vers les points de charge des consommateurs sont totalement ignorées. L'idée de base est d'estimer la capacité de génération requise pour

satisfaire la demande et d'avoir suffisamment de marge pour effectuer de la maintenance sur les équipements du système de génération.

## 6.3.3.1 Les étapes générales

La première étape consiste à générer l'historique de fonctionnement de chaque unité de production en échantillonnant les valeurs de TTF (Time To Failure) et de TTR (Time to Repair). Ainsi, on obtient des chronogrammes d'état de fonctionnement et de réparation de chaque cycle d'exploitation. En faisant la combinaison de tous les groupes de production, on obtient les cycles d'opérations du système au complet. La Figure 6.6 montre à quoi doit ressembler la combinaison des cycles d'opérations de chaque unité de production. La différence avec la Figure 6.3 c'est que l'état d'un élément est représenté par la puissance de sortie en MW.

La deuxième étape consiste à superposer le chronogramme de la capacité de production du système avec la courbe de charge horaire. Une marge positive indique que le système de production est suffisant pour alimenter la charge, alors qu'une marge négative implique un délestage de charge. La Figure 6.7 est un exemple de superposition des courbes de la capacité de production et du plan de charge horaire.

La troisième étape consiste à calculer les indices de fiabilité. Pour chaque année échantillonnée, par exemple dans l'année i, la durée de perte de charge *LLD;* (Loss of Load Duration) en heure, le nombre d'apparitions de perte de charge *LLO;* (Loss of Load Occurrence) et l'énergie non alimentée *ENS;* (Energy Not Supplied) en MWh peut-être obtenu en observant la marge disponible de la deuxième étape.

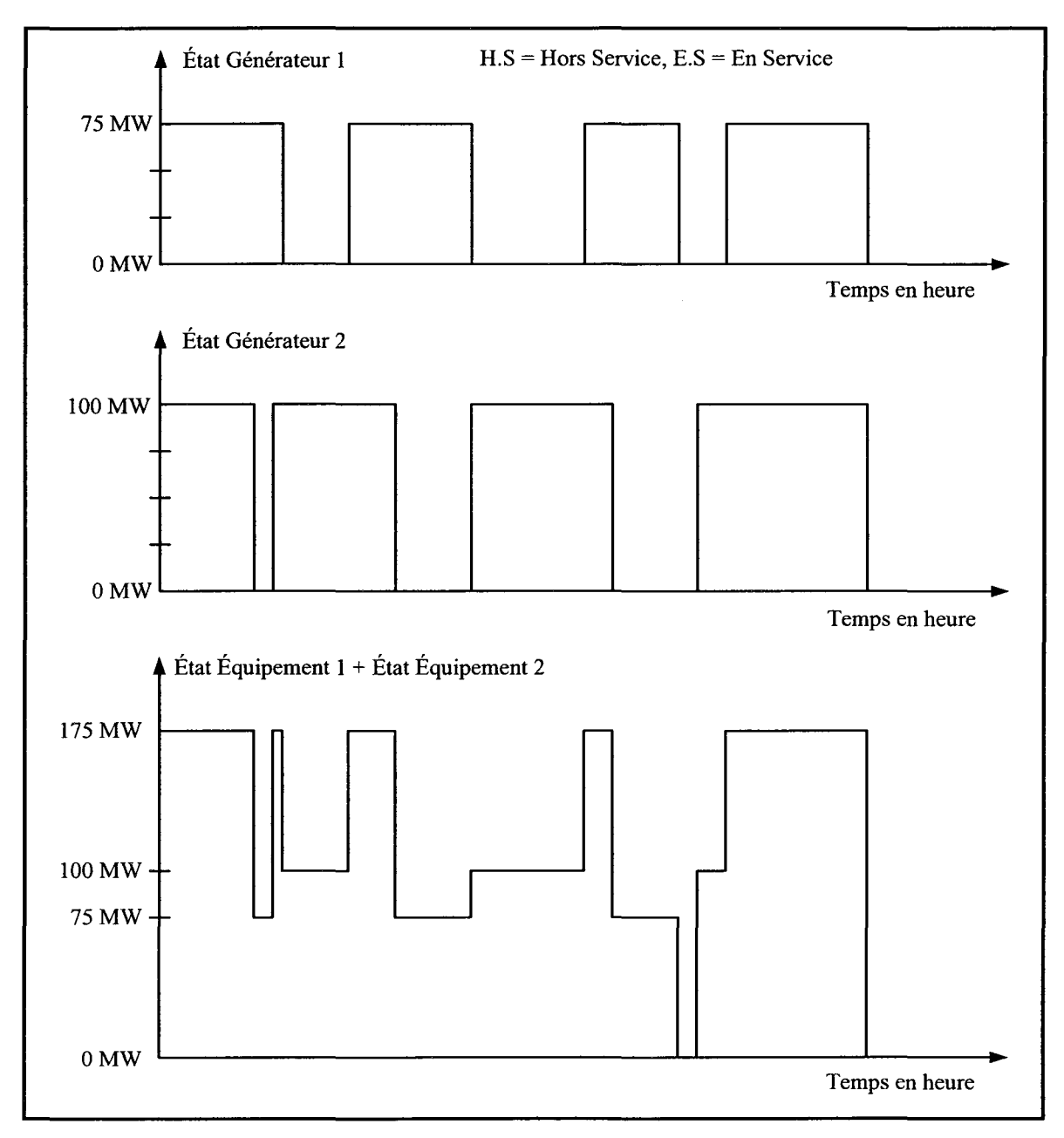

**Figure 6.6 Modèle de la capacité de production disponible.** 

Les indices de fiabilité pour *N* échantillons annuels peuvent être estimés en utilisant les équations suivantes :

1. Espérance de la perte de charge *LOLE* (Loss Of Load Expectation) en hr/an

$$
LOLE = \frac{\sum_{i=1}^{N}LLD_i}{N}
$$
 (6.14)

2. Espérance de la perte d'énergie *LOEE* (Loss Of Energy Expectation) en MWh/an

$$
LOEE = \frac{\sum_{i=1}^{N} ENS_i}{N}
$$
 (6.15)

3. Fréquence de la perte de charge *LOLF* (Loss Of Load Frequency) en occurence/an

$$
LOLF = \frac{\sum_{i=1}^{N}LLO_i}{N}
$$
\n(6.16)

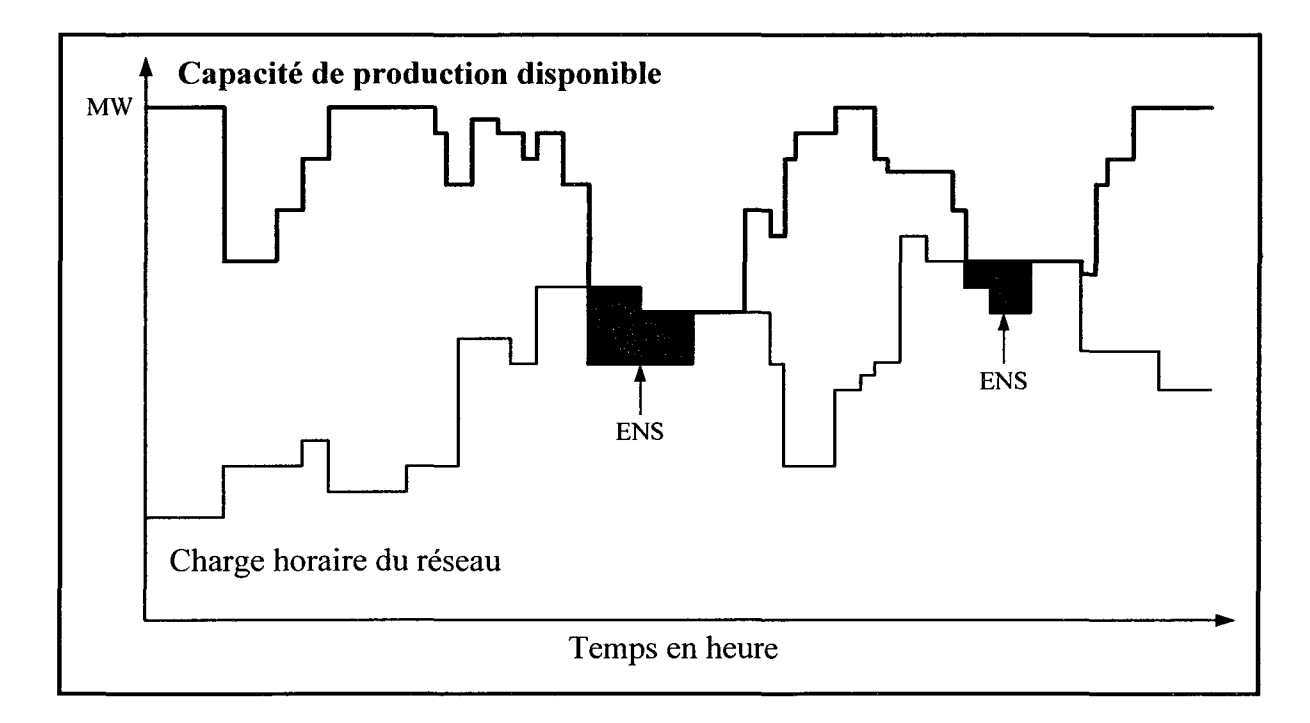

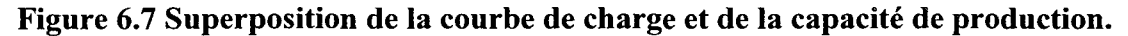

## 6.3.3.2 Le modèle des groupes de production

Un des facteurs importants de l'analyse de fiabilité est le modèle des organes de production. Celui-ci fournit un historique d'exploitation artificiel pour la méthode de calcul "state duration sampling". Le modèle à deux états est utilisé et est représenté dans la Figure 6.8.

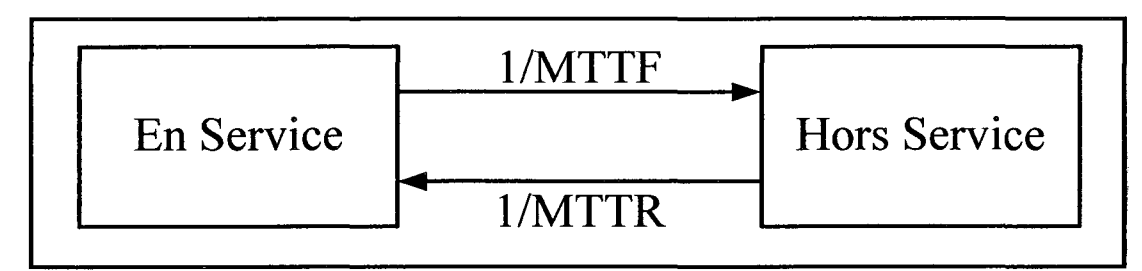

Figure 6.8 Modèle d'un groupe de génération.

Pour chaque état, les durées d'opération et de réparation sont distribuées selon une loi exponentielle. Dans la Figure 6.8, MTTF est la durée moyenne de fonctionnement avant une panne (Mean Time To Failure) et MTTR est la durée moyenne de la réparation avant la remise en route (Mean Time To Repair).

L'échantillonnage des valeurs de TTF (Time To Failure) et de TTR (Time to Repair) peut être obtenu par des variations aléatoires suivant les distributions exponentielles avec les paramètres  $\lambda = 1 / MTTF$  et  $\mu = 1 / MTTR$ . C'est-à-dire :

$$
TTF = -MTTF \ln U \tag{6.17}
$$

et

$$
TTR = -MTTR \ln U'
$$
 (6.18)

Où *U* et *U'sont* des nombres aléatoires uniformément distribués entre [0,1]. La Figure 6.9 montre un exemple de chronogramme généré par ce type de modélisation.

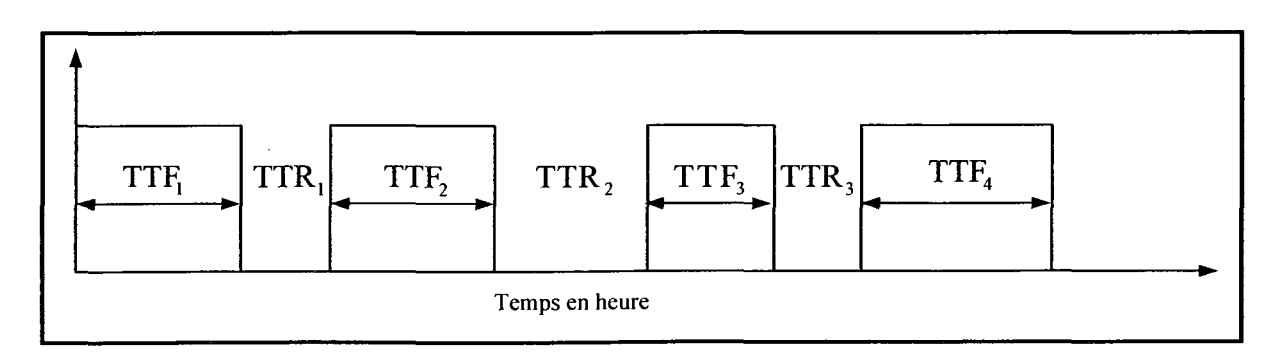

Figure 6.9 Série chronologique des unités de production.

#### 6.3.3.3 Application avec le réseau IEEE RTS96

On applique la méthode d'évaluation des indices de fiabilité sur le réseau IEEE RTS 96 à 3 régions. La Figure 6.10 montre un échantillon annuel de la capacité de production du réseau RTS96.

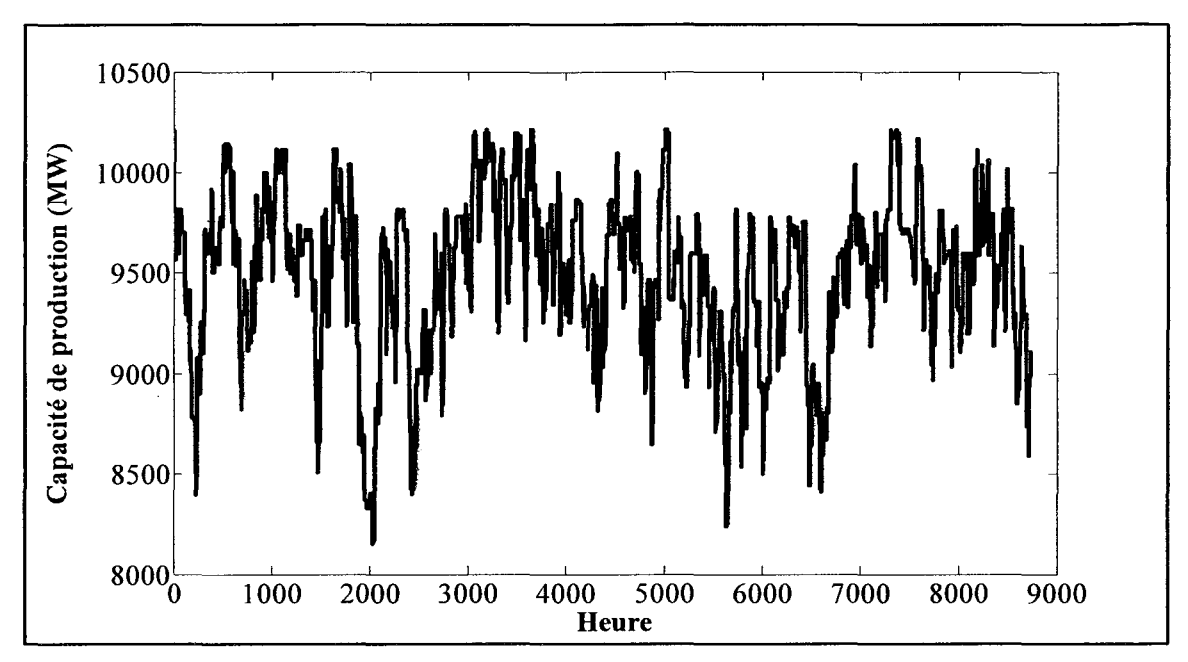

Figure 6.10 Capacité de production sur année.

La Figure 6.11 montre la charge annuelle du réseau RTS96 avec un Pic de charge à 9405 MW. La Figure 6.12 montre la marge de production disponible avec la capacité annuelle de production de la Figure 6.1 O. On remarque qu'il y a seulement quelques heures où la marge est négative donc la charge doit être délestée. Il faut tempérer cette observation par le fait que c'est sur seulement quelques échantillons que la marge va être négative. Pour le réseau RTS96, nous obtenons les valeurs suivantes d'indices de fiabilité avec un échantillonnage de 2500 ans et un pic de charge de 9405 MW (10% de la charge nominale) : LOLE=5.7404 hr/an, LOEE=1312.8 MWh/an et LOLF=1.7196 occurrences/an. D'un point de vue pratique, la charge sera délestée pendant environ 6 heures par an (LOLE), ce délestage va arriver 2 fois par an (LOLF) et la quantité d'énergie délestée ou non fournie est de 1313 MW par an (LOEE). Dans les normes du NERC, le LOLE doit être inférieur à 2.4 hr/an.

Le pic de charge a une grosse influence sur les indices de fiabilité. Si on prend la valeur de charge nominale comme valeur de pic de charge soit 8550 MW, les valeurs des indices de fiabilité deviennent : LOLE=0.1636 hr/an, LOEE=29.391 MWh/an et LOLF=0.0572 occurrences/an. On remarque que le réseau est plus fiable pour cette nouvelle valeur de pic de charge.

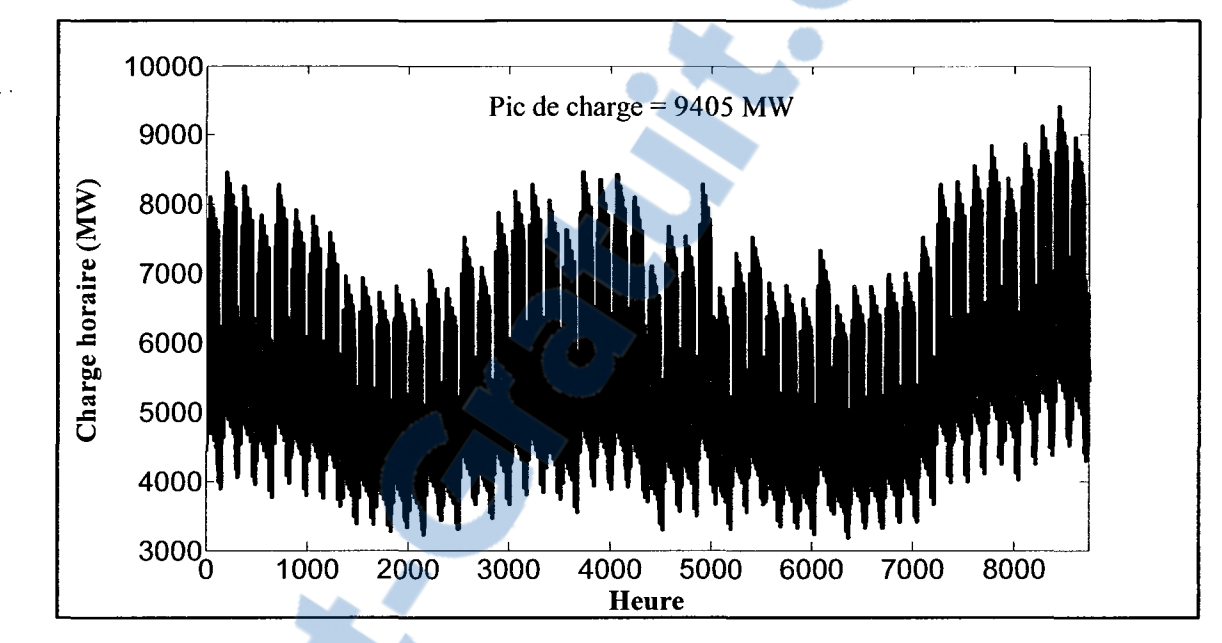

**Figure 6.11 Charge annuelle du IEEE RTS 96 à trois régions.** 

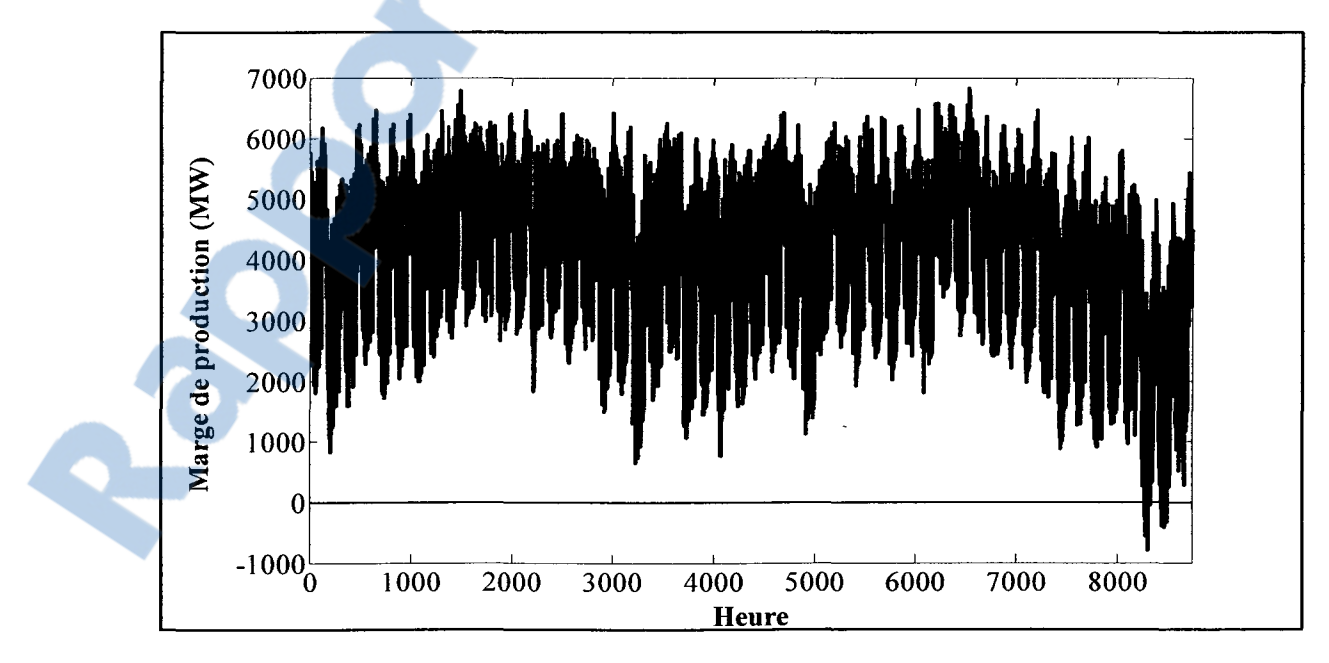

**Figure 6.12 Marge de production.** 

#### 6.3.4 Étude la fiabilité du réseau production-transport

Le principal objectif de ce que l'on appelle « composite generation et transmission adequacy assessment » ou l'étude « HL2 » est l'évaluation de l'habileté d'un système à satisfaire les besoins énergétiques lors des demandes majeures. Ce domaine d'étude fait appel conjointement au problème de fiabilité des groupes de production et de la fiabilité du transport d'énergie, quelquefois on appelle cela l'analyse du réseau production-transport ou « bulk power system analysis ».

Ce type d'étude est une tâche plus complexe que l'évaluation HLl et qui fait appel à plusieurs aspects de l'analyse du système et des considérations pratiques dans la sélection de l'état d'un système. Les calculs d'écoulement de puissance, le classement des contingences, la replanification de la génération, 1' élimination des surcharges et le délestage de charge sont des techniques requises pour analyser le système. La sélection d'un état du système doit tenir compte des causes communes de pertes de lignes de transport, l'effet du changement météorologique, les aléas des barres de charge, les règles d'opération de réservoir d'eau, la dépendance des pannes, la complexité des règles de conduite du réseau, etc.

Comme pour l'étude HL1, la méthode du « system state duration sampling » a été utilisée permettant de créer des chronogrammes de durée de fonctionnement pour les groupes de production, les lignes de transports et les transformateurs. Cette méthode devient très gourmande en mémoire pour les grands réseaux, car il faut générer et stocker les chronogrammes de chaque équipement du système de production et du réseau de transport. Concrètement, sur le réseau IEEE RTS96 cela représente 216 chronogrammes. L'implantation de cette étude pour la thèse a été simplifiée, en négligeant plusieurs actions comme le délestage de charge lorsque la production ne peut plus alimenter suffisamment la charge. En réalité, la panne de la génération, les pertes de lignes, les pertes de transformateurs, l'élimination des surcharges par l'OARE et la gestion des îlots ont été considérées comme suffisant pour nos besoins et valider nos preuves de concept.

#### 6.4 Simulation de la conduite avec la méthode Monte-Carlo

Dans les chapitres précédents, le simulateur de conduite de l'OARE qui utilise le calcul de l'écoulement de puissance avec le réglage fréquence puissance et le statisme a été décrit. Maintenant, on va enrichir cet outil en lui ajoutant les concepts de fiabilité avec la méthode Monte-Carlo. Cela va permettre de générer des évènements que subit un vrai réseau au cours de son exploitation. Ainsi, on va obtenir un patron des manœuvres que doit effectuer l'opérateur (humain ou automatique) pour maintenir la sécurité de son réseau. Pour compléter l'outil d'analyse, on va rajouter de la production éolienne sur certaines barres du réseau RTS 96. Dans les sous-sections suivantes, chaque élément important de l'outil analyse est détaillé.

## 6.4.1 Génération des évènements

Le simulateur de conduite utilise la technique du « generating system adequacy assessment » pour créer des perturbations dans la production. De manière aléatoire, la capacité de production change à chaque heure. À cause du caractère stochastique de la production éolienne, on ne lui greffe pas les valeurs de la durée moyenne de fonctionnement MTTF et de la durée moyenne de réparation MTTR. Pour chaque groupe de production, on génère des séries chronologiques des périodes de fonctionnement et du temps de réparation lors des pannes. La durée de ces séries chronologiques est définie par l'utilisateur lui-même et est limitée par la quantité de mémoire vive disponible de la station de travail. Pour rendre encore plus réaliste, on tient compte du plan de maintenance des groupes de production. Toutes les données nécessaires sur la fiabilité des groupes de production et le plan de maintenance sont fournies en Annexe II et sont extraites de l'article (Reliability Test System Task Force of the Application of Probability Methods Subcommittee, 1999).

Pour générer les séries chronologiques des pertes de lignes, on utilise la technique du « composite system adequacy assessment ». Chaque heure, des scénarios de perte lignes sont générés. Il faut faire attention aux scénarios qui génèrent des îlots c'est-à-dire qui désagrègent 1' ensemble du réseau en petits sous-ensembles. Ces sous-ensembles sont très gênants pour la

Rapport-gratuit.com Reproduced with permission of the copyright owner. Further reproduction prohibited without permission.

sécurité du réseau pouvant désynchroniser la fréquence du réseau. Le traitement des îlots est détaillé dans la sous-section 6.4.2. Toutes les données nécessaires sur la fiabilité des lignes de transport et le temps de réparation sont fournies en Annexe II et sont aussi extraites de l'article de ce groupe de travail (Reliability Test System Task Force of the Application of Probability Methods Subcommittee, 1999).

Les manœuvres pour maintenir la sécurité du réseau sont limitées, car l'objectif n'était pas d'avoir un outil d'analyse exhaustif, mais plutôt une preuve de concept. De ce fait, le simulateur permet de gérer les problèmes de surcharge via le noyau décisionnel à logique floue, de corriger certains problèmes de niveau de tension dus à la perte de certaines lignes et de gérer les îlots. Les légers déséquilibres entre la production et la charge sont traités par l'ÉP-RFP. L'outil ne permet pas le délestage de charge ou le démarrage de groupe de génération. Lorsqu'un scénario d'évènement est généré et que l'OARE ne peut traiter le problème, un message avertit 1 'utilisateur et la simulation est laissée de côté pour éviter que l'ÉP-RFP diverge.

## 6.4.2 Gestions des îlots par la théorie des graphes

Les îlots sont des petits réseaux isolés du réseau principal avec ou sans générateur qui sont des conséquences des pertes de ligne. Cela peut aller d'une barre jusqu'à un mini réseau avec des lignes, des charges et des groupes de production, mais dans tous les cas il y a forcément un réseau principal qui contient la barre de référence pour les angles des tensions. La difficulté est de détecter quels sont les îlots et de savoir de quoi ils sont composés. Pour information, le plus important logiciel d'écoulement de puissance utilisé en Amérique du North PSSE de Siemens ne permet pas de faire directement cette analyse !

Pour détecter les îlots, nous utilisons les propriétés de la théorie de graphe. Un graphe simple non orienté G est un couple (S, A), où :

- S est un ensemble dont les éléments sont les sommets ;
- A est un ensemble de *paires* (non ordonnées) de sommets, appelées arêtes.

Dans la Figure 6.13 nous avons un exemple de graphe non orienté, ainsi  $S = \{1, 2, 3, 4, 5, 6\}$  et  $A = \{(1, 2), (1, 5), (2, 3), (2, 5), (3, 4), (4, 5), (4, 6)\}.$ 

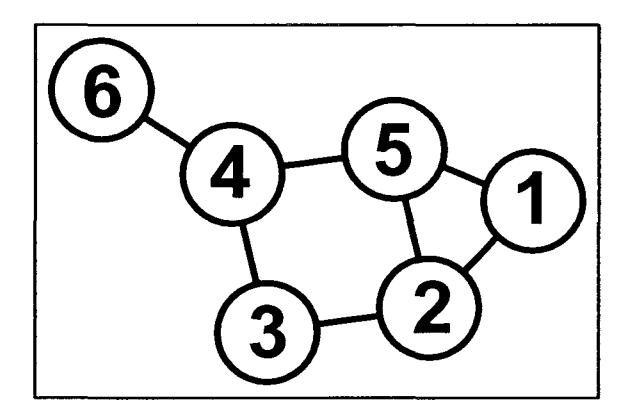

Figure 6.13 Graphe non orienté avec 6 sommets et 7 arêtes.

Pour faire le lien avec un réseau électrique, les barres sont représentées par les sommets et les lignes par les arêtes. Pour stocker ce graphe on utilise la matrice d'adjacence  $M_A$  qui est une matrice carrée booléenne. Les dimensions de la matrice sont déterminées à partir du nombre de sommets *n* du graphe ainsi dim  $M_A = n \times n$ . Pour remplir cette matrice, on vérifie qu'une arête appartient à l'ensemble  $A$ , alors on obtient :

$$
m_{ij} = \begin{cases} 1 & \text{si } (s_i, s_j) \in A \\ 0 & \text{sinon.} \end{cases}
$$
 (6.19)

Pour le graphe de la Figure 6.13 on obtient la matrice d'adjacence suivante:

 $\bar{z}$ 

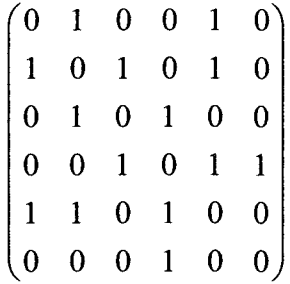

En faisant l'analogie avec les réseaux électriques, la matrice d'adjacence est une matrice de connectivité *Mc* construite à partir des barres et des lignes qui constituent la topologie du réseau. La dimension de cette matrice de connectivité est donnée par le nombre de barres  $n_{\rm a}$ . Pour remplir cette matrice, on vérifie l'existence d'une ligne entre 2 barres. Si c'est vérifié, on associe un 1 sinon on indique la valeur O. Les éléments diagonaux de la matrice de connectivité de *Mc* sont définis à la valeur zéro.

Le graphe étant construit, il faut le parcourir pour détecter si le graphe est connexe ou non. Un graphe est connexe si et seulement si quelque soit les sommets *u* et *v* de l'ensemble des sommets S, il existe un chemin reliant *u* et *v*. Pour analyser le graphe, on utilise l'algorithme du parcours de graphe en profondeur qui consiste à 1' exploration « à fond » des chemins un par un: pour chaque sommet, il prend le premier sommet voisin jusqu'à ce qu'un sommet n'ait plus de voisins (ou que tous ses voisins soient marqués), et revient alors au sommet père.

Avec le parcours de graphe appliqué sur chaque sommet on obtient les ensembles des sommets interconnectés si le cardinal de l'ensemble des sommets obtenu est égal à *n* alors le graphe est connexe, et le réseau n'a pas d'îlots. En revanche, si le cardinal est plus petit, cela signifie qu'il y a la présence d'un ou de plusieurs îlots. Le nombre d'îlots va dépendre du nombre de sous-ensembles dont le cardinal est plus petit que *n* .

#### **6.4.3 Modélisation de la production éolienne**

La production éolienne est ajoutée à certaines barres sur le réseau RTS 96. La puissance maximale de production dépend du taux de pénétration. Les données du profil de production annuel viennent des évaluations de la production éolienne d'un site au Québec (fournie par HQ). Ensuite, on adapte ce profil en fonction du taux de pénétration demandé par l'utilisateur. Dans l'ÉP-RFP, la production éolienne est modélisée comme une barre PQ avec un facteur de puissance constant  $F_p$ . Comme la valeur de la puissance P est imposée par le profil de production on obtient de la puissance réactive Q de la manière suivante :

$$
\frac{Q}{P} = \tan(\varphi) = \frac{\sin(\varphi)}{\cos(\varphi)} = \frac{\sqrt{1 - \cos^2(\varphi)}}{\cos(\varphi)} = \sqrt{\frac{1}{\cos^2(\varphi)}} - 1
$$
\n
$$
\Rightarrow Q = P \sqrt{\frac{1}{F_P^2} - 1}
$$
\n(6.20)

## **6.4.4 Interface utilisateur**

L'interface usager pour utiliser le simulateur d'évènement est très minimaliste et va directement à l'essentiel comme on peut le voir dans la Figure 6.14.

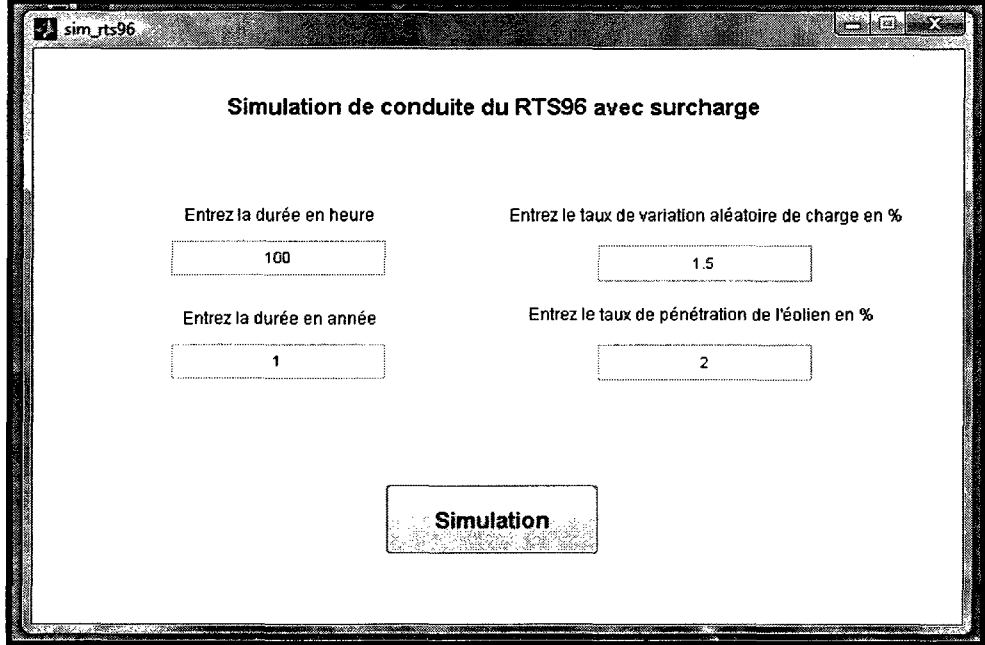

**Figure 6.14 Interface usager du simulateur d'évènement.** 

Il permet de paramétrer l'erreur d'estimation de la charge selon une loi normale. Dans le cas d'une étude de l'impact des éoliennes, il suffit d'entrer le taux de pénétration du parc éolien. La durée du générateur d'évènement est définie en heure soit 8760 heures pour une année complète. Pour étudier plusieurs années, il faut en plus mettre une valeur plus grande que 1 dans la case « Entrez la durée en année ». En cliquant sur le bouton simulation, on lance l'analyse et des messages vont apparaître dans l'interface de lignes de commande de Matlab comme dans la Figure 6.15 pour une simulation de 100 heures.

```
Elapsed time is 0.002967 seconds. 
Elapsed time is 0.008594 seconds. 
e = 
7.0824 
Le nombre d'heures en ilotage :0 
Writing the report file...
```
**Figure 6.15 Message de l'interface usager sous matlab.** 

**Dans la prochaine Figure 6.16, on montre le message donné à 1 'usager dans le cas où un îlot a été détecté. On indique le nombre de barres et le nombre de générateurs qui composent les deux sous ensembles. L'instant où l'îlotage se produit est aussi indiqué.** 

```
There are 2 islanded networks 
 * * Sub network has 4 bus(es) and 3 generator(s) 
 * * Sub network has 168 bus(es) and 93 generator(s)
Attention Réseau iloté !!! à 1613 heures
There are 2 islanded networks 
 * * Sub network has 4 bus(es) and 3 generator(s) 
 * * Sub_network has 168 bus(es) and 93 generator(s)
Attention Réseau iloté !!! à 27243 heures
There are 2 islanded networks 
 * * Sub_network has 5 bus(es) and 3 generator(s)
 * * Sub network has 167 bus(es) and 91 generator(s) 
Attention Réseau iloté !!! à 34970 heures
There are 2 islanded networks 
 * * Sub network has 4 bus(es) and 3 generator(s) 
 * * Sub network has 168 bus(es) and 88 generator(s)
Attention Réseau iloté !!! à 50109 heures
There are 2 islanded networks 
 * * Sub network has 4 bus(es) and 3 generator(s) 
 * * Sub network has 168 bus(es) and 94 generator(s) 
Attention Réseau iloté !!! à 83501 heures
There are 2 islanded networks 
 * * Sub network has 1 bus(es) and 0 generator(s) 
 * * Sub network has 171 bus(es) and 94 generator(s)
Attention Réseau iloté !!! à 83714 heures
```
**Figure 6.16 Message de l'interface usager lors de l'îlotage.** 

**Lorsque la simulation est terminée, un rapport au format texte ASCII est généré contenant quelques statistiques sur la simulation. Dans la Figure 6.17, on a accès aux informations sur les équipements du réseau, les statistiques de la conduite et les statistiques sur les contingences générées et les violations des limites thermiques, des violations sur la puissance réactive et des limites des niveaux de tension** 

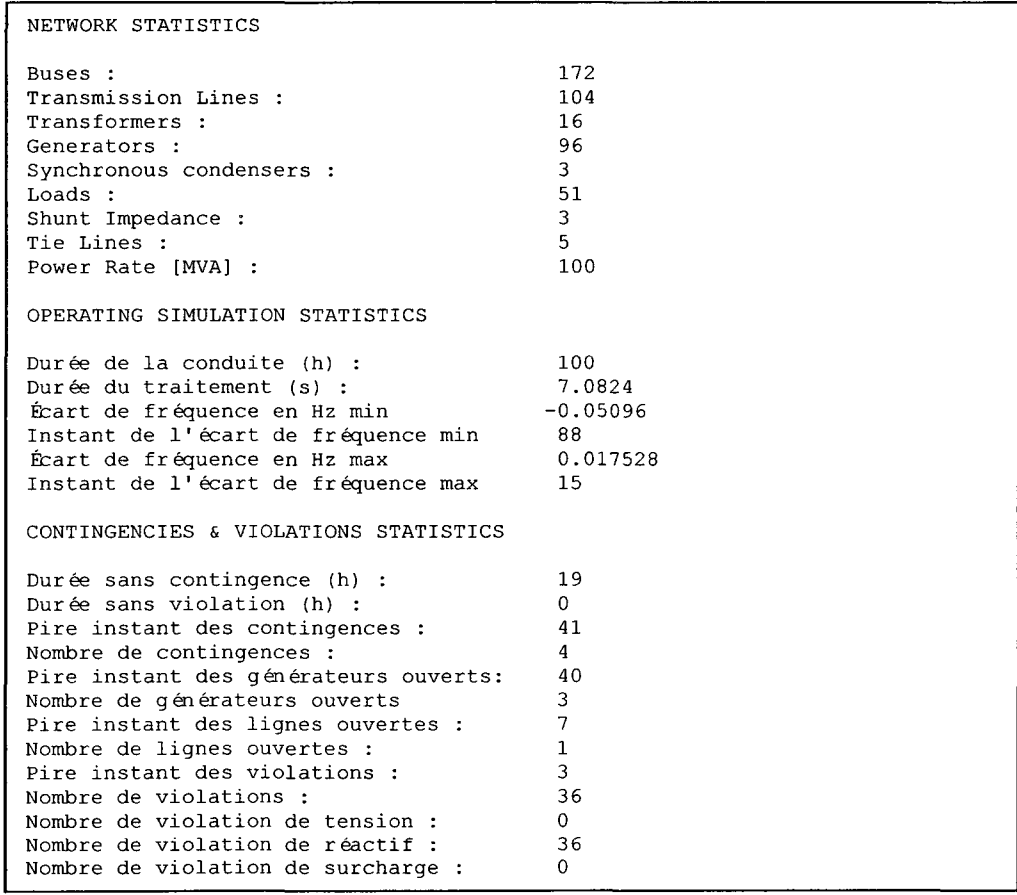

**Figure 6.17 Rapport statistique sur la simulation.** 

**Pour achever le rapport, les niveaux minimal et maximal des tensions de chaque barre et les flots de puissance apparente de chaque ligne sont aussi répertoriés. On peut voir des extraits dans la Figure 6.18. Les valeurs minimales et maximales sont déterminées sur l'ensemble des simulations.** 

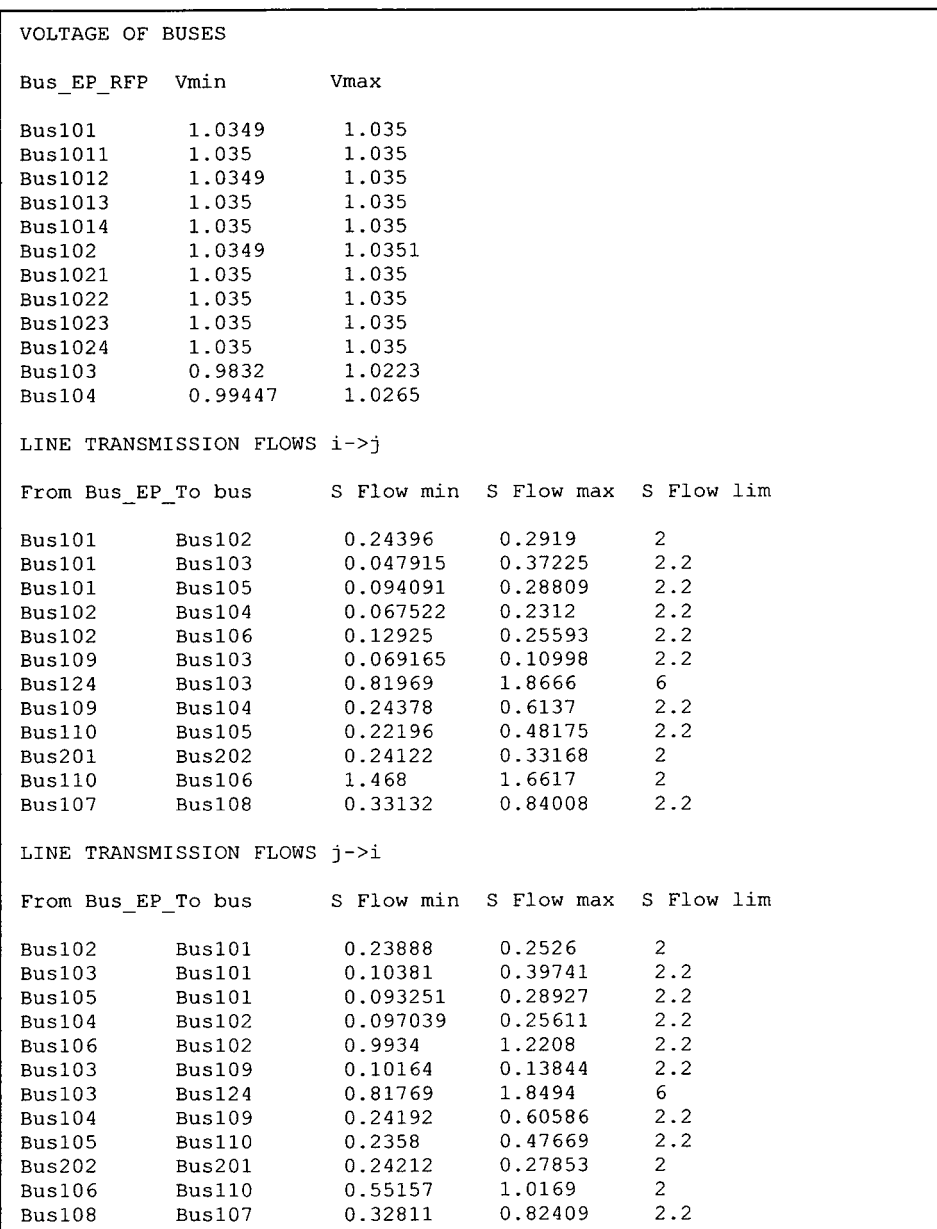

**Figure 6.18 Extrait du rapport de simulation.** 

## 6.5 Exemples d'applications

Dans cette section, nous allons montrer l'impact du taux de pénétration des parcs éoliens sur l'écart de fréquence ainsi que les résultats de simulation d'évènements sur 1 an et sur 10 ans.

## 6.5.1 Impact du taux de pénétration de l'éolien sur l'écart de fréquence

Ici, nous avons utilisé l'ÉP-RFP pour voir l'impact du taux de pénétration des parcs éoliens sur l'écart de fréquence. La Figure 6.19 montre le plan de charge annuel avec une erreur de 1.5% distribuée par une loi normale et le plan de production de 1' éolien qui atteint au maximum 2% de la capacité de production totale. On rappelle que 1 p.u vaut 100 MW.

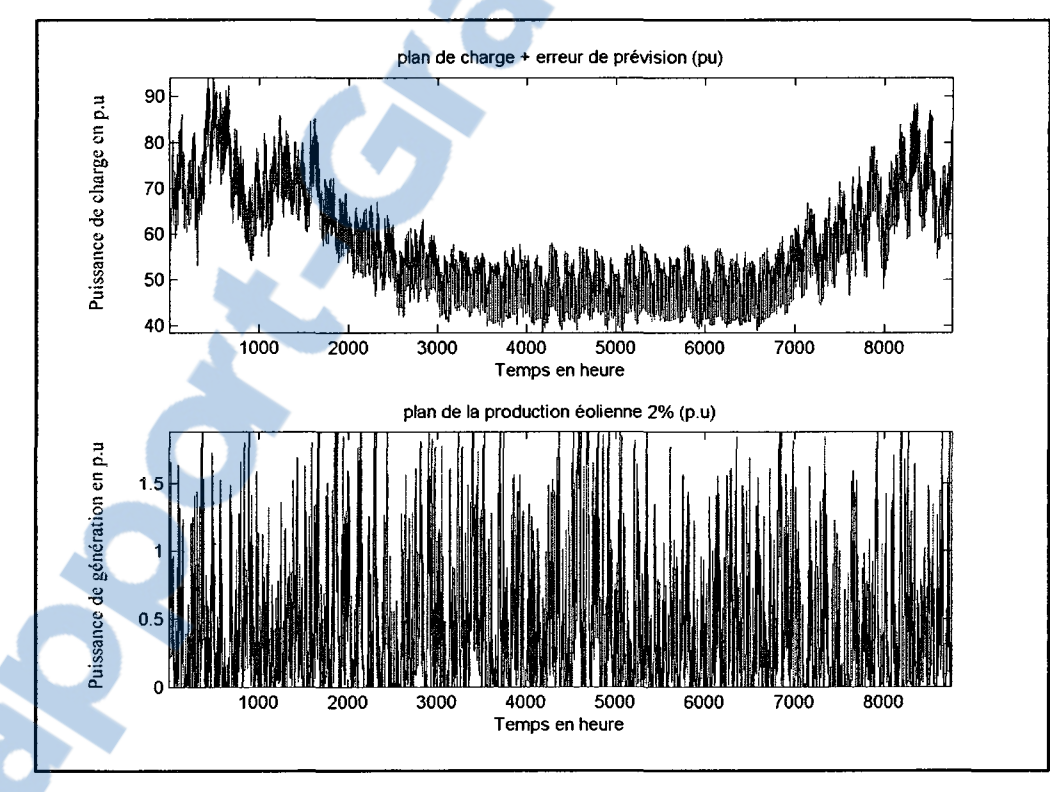

Figure 6.19 Plan de production des parcs éoliens.

La Figure 6.20 représente l'écart de fréquence du réseau ainsi que l'écart de production que doit compenser les générateurs faisant partie du réglage fréquence-puissance.

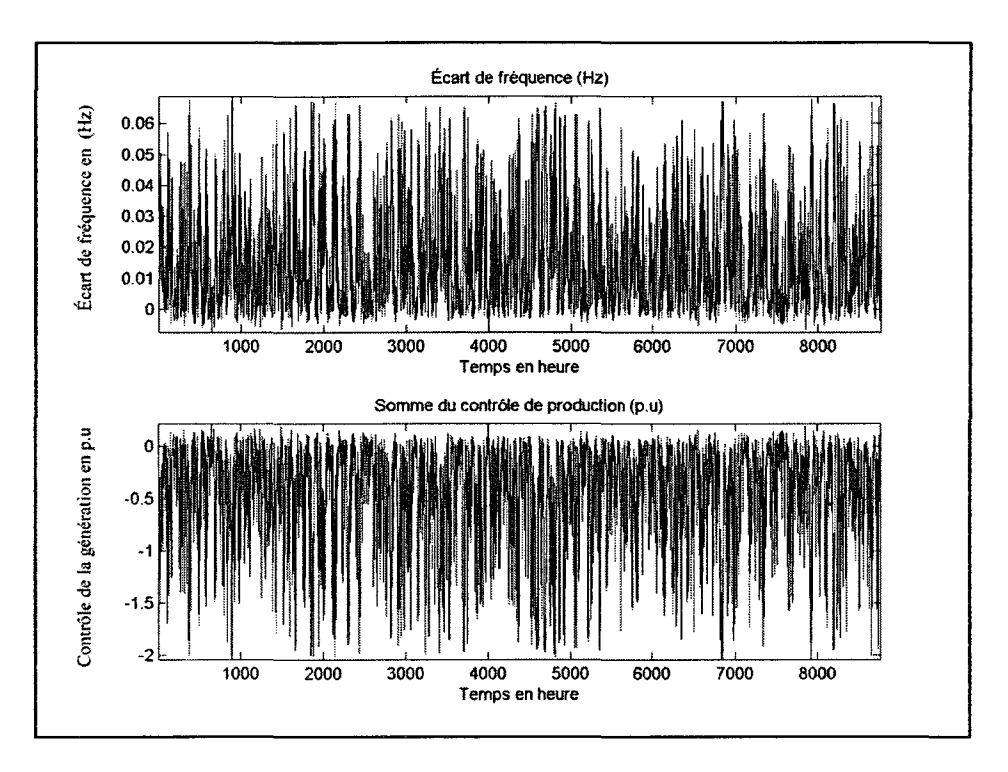

**Figure 6.20 Écart de fréquence et écart de production.** 

La Figure 6.21 et la Figure 6.22 montrent l'impact de l'éolien pour respectivement 5% et 10% de taux de pénétration sur 1' écart de fréquence du réseau et sur la puissance que doit compenser le RFP. Le constat est assez visible, plus on augmente le taux de pénétration plus **1'** écart de fréquence augmente. Sachant que dans beaucoup de centres de conduite, le RFP débarque de son fonctionnement lors d'un écart de plus 0.3 Hz. C'est l'opérateur qui doit manuellement démarrer ou stopper des groupes de générations. La Figure 6.22 montre que le taux de pénétration de 1 0% devient problématique, car **1'** écart de fréquence dépasse cette limite assez fréquemment. Donc pour aider le RFP, il faut donc éteindre des groupes de génération selon les stratégies d'exploitation. Lors des journées de charge élevée, la plupart des groupes de production sont activés et éteindre des groupes lors d'un surplus de production devient assez trivial. Néanmoins, le problème se corse lors des nuits où la charge est très faible, car le nombre de groupe de production est restreint donc les groupes qui peuvent être désactivés sont restreints aussi. On peut donc en déduire l'influence des parcs éoliens sur un réseau isolé : la production éolienne va augmenter le nombre de manœuvres des opérateurs (éteindre des groupes ou démarrer des groupes) même pendant les creux de charges.

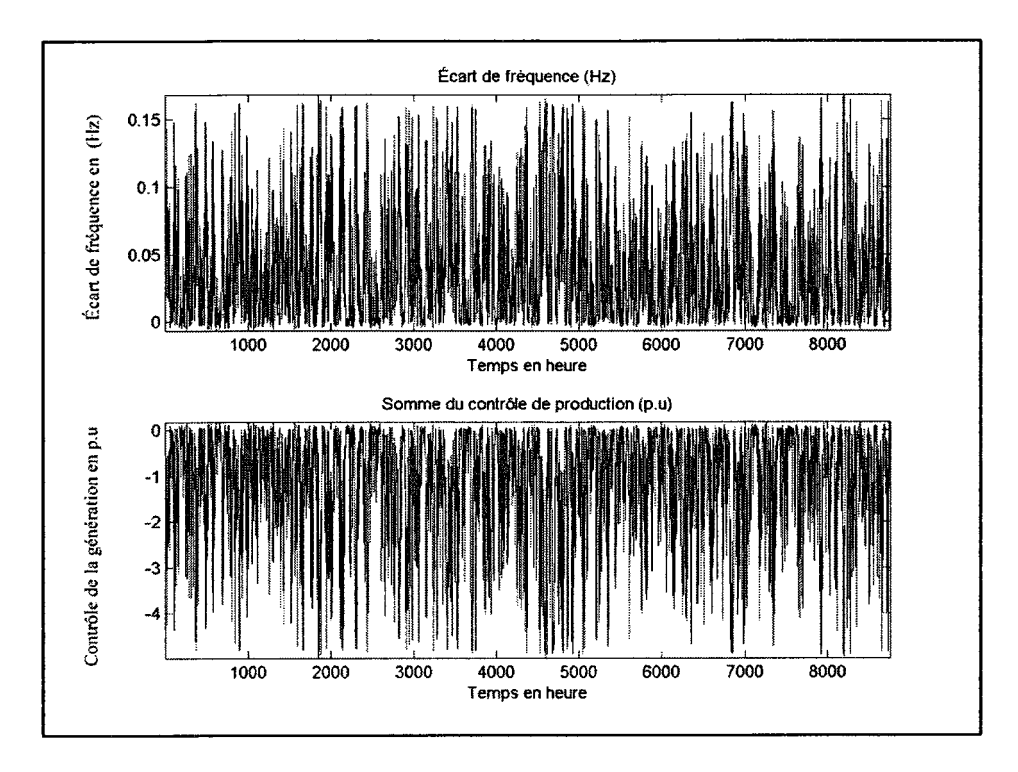

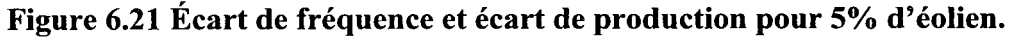

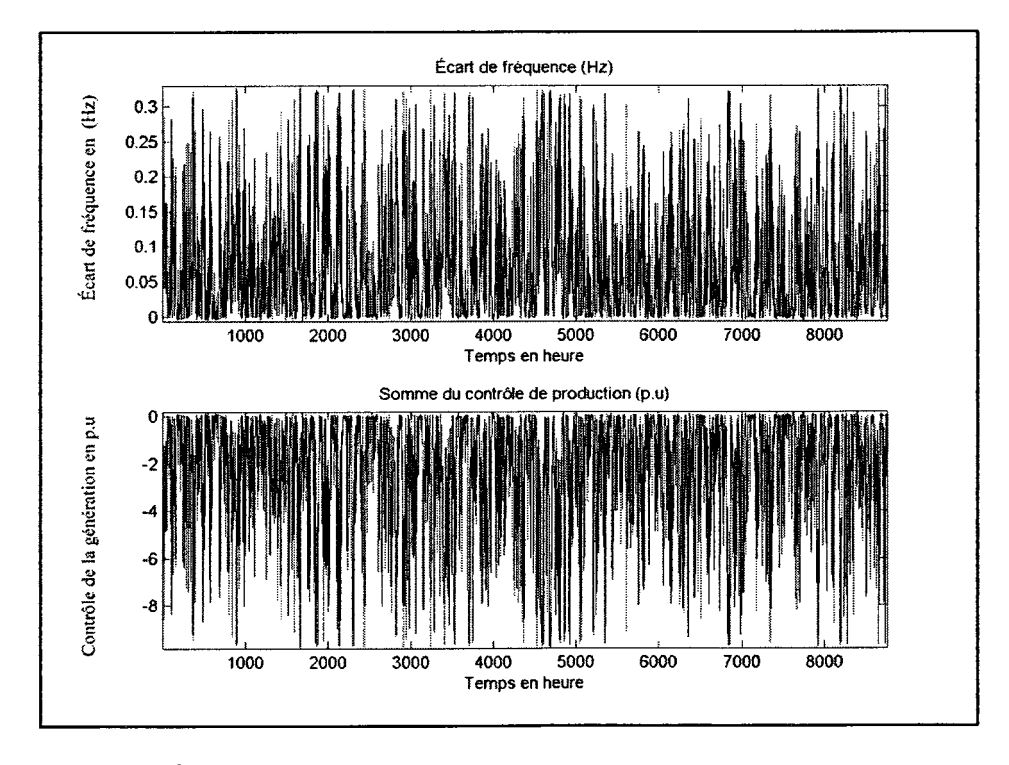

**Figure 6.22 Écart de fréquence et écart de production pour 10% d'éolien.** 

Rapport-T.COM **E. MILLERY** Reproduced with permission of the copyright owner. Further reproduction prohibited without permission.

## **6.5.2 Simulation d'évènements sur 1 an**

**Sur 1 an de simulation de conduite soit 8760 heures (8760 scénarios), 116 heures ont généré des îlots et tous les scénarios l'ÉP-RFP a pu converger ce qui montre la robustesse de l'OARE pour ce genre d'analyse. Le taux de pénétration éolien était 2% et la variation de charge de 1.5%. Nous pouvons voir les détails dans la Figure 6.23.** 

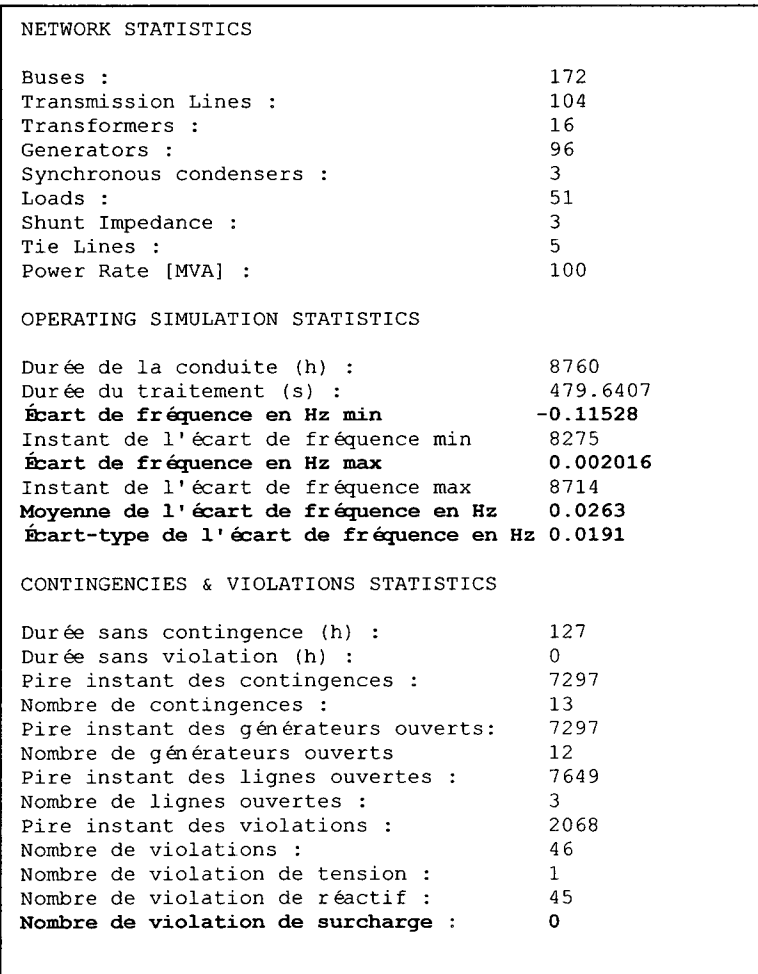

**Figure 6.23 Résultats pour 1 an de simulation.** 

## **6.5.3 Simulation d'évènement sur 10 ans**

**Sur 10 ans de simulation de conduite soit 87600 heures (87600 scénarios), 116 heures ont généré des îlots et 4 scénarios n'ont pu converger ce qui montre la robustesse de l'OARE pour ce genre d'analyse. Le taux de pénétration éolien était 2% et la variation de charge de 1.5%. Nous pouvons voir les détails dans la Figure 6.24.** 

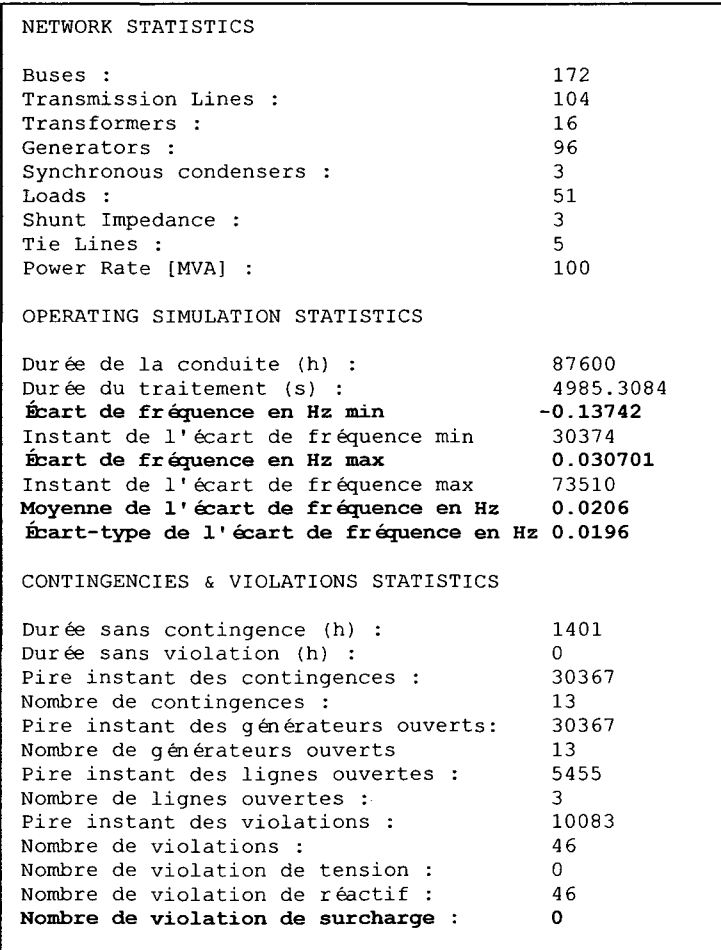

**Figure 6.24 Résultats pour 10 ans de simulations.** 

Les sections 6.5.2 et 6.5.3 servent essentiellement à montrer que l'OARE est capable de fonctionner pour faire de l'analyse statistique de type Monte-Carlo et qu'il est suffisamment robuste pour ce genre d'étude. L'analyse de l'impact de la production éolienne a déjà été réalisée avec la section 6.5.1. En effet, notre OARE ne permet de corriger que les surcharges thermiques et dans la Figure 6.23 et la Figure 6.24 nous remarquons que le nombre de violations de surcharge thermique est de zéro car l'OARE a automatiquement éliminé ce genre de violation. De plus, avec une variation de charge et un taux de pénétration similaire nous remarquons que sur 10 ans de simulation l'écart de fréquence positive maximum est de 0.03 Hz alors que sur 1 an de simulation elle est de 0.002 Hz. Donc cela montre l'importance du nombre d'échantillonnages pour obtenir des comportements «moyen» du système. En outre, on note aussi que la moyenne de l'écart fréquence est plus élevée sur 1 an (0.0263) que sur 10 ans (0.0206). Malheureusement, avec deux 2 Go de RAM la simulation sur 11 ans n'est plus possible à moins de segmenter les scénarios ce qui est bien conforme à la faiblesse de la méthode du « State Duration Sampling ».

#### **CONCLUSION**

L'arrivée de la génération d'énergie éolienne et une forte augmentation de la quantité de transactions par heure entre les réseaux interconnectés ont récemment provoqué une tendance très forte vers l'amélioration des outils pour la conduite de réseau (Moslehi et al., 2004). À moins de fournir des outils techniques complets tels que l'opérateur automatique de réseau électrique proposé pour aider dans les prises de décision, les opérateurs humains sont aujourd'hui sous un stress accru lors de situations d'urgence qui sont devenues plus fréquentes. Cependant, à cette étape éventuelle, le but de l'OARE est plutôt modeste, en aidant principalement l'opérateur à éliminer les surcharges de lignes de transport bien que notre approche attache une attention particulière à l'indice de vulnérabilité statique des composants de système. D'autres objectifs de sécurité, tels que la marge de stabilité de tension ou l'indice maximum de chargeabilité de système, pourront être également considérés dans le même cadre, en utilisant la redistribution de la répartition de puissance de la puissance réactive ainsi que la puissance active. En outre, un calcul amélioré d'écoulement de puissance plus proche du fonctionnement réel des centres de conduite a été développé dans l'environnement de PSAT (Milano, 2005) pour modéliser le réglage fréquencepuissance (RFP). En faisant ceci, la question de la barre d'équilibre peut être résolue tout en incluant le statisme des régulateurs de vitesse, la variation de la fréquence du réseau et les modèles de charge dépendant de la fréquence et de la tension.

Le système de correction à logique floue inclus dans l'GARE s'est avéré relativement efficace en recommandant une autre répartition de la génération (assez éloigné de la répartition économique initiale) pour renforcer les limites thermiques des lignes même dans le cas des surcharges multiples. Il a produit des résultats prometteurs sur deux réseaux-tests bien connus de l'IEEE comportant 39 et 73 barres respectivement. Par rapport à d'autres travaux relatifs, il y a des contrastes importants et il s'avère qu'un OARE basé sur l'indice de vulnérabilité tend à éliminer les violations de sécurité tout en respectant l'équilibre entre la génération et la charge avec plus de marges de sécurité en réserve pour empêcher de prochaines violations éventuelles. Comme les résultats voulus peuvent être obtenus rapidement en se basant seulement sur un algorithme itératif de l'ÉP-RFP, l'OARE basé sur

la logique floue convient très bien pour des programmes d'application en temps réel dans un centre de conduite avec une simple optimisation pour de grands réseaux.

L'étude sur l'analyse de l'impact de la production éolienne montre que l'OARE est suffisamment robuste pour faire de l'analyse Monte-Carlo sur la nouvelle réalité de la vie d'un opérateur : l'augmentation du nombre d'arrêts et de démarrages de groupes de production lorsque le RFP et le statisme ne peuvent plus absorber le surplus d'énergie disponible.

 $\bar{\ell}$ 

 $\bar{z}$ 

## **RECOMMANDATIONS**

Chaque bloc fonctionnel de l'OARE détaillé par la Figure 1.5 demanderait une thèse pour être mieux élaborer et rendre l'OARE le plus général possible. Dans cette thèse, le potentiel du contrôle par la logique floue et de l'implantation de l'ÉP-RFP ont montré l'efficacité et la rapidité qu'on pourrait s'attendre d'un système en temps réel avec un logiciel optimisé. Il est donc recommandé de :

- 1. Mettre au point un simulateur de conduite en tenant compte des rampes de réponses des groupes de génération (par ex. 100 MW/mn). Diminuer l'intervalle des scénarios de simulation à 5 minutes voire 1 minute (au lieu d'une heure) permettant ainsi d'implanter un outil d'analyse qui tiendrait compte du temps de réponse du RFP. Ajouter les différentes notions de réserve par exemple la réserve tournante.
- 2. Ajouter la gestion d'extinction de groupe de génération, de délestage de charge et de changement de topologie pour compléter les actions du contrôleur à logique floue. Compléter le système d'inférence pour les problèmes de sécurité et de stabilité de tension.
- 3. Compléter la validation du contrôle par un critère N-1 voire N-2. Introduire la simulation temporelle et la sécurité dynamique.
- 4. Compléter l'analyse des simulations Monte-Carlo avec l'analyse de risque en tenant compte des coûts.
- 5. Améliorer l'algorithme du CPF en utilisant les équations de l'ÉP-RFP.

## ANNEXEI

 $\hat{\mathcal{F}}$ 

 $\overline{a}$ 

# RÉSEAU DE LA NOUVELLE-ANGLETERRE À 39 BARRES

## Tableau 1 Données sur les lignes

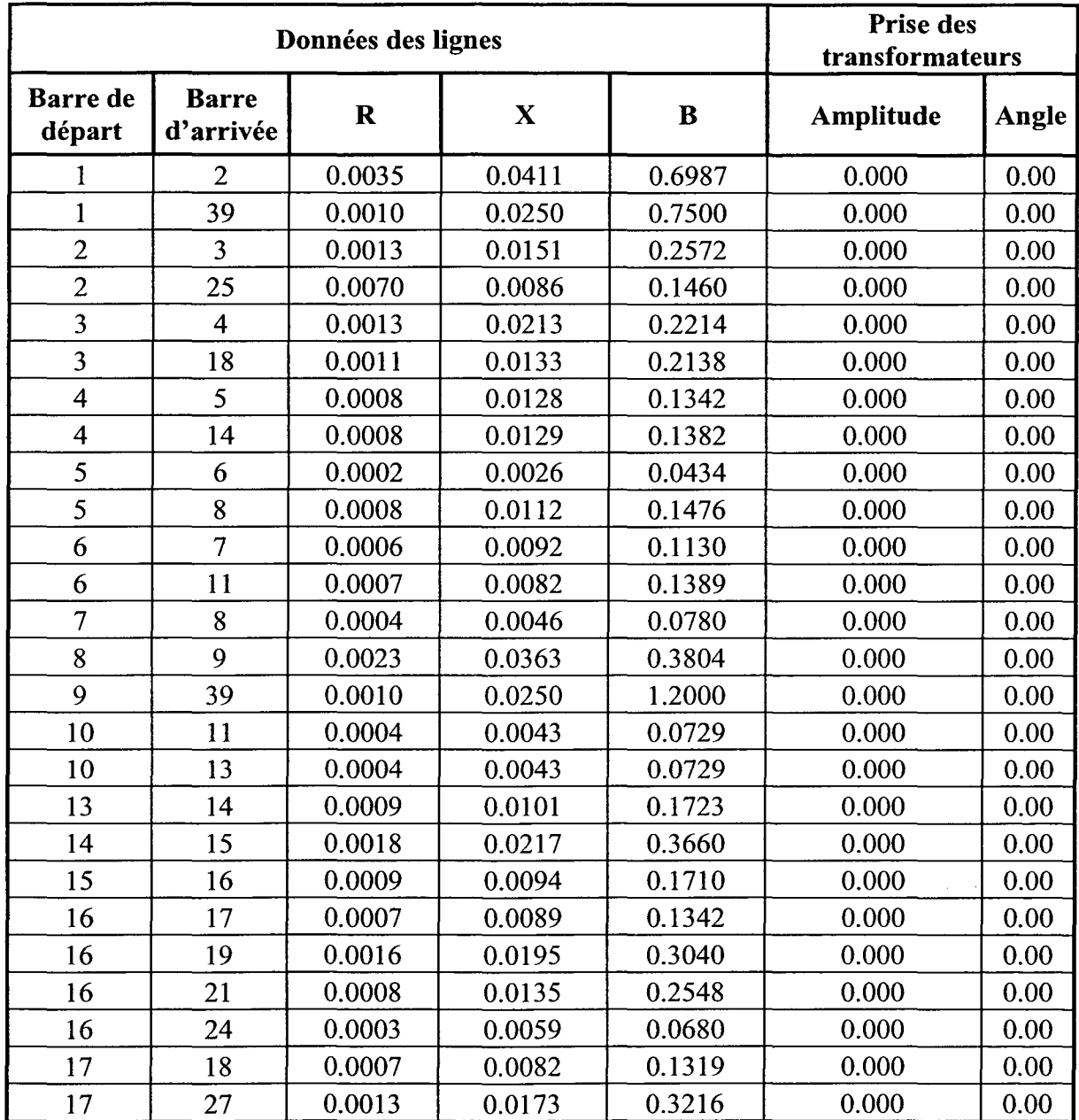

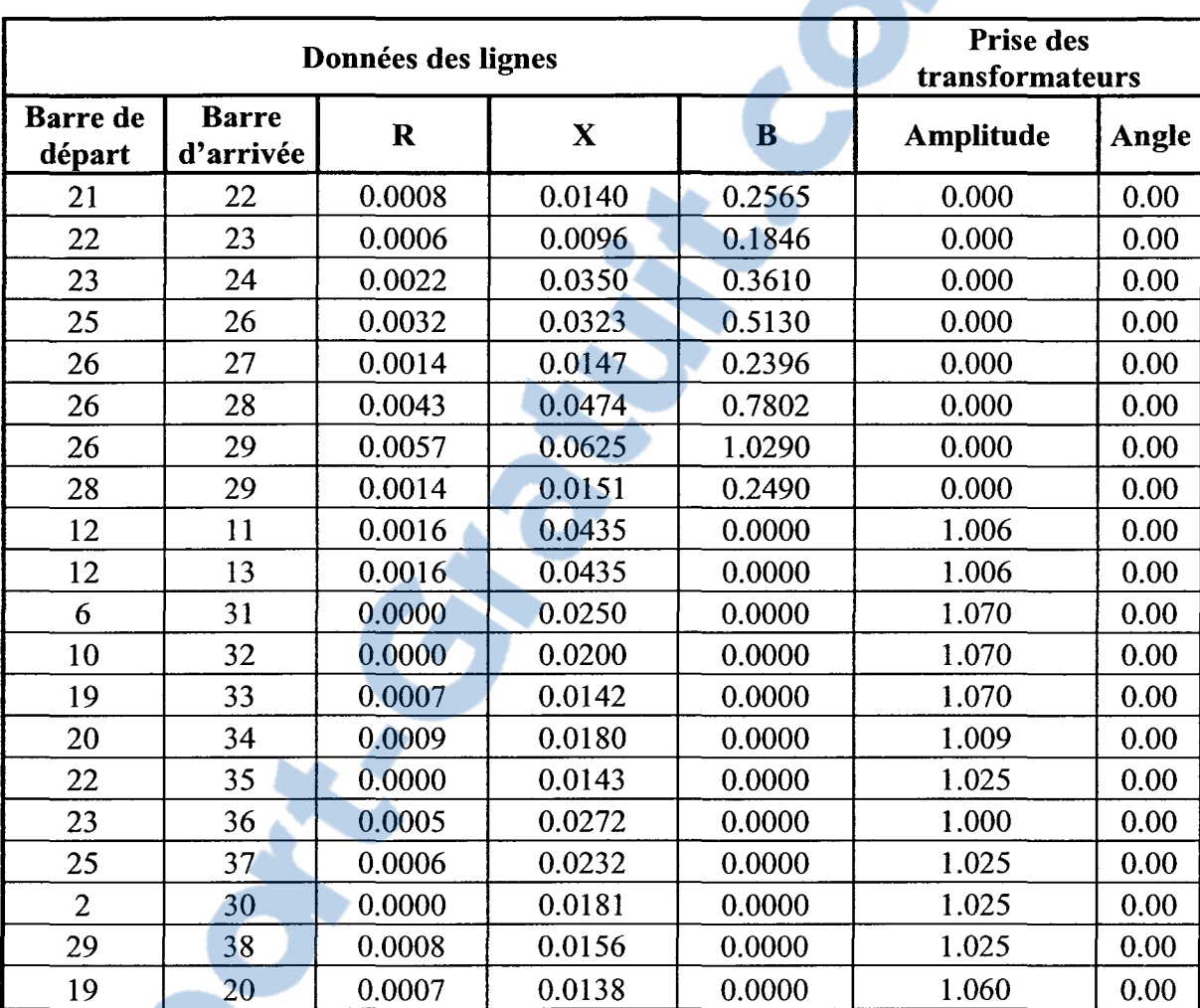

 $\mathcal{L}^{\mathcal{A}}$ 

Tableau 1 Données sur les lignes (suite)

|                         | <b>Type</b> | <b>Tension</b>               | Charge    |             | Générateur |                          |           |
|-------------------------|-------------|------------------------------|-----------|-------------|------------|--------------------------|-----------|
| <b>Barre</b>            |             | [p.u]                        | <b>MW</b> | <b>MVAR</b> | <b>MW</b>  | <b>MVAR</b>              | No. Unité |
| $\mathbf{1}$            | PQ          | $\frac{1}{2}$                | 0.0       | 0.0         | 0.0        | 0.0                      |           |
| $\overline{2}$          | PQ          | $\overline{\phantom{a}}$     | 0.0       | 0.0         | 0.0        | 0.0                      |           |
| 3                       | PQ          | $\qquad \qquad \blacksquare$ | 322.0     | 2.4         | 0.0        | 0.0                      |           |
| $\overline{\mathbf{4}}$ | PQ          | $\overline{\phantom{a}}$     | 500.0     | 184.0       | 0.0        | 0.0                      |           |
| 5                       | PQ          | $\blacksquare$               | 0.0       | 0.0         | 0.0        | 0.0                      |           |
| 6                       | PQ          | $\overline{\phantom{a}}$     | 0.0       | 0.0         | 0.0        | 0.0                      |           |
| $\overline{7}$          | PQ          | $\blacksquare$               | 233.8     | 84.0        | 0.0        | 0.0                      |           |
| 8                       | PQ          | $\overline{\phantom{a}}$     | 522.0     | 176.0       | 0.0        | 0.0                      |           |
| 9                       | PQ          | $\overline{\phantom{a}}$     | 0.0       | 0.0         | 0.0        | 0.0                      |           |
| 10                      | PQ          | $\overline{\phantom{a}}$     | 0.0       | 0.0         | 0.0        | 0.0                      |           |
| 11                      | PQ          |                              | 0.0       | 0.0         | 0.0        | 0.0                      |           |
| 12                      | PQ          | $\overline{\phantom{0}}$     | 7.5       | 88.0        | 0.0        | 0.0                      |           |
| 13                      | PQ          | $\qquad \qquad -$            | 0.0       | 0.0         | 0.0        | 0.0                      |           |
| 14                      | PQ          | $\overline{\phantom{0}}$     | 0.0       | 0.0         | 0.0        | 0.0                      |           |
| 15                      | PQ          | $\qquad \qquad -$            | 320.0     | 153.0       | 0.0        | 0.0                      |           |
| 16                      | PQ          | $\qquad \qquad \blacksquare$ | 329.0     | 32.3        | 0.0        | 0.0                      |           |
| 17                      | PQ          | $\overline{\phantom{0}}$     | 0.0       | 0.0         | 0.0        | 0.0                      |           |
| 18                      | PQ          | $\qquad \qquad \blacksquare$ | 158.0     | 30.0        | 0.0        | 0.0                      |           |
| 19                      | PQ          | $\frac{1}{2}$                | 0.0       | 0.0         | 0.0        | 0.0                      |           |
| 20                      | PQ          | $\overline{\phantom{0}}$     | 628.0     | 103.0       | 0.0        | 0.0                      |           |
| 21                      | PQ          | $\blacksquare$               | 274.0     | 115.0       | 0.0        | 0.0                      |           |
| 22                      | PQ          | $\qquad \qquad \blacksquare$ | 0.0       | 0.0         | 0.0        | 0.0                      |           |
| 23                      | PQ          | $\qquad \qquad \blacksquare$ | 247.5     | 84.6        | 0.0        | 0.0                      |           |
| 24                      | PQ          | $\qquad \qquad \blacksquare$ | 308.6     | $-92.0$     | 0.0        | 0.0                      |           |
| 25                      | PQ          | $\qquad \qquad \blacksquare$ | 224.0     | 47.2        | 0.0        | 0.0                      |           |
| 26                      | PQ          | -                            | 139.0     | 17.0        | 0.0        | 0.0                      |           |
| 27                      | PQ          |                              | 281.0     | 75.5        | 0.0        | 0.0                      |           |
| 28                      | PQ          |                              | 206.0     | 27.6        | 0.0        | 0.0                      |           |
| 29                      | PQ          |                              | 283.5     | 26.9        | 0.0        | 0.0                      |           |
| 30                      | PV          | 1.0475                       | 0.0       | 0.0         | 250.0      | $\overline{\phantom{0}}$ | Gen10     |
| 31                      | SW          | 0.9820                       | 9.2       | 4.6         |            |                          | Gen2      |

Tableau 2 Les données sur les barres

|              |             |               |           | Charge      | Générateur |             |           |  |
|--------------|-------------|---------------|-----------|-------------|------------|-------------|-----------|--|
| <b>Barre</b> | <b>Type</b> | Tension [p.u] | <b>MW</b> | <b>MVAR</b> | <b>MW</b>  | <b>MVAR</b> | No. Unité |  |
| 32           | <b>PV</b>   | 0.9831        | 0.0       | 0.0         | 650.0      |             | Gen3      |  |
| 33           | <b>PV</b>   | 0.9972        | 0.0       | 0.0         | 632.0      | -           | Gen4      |  |
| 34           | <b>PV</b>   | 1.0123        | 0.0       | 0.0         | 508.0      |             | Gen5      |  |
| 35           | PV          | 1.0493        | 0.0       | 0.0         | 650.0      |             | Gen6      |  |
| 36           | PV          | 1.0635        | 0.0       | 0.0         | 560.0      |             | Gen7      |  |
| 37           | PV          | 1.0278        | 0.0       | 0.0         | 540.0      | -           | Gen8      |  |
| 38           | PV          | 1.0265        | 0.0       | 0.0         | 830.0      |             | Gen9      |  |
| 39           | PV          | 1.0300        | 1104.0    | 250.0       | 1000.0     |             | Gen1      |  |

Tableau 2 Les données sur les barres (suite)

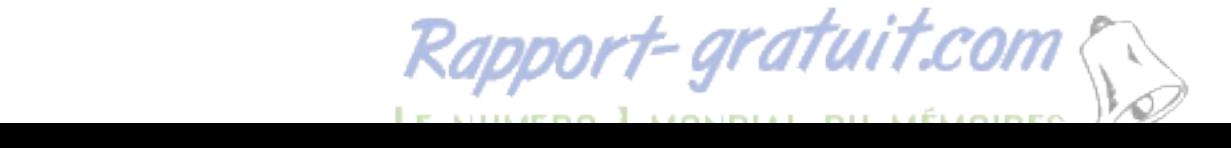

131

|                         |           |          | Angle Puissance injectée |           | <b>Charge</b>      | Générateur                                               |        |        |                         |
|-------------------------|-----------|----------|--------------------------|-----------|--------------------|----------------------------------------------------------|--------|--------|-------------------------|
| <b>Barre</b>            | $V$ [p.u] | [deg]    | P[p.u]                   | Q[p.u]    |                    | $\mathbf{P}$ [p.u] $\mathbf{Q}$ [p.u] $\mathbf{P}$ [p.u] |        |        | Q [p.u] No. Unité       |
| $\mathbf{1}$            | 1.0474    | $-8.44$  | 0.00                     | $-0.00$   | 0.00               | $-0.00$                                                  |        |        |                         |
| $\overline{2}$          | 1.0487    | $-5.75$  | 0.00                     | $-0.00$   | 0.00               | $-0.00$                                                  |        |        |                         |
| $\overline{3}$          | 1.0302    | $-8.60$  | $-322.00$                | $-2.40$   | $-322.00$          | $-2.40$                                                  |        |        |                         |
| $\overline{\mathbf{4}}$ | 1.0039    | $-9.61$  | $-500.00$                | $-184.00$ |                    | $-500.00$ $-184.00$                                      |        |        |                         |
| 5                       | 1.0053    | $-8.61$  | 0.00                     | 0.00      | 0.00               | $-0.00$                                                  |        |        |                         |
| 6                       | 1.0077    | $-7.95$  | 0.00                     | $-0.00$   | 0.00               | $-0.00$                                                  |        |        |                         |
| 7                       | 0.9970    | $-10.12$ | $-233.80$                | $-84.00$  | $-233.80$          | $-84.00$                                                 |        |        |                         |
| 8                       | 0.9960    | $-10.62$ | $-522.00$                | $-176.00$ |                    | $-522.00$ $-176.00$                                      |        |        |                         |
| 9                       | 1.0282    | $-10.32$ | 0.00                     | 0.00      | 0.00               | 0.00                                                     |        |        |                         |
| 10                      | 1.0172    | $-5.43$  | 0.00                     | $-0.00$   | 0.00               | $-0.00$                                                  |        |        |                         |
| 11                      | 1.0127    | $-6.28$  | $-0.00$                  | $-0.00$   | $-0.00$            | $-0.00$                                                  |        |        |                         |
| 12                      | 1.0002    | $-6.24$  | $-7.50$                  | $-88.00$  | $-7.50$            | $-88.00$                                                 |        |        |                         |
| 13                      | 1.0143    | $-6.10$  | 0.00                     | 0.00      | 0.00               | 0.00                                                     |        |        |                         |
| 14                      | 1.0117    | $-7.66$  | 0.00                     | $-0.00$   | 0.00               | $-0.00$                                                  |        |        |                         |
| 15                      | 1.0154    | $-7.74$  | $-320.00$                | $-153.00$ | $-320.00$          | $-153.00$                                                |        |        |                         |
| 16                      | 1.0318    | $-6.19$  | $-329.00$                | $-32.30$  | $-329.00$          | $-32.30$                                                 |        |        |                         |
| 17                      | 1.0336    | $-7.30$  | $-0.00$                  | 0.00      | $-0.00$            | 0.00                                                     |        |        |                         |
| 18                      | 1.0309    | $-8.22$  | $-158.00$                | $-30.00$  | $-158.00$          | $-30.00$                                                 |        |        |                         |
| 19                      | 1.0499    | $-1.02$  | 0.00                     | 0.00      | 0.00               | 0.00                                                     |        |        |                         |
| 20                      | 0.9912    | $-2.01$  | $-628.00$                | $-103.00$ |                    | $-628.00$ $-103.00$                                      |        |        |                         |
| 21                      | 1.0318    | $-3.78$  | $-274.00$                | $-115.00$ |                    | $-274.00$ $-115.00$                                      |        |        |                         |
| 22                      | 1.0498    | 0.67     | 0.00                     | $-0.00$   | 0.00               | $-0.00$                                                  |        |        |                         |
| 23                      | 1.0448    | 0.47     | $-247.50$                | $-84.60$  | $-247.50$          | $-84.60$                                                 |        |        |                         |
| 24                      | 1.0373    | $-6.07$  | $-308.60$                | 92.20     | $-308.60$          | 92.20                                                    |        |        |                         |
| 25                      | 1.0576    | $-4.36$  | $-224.00$                | $-47.20$  | $-224.00$          | $-47.20$                                                 |        |        |                         |
| 26                      | 1.0521    | $-5.53$  | $-139.00$                |           | $-17.00$ $-139.00$ | $-17.00$                                                 |        |        |                         |
| 27                      | 1.0377    | $-7.50$  | $-281.00$                |           | $-75.50$ $-281.00$ | $-75.50$                                                 |        |        |                         |
| 28                      | 1.0501    | $-2.01$  | $-206.00$                | $-27.60$  | $-206.00$          | $-27.60$                                                 |        |        |                         |
| 29                      | 1.0499    | 0.74     | $-283.50$                | $-26.90$  | $-283.50$          | $-26.90$                                                 |        |        |                         |
| 30                      | 1.0475    | $-3.33$  | 250.00                   | 146.16    |                    |                                                          | 250.00 | 146.16 | 10                      |
| 31                      | 0.9820    | $-0.00$  | 511.61                   | 193.65    | $-9.20$            | $-4.60$                                                  | 520.81 | 198.25 | $\overline{2}$          |
| 32                      | 0.9831    | 2.57     | 650.00                   | 205.14    |                    |                                                          | 650.00 | 205.14 | $\overline{\mathbf{3}}$ |
| 33                      | 0.9972    | 4.19     | 632.00                   | 109.91    |                    |                                                          | 632.00 | 109.91 | $\overline{4}$          |

Tableau 3 Résultats d'un écoulement de puissance basique

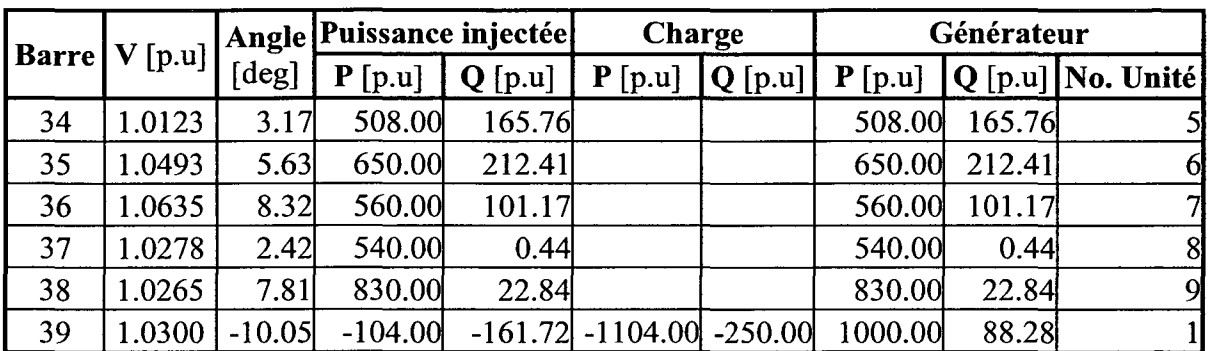

 $\sim$ 

 $\mathcal{A}^{\mathcal{A}}$ 

Tableau 3 Résultats d'un écoulement de puissance basique (suite)

|                         | Charge    |           |  |  |  |
|-------------------------|-----------|-----------|--|--|--|
| <b>Barre</b>            | $P$ [p.u] | $Q$ [p.u] |  |  |  |
| $\mathbf{1}$            | 0.000     | 0.000     |  |  |  |
| $\overline{2}$          | 0.000     | 0.000     |  |  |  |
| $\overline{\mathbf{3}}$ | 3.220     | 0.024     |  |  |  |
| $\overline{\mathbf{4}}$ | 5.000     | 1.840     |  |  |  |
| 5                       | 0.000     | 0.000     |  |  |  |
| 6                       | 0.000     | 0.000     |  |  |  |
| $\overline{7}$          | 2.338     | 0.840     |  |  |  |
| 8                       | 5.220     | 1.760     |  |  |  |
| 9                       | 0.000     | 0.000     |  |  |  |
| 10                      | 0.000     | 0.000     |  |  |  |
| 11                      | 0.000     | 0.000     |  |  |  |
| 12                      | 0.075     | 0.880     |  |  |  |
| 13                      | 0.000     | 0.000     |  |  |  |
| 14                      | 0.000     | 0.000     |  |  |  |
| 15                      | 3.200     | 1.530     |  |  |  |
| 16                      | 3.290     | 0.323     |  |  |  |
| 17                      | 0.000     | 0.000     |  |  |  |
| 18                      | 1.580     | 0.300     |  |  |  |
| 19                      | 0.000     | 0.000     |  |  |  |
| 20                      | 6.280     | 1.030     |  |  |  |
| 21                      | 2.740     | 1.150     |  |  |  |
| 22                      | 0.000     | 0.000     |  |  |  |
| 23                      | 2.475     | 0.846     |  |  |  |
| 24                      | 3.086     | $-0.920$  |  |  |  |
| 25                      | 2.240     | 0.472     |  |  |  |
| 26                      | 1.390     | 0.170     |  |  |  |
| 27                      | 2.810     | 0.755     |  |  |  |
| 28                      | 2.060     | 0.276     |  |  |  |
| 29                      | 2.835     | 0.269     |  |  |  |
| 31                      | 0.092     | 0.046     |  |  |  |
| 39                      | 11.040    | 2.500     |  |  |  |

Tableau 4 Les données sur la charge

## ANNEXE II

 $\sim$ 

 $\mathcal{L}$ 

## RÉSEAU IEEE RTS96 À 3 RÉGIONS

## Tableau 1 Données sur les barres

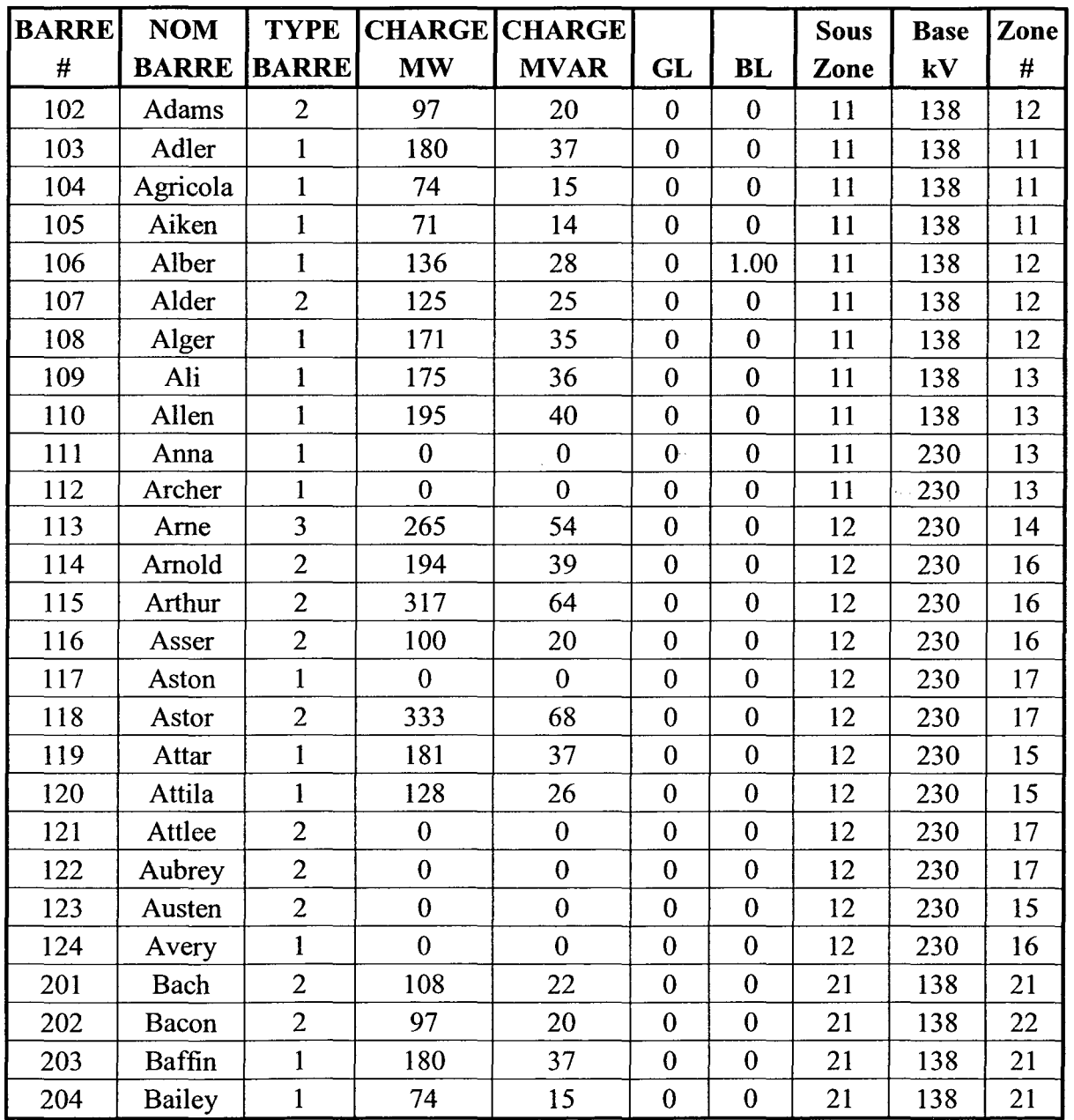

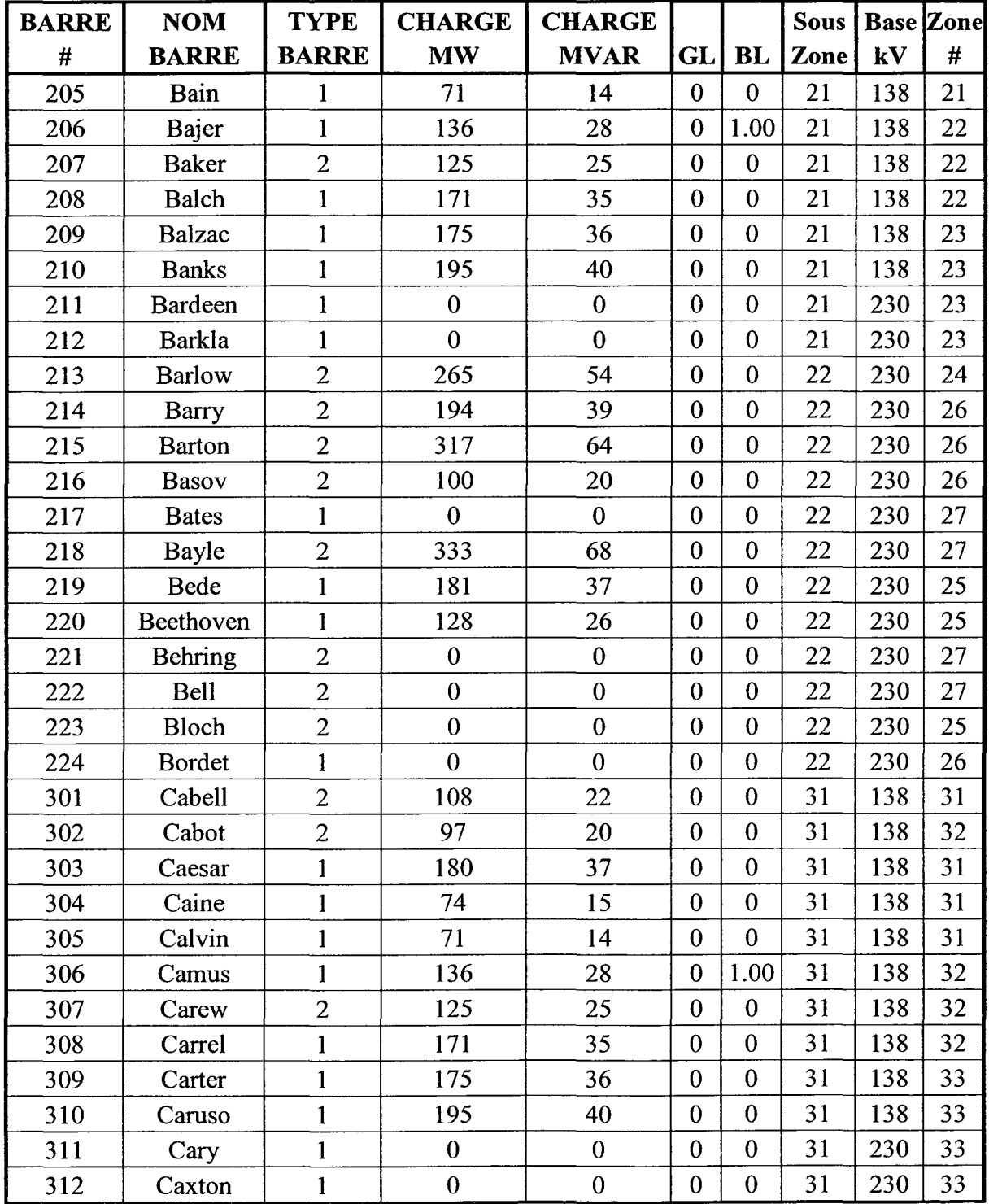

 $\omega_{\rm c}$  ,  $\omega$ 

Tableau 1 Données sur les barres (suite)
| <b>BARRE</b> | <b>NOM</b>   | <b>TYPE</b>    | <b>CHARGE</b> | <b>CHARGE</b>    |              |              | <b>Sous</b> | <b>Base</b> | Zone |
|--------------|--------------|----------------|---------------|------------------|--------------|--------------|-------------|-------------|------|
| #            | <b>BARRE</b> | <b>BARRE</b>   | <b>MW</b>     | <b>MVAR</b>      | <b>GL</b>    | BL           | Zone        | kV          | #    |
| 313          | Cecil        | $\overline{2}$ | 265           | 54               | $\bf{0}$     | $\mathbf{0}$ | 32          | 230         | 34   |
| 314          | Chain        | $\overline{2}$ | 194           | 39               | $\bf{0}$     | $\bf{0}$     | 32          | 230         | 36   |
| 315          | Chase        | $\overline{2}$ | 317           | 64               | $\bf{0}$     | 0            | 32          | 230         | 36   |
| 316          | Chifa        | $\overline{2}$ | 100           | 20               | $\bf{0}$     | 0            | 32          | 230         | 36   |
| 317          | Chuhsi       |                | $\bf{0}$      | 0                | $\bf{0}$     | $\bf{0}$     | 32          | 230         | 37   |
| 318          | Clark        | $\overline{2}$ | 333           | 68               | $\Omega$     | $\theta$     | 32          | 230         | 37   |
| 319          | Clay         |                | 181           | 37               | $\Omega$     | $\theta$     | 32          | 230         | 35   |
| 320          | Clive        |                | 128           | 26               | $\mathbf{0}$ | $\Omega$     | 32          | 230         | 35   |
| 321          | Cobb         | $\overline{2}$ | $\bf{0}$      | $\theta$         | $\mathbf{0}$ | $\bf{0}$     | 32          | 230         | 37   |
| 322          | Cole         | $\overline{2}$ | $\mathbf{0}$  | $\boldsymbol{0}$ | $\Omega$     | $\theta$     | 32          | 230         | 37   |
| 323          | Comte        | $\overline{2}$ | $\mathbf{0}$  | $\mathbf{0}$     | $\theta$     | $\mathbf{0}$ | 32          | 230         | 35   |
| 324          | Curie        |                | $\mathbf 0$   | $\mathbf{0}$     | $\bf{0}$     | $\bf{0}$     | 32          | 230         | 36   |
| 325          | Curtiss      |                | $\mathbf 0$   | 0                | 0            | $\Omega$     | 32          | 230         | 35   |

Tableau 1 Données sur les barres (suite)

Type de barre: 1 - Barre de charge (pas de génération).

- 2 Barre de génération.
- 3 Barre d'équilibre.

Charge MW: Puissance active de la charge.

- Charge MV AR: Puissance réactive de la charge.
- GL: Conductance shunt à la terre.
- BL: Susceptance shunt à la terre.

| <b>Semaine</b>          | Pic de charge (%) | <b>Semaine</b> | Pic de charge (%) |
|-------------------------|-------------------|----------------|-------------------|
| $\mathbf{1}$            | 86.2              | 27             | 75.5              |
| $\overline{2}$          | 90.0              | 28             | 81.6              |
| $\overline{3}$          | 87.8              | 29             | 80.1              |
| $\overline{\mathbf{4}}$ | 83.4              | 30             | 88.0              |
| 5                       | 88.0              | 31             | 72.2              |
| 6                       | 84.1              | 32             | 77.6              |
| $\overline{7}$          | 83.2              | 33             | 80.0              |
| $8\,$                   | 80.6              | 34             | 72.9              |
| 9                       | 74.0              | 35             | 72.6              |
| 10                      | 73.7              | 36             | 70.5              |
| 11                      | 71.5              | 37             | 78.0              |
| 12                      | 72.7              | 38             | 69.5              |
| 13                      | 70.4              | 39             | 72.4              |
| 14                      | 75.0              | 40             | 72.4              |
| 15                      | 72.1              | 41             | 74.3              |
| 16                      | 80.0              | 42             | 74.4              |
| 17                      | 75.4              | 43             | 80.0              |
| 18                      | 83.7              | 44             | 88.1              |
| 19                      | 87.0              | 45             | 88.5              |
| 20                      | 88.0              | 46             | 90.9              |
| 21                      | 85.6              | 47             | 94.0              |
| 22                      | 81.1              | 48             | 89.0              |
| 23                      | 90.0              | 49             | 94.2              |
| 24                      | 88.7              | 50             | 97.0              |
| 25                      | 89.6              | 51             | 100.0             |
| 26                      | 86.1              | 52             | 95.2              |

Tableau 2 Données de la charge hebdomadaire en pourcentage du pic de charge

Tableau 3 Charge journalière

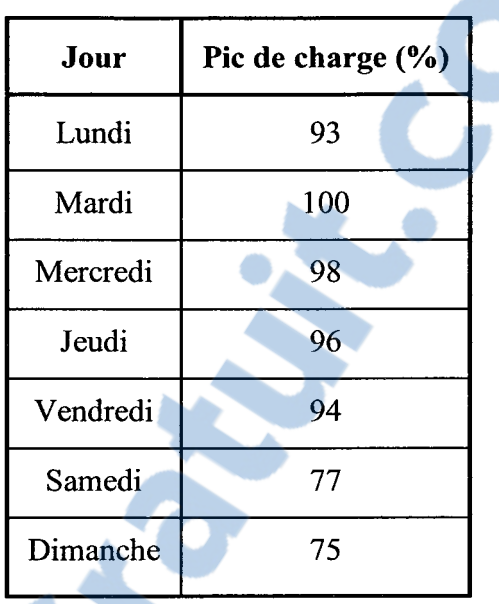

|              |                | <b>Semaines d'hiver</b> |                | Semaines d'été    | <b>Semaines</b><br>automne/hiver |                   |  |
|--------------|----------------|-------------------------|----------------|-------------------|----------------------------------|-------------------|--|
|              |                | $1 - 8 & 44 - 52$       |                | $18 - 30$         | $9-17 & 31-43$                   |                   |  |
| <b>Heure</b> | <b>Semaine</b> | Fin de semaine          | <b>Semaine</b> | Fin de<br>semaine | Semaine                          | Fin de<br>semaine |  |
| 12-1 matin   | 67             | 78                      | 64             | 74                | 63                               | 75                |  |
| $1 - 2$      | 63             | 72                      | 60             | 70                | 62                               | 73                |  |
| $2 - 3$      | 60             | 68                      | 58             | 66                | 60                               | 69                |  |
| $3 - 4$      | 59             | 66                      | 56             | 65                | 58                               | 66                |  |
| $4 - 5$      | 59             | 64                      | 56             | 64                | 59                               | 65                |  |
| $5 - 6$      | 60             | 65                      | 58             | 62                | 65                               | 65                |  |
| $6 - 7$      | 74             | 66                      | 64             | 62                | 72                               | 68                |  |
| $7 - 8$      | 86             | 70                      | 76             | 66                | 85                               | 74                |  |
| $8-9$        | 95             | 80                      | 87             | 81                | 95                               | 83                |  |
| $9-10$       | 96             | 88                      | 95             | 86                | 99                               | 89                |  |
| $10 - 11$    | 96             | 90                      | 99             | 91                | 100                              | 92                |  |
| 11-midi      | 95             | 91                      | 100            | 93                | 99                               | 94                |  |
| midi-1       | 95             | 90                      | 99             | 93                | 93                               | 91                |  |
| $1-2$        | 95             | 88                      | 100            | 92                | 92                               | 90                |  |
| $2 - 3$      | 93             | 87                      | 100            | 91                | 90                               | 90                |  |
| $3 - 4$      | 94             | 87                      | 97             | 91                | 88                               | 86                |  |
| $4 - 5$      | 99             | 91                      | 96             | 92                | 90                               | 85                |  |
| $5-6$        | 100            | 100                     | 96             | 94                | 92                               | 88                |  |
| $6 - 7$      | 100            | 99                      | 93             | 95                | 96                               | 92                |  |
| $7 - 8$      | 96             | 97                      | 92             | 95                | 98                               | 100               |  |
| $8-9$        | 91             | 94                      | 92             | 100               | 96                               | 97                |  |
| $9-10$       | 83             | 92                      | 93             | 93                | 90                               | 95                |  |
| $10 - 11$    | 73             | 87                      | 87             | 88                | 80                               | 90                |  |
| $11 - 12$    | 63             | 81                      | 72             | 80                | 70                               | 85                |  |

Tableau 4 Charge horaire en fonction du pourcentage du pic de charge

 $\mathcal{A}^{\mathcal{A}}$ 

| Barre par<br>région |                |     | % du système de<br>charge |      | Charge         | $Pic = +10\%$ charge<br>nominale |             |  |  |
|---------------------|----------------|-----|---------------------------|------|----------------|----------------------------------|-------------|--|--|
| $\mathbf{1}$        | $\overline{2}$ | 3   |                           |      | <b>MW MVAR</b> | <b>MW</b>                        | <b>MVAR</b> |  |  |
| 101                 | 201            | 301 | 3.8                       | 108  | 22             | 118.8                            | 24.2        |  |  |
| 102                 | 202            | 302 | 3.4                       | 97   | 20             | 106.7                            | 22.0        |  |  |
| 103                 | 203            | 303 | 6.3                       | 180  | 37             | 198.0                            | 40.7        |  |  |
| 104                 | 204            | 304 | 2.6                       | 74   | 15             | 81.4                             | 16.5        |  |  |
| 105                 | 205            | 305 | 2.5                       | 71   | 14             | 78.1                             | 15.4        |  |  |
| 106                 | 206            | 306 | 4.8                       | 136  | 28             | 149.6                            | 30.8        |  |  |
| 107                 | 207            | 307 | 4.4                       | 125  | 25             | 137.5                            | 27.5        |  |  |
| 108                 | 208            | 308 | 6.0                       | 171  | 35             | 188.1                            | 38.5        |  |  |
| 109                 | 209            | 309 | 6.1                       | 175  | 36             | 192.5                            | 39.6        |  |  |
| 110                 | 210            | 310 | 6.8                       | 195  | 40             | 214.5                            | 44.0        |  |  |
| 113                 | 213            | 313 | 9.3                       | 265  | 54             | 291.5                            | 59.4        |  |  |
| 114                 | 214            | 314 | 6.8                       | 194  | 39             | 213.4                            | 42.9        |  |  |
| 115                 | 215            | 315 | 11.1                      | 317  | 64             | 348.7                            | 70.4        |  |  |
| 116                 | 216            | 316 | 3.5                       | 100  | 20             | 110.0                            | 22.0        |  |  |
| 118                 | 218            | 318 | 11.7                      | 333  | 68             | 366.3                            | 74.8        |  |  |
| 119                 | 219            | 319 | 6.4                       | 181  | 37             | 199.1                            | 40.7        |  |  |
| 120                 | 220            | 320 | 4.5                       | 128  | 26             | 140.8                            | 28.6        |  |  |
|                     | <b>Total</b>   |     | 100                       | 2850 | 580            | 3135                             | 638         |  |  |

Tableau 5 Les données des barres de charge

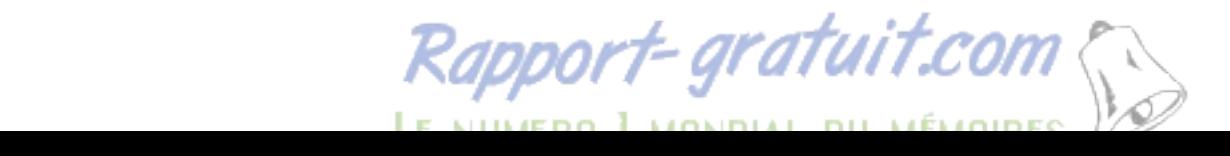

| Taille des<br>Groupe<br>unités<br>d'unité |      | <b>Type</b><br>d'unité | Forced  <br><b>Outage</b> | <b>MTTF</b> | <b>MTTR</b><br>(Heure) (Heure) | Programme de<br><b>Maintenance</b> |  |  |
|-------------------------------------------|------|------------------------|---------------------------|-------------|--------------------------------|------------------------------------|--|--|
|                                           | (MW) |                        | Rate                      |             |                                | Semaines par année                 |  |  |
| U <sub>12</sub>                           | 12   | Pétrole                | 0.02                      | 2940        | 60                             | $\overline{2}$                     |  |  |
| U20                                       | 20   | Pétrole /CT            | 0.10                      | 450         | 50                             | $\overline{2}$                     |  |  |
| U50                                       | 50   | Hydraulique            | 0.01                      | 1980        | 20                             | $\overline{2}$                     |  |  |
| U76                                       | 76   | Charbon                | 0.02                      | 1960        | 40                             | 3                                  |  |  |
| U100                                      | 100  | Pétrole                | 0.04                      | 1200        | 50                             | 3                                  |  |  |
| U155                                      | 155  | Charbon                | 0.04                      | 960         | 40                             |                                    |  |  |
| U197                                      | 197  | Pétrole                | 0.05                      | 950         | 50                             | 4                                  |  |  |
| U350                                      | 350  | Charbon                | 0.08                      | 1150        | 100                            | 5                                  |  |  |
| U400                                      | 400  | Nucléaire              | 0.12                      | 1100        | 150                            | 6                                  |  |  |

Tableau 6 Données de la fiabilité des générateurs

 $\sim$   $z_{\rm 100}$   $z_{\rm 10}$ 

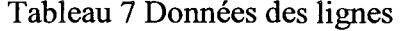

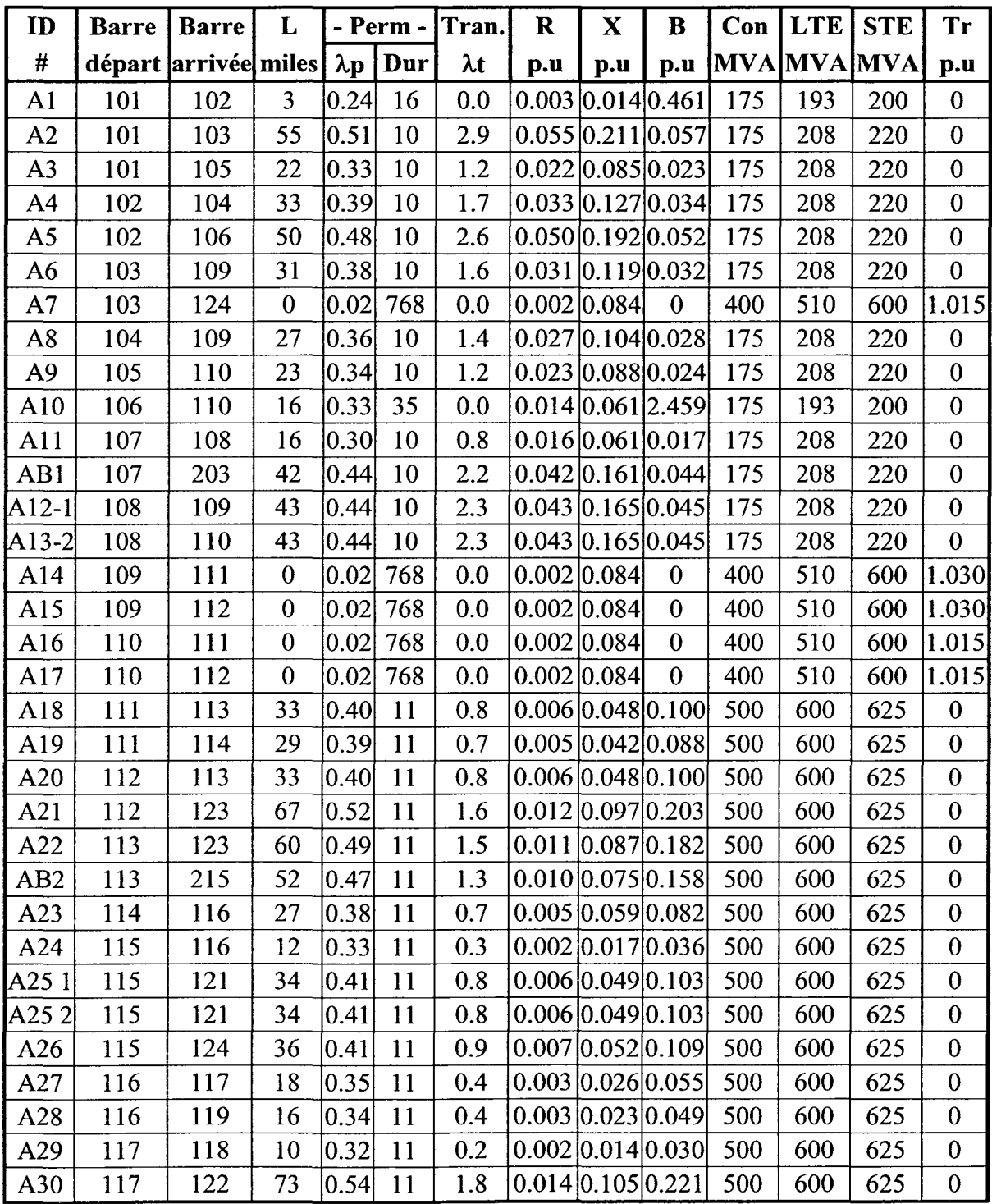

| ID                | <b>Barre</b> | <b>Barre</b>            | L                |                |     | - Perm - Tran. | $\mathbf R$         | $\mathbf X$                   | B                 | Con        | <b>LTE</b> | <b>STE</b> | <b>Tr</b>        |
|-------------------|--------------|-------------------------|------------------|----------------|-----|----------------|---------------------|-------------------------------|-------------------|------------|------------|------------|------------------|
| #                 |              | départ arrivée miles λp |                  |                | Dur | $\lambda t$    | p.u                 | p.u                           | p.u               | <b>MVA</b> | <b>MVA</b> | <b>MVA</b> | pu               |
| A311              | 118          | 121                     | 18               | 0.35           | 11  | 0.4            |                     |                               | 0.003 0.026 0.055 | 500        | 600        | 625        | $\boldsymbol{0}$ |
| A312              | 118          | 121                     | 18               | 0.35           | 11  | 0.4            |                     |                               | 0.003 0.026 0.055 | 500        | 600        | 625        | $\mathbf{0}$     |
| A32 1             | 119          | 120                     | 27.5             | 0.38           | 11  | 0.7            |                     | 0.005 0.040 0.083             |                   | 500        | 600        | 625        | $\bf{0}$         |
| A32 2             | 119          | 120                     | 27.5             | 0.38           | 11  | 0.7            |                     | 0.005 0.040 0.083             |                   | 500        | 600        | 625        | $\mathbf 0$      |
| A33 1             | 120          | 123                     | 15               | 0.34           | 11  | 0.4            |                     |                               | 0.003 0.022 0.046 | 500        | 600        | 625        | $\boldsymbol{0}$ |
| A332              | 120          | 123                     | 15               | 0.34           | 11  | 0.4            |                     |                               | 0.003 0.022 0.046 | 500        | 600        | 625        | $\boldsymbol{0}$ |
| A34               | 121          | 122                     | 47               | 0.45           | 11  | 1.2            |                     | 0.009 0.068 0.142             |                   | 500        | 600        | 625        | $\boldsymbol{0}$ |
| AB3               | 123          | 217                     | 51               | 0.46           | 11  | 1.3            |                     |                               | 0.010 0.074 0.155 | 500        | 600        | 625        | $\boldsymbol{0}$ |
| B1                | 201          | 202                     | 3                | 0.24           | 16  | 0.0            |                     | [0.003]0.014]0.461            |                   | 175        | 193        | 200        | $\boldsymbol{0}$ |
| B <sub>2</sub>    | 201          | 203                     | 55               | 0.51           | 10  | 2.9            |                     |                               | 0.055 0.211 0.057 | 175        | 208        | 220        | $\boldsymbol{0}$ |
| B <sub>3</sub>    | 201          | 205                     | 22               | 0.33           | 10  | 1.2            |                     | 0.022 0.085 0.023             |                   | 175        | 208        | 220        | $\boldsymbol{0}$ |
| <b>B4</b>         | 202          | 204                     | 33               | 0.39           | 10  | 1.7            |                     |                               | 0.033 0.127 0.034 | 175        | 208        | 220        | $\boldsymbol{0}$ |
| B <sub>5</sub>    | 202          | 206                     | 50               | 0.48           | 10  | 2.6            |                     | 0.050 0.192 0.052             |                   | 175        | 208        | 220        | $\boldsymbol{0}$ |
| <b>B6</b>         | 203          | 209                     | 31               | 0.38           | 10  | 1.6            |                     | 0.031 0.119 0.032             |                   | 175        | 208        | 220        | $\boldsymbol{0}$ |
| B7                | 203          | 224                     | $\bf{0}$         | 0.02           | 768 | 0.0            |                     | 0.002 0.084                   | $\boldsymbol{0}$  | 400        | 510        | 600        | 1.015            |
| B <sub>8</sub>    | 204          | 209                     | 27               | 0.36           | 10  | 1.4            |                     |                               | 0.027 0.104 0.028 | 175        | 208        | 220        | $\boldsymbol{0}$ |
| <b>B9</b>         | 205          | 210                     | 23               | 0.34           | 10  | 1.2            |                     |                               | 0.023 0.088 0.024 | 175        | 208        | 220        | $\boldsymbol{0}$ |
| <b>B10</b>        | 206          | 210                     | 16               | 0.33           | 35  | 0.0            |                     | 0.014 0.061 2.459             |                   | 175        | 193        | 200        | $\boldsymbol{0}$ |
| <b>B11</b>        | 207          | 208                     | 16               | 0.30           | 10  | 0.8            |                     | 0.016 0.061 0.017             |                   | 175        | 208        | 220        | $\boldsymbol{0}$ |
| B12-1             | 208          | 209                     | 43               | 0.44           | 10  | 2.3            |                     | $0.043 \mid 0.165 \mid 0.045$ |                   | 175        | 208        | 220        | $\boldsymbol{0}$ |
| B13-2             | 208          | 210                     | 43               | 0.44           | 10  | 2.3            |                     | [0.043] 0.165] 0.045          |                   | 175        | 208        | 220        | $\mathbf{0}$     |
| <b>B14</b>        | 209          | 211                     | $\boldsymbol{0}$ | 0.02           | 768 | 0.0            | 0.002 0.084         |                               | $\boldsymbol{0}$  | 400        | 510        | 600        | 1.030            |
| <b>B15</b>        | 209          | 212                     | $\boldsymbol{0}$ | $ 0.02\rangle$ | 768 | 0.0            | 0.002 0.084         |                               | $\bf{0}$          | 400        | 510        | 600        | 1.030            |
| <b>B16</b>        | 210          | 211                     | $\boldsymbol{0}$ | 0.02           | 768 | 0.0            | 0.002 0.084         |                               | $\boldsymbol{0}$  | 400        | 510        | 600        | 1.015            |
| <b>B17</b>        | 210          | 212                     | $\boldsymbol{0}$ | 0.02           | 768 | 0.0            | 0.002 0.084         |                               | $\boldsymbol{0}$  | 400        | 510        | 600        | 1.015            |
| <b>B18</b>        | 211          | 213                     | 33               | 0.40           | 11  | 0.8            |                     | 0.006 0.048 0.100             |                   | 500        | 600        | 625        | $\boldsymbol{0}$ |
| <b>B</b> 19       | 211          | 214                     | 29               | 0.39           | 11  | 0.7            | 0.005 0.042 0.088   |                               |                   | 500        | 600        | 625        | $\boldsymbol{0}$ |
| <b>B20</b>        | 212          | 213                     | 33               | 0.40           | 11  | 0.8            | [0.006 0.048 0.100] |                               |                   | 500        | 600        | 625        | $\mathbf{0}$     |
| <b>B21</b>        | 212          | 223                     | 67               | 0.52           | 11  | 1.6            |                     | 0.012 0.097 0.203             |                   | 500        | 600        | 625        | $\boldsymbol{0}$ |
| <b>B22</b>        | 213          | 223                     | 60               | 0.49           | 11  | 1.5            | 0.011 0.087 0.182   |                               |                   | 500        | 600        | 625        | $\boldsymbol{0}$ |
| <b>B23</b>        | 214          | 216                     | 27               | 0.38           | 11  | 0.7            | 0.005 0.059 0.082   |                               |                   | 500        | 600        | 625        | $\boldsymbol{0}$ |
| <b>B24</b>        | 215          | 216                     | 12               | 0.33           | 11  | 0.3            | 0.002 0.017 0.036   |                               |                   | 500        | 600        | 625        | $\boldsymbol{0}$ |
| B <sub>25</sub> 1 | 215          | 221                     | 34               | 0.41           | 11  | 0.8            | [0.006 0.049 0.103] |                               |                   | 500        | 600        | 625        | $\boldsymbol{0}$ |

Tableau 7 Données des lignes (suite)

| ID               |     | <b>Barre</b> Barre   | L                |             | - Perm -  | Tran.       | $\mathbf R$ | $\mathbf X$                     | B                 | Con        | <b>LTE</b> | <b>STE</b> | <b>Tr</b>        |
|------------------|-----|----------------------|------------------|-------------|-----------|-------------|-------------|---------------------------------|-------------------|------------|------------|------------|------------------|
| $\#$             |     | départ arrivée miles |                  | $\lambda p$ | Dur       | $\lambda t$ | p.u         | p.u                             | p.u               | <b>MVA</b> | <b>MVA</b> | <b>MVA</b> | pu               |
| B <sub>252</sub> | 215 | 221                  | 34               | 0.41        | 11        | 0.8         |             |                                 | 0.006 0.049 0.103 | 500        | 600        | 625        | $\boldsymbol{0}$ |
| <b>B26</b>       | 215 | 224                  | 36               | 0.41        | 11        | 0.9         |             | 0.007 0.052 0.109               |                   | 500        | 600        | 625        | $\boldsymbol{0}$ |
| <b>B27</b>       | 216 | 217                  | 18               | 0.35        | 11        | 0.4         |             | 0.003 0.026 0.055               |                   | 500        | 600        | 625        | $\boldsymbol{0}$ |
| <b>B28</b>       | 216 | 219                  | 16               | 0.34        | 11        | 0.4         |             | 0.003 0.023 0.049               |                   | 500        | 600        | 625        | $\boldsymbol{0}$ |
| <b>B29</b>       | 217 | 218                  | 10               | 0.32        | 11        | 0.2         |             | 0.002 0.014 0.030               |                   | 500        | 600        | 625        | $\boldsymbol{0}$ |
| <b>B30</b>       | 217 | 222                  | 73               | 0.54        | 11        | 1.8         |             | 0.014 0.105 0.221               |                   | 500        | 600        | 625        | $\bf{0}$         |
| B311             | 218 | 221                  | 18               | 0.35        | 11        | 0.4         |             | 0.003 0.026 0.055               |                   | 500        | 600        | 625        | $\mathbf{0}$     |
| B312             | 218 | 221                  | 18               | 0.35        | 11        | 0.4         |             | [0.003]0.026]0.055              |                   | 500        | 600        | 625        | $\boldsymbol{0}$ |
| B32 1            | 219 | 220                  | 27.5             | 0.38        | 11        | 0.7         |             | 0.005 0.040 0.083               |                   | 500        | 600        | 625        | $\boldsymbol{0}$ |
| <b>B322</b>      | 219 | 220                  | 27.5             | 0.38        | 11        | 0.7         |             | 0.005 0.040 0.083               |                   | 500        | 600        | 625        | $\boldsymbol{0}$ |
| B33 1            | 220 | 223                  | 15               | 0.34        | 11        | 0.4         |             | 0.003 0.022 0.046               |                   | 500        | 600        | 625        | $\bf{0}$         |
| B332             | 220 | 223                  | 15               | 0.34        | 11        | 0.4         |             | 0.003 0.022 0.046               |                   | 500        | 600        | 625        | $\boldsymbol{0}$ |
| <b>B34</b>       | 221 | 222                  | 47               | 0.45        | 11        | 1.2         |             | [0.009]0.068]0.142              |                   | 500        | 600        | 625        | $\bf{0}$         |
| C <sub>1</sub>   | 301 | 302                  | 3                | 0.24        | 16        | 0.0         |             | 0.003 0.014 0.461               |                   | 175        | 193        | 200        | $\bf{0}$         |
| C <sub>2</sub>   | 301 | 303                  | 55               | 0.51        | 10        | 2.9         |             | 0.055 0.211 0.057               |                   | 175        | 208        | 220        | $\boldsymbol{0}$ |
| C <sub>3</sub>   | 301 | 305                  | 22               | 0.33        | 10        | 1.2         |             | 0.022 0.085 0.023               |                   | 175        | 208        | 220        | $\boldsymbol{0}$ |
| C <sub>4</sub>   | 302 | 304                  | 33               | 0.39        | <b>10</b> | 1.7         |             | [0.033] 0.127] 0.034            |                   | 175        | 208        | 220        | $\mathbf{0}$     |
| C <sub>5</sub>   | 302 | 306                  | 50               | 0.48        | 10        | 2.6         |             | 0.050 0.192 0.052               |                   | 175        | 208        | 220        | $\boldsymbol{0}$ |
| C6               | 303 | 309                  | 31               | 0.38        | 10        | 1.6         |             | [0.031] 0.119] 0.032            |                   | 175        | 208        | 220        | $\boldsymbol{0}$ |
| C7               | 303 | 324                  | $\boldsymbol{0}$ | 0.02        | 768       | 0.0         |             | 0.002 0.084                     | $\boldsymbol{0}$  | 400        | 510        | 600        | 1.015            |
| C8               | 304 | 309                  | 27               | 0.36        | 10        | 1.4         |             | 0.027 0.104 0.028               |                   | 175        | 208        | 220        | $\boldsymbol{0}$ |
| C9               | 305 | 310                  | 23               | 0.34        | 10        | 1.2         |             | 0.023 0.088 0.024               |                   | 175        | 208        | 220        | $\boldsymbol{0}$ |
| C10              | 306 | 310                  | 16               | 0.33        | 35        | 0.0         |             | 0.014 0.061 2.459               |                   | 175        | 193        | 200        | $\boldsymbol{0}$ |
| C11              | 307 | 308                  | 16               | 0.30        | 10        | 0.8         |             | 0.016 0.061 0.017               |                   | 175        | 208        | 220        | $\boldsymbol{0}$ |
| $C12-1$          | 308 | 309                  | 43               | 0.44        | 10        | 2.3         |             | $0.043 \mid 0.165 \mid 0.045$   |                   | 175        | 208        | 220        | $\boldsymbol{0}$ |
| $C13-2$          | 308 | 310                  | 43               | 0.44        | 10        | 2.3         |             | $0.043 \mid 0.165 \mid 0.045$   |                   | 175        | 208        | 220        | $\mathbf{0}$     |
| C14              | 309 | 311                  | $\boldsymbol{0}$ | 0.02        | 768       | 0.0         |             | $\vert 0.002 \vert 0.084 \vert$ | $\boldsymbol{0}$  | 400        | 510        | 600        | 1.030            |
| C15              | 309 | 312                  | $\boldsymbol{0}$ | 0.02        | 768       | 0.0         |             | $\vert 0.002 \vert 0.084 \vert$ | $\mathbf{0}$      | 400        | 510        | 600        | 1.030            |
| C16              | 310 | 311                  | $\boldsymbol{0}$ | 0.02        | 768       | 0.0         |             | 0.002 0.084                     | $\theta$          | 400        | 510        | 600        | 1.015            |
| C17              | 310 | 312                  | $\boldsymbol{0}$ | 0.02        | 768       | 0.0         |             | 0.002 0.084                     | $\boldsymbol{0}$  | 400        | 510        | 600        | 1.015            |
| C18              | 311 | 313                  | 33               | 0.40        | 11        | 0.8         |             | 0.006 0.048 0.100               |                   | 500        | 600        | 625        | $\mathbf{0}$     |
| C19              | 311 | 314                  | 29               | 0.39        | 11        | 0.7         |             | 0.005 0.042 0.088               |                   | 500        | 600        | 625        | $\boldsymbol{0}$ |
| C <sub>20</sub>  | 312 | 313                  | 33               | 0.40        | 11        | 0.8         |             |                                 | 0.006 0.048 0.100 | 500        | 600        | 625        | $\boldsymbol{0}$ |

Tableau 7 Données des lignes (suite)

| ID                  | <b>Barre</b> | <b>Barre</b>            | L                |                | - Perm - | Tran.       | $\bf R$ | $\mathbf X$       | B                   | Con        | <b>LTE</b>  | <b>STE</b> | <b>Tr</b>        |
|---------------------|--------------|-------------------------|------------------|----------------|----------|-------------|---------|-------------------|---------------------|------------|-------------|------------|------------------|
| #                   |              | départ arrivée miles λp |                  |                | Dur      | $\lambda t$ | p.u     | p.u               | p.u                 | <b>MVA</b> | $ \bf MVA $ | <b>MVA</b> | pu               |
| C <sub>21</sub>     | 312          | 323                     | 67               | 0.52           | 11       | 1.6         |         |                   | 0.012 0.097 0.203   | 500        | 600         | 625        | $\mathbf{0}$     |
| C22                 | 313          | 323                     | 60               | 0.49           | 11       | 1.5         |         |                   | [0.011 0.087 0.182] | 500        | 600         | 625        | $\mathbf{0}$     |
| C <sub>23</sub>     | 314          | 316                     | 27               | 0.38           | 11       | 0.7         |         |                   | 0.005 0.059 0.082   | 500        | 600         | 625        | $\boldsymbol{0}$ |
| C <sub>24</sub>     | 315          | 316                     | 12               | 0.33           | 11       | 0.3         |         |                   | 0.002 0.017 0.036   | 500        | 600         | 625        | $\boldsymbol{0}$ |
| C <sub>251</sub>    | 315          | 321                     | 34               | $ 0.41\rangle$ | 11       | 0.8         |         |                   | 0.006 0.049 0.103   | 500        | 600         | 625        | $\mathbf{0}$     |
| C25 2               | 315          | 321                     | 34               | 0.41           | 11       | 0.8         |         |                   | 0.006 0.049 0.103   | 500        | 600         | 625        | $\mathbf{0}$     |
| C <sub>26</sub>     | 315          | 324                     | 36               | 0.41           | 11       | 0.9         |         |                   | 0.007 0.052 0.109   | 500        | 600         | 625        | $\boldsymbol{0}$ |
| C27                 | 316          | 317                     | 18               | 0.35           | 11       | 0.4         |         |                   | 0.003 0.026 0.055   | 500        | 600         | 625        | $\bf{0}$         |
| C28                 | 316          | 319                     | 16               | 0.34           | 11       | 0.4         |         |                   | 0.003 0.023 0.049   | 500        | 600         | 625        | $\bf{0}$         |
| C29                 | 317          | 318                     | 10               | 0.32           | 11       | 0.2         |         |                   | 0.002 0.014 0.030   | 500        | 600         | 625        | $\mathbf{0}$     |
| C30                 | 317          | 322                     | 73               | 0.54           | 11       | 1.8         |         | 0.014 0.105 0.221 |                     | 500        | 600         | 625        | $\boldsymbol{0}$ |
| C31<br>$\mathbf{1}$ | 318          | 321                     | 18               | 0.35           | 11       | 0.4         |         |                   | 0.003 0.026 0.055   | 500        | 600         | 625        | $\mathbf{0}$     |
| C31 2               | 318          | 321                     | 18               | 0.35           | 11       | 0.4         |         |                   | 0.003 0.026 0.055   | 500        | 600         | 625        | $\bf{0}$         |
| C <sub>321</sub>    | 319          | 320                     | 27.5             | 0.38           | 11       | 0.7         |         |                   | 0.005 0.040 0.083   | 500        | 600         | 625        | $\boldsymbol{0}$ |
| C322                | 319          | 320                     | 27.5             | 0.38           | 11       | 0.7         |         |                   | 0.005 0.040 0.083   | 500        | 600         | 625        | $\mathbf{0}$     |
| C331                | 320          | 323                     | 15               | 0.34           | 11       | 0.4         |         |                   | 0.003 0.022 0.046   | 500        | 600         | 625        | $\bf{0}$         |
| C332                | 320          | 323                     | 15               | 0.34           | 11       | 0.4         |         |                   | 0.003 0.022 0.046   | 500        | 600         | 625        | $\boldsymbol{0}$ |
| C <sub>34</sub>     | 321          | 322                     | 47               | 0.45           | 11       | 1.2         |         |                   | 0.009 0.068 0.142   | 500        | 600         | 625        | $\boldsymbol{0}$ |
| CA <sub>1</sub>     | 325          | 121                     | 67               | 0.52           | 11       | 1.6         |         |                   | 0.012 0.097 0.203   | 500        | 600         | 625        | $\mathbf{0}$     |
| CB <sub>1</sub>     | 318          | 223                     | 72               | 0.53           | 11       | 1.8         |         |                   | 0.013 0.104 0.218   | 500        | 600         | 625        | $\overline{0}$   |
| C35                 | 323          | 325                     | $\boldsymbol{0}$ | 0.02           | 768      | 0.0         |         | 0.000 0.009       | $\boldsymbol{0}$    | 722        | 893         | 893        | 1.000            |

Tableau 7 Données des lignes (suite)

 $ID# = Identifiant de la ligne.$ 

Les lignes d'interconnexion sont indiquées par une double lettre dans ID.

 $\lambda p$  = Permanent Outage Rate (coupure/an).

Dur= Permanent Outage Duration (Heure).

 $\lambda t$  = Transient Outage Rate (coupure/an).

Con= Limite thermique nominale (Continuous rating).

LTE =Limite thermique d'urgence longue: Long-time emergency rating (24 heures).

STE= Limite thermique d'urgence courte: Short-time emergency rating (15 minutes).

Tr =Prise nominale du transformateur.

Les transformateurs sont indiqués par  $Tr \neq 0$ .

## **BIBLIOGRAPHIE**

- Ahlstrom, M., L. Jone[s, R. Zavadil e](http://www.rapport-gratuit.com/)t W. Grant. 2005. «The future of wind forecasting and utility operations ». *Power and Energy Magazine, IEEE,* vol. 3, n° 6, p. 57-64.
- Ajjarapu, V., et C. Christy. 1992. « The continuation power flow: a tool for steady state voltage stability analysis *».IEEE Transactions on Power Systems,* vol. 7, n° 1, p. 416- 423.
- Albin, Susan L., Carl M. Harris et Applied Probability Technical Section-College of the Operations Research Society of America the Institute of Management Sciences. 1987. *Statistical and computational issues in probability modeling,* 2 vol., Book. Basel, Switzerland: J.C. Baltzer, 643 p.
- Allan, R. N., R. Billinton, A. M. Breipohl et C. H. Grigg. 1994. « Bibliography on the application of probability methods in power system reliability evaluation: 1987-1991 *».IEEE Transactions on Power Systems,* vol. 9, n° 1, p. 41-49.
- Allan, R. N., R. Billinton, A. M. Breipohl et C. H. Grigg. 1999. « Bibliography on the application of probability methods in power system reliability evaluation ». *IEEE Transactions on Power Systems,* vol. 14, n° 1, p. 51-57.
- Allan, R. N., R. Billinton et S. H. Lee. 1984. « Bibliography on the Application of Probability Methods in Power System Reliability Evaluation 1977-1982 ». *IEEE Transactions on Power Apparatus and Systems,* vol. PAS-103, n° 2, p. 275-282.
- Anderson, P. M., et A. Bose. 1983. «A Probabilistic Approach to Power System Stability Analysis ». *IEEE Transaction on Power Apparatus and Systems*, vol. PAS-102, n<sup>o</sup> 8, p. 2430-2439.
- Azmy, A. M. 2007. « Optimal Power Flow to Manage Voltage Profiles in Interconnected Networks Using Expert Systems *».IEEE Trans. Power Syst.,* vol. 22, n° 4, p. 1622- 1628.
- Belhadj, C., R. Mohamedi, S. Lefebvre, P.-J. Lagace et Xuan-Dai Do. 1996. « Voltage stability modelling and real-time monitoring using expert system for operation assistance». *IEEE Transactions on Power Systems,* vol. 11, n° 2, p. 1037-1045.
- Bell, K. R. W., A. R. Daniels et R. W. Dunn. 1999. « Modelling of operator heuristics in dispatch for security enhancement *».IEEE Trans. Power Syst.,* vol. 14, n° 3, p. 1107- 1113.
- Bell, K.R.W., et D.S. Kirschen. 2000. « Improved sensitivities in MW dispatch for control of voltage». *IEEE Transactions on Power Systems,* vol. 15, n° 3, p. 1034-1040.
- Bier, Vicki M., Eli R. Gratz, Naraphom J. Haphuriwat, Wairimu Magua et Kevin R. Wierzbicki. 2007. « Methodology for identifying near-optimal interdiction strategies for a power transmission system ». *Reliability Engineering* & *System Safety,* vol. 92, n° 9, p. 1155-1161.
- Bijwe, P. R., D. P. Kothari et L. D. Arya. 1993. « Alleviation of line overloads and voltage violations by corrective rescheduling ». In *lEE Proceedings Generation, Transmission and Distribution.* . Vol. 140, p. 249-255.
- Billinton, R. 1972. « Bibliography on the Application of Probability Methods In Power System Reliability Evaluation ». *IEEE Transactions on Power Apparatus and Systems,* vol. PAS-91, n° 2, p. 649-660.
- Billinton, R., M. Fotuhi-Firuzabad et L. Bertling. 2001. « Bibliography on the application of probability methods in power system reliability evaluation 1996-1999 ». *IEEE Transactions on Power Systems,* vol. 16, n° 4, p. 595-602.
- Billinton, R., et P. R. S. Kuruganty. 1980. « A Probabilistic Index for Transient Stability ». *IEEE Transactions on Power Apparatus and Systems,* vol. PAS-99, n° 1, p. 195-206.
- Calabrese, G. 1947. « Generating reserve capacity determined by the probability method ». *AIEE Trans.,* n° 66, p. 1439-1450.
- Canizares, C. A. 2002. *Voltage Stability Assessment: Concepts, Practices and Tools: IEEE-PES Power System Stability Subcommittee Special Publication.* **<Erreur** ! Référence de lien hypertexte non valide..
- Canizares, C.A., et F. L. Alvarado. 1993. «Point of collapse and continuation methods for large AC/DC systems». *IEEE Trans. Power Syst.,* vol. 8, n° 1, p. 1-8.
- Canizares, C. A., H. Chen, F. Milano et A. Singh. 2004. « Transmission Congestion Management and Pricing in Simple Auction Electricity Markets ». *International Journal of Emerging Electric Power Systems,* vol. 1, n° 1, p. 1-30.
- Carreras, B. A., V. E. Lynch, I. Dobson et D. E. Newman. 2002. « Critical points and transitions in an electric power transmission model for cascading failure blackouts ». *Chaos: An Interdisciplinary Journal of Nonlinear Science, vol.* 12, n<sup>o</sup> 4, p. 985-994.
- Carreras, BA, DE Newman, 1 Dobson et AB Poole. 2000. « Initial evidence for selforganized criticality in electric power system blackouts ». In *33rd Hawaii international conference on system sciences.*
- Chen, J, JS Thorp et M Parashar. 2001. « Analysis of electric power system disturbance data ».In *34th Hawaii international conference on system sciences.*
- Dalton, J. G., III, D. L. Garrison et C. M. Fallon. 1996. « Value-based reliability transmission planning ». *IEEE Transactions on Power Systems,* vol. 11, n° 3, p. 1400-1408.
- Dy-Liacco, T. E. 1997. « Enhancing power system security control *».IEEE Comput. Appl. Power,* vol. 10, n° 3, p. 38-41.
- Endrenyi, J. 1979. *Reliability modeling in electric power systems.* New York: Wiley, 338 p.
- Eriksen, P.B., T. Ackermann, H. Abildgaard, P. Smith, W. Winter et J.R. Garcia. 2005. « System operation with high wind penetration». *Power and Energy Magazine, IEEE,*  vol. 3, n° 6, p. 65-74.
- Feijoo, A.E., J. Cidras et J.L.G. Domelas. 1999. « Wind speed simulation in wind farms for steady-state security assessment of electrical power systems ». *Energy Conversion, IEEE Transactions on,* vol. 14, n° 4, p. 1582-1588.
- Force, U.S.-Canada Power System Outage Task. 2004. « Final Report on the August 14, 2003 Blackout in the United States and Canada : Causes and Recommendations ». <https://reports.energy.gov/BlackoutFinal-Web.pdf>.
- Germani, M. D., G. L. Ford, E. G. Neudorf, M. Valnberg, M. A. El-Kady et R. W. D. Ganton. 1986. « Probabilistic Short-Circuit Uprating of Station Strain Bus System-Overview and Application ». *IEEE Transactions on Power Delivery,* vol. 1, n° 3, p. 111-117.
- Hongbiao, Song, et M. Kezunovic. 2006. « Static Analysis of Vulnerability and Security Margin of the Power System». In *IEEE Transmission and Distribution Conference and Exhibition.* p. 147-152.
- Hongye, Wang, C. E. Murillo-Sanchez, R. D. Zimmerman et R. J. Thomas. 2007. « On Computational Issues of Market-Based Optimal Power Flow *».IEEE Trans. Power Syst.,* vol. 22, n° 3, p. 1185-1193.
- Hu, Z., et Wang Xifan. 2006. «A probabilistic load flow method considering branch outages *».IEEE Transactions on Power Systems,* vol. 21, n° 2, p. 507-514.
- Ilié, M, et J Zaborszky. 2000. *Dynamic and Control of Large Electric Power Systems.* New York: Wiley-Interscience Publication.
- Koonce, A. M., G. E. Apostolakis et B. K. Cook. 2008. « Bulk power risk analysis: Ranking infrastructure elements according to their risk significance ». *International Journal of Electrical Power* & *Energy Systems,* vol. 30, n° 3, p. 169-183.
- Kundur, P., Neal J. Balu et Mark G. Lauby. 1994. *Power system stability and control.* Coll.« EPRI power system engineering series». New York: McGraw-Hill, xxiii, 1176 p. p.
- Leite da Silva, A. M., S. M. P. Ribeiro, V. L. Arienti, R. N. Allan et M. B. Do Coutto Filho. 1990. « Probabilistic load flow techniques applied to power system expansion planning». *IEEE Transactions on Power Systems,* vol. 5, n° 4, p. 1047-1053.
- Li, F., et R. Bo. 2007. « DCOPF-Based LMP Simulation: Algorithm, Comparison With ACOPF, and Sensitivity *».IEEE Trans. Power Syst.,* vol. 22, n° 4, p. 1475-1485.
- Milano, F. 2005. « An Open Source Power System Analysis Toolbox ». *IEEE Trans. Power Syst.,* vol. 20, n° 3, p. 1199-1206.
- Milano, F., C.A. Canizares et A.J. Conejo. 2005. « Sensitivity-Based Security-Constrained OPF Market Clearing Model ». *Power Systems, IEEE Transactions on,* vol. 20, n° 4, p. 2051-2060.
- Milano, Federico. 2003. *Pricing System Security in Electricity Market Models with Inclusion ofVoltage Stability Constraints.* Thesis. Genova: University of Genova, 218 p. p.
- Moslehi, Khosrow, A. B. Ranjit Kumar, Eddie Dehdashti, Peter Hirsch et Warren Wu. 2004. « Distributed Autonomous Real -Time System for Power System Operations - A Conceptual Overview ». In *Power Systems Conference* & *Exposition* (10-13 Octobre 2004). New York: IEEE.
- Nedic, Dusko P., lan Dobson, Daniel S. Kirschen, Benjamin A. Carreras et Vickie E. Lynch. 2006. « Criticality in a cascading failure blackout model ». *International Journal of Electrical Power* & *Energy Systems,* vol. 28, n° 9, p. 627-633.
- Okamura, M., Y. Oura, S. Hayashi, K. Uemura et F. Ishiguro. 1975. « A new power flow model and solution method including load and generator characteristics and effects of system control deviees». *IEEE Trans. Power App. Syst.,* vol. 94, n° 3, p. 1042-1050.
- Pai, M. A. 1989. *Energy function analysis for power system stability.* Coll. « Kluwer international series in engineering and computer science. Power electronics and power systems ; SECS 78 ». Boston: Kluwer Academie Publishers, viii, 240 p. p.
- Peyrot, A., M. Maamouri, H. Dagher et S. Kulendran. 1991. « Reliability-based design of transmission lines: a comparison of the ASCE and IEC methods ». In *Third International Conference on Probabilistic Methods Applied to Electric Power Systems.* p. 97-102.
- Power System Engineering, Committee. 1978. « Bibliography on the Application of Probability Methods in Power System Reliability Evaluation 1971-1977 ». *IEEE Transactions on Power Apparatus and Systems,* vol. PAS-97, n° 6, p. 2235-2242.
- Priee, J. E. 2007. « Market-Based Priee Differentiais in Zonal and LMP Market Designs ». *IEEE Trans. Power Syst.,* vol. 22, n° 4, p. 1486-1494.
- Reliability Test System Task Force of the Application of Probability Methods Subcommittee. 1999. «The IEEE Reliability Test System-1996 *».IEEE Trans. Power Syst.,* vol. 14, n° 3, p. 1010-1020.
- Salmeron, J., K. Wood et R. Baldick. 2004. « Analysis of electric grid security under terrorist threat *».IEEE Trans. on Power Syst.,* vol. 19, n° 2, p. 905-912.
- Seydel, R. 1994. *Practical bifurcation and stability analysis : from equilibrium to chaos,* 2nd. Coll. « Interdisciplinary applied mathematics », vol. 5. New York: Springer-Verlag, 407 p.
- Shao, W., et V. Vittal. 2004. « A new algorithm for relieving overloads and voltage violations by transmission line and bus-bar switching ».In *IEEE PES Power Systems Conference and Exposition.* p. 322-327 vol.1.
- Sidhu, T. S., et Cui Lan. 2000. « Contingency screening for steady-state security analysis by using FFT and artificial neural networks ». *IEEE Trans. Power Syst.,* vol. 15, n° 1, p. 421-426.
- Smathers, D., L. Kidd, S. Goldsmith, L. Philipps, D. Bakken, A. Bose et D. McKinnon. 2003. *Software requirements specification for management for grid control.* SAND2003- 1215. Albuquerque: Sandia National Laboratories.
- UCTE. 2003. « Wind power in the UCTE interconnected system ». <http:/ /www .ucte.org/pdf/Publications/2004/Wind Power 20041125.pdf>.
- Udupa, A. N., G. K. Purushothama, K. Parthasarathy et D. Thukaram. 2001. « A fuzzy control for network overload alleviation ». *International Journal of Electrical Power*  & *Energy Systems,* vol. 23, n° 2 (2001/2/1), p. 119-128.
- Udupa, A. Narendranath, D. Thukaram et K. Parthasarathy. 1999. «An expert fuzzy control approach to voltage stability enhancement ». *International Journal of Electrical Power* & *Energy Systems,* vol. 21, n° 4 (1999/5), p. 279-287.
- Van Cutsem, T., G. Hassé, C. Moors, S. Guillon et R. Mailhot. 2004. « A new training simulator for improved voltage control of the Hydro-Québec system». In *IEEE PSCE*  (New York, 13 -17 Octobre 2004), sous la dir. de IEEE.
- Wang, X., G.C. Ejebe, J. Tong et J.G. Waight. 1998. « Preventive/corrective control for voltage stability using direct interior point method ». *IEEE Transactions on Power Systems,* , vol. 13, n° 3, p. 878-883.

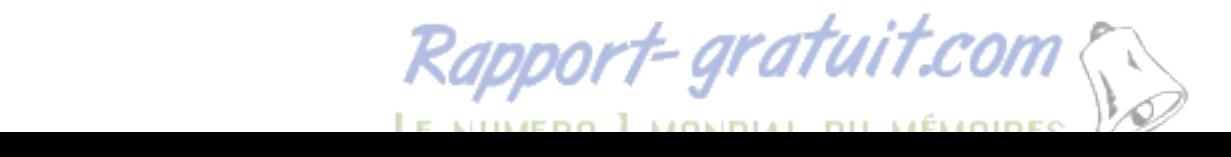

- Watchorn, C.W. 1950. « The determination and allocation of the capacity benefits resulting fom interconnecting two or more generating systems». *AIEE Trans.,* n° 69, p. 1180- 1186.
- Wei, Shao., et V. Vittal. 2005. « Corrective switching algorithm for relieving overloads and voltage violations». *IEEE Trans. Power Syst.,* vol. 20, n° 4, p. 1877-1885.
- Wood, Allen J., et Bruce F. Wollenberg. 1996. *Power system security.*  <http://www.loc.gov/catdir/bios/wiley042/95010876.html>.
- Yakowitz, Sidney J. 1977. *Computational probability and simulation.* Coll. « Applied mathematics and computation; », no. 12. Reading, Mass.: Addison-Wesley Pub. Co., Advanced Book Program, xxii, 240 p. p.